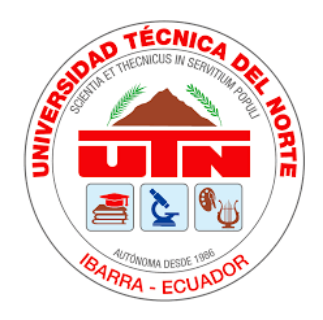

# UNIVERSIDAD TÉCNICA DEL NORTE FACULTAD DE INGENIERÍA EN CIENCIAS APLICADAS CARRERA DE INGENIERÍA EN ELECTRÓNICA Y REDES DE COMUNICACIÓN

# TRABAJO DE GRADO PREVIO A LA OBTENCIÓN DEL TÍTULO DE INGENIERÍA EN ELECTRÓNICA Y REDES DE COMUNICACIÓN

TEMA

IMPLEMENTACIÓN DE UN SISTEMA DE RIEGO AUTOMÁTICO EN UN CULTIVO DE FRUTILLA (*Fragaria vesca*) SEMI-HIDROPÓNICO DEL TIPO NFT BAJO INVERNADERO BASADO EN EL SISTEMA DIFUSO TIPO TAKAGI – SUGENO EN EL SECTOR DE LA PARROQUIA DE QUIROGA CANTÓN COTACACHI

> AUTOR: PATRICIO ANDRÉS LÓPEZ FLORES DIRECTOR: MSC. EDGAR ALBERTO MAYA OLALLA IBARRA- ECUADOR

> > 2021

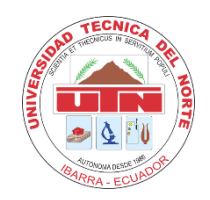

# **UNIVERSIDAD TÉCNICA DEL NORTE**

# **BIBLIOTECA UNIVERSITARIA**

# **AUTORIZACIÓN DE USO Y PUBLICACIÓN A FAVOR DE LA UNIVERSIDAD TÉCNICA DEL NORTE**

# **IDENTIFICACIÓN DE LA OBRA**

<span id="page-1-0"></span>En cumplimiento del Art. 144 de la Ley de Educación Superior, hago la entrega del presente trabajo a la Universidad Técnica del Norte para que sea publicado en el Repositorio Digital Institucional, para lo cual pongo a disposición la siguiente información:

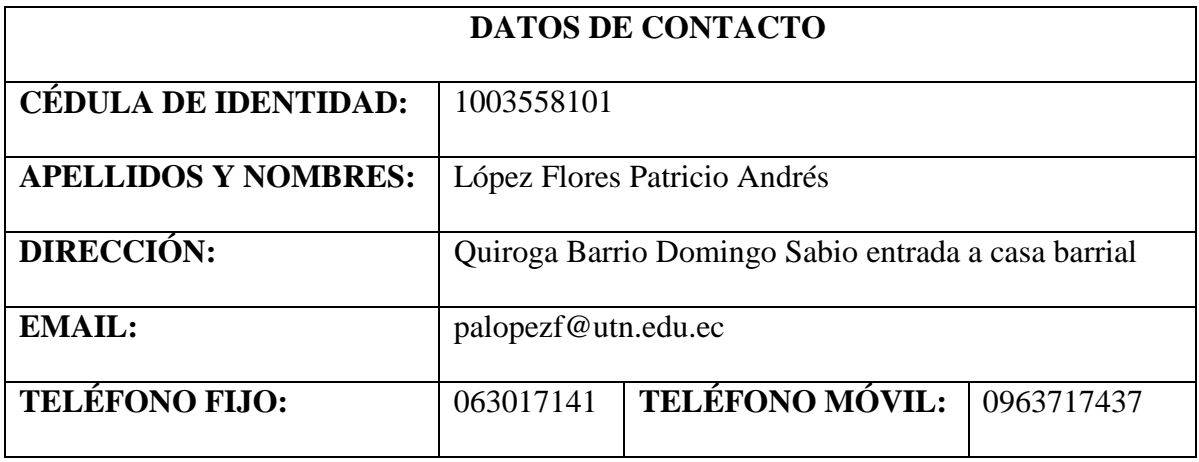

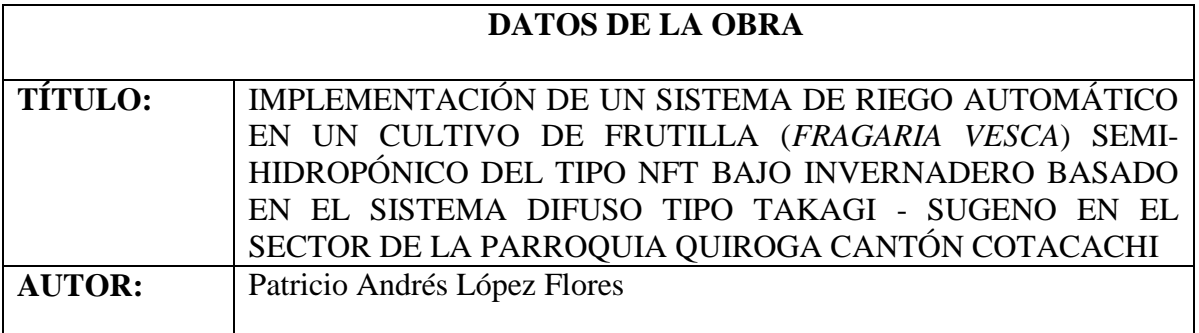

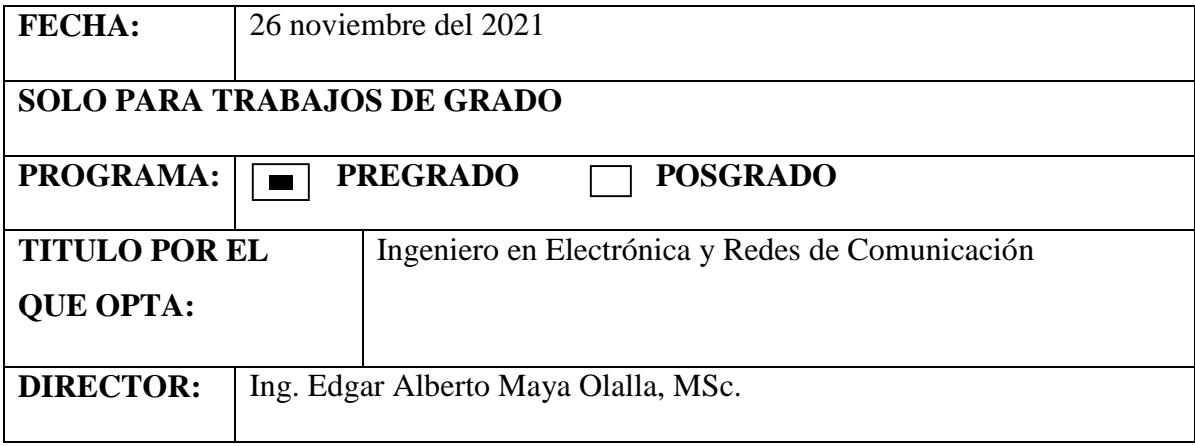

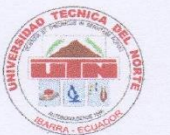

# UNIVERSIDAD TÉCNICA DEL NORTE **BIBLIOTECA UNIVERSITARIA**

#### **CONSTANCIA**

El autor manifiesta que la obra objeto de la presente autorización es original y se la desarrolló, sin violar derechos de autor de terceros, por lo tanto, la obra es original y que es el titular de los derechos patrimoniales, por lo que asume la responsabilidad sobre el contenido de la misma y saldrá en defensa de la universidad en caso de reclamación por parte de terceros.

Ibarra, a los 26 días del mes de noviembre del 2021

**EL AUTOR** 

. . . . . . . . . . . Patricio Andrés López Flores 100355810-1

 $\overline{\mathbf{H}}$ 

# UNIVERSIDAD TÉCNICA DEL NORTE **FACULTAD DE INGENIERÍA EN CIENCIAS APLICADAS**

#### **CERTIFICACIÓN**

# Ing. EDGAR MAYA, DIRECTOR DEL PRESENTE TRABAJO DE TITULACIÓN **CERTIFICA**

Que, el presente Trabajo de Titulación "Implementación de un sistema de riego automático en un cultivo de frutilla (fragaria vesca) semi-hidropónico del tipo nft bajo invernadero basado en el sistema difuso tipo Takagi - Sugeno en el sector de la parroquia Quiroga cantón Cotacachi" ha sido desarrollado por el señor Patricio Andrés López Flores bajo mi supervisión.

Es todo en cuanto puedo certificar en honor a la verdad.

................................

Ing. Edgar Alberto Maya Olalla, M.Sc **DIRECTOR** 

IV

IV

## **DEDICATORIA**

<span id="page-5-0"></span>Dedico,

A mi madre Soña, a mi abuelita Julia, por ser las principales patrocinadoras de mis sueños, por el apoyo constante en todos los sentidos gracias por cada día confiar y creer en mí, por sus valiosos consejos que me ayudaron cada día a ser mejor persona.

A mis primos Francisco, Ivonne, que con sus conocimientos y paciencia aportaron a mi formación académica.

A mis tíos Patricia y Patricio que fueron como mis segundos padres por su apoyo incondicional en todo momento.

Gracias por creer en la realización de este trabajo final.

Andrés López

## **AGRADECIMIENTOS**

<span id="page-6-0"></span>Agradezco,

A mi director de tesis Ing. Edgar Maya que con su experiencia y conocimientos aportó su apoyo durante el desarrollo del presente trabajo,

Así también a los ingenieros Paúl Rosero, Mauricio Domínguez y Fabián Cuzme que actuaron como asesores aportando importantes consejos.

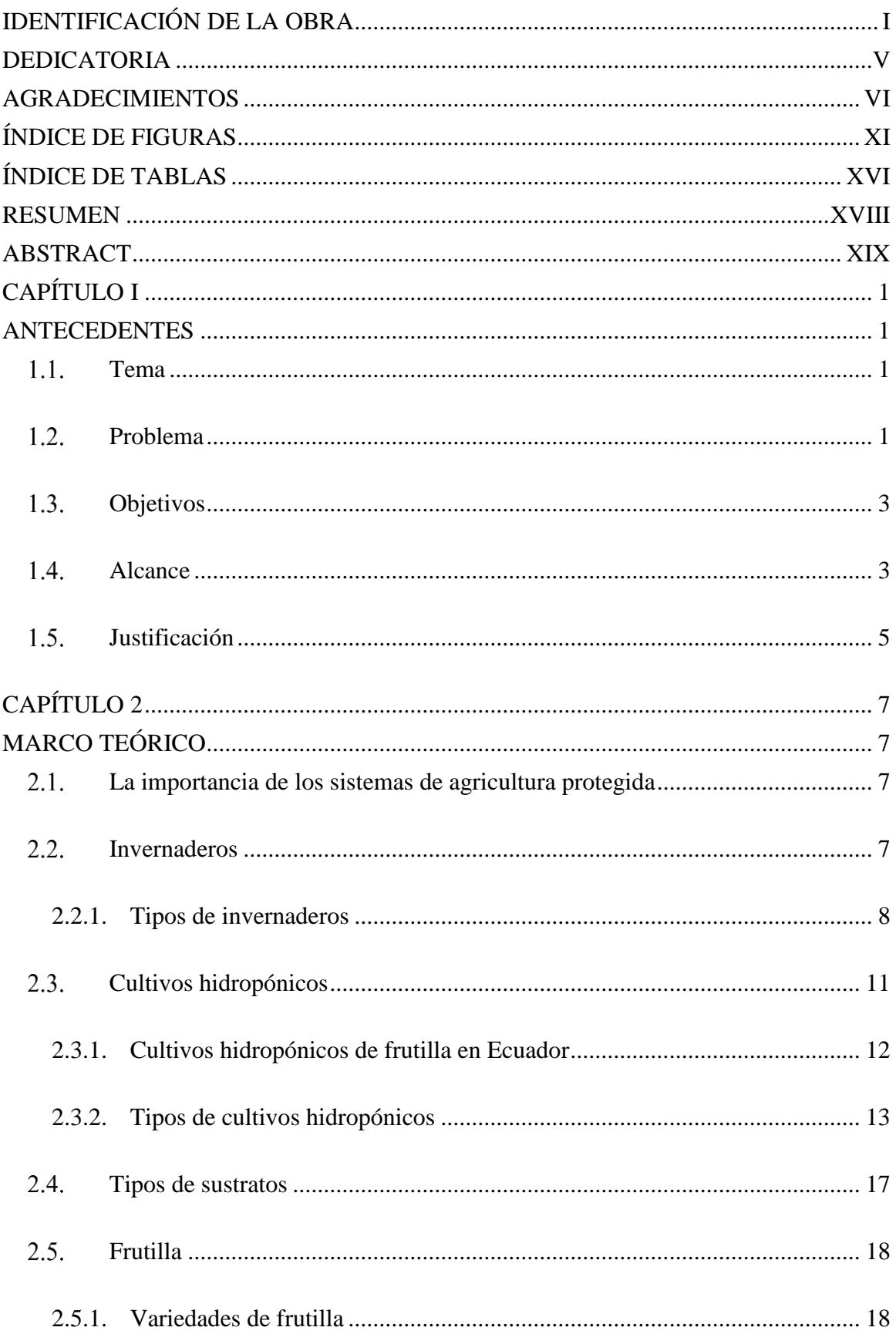

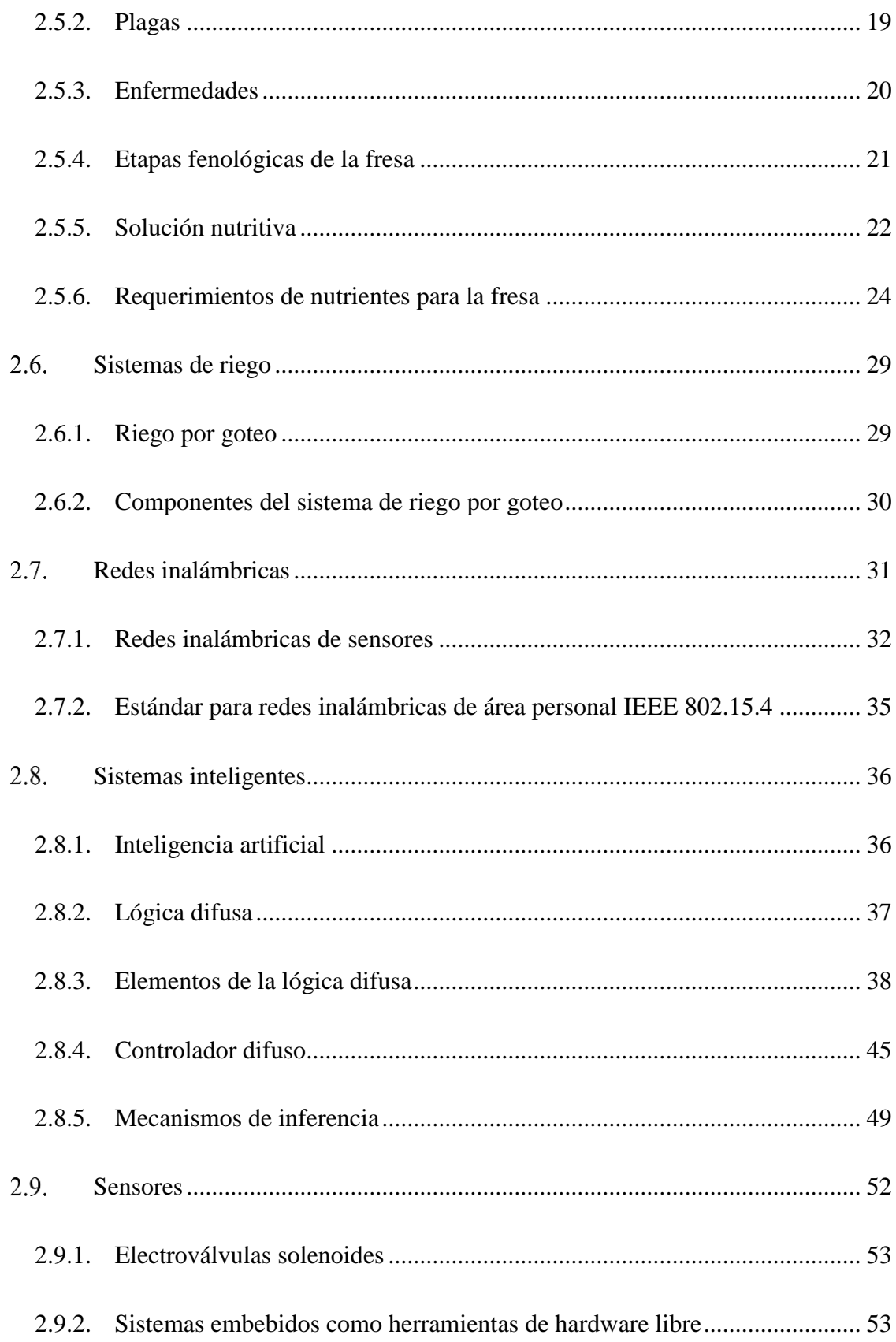

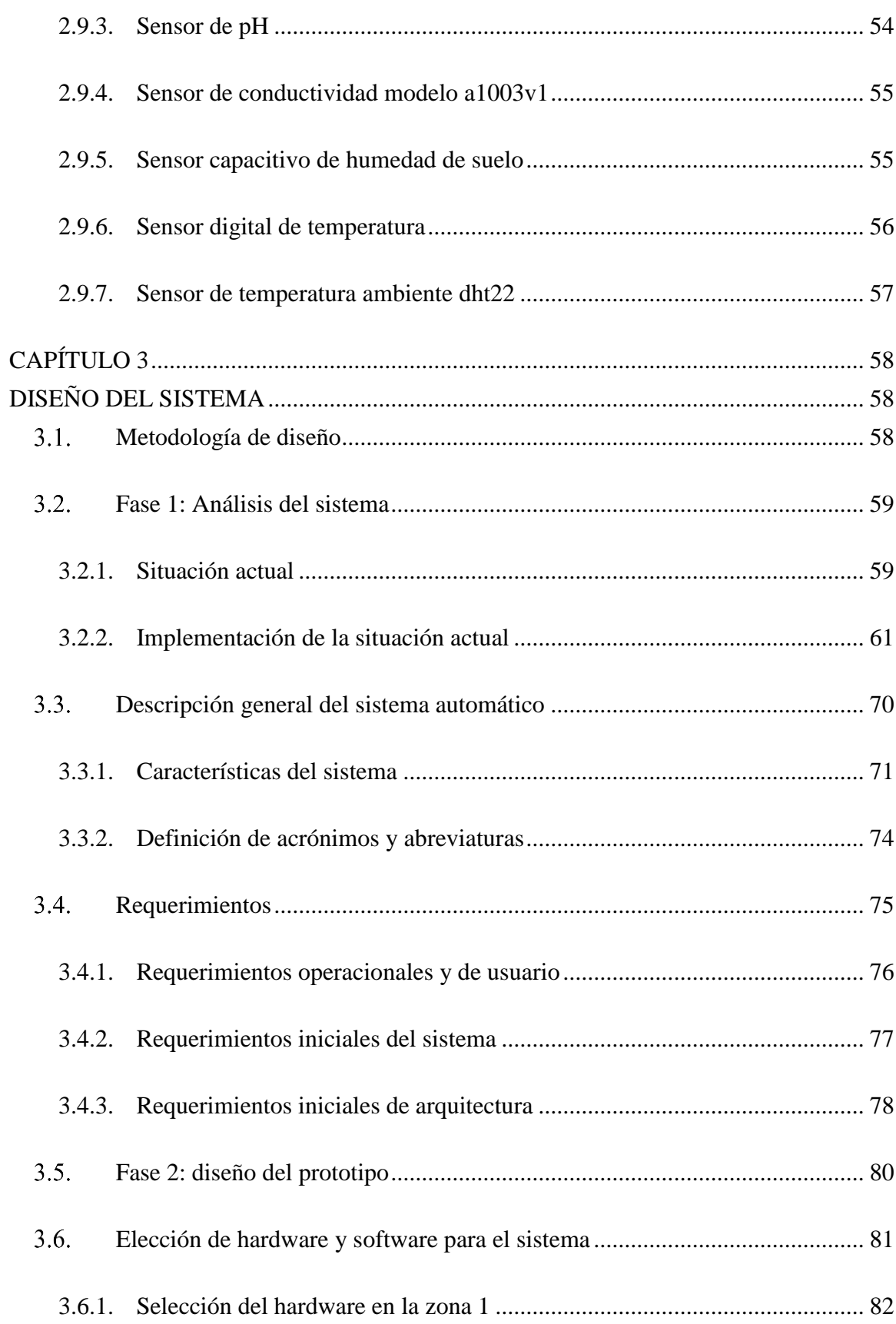

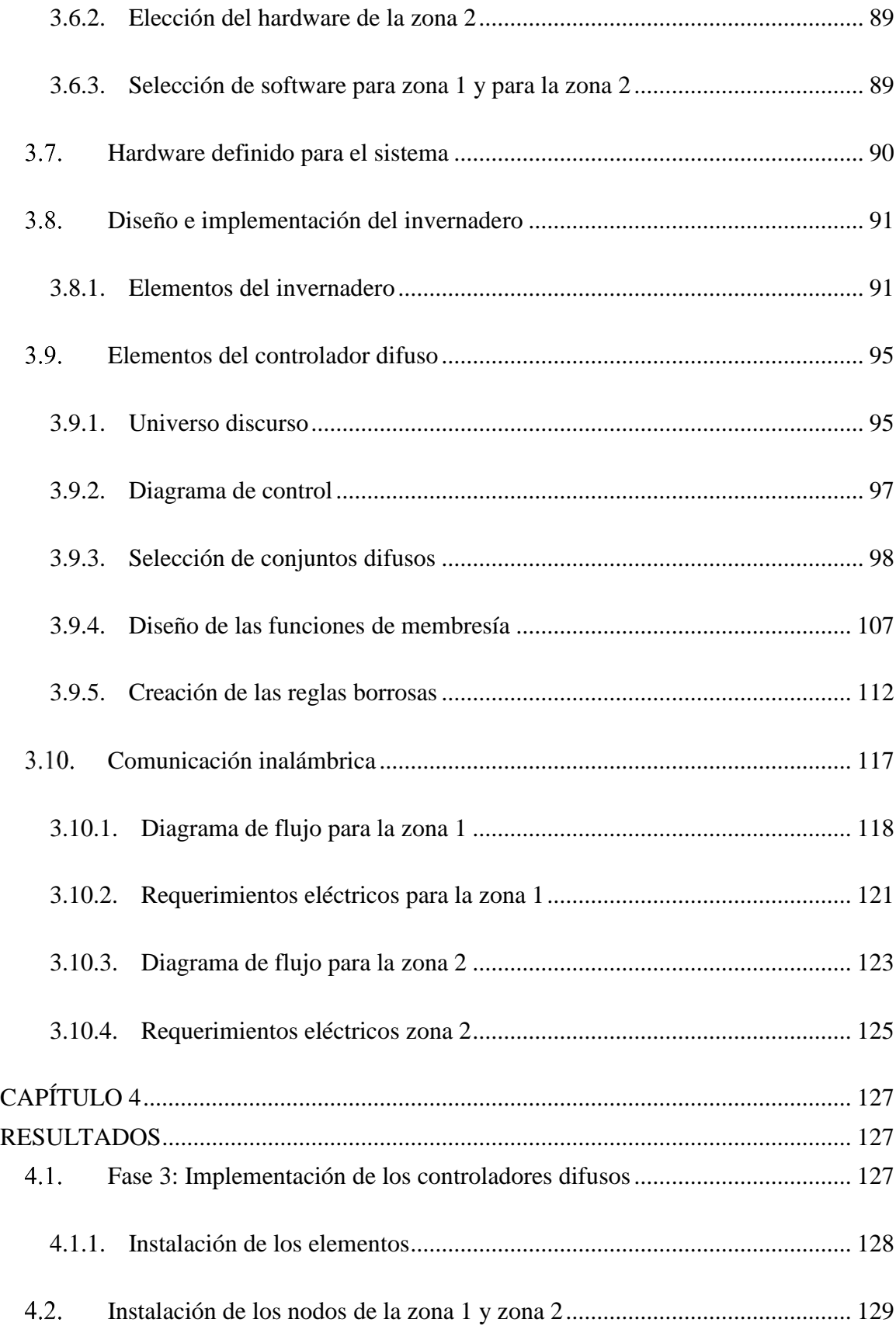

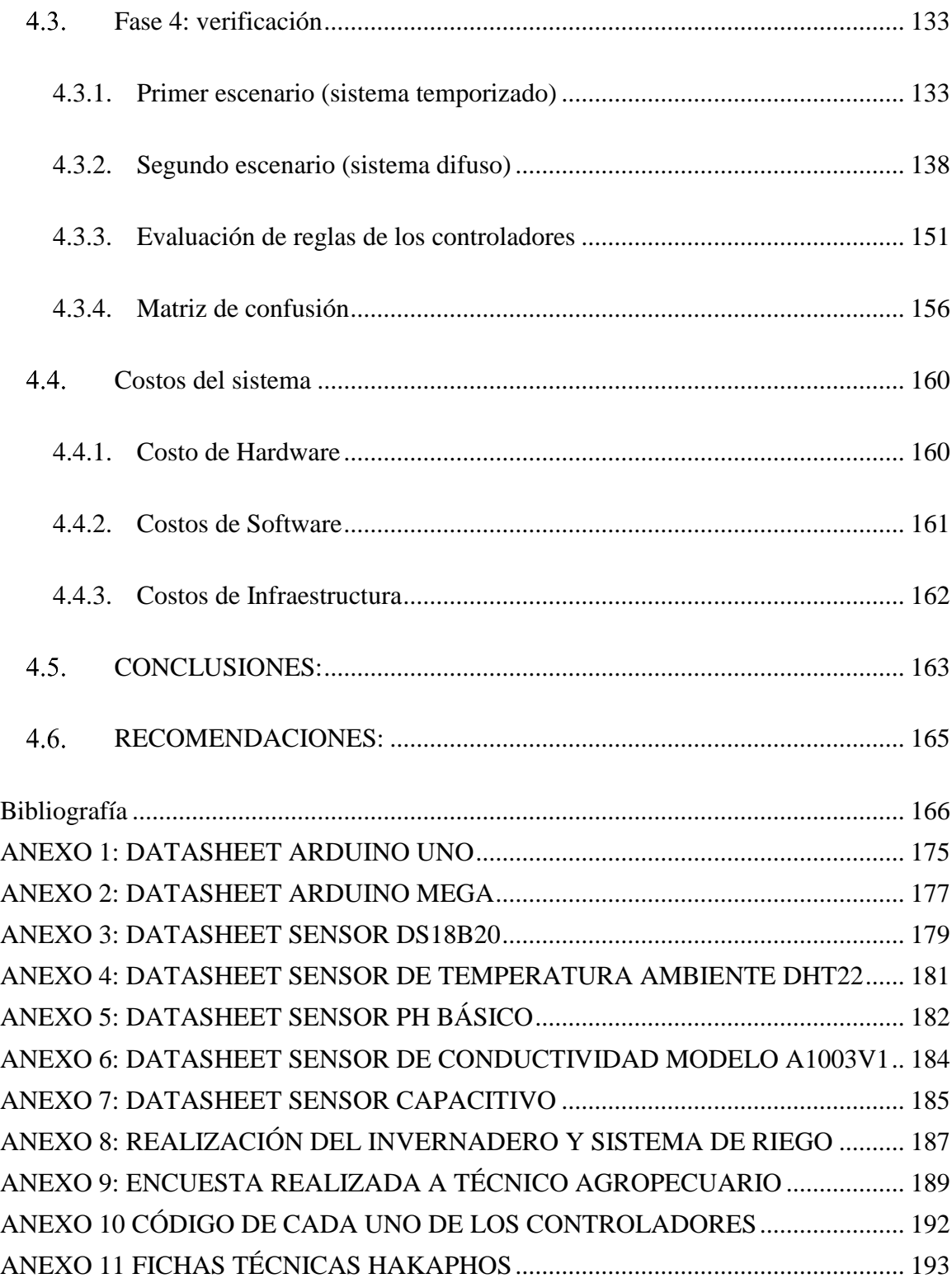

# <span id="page-12-0"></span>**ÍNDICE DE FIGURAS**

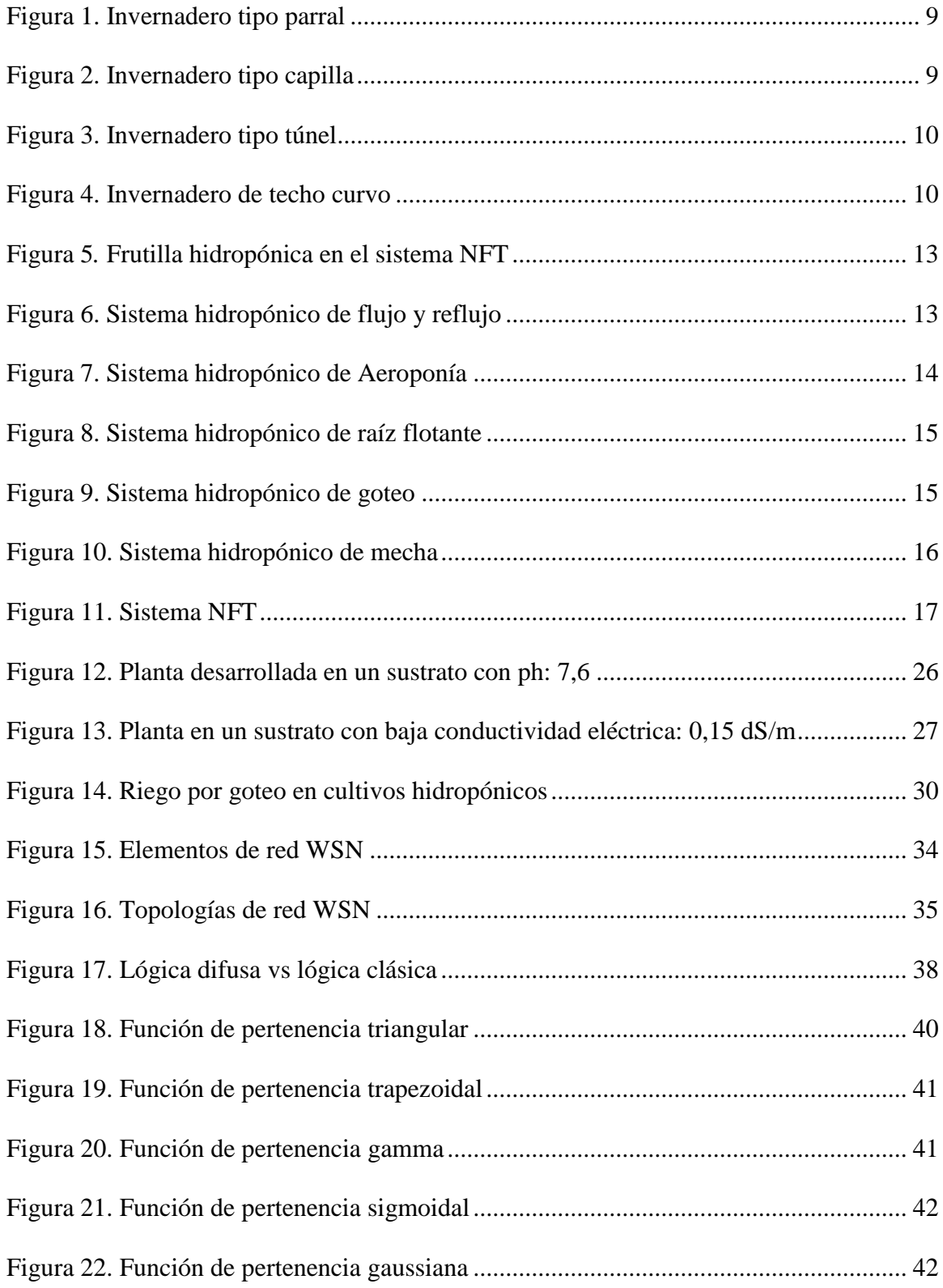

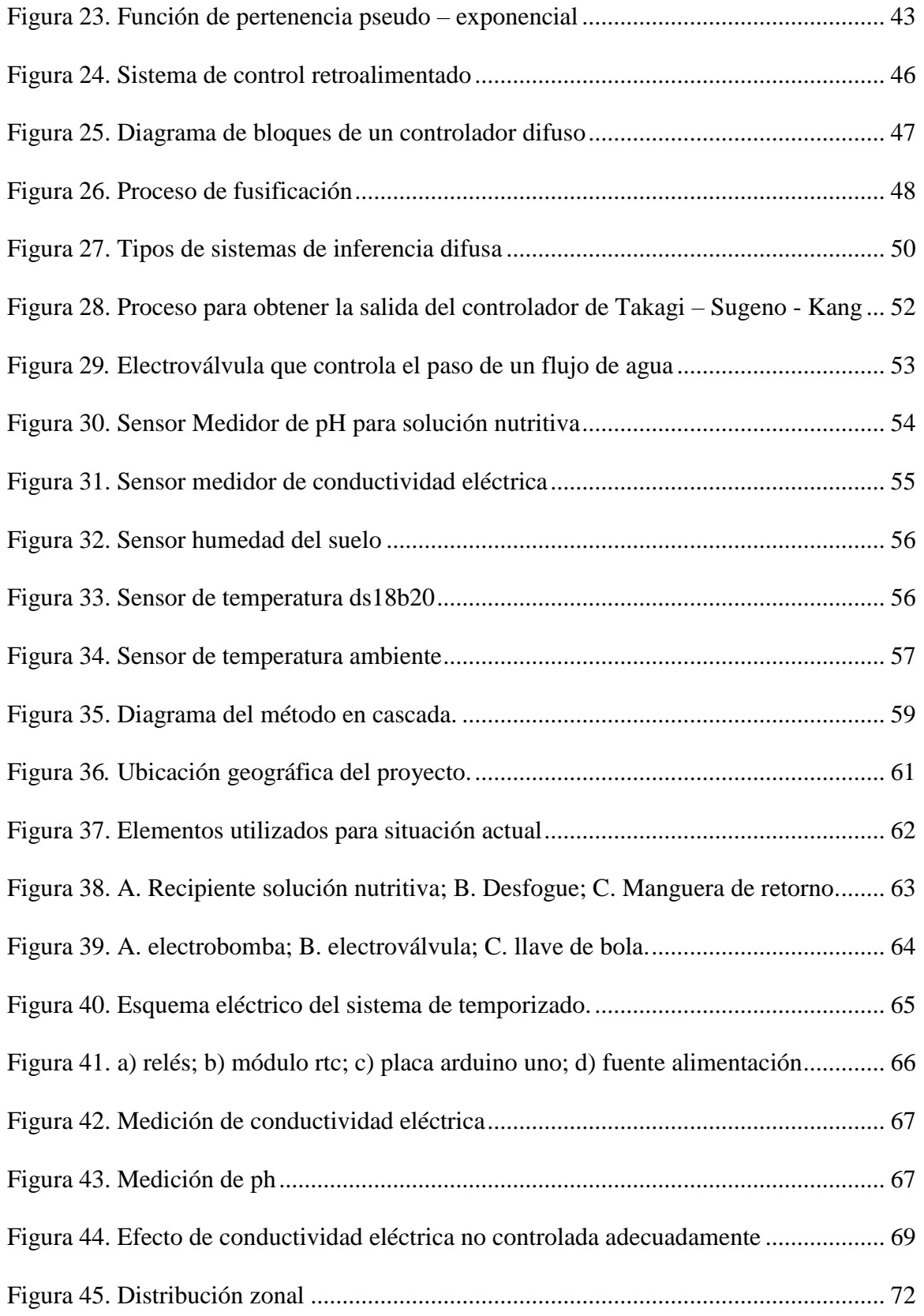

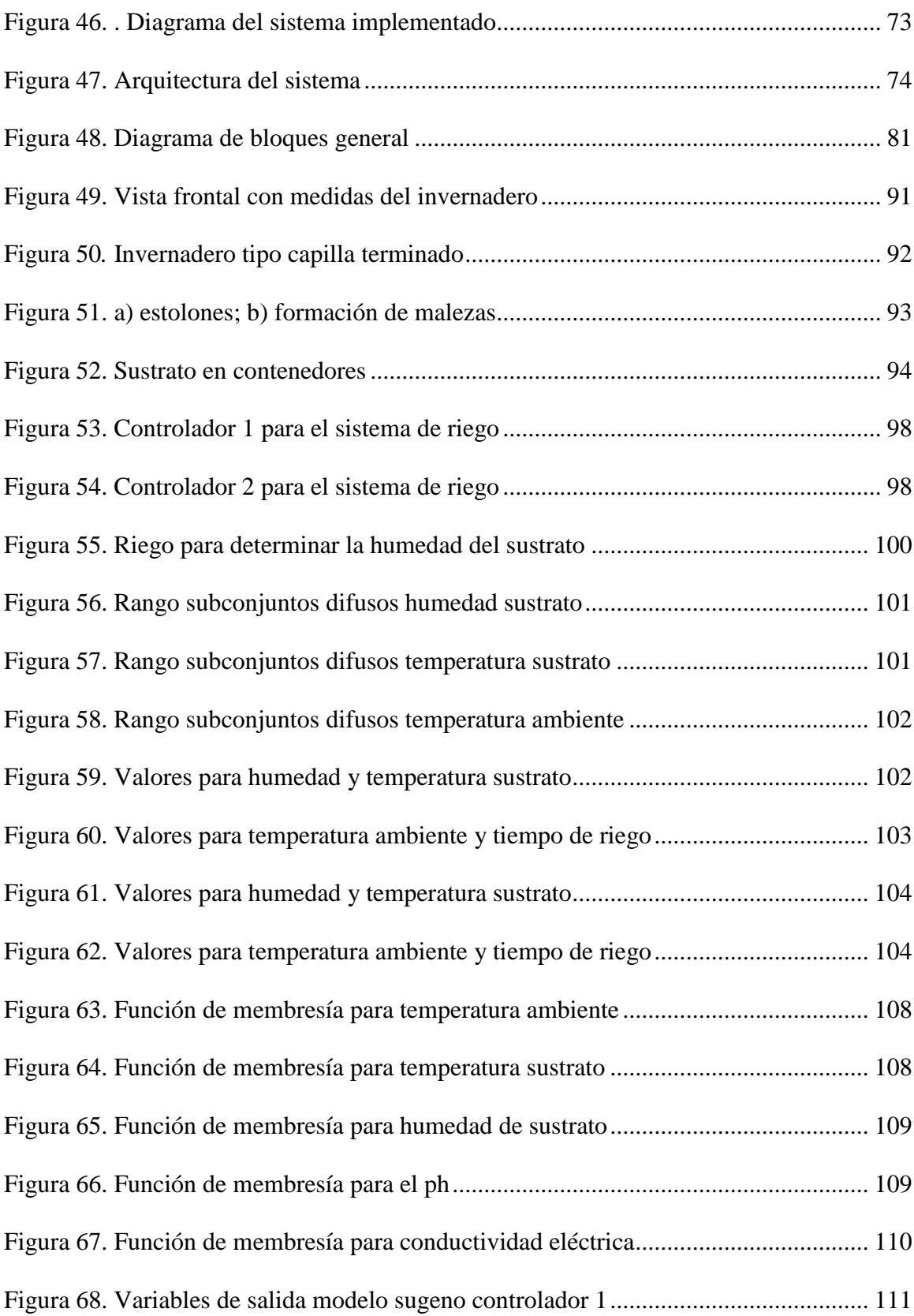

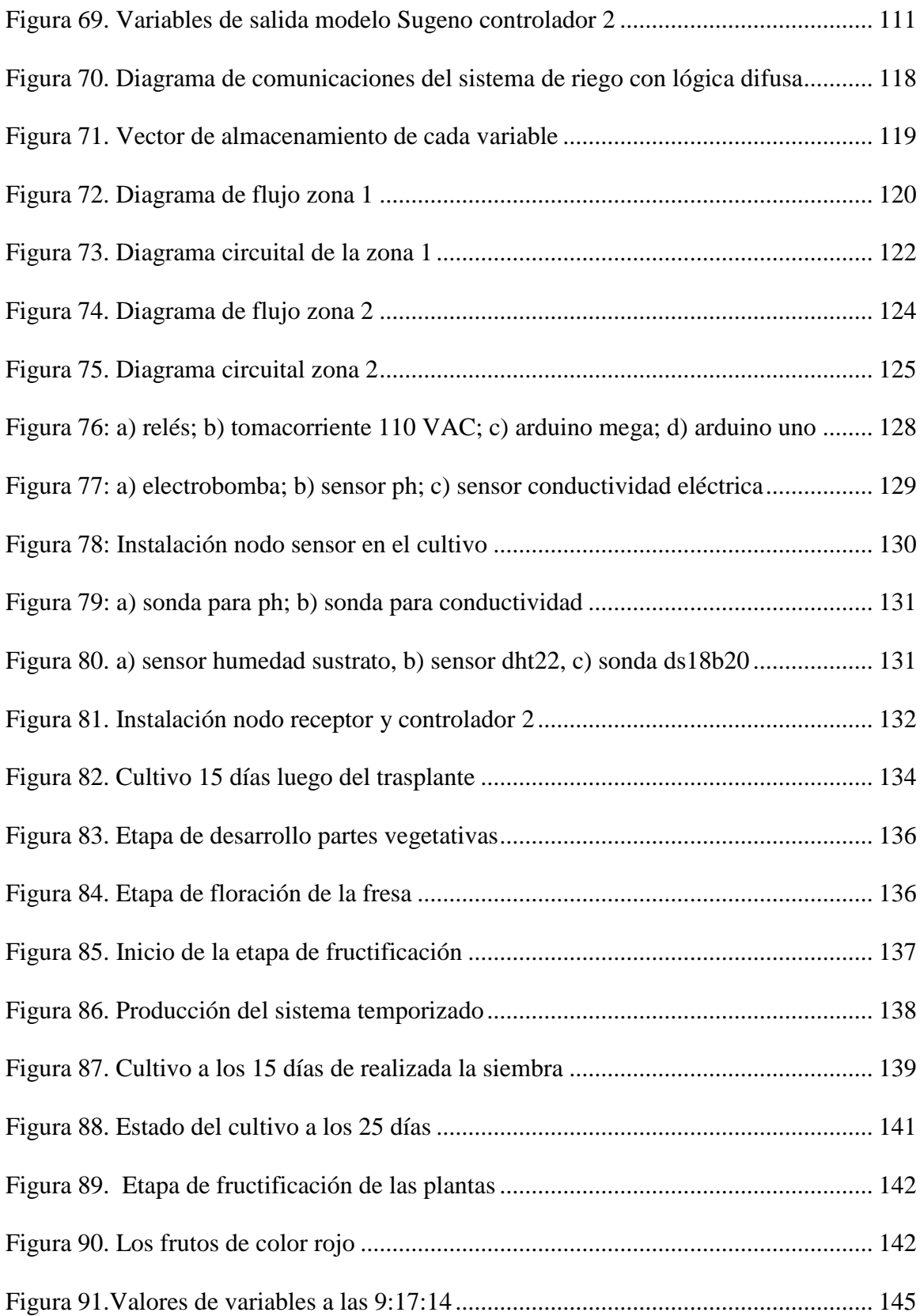

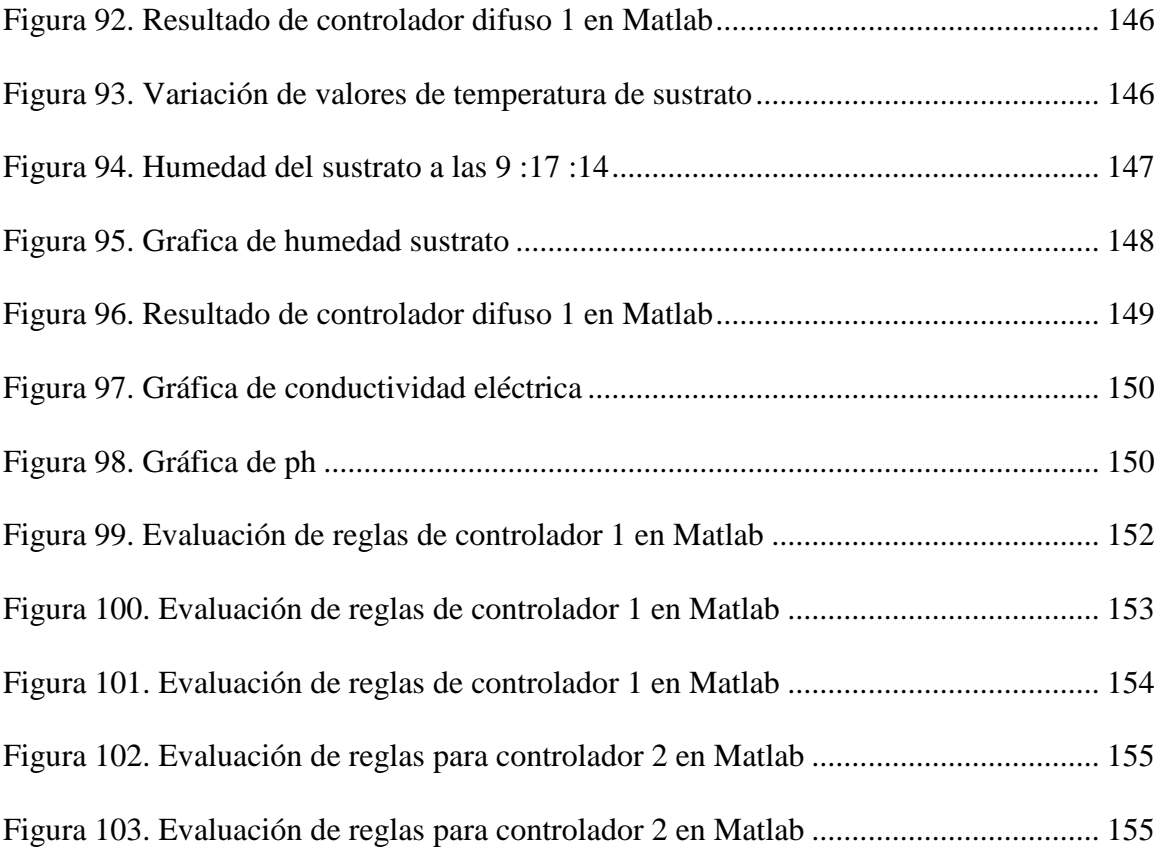

# **ÍNDICE DE TABLAS**

<span id="page-16-0"></span>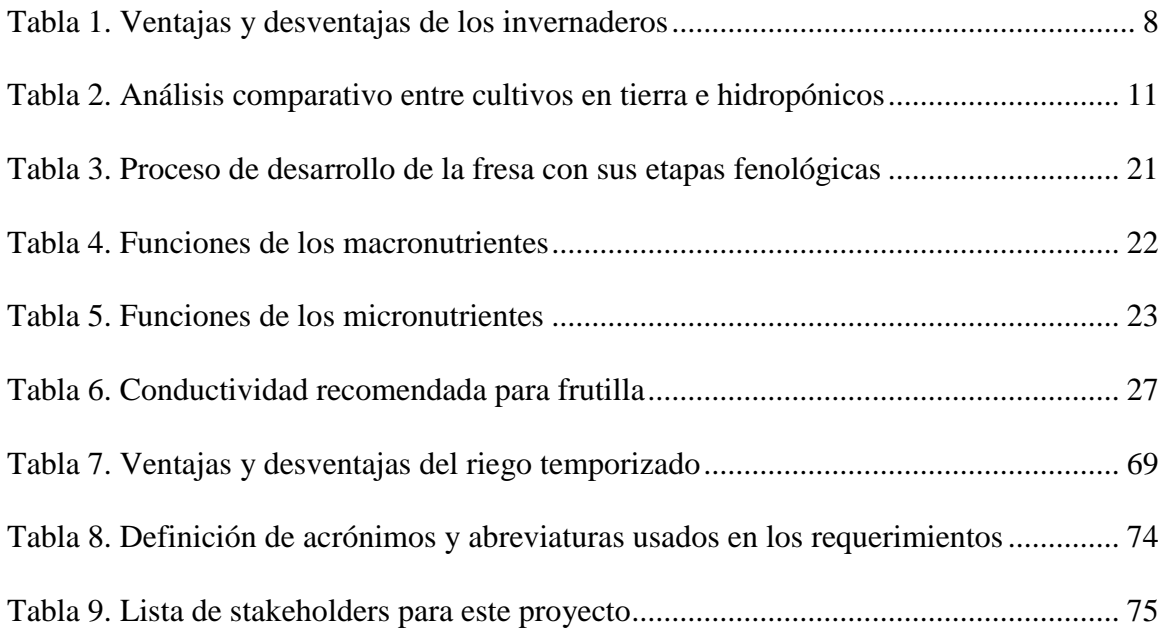

# XVII

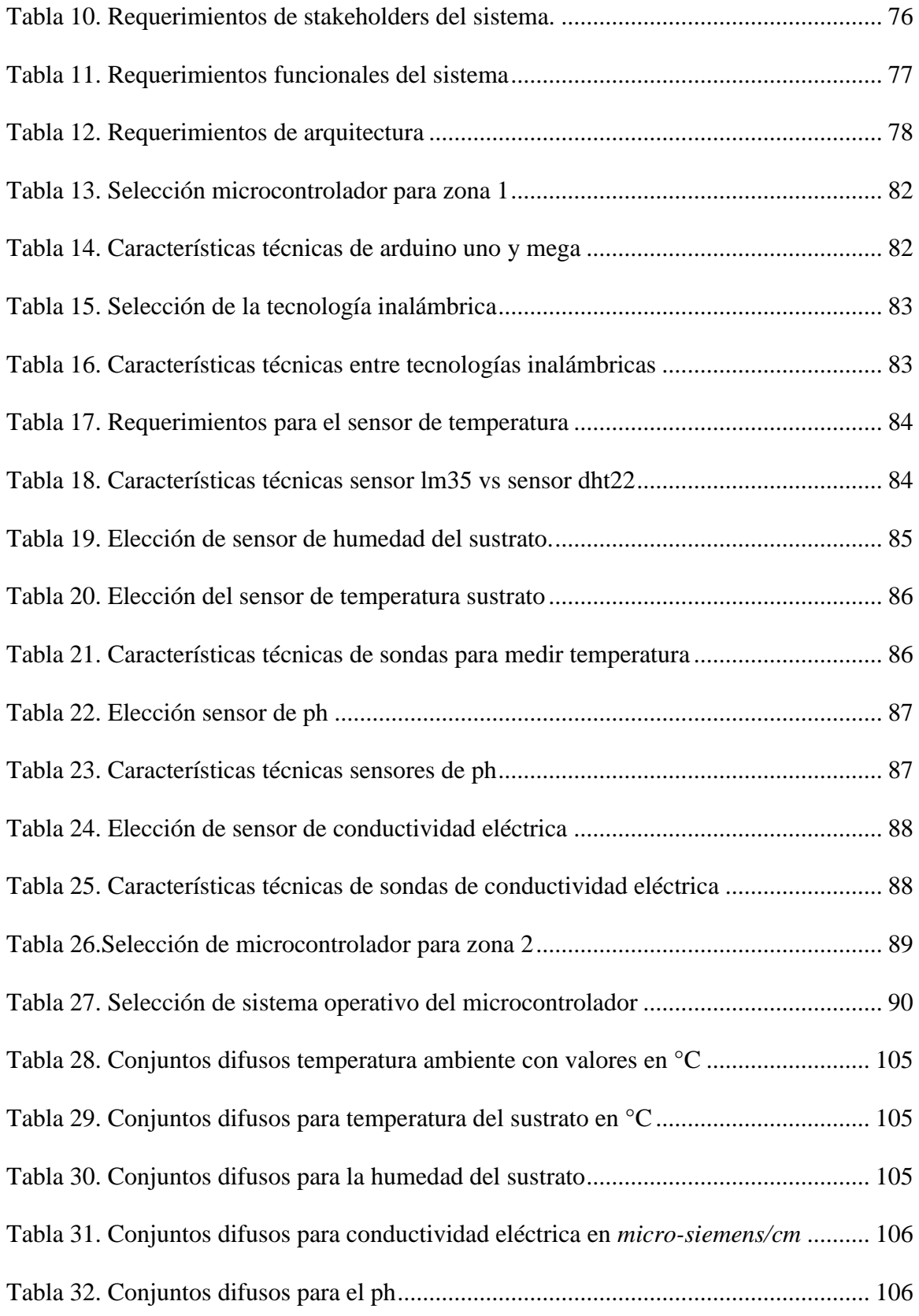

# XVIII

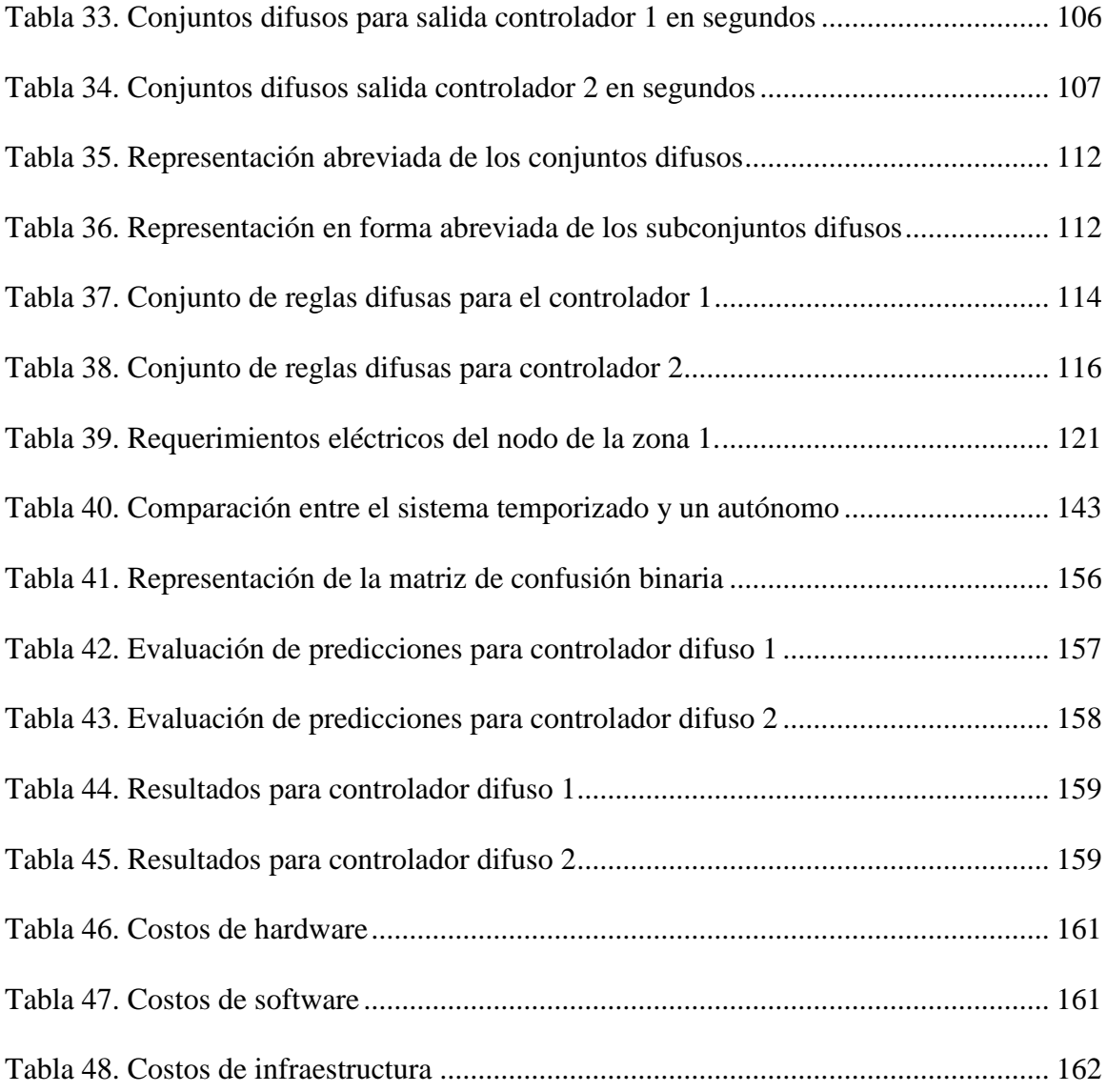

#### **RESUMEN**

<span id="page-19-0"></span>El riego es el factor determinante para el éxito o fracaso en un cultivo hidropónico. Los sistemas de riego más comunes que se utilizan son los temporizados, es decir, se activan cada cierto tiempo un número determinado de veces durante el día. En este proyecto el objetivo es realizar el diseño e implementación de un sistema de riego autónomo en un cultivo hidropónico de fresa variedad San Andreas, que sea capaz de responder a las necesidades hídricas del cultivo a través del monitoreo de 5 variables que son: temperatura ambiente, temperatura sustrato, humedad del sustrato, ph, conductividad eléctrica.

La lógica difusa permite utilizar variables lingüísticas ambiguas como seco, húmedo, muy húmedo, demasiado seco, en donde los valores del intervalo de cada variable pueden cambiar, depende de la experiencia de personas expertas en diferentes campos, para este caso en este proyecto se utilizó los conocimientos de un experto agrónomo conjuntamente con la teoría acerca de los cultivos hidropónicos, estos conocimientos se tradujeron en reglas difusas, que son la parte más importante en el diseño de un controlador difuso para realizar el control de riego. El controlador difuso implementado se basa en el modelo de inferencia Takagi-Sugeno.

Se realizó la implementación de dos sistemas hidropónicos en un invernadero tipo capilla, los dos sistemas cuentan con características similares, el mismo tipo de bomba, el mismo sustrato, la misma cantidad de plantas, el mismo parámetro de temperatura ambiental, la diferencia radica en que el sistema diseñado para este proyecto cuenta con sensores que están monitoreando las variables antes mencionadas constantemente lo que permite mantener el cultivo en un ambiente confortable. La diferencia entre los dos cultivos en cada etapa de desarrollo fue muy notable logrando obtener plantas con mayor población de frutos por planta, y con la característica principal que son de mayor tamaño.

#### **ABSTRACT**

<span id="page-20-0"></span>Hydroponics is a sowing technique, in which land is not used as in traditional agriculture. Irrigation is the determining factor for the success or failure of the crop, and by which the report of dissolved minerals to the plants is made. The most common irrigation systems used are timed, that is, they are activated from time to time a certain number of times during the day. In this project, the objective is to design and implement an irrigation system in a San Andreas variety strawberry hydroponic crop, through two diffuse controllers. The system will be autonomous and capable of determining the irrigation time through five environmental variables that are: ambient temperature, temperature and humidity of the substrate that are inputs for the controller number 1 in charge of irrigating the water with nutrient, the variables of pH and electrical conductivity number will be the inputs for controller 2 in charge of irrigating water without nutrient. The nutrient irrigation system always works first and then the nutrient-free irrigation system, through these two irrigation systems it is possible to maintain the aforementioned variables in normal ranges.

To validate the system, what was done is the implementation of two hydroponic systems in a chapel-type greenhouse, the two systems have similar characteristics, that is, the same type of pump, the same substrate, the same number of plants in each container. With a total of 20 for each system, they share the same environmental temperature parameter, the difference is that the system designed for this project has sensors that are constantly monitoring the variables indicated above, which allows to maintain the crop in a comfortable environment. By means of images, the differences between the two crops are verified in each development stage until obtaining better quality fruits than were achieved with the diffuse system.

# **CAPÍTULO I**

## **ANTECEDENTES**

### <span id="page-21-2"></span><span id="page-21-1"></span><span id="page-21-0"></span>**Tema**

Implementación de un sistema de riego automático en un cultivo de frutilla (*Fragaria vesca*) semi-hidropónico del tipo nft bajo invernadero basado en el Sistema Difuso tipo Takagi - Sugeno - Kang en el sector de la parroquia Quiroga cantón Cotacachi.

## <span id="page-21-3"></span>**Problema**

Los niveles de crecimiento de la actividad agropecuaria a nivel global se han visto afectados a lo largo de los años, el efecto directo de este problema es la dificultad de poder proveer la suficiente producción de alimentos para la población futura (Organización de las Naciones Unidas para la Alimentación y la Agricultura, 2015). Otro factor importante a tener en cuenta es el cambio climático, que ocasiona extremas condiciones climatológicas como sequias prolongadas, inundaciones, provocando pérdidas en los cultivos. Los agricultores deben modernizar y automatizar sus métodos como incorporar en sus producciones agrarias la hidroponía para aumentar la sostenibilidad y productividad (Organización de las Naciones Unidas para la Alimentación y la Agricultura, 2016).

La hidroponía es un tipo de agricultura que teóricamente se podría utilizar para todas las plantas, se utiliza agua circulante con minerales que absorben a través de sus raíces. Este tipo de cultivo está teniendo mayor aceptación en el país, por las ventajas en cuanto a mayor productividad que ofrece principalmente. En la ciudad de Cuenca, ya se pueden evidenciar algunos emprendimientos de este tipo.

En el Ecuador este tipo de cultivos presentan algunos problemas en cuanto al riego, ya que debe realizarse varias veces al día por un tiempo específico, y los sistemas actuales cuentan

únicamente con la utilización de temporizadores, si bien es cierto es válido, pero no es una alternativa óptima.

Estas explotaciones aún no cuentan con una tecnificación integral que permita mejorar la calidad de la producción, por ejemplo, la lectura de la conductividad eléctrica, el ph, la temperatura del sustrato, se los realiza de forma manual con aparatos portátiles varias veces al día. Ya que, si no se mantiene estos valores en rangos específicos, las consecuencias afectarán directamente a las plantas. Si el valor de la conductividad eléctrica está fuera del valor óptimo, las plantas realizan un mayor gasto de energía para absorber los nutrientes, reflejándose las consecuencias en la calidad de los frutos.

Esto con un sistema temporizado de riego resulta un problema ya que el sustrato bajo ningún concepto debe secarse, de ahí la importancia también de implementar sensores que permitan monitorear el estado de la humedad para evitar pérdidas en el cultivo.

Los encargados de tomar las decisiones son personas que en base a la experiencia realizan tareas de trabajo manual como la verificación diaria de los valores de conductividad eléctrica y ph principalmente, que son problemas por corregir.

Las técnicas de Inteligencia Artificial en la administración de sistemas de riego, es un campo relativamente nuevo por la implementación de sistemas expertos. Por tanto, se plantea realizar un sistema autónomo de toma de decisiones para optimizar la programación de riego mediante la utilización del sistema difuso tipo Takagi-Sugeno-Kang (HORTALIZAS, 2011), el mismo que es un modelo perteneciente a la lógica difusa, permitiendo al sistema electrónico tener la capacidad de suministrar la cantidad de agua necesaria a las plantas en intervalos de tiempo que dependerán de las variables ambientales generadas dentro del invernadero. Esto ayuda a mantener un nivel adecuado de humedad en éstas, ayudando a reducir así el gasto de agua y mejorando la utilización de fertilizantes, ya que, en un cultivo tradicional, una vez aplicado el fertilizante no se puede recuperar, mientras que en este tipo de cultivo una misma cantidad de solución se la puede reutilizar.

## <span id="page-23-0"></span>**Objetivos**

### **Objetivo General**

 Automatizar un cultivo semi-hidropónico de frutilla (*fragaria vesca*) en invernadero mediante un sistema de control difuso tipo Takagi-Sugeno-Kang que permita controlar las variaciones de pH, conductividad eléctrica, temperatura y humedad del sustrato.

#### **Objetivos Específicos**

- Identificar los valores de las variables de control, para así entrenar al controlador difuso a partir de estimaciones y datos meteorológicos históricos.
- Construir reglas difusas que permitan definir el algoritmo de control del sistema hidropónico a partir de las variables ambientales.
- Diseñar y construir un sistema de control difuso que sea capaz de predecir el tiempo de riego requerido por el cultivo, además que permita modificar las variaciones de pH, conductividad eléctrica, temperatura, humedad del sustrato.
- Realizar una comparación en cuanto a la calidad del producto entre un sistema temporizado tradicional frente al nuevo sistema a base del controlador difuso tipo Takagi-Sugeno-Kang.

#### <span id="page-23-1"></span>**Alcance**

El presente trabajo empieza por la búsqueda de información que permita contar con las bases teóricas relacionadas a los objetivos específicos. Con especial énfasis en lógica difusa y los controladores inteligentes que se pueden diseñar con esta técnica, para esto se necesitará información de expertos en temas agropecuarios que con su experiencia ayudarán a tener en cuenta lineamientos generales de diseño y consideraciones generales para el proyecto. Los sensores son una parte fundamental para la medición de conductividad, pH, temperatura y humedad del sustrato, los que son una parte importante para evitar o disminuir de manera considerable la intervención humana en el control de estas variables.

Se desarrollará un controlador inteligente de tipo difuso basado en el modelo de inferencia Takagui Sugeno Kang, el cual consta de tres etapas: fuzzificador, mecanismo de inferencia difusa y base de reglas difusas, como método que permita la automatización del riego por goteo del recurso hídrico con la solución nutritiva aplicado a un cultivo hidropónico con la técnica de película de nutriente. Además, permitirá controlar las variaciones del nivel de pH, conductividad, humedad, temperatura del sustrato, lo cual permitirá establecer mecanismos de control preventivo y correctivo de manera inmediata en este tipo de cultivos.

El proyecto contará con dos modos de funcionamiento el primero será un sistema temporizado tradicional es decir el riego estará de cierta forma automatizado con actuadores como solenoides que permitan el paso de agua cada cierto tiempo programado, pero los parámetros de medición de pH, conductividad eléctrica, temperatura de la solución, encender apagar la bomba se realizará manualmente. El otro modo de funcionamiento será ya incorporado el sistema autónomo que se va a diseñar, este se encargará de reemplazar la intervención humana y de esta forma también realizar una comparación entre los dos modos de funcionamiento con el objetivo de ratificar las mayores ventajas en aspectos de calidad del producto, producción y ahorro de agua principalmente.

Para los dos modos de funcionamiento se especifica la implementación de un teclado que permita seleccionar intervalos de tiempo manuales de riego y una pantalla para visualizar datos de las variables medidas.

### <span id="page-25-0"></span>**Justificación**

La agricultura tradicional y la producción agropecuaria son las principales fuentes de contaminación del medio ambiente, emitiendo gases como el metano que son los responsables del aumento del efecto invernadero. Estas dos actividades contribuyen afectan también a las fuentes de agua subterránea debidos a los productos agroquímicos que se utilizan para obtener grandes producciones, este problema es una constante en países desarrollados y va en aumento en países en desarrollo. Por esta razón, los cultivos hidropónicos están considerados como tendencia a implementarse como una alternativa de agricultura sustentable y que ayude a reducir los efectos de la agricultura tradicional (AGRICULTURERES , 2018).

Se pronostica que para el año 2050 más de la mitad de la población habitará en zonas urbanas, esto obliga a los agricultores a aumentar su producción en poco espacio, la hidroponía es la técnica que ayuda a lograr este objetivo (AGRICULTURERES , 2018).

En hidroponía se pueden implementar técnicas de control y hacer posible la agricultura de precisión con el propósito de recolectar, procesar y así encargarse del manejo del cultivo utilizando técnicas como la lógica difusa para hacer posible tener una mayor eficiencia en la utilización del recurso hídrico con nutrientes.

Con la implementación del sistema de riego automático por goteo conjuntamente con la utilización de un controlador difuso se tiene como propósito ofrecer una alternativa que sea capaz de realizar recolección de datos mediante sensores, procesarlos y realizar el control del recurso hídrico a través de la técnica Takagui-Sugeno-Kang. Se propone la implementación de 2 sistemas un autónomo y un segundo que depende del agricultor para su funcionamiento. El rendimiento del controlador se lo verificará en la calidad de la producción (tamaño, cantidad por planta, etc).

La agricultura es uno de los sectores que necesitan mayor apoyo con el desarrollo de nuevas técnicas como la hidroponía que permitan contribuir con el aumento de la capacidad productiva y así ayudar también en el crecimiento económico del país, objetivos que se encuentran en el **Plan Nacional del Buen Vivir.** 

## **CAPÍTULO 2**

## **MARCO TEÓRICO**

<span id="page-27-1"></span><span id="page-27-0"></span>En este capítulo se aborda diferentes temas importantes que ayudarán en el desarrollo del presente trabajo como: cultivos hidropónicos (sección 2.3), frutilla (sección 2.6), sistemas de riego (sección 2.7), redes inalámbricas (sección 2.8), lógica difusa (sección 2.9.3), controladores difusos (sección 2.9.9). Se empieza entonces describiendo la agricultura protegida y los beneficios que ofrece al momento de implementar un cultivo.

#### <span id="page-27-2"></span>**La importancia de los sistemas de agricultura protegida**

La agricultura protegida es una técnica que permite al agricultor poder controlar factores ambientales, al minimizar las consecuencias que pueden traer los cambios del clima en un cultivo tradicional en suelo, es así que el sector agrícola frente al problema del cambio climático, y las condiciones climáticas adversas que este acarrea, ha puesto su atención en aplicar nuevas técnicas mediante la utilización de invernaderos (Rizo, 2019).

De acuerdo con (Moreira, 2018), el uso de estas estructuras cerradas ayudan a proteger de amenazas externas a los cultivos, como fuertes lluvias, vientos, sequias incluso heladas que pueden traer consecuencias graves como pérdida total del sembrío, son los invernaderos que proveen las condiciones artificiales de microclima para las plantas y, por ende, el rendimiento aumenta notablemente, mejorando también el retorno de inversión. A continuación, se profundiza sobre este tipo de estructuras y su aporte para obtener mejores cultivos.

## <span id="page-27-3"></span>**Invernaderos**

Se define al invernadero como la construcción cuya cubierta es accesible al paso de luz solar, facilitando la acumulación de calor en el día y desprendiéndolo lentamente durante la noche. La función del invernadero es controlar y modificar el ambiente interno, creando condiciones aptas durante todo el año para el desarrollo de cultivos (Estrada, 2012). Los invernaderos son importantes y poseen las siguientes ventajas, así también presentan desventajas que se describen a continuación respectivamente en la [Tabla 1.](#page-28-1)

<span id="page-28-1"></span>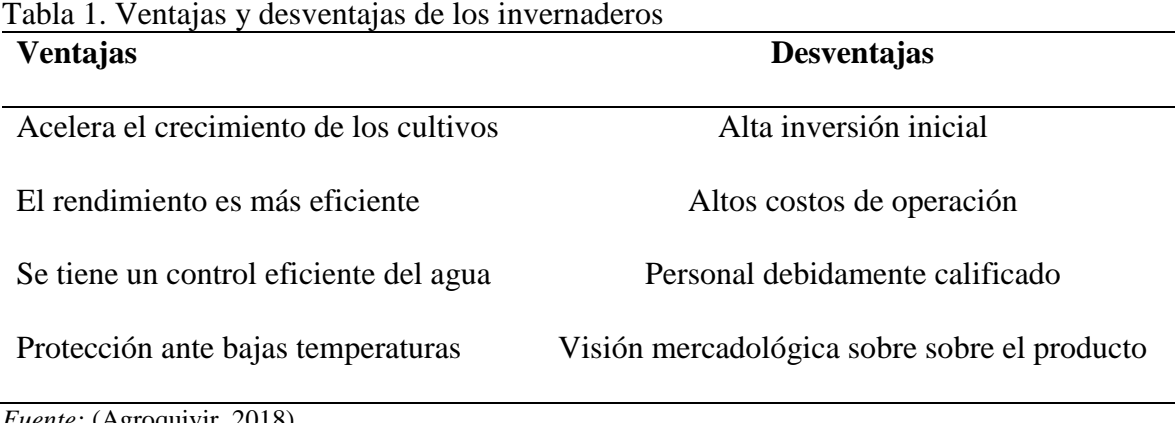

*Fuente:* (Agroquivir, 2018).

Dentro de las desventajas, se evidencian los costos elevados de implementación, pero con los beneficios que se logran en estos ambientes protegidos, son recuperados a lo largo de su vida útil. Según (infoAgro.com, 2019), la clasificación de los invernaderos obedece a factores como: el material utilizado, tanto para la cubierta como para la estructura, según la forma de su perímetro, entre otros, se tiene entonces diferentes tipos y se detallan a continuación.

### **2.2.1. Tipos de invernaderos**

<span id="page-28-0"></span>Al momento de elegir un tipo de invernadero para un sector, se debe tener en cuenta factores como: tipo de suelo de la zona, el factor viento, la topografía del sector, entre otros. Existen varios tipos de invernaderos, como son: tipo parral, tipo capilla, tipo túnel, de techo curvo. (infoAgro.com, 2019)

Los invernaderos tipo parral pueden ser formados por una estructura vertical que servirá de soporte para la estructura horizontal y se utilizan tubos de acero galvanizado por su mayor durabilidad, para el techo se emplea mallas del mismo material mencionado anteriormente. Ofrece ventajas como un costo reducido al momento de su implementación, es resistente al viento, la iluminación es uniforme durante gran parte del día y es común utilizarlo en zonas poco lluviosas. En la [Figura 1](#page-29-0) se observa este tipo de invernadero.

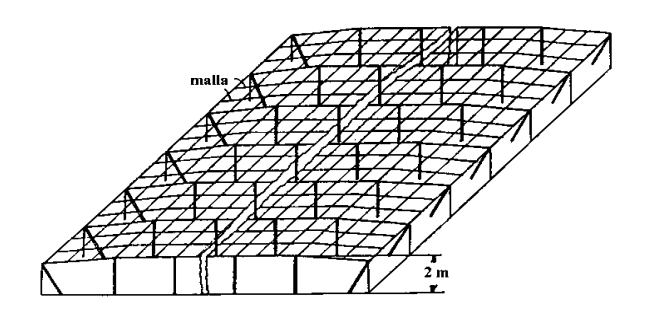

Figura 1. Invernadero tipo parral Fuente: (Sifuentes, 2015)

<span id="page-29-0"></span>Por otro lado, los invernaderos del tipo capilla se forman mediante uno o dos planos inclinados, este tipo de invernaderos son muy utilizados ya que son de fácil construcción y se pueden colocar cualquier tipo de plástico, los materiales son de bajo costo, por ende, la implementación resulta más barata, así también permite automatizar de forma fácil las paredes laterales para ofrecer ventilación al cultivo. En la [Figura 2](#page-29-1) se muestra el invernadero.

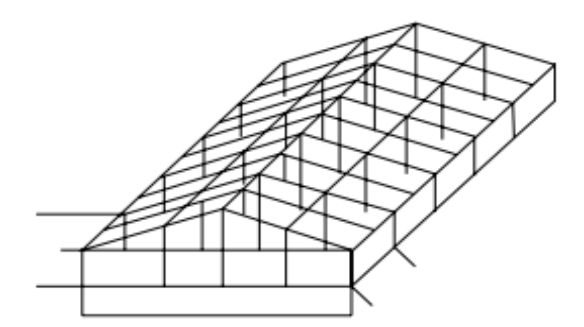

Figura 2. Invernadero tipo capilla Fuente: (Sifuentes, 2015)

<span id="page-29-1"></span>La cubierta y estructura del invernadero tipo túnel es metálica prefabricada, por ende, se obtiene menor número de apoyos verticales, lo que permite acortar tiempos de instalación y facilita que el agricultor pueda hacer uso de maquinaria agrícola, además, posee capacidad de control de los factores del clima, y ofrece resistencia a fuertes vientos. En la [Figura 3](#page-30-0) se observa su forma.

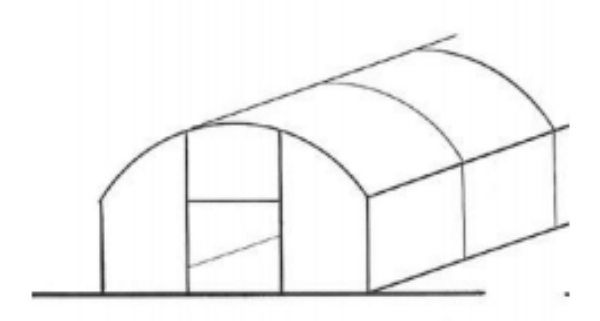

Figura 3. Invernadero tipo túnel Fuente: (Sifuentes, 2015)

<span id="page-30-0"></span>Los invernaderos con techo curvo tienen ventilación natural ya que tienen una cara del techo con mayor inclinación que la otra cara. Al igual que los invernaderos tipo túnel se puede utilizar maquinaria para el laboreo, esto permitirá al agricultor reducir costos por mano de obra. En la [Figura 4](#page-30-1) se puede observar la forma del techo.

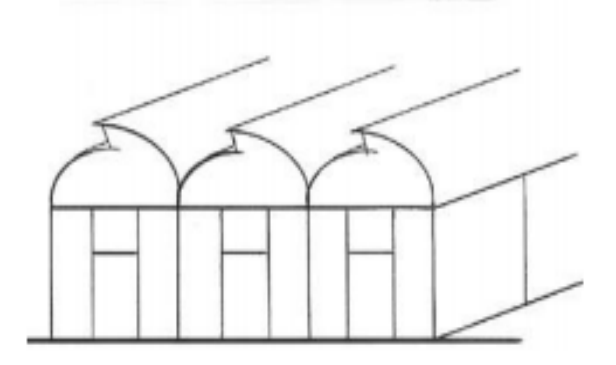

Figura 4. Invernadero de techo curvo Fuente: (Sifuentes, 2015)

<span id="page-30-1"></span>El tipo de invernaderos descritos anteriormente son los más comunes utilizados para agricultura tradicional en suelo, pero también ofrecen buenos resultados para otro tipo de cultivo como los hidropónicos, por tanto, ahora se describe este tipo de cultivos.

#### <span id="page-31-0"></span>**Cultivos hidropónicos**

(Beltrano & Gimenez, 2015) mencionan que la hidroponía tiene como propósito cultivar plantas sin suelo, estas pueden ser azoteas, suelos infértiles, invernaderos climatizados, entre otros. El desarrollo actual de estos cultivos hidropónicos se enfoca hacia el mínimo consumo de agua, utilización reducida de espacio o área, máxima producción y calidad. De acuerdo con (Zárate, 2014), las ventajas de los cultivos hidropónicos principales son: se reduce los costos de producción y tiempos para la cosecha, facilita el control de ph y conductividad, mantiene uniforme y controlada a la humedad, presenta buen drenaje, produce varias cosechas al año y permite ciclo tras ciclo cultivar la misma especie, no depende de fenómenos meteorológicos, facilita la higiene y limpieza de las instalaciones, utiliza materiales de desecho y nativos, logra productos de mayor calidad, mantiene el equilibrio entre tres componentes como: aire, agua y nutrimientos, elimina el gasto de maquinaria agrícola, alto porcentaje de automatización, recuperación de inversión monetaria, minimiza la contaminación del ambiente y riesgos de erosión.

Montar un cultivo hidropónico siempre resulta costoso por los elementos que lo componen que en su mayoría deben ser comprados, y también un mantenimiento continuo es importante. Por otro lado, de acuerdo con (FAO, 2011), en la actualidad se puede encontrar una gran variedad de fertilizantes que se utilizan en la agricultura convencional, esto ocasiona una destrucción de la vida microbiana subterránea, que produce un debilitamiento a la resistencia de enfermedades y plagas. Es entonces importante mencionar una comparativa entre cultivos tradicionales en suelo y los cultivos hidropónicos como se presenta en la [Tabla 2.](#page-31-1)

| <b>Descripción</b>  | En tierra           | Hidropónicos (sin suelo)                |
|---------------------|---------------------|-----------------------------------------|
| Nutrición de planta | Control complejo ya | Controlada, estable, corrección y fácil |
|                     | que es muy variable | chequeo                                 |

<span id="page-31-1"></span>Tabla 2. Análisis comparativo entre cultivos en tierra e hidropónicos

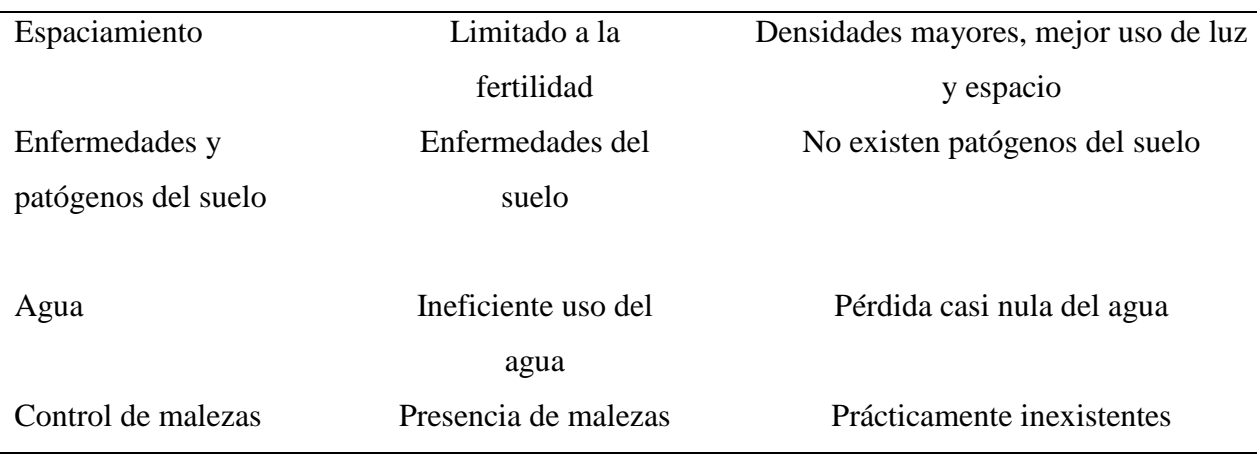

Fuente: (Gilsanz J. , 2007)

## **2.3.1. Cultivos hidropónicos de frutilla en Ecuador**

<span id="page-32-0"></span>Los consumidores prefieren un producto que visualmente sea de buenas características, y que no usen pesticidas, por esta razón que en ciudades como Quito, Latacunga, Cuenca, el tipo de cultivo hidropónico se ha incrementado notablemente, con la ayuda del **Ministerio de Agricultura, Ganadería, Acuacultura y Pesca (MAGAP)** (MAGAP, 2015).

A continuación, en la [Figura 5](#page-33-1) se puede observar un cultivo mixto de lechuga y fresa en hidroponía ubicado en la parroquia El Cambio, cantón Machala, donde también se aprecia el ahorro de espacio con instalaciones que se desarrollan de forma vertical permitiendo obtener mayor cantidad de producción en poco espacio. (MAGAP, 2015)

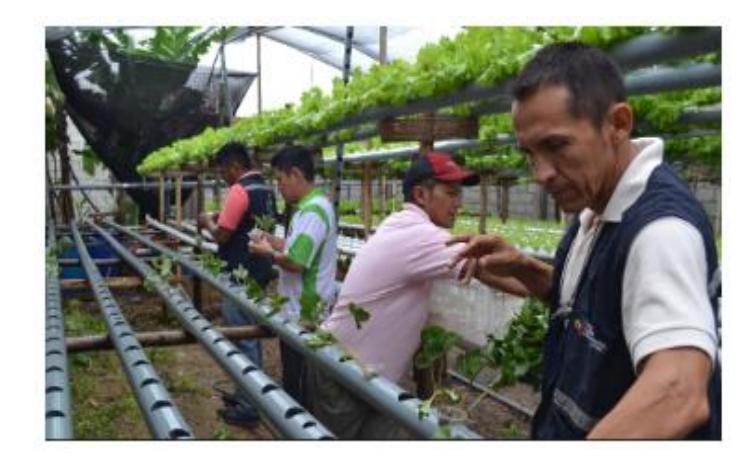

#### Figura 5*.* Frutilla hidropónica en el sistema NFT Fuente: (MAGAP, 2015)

<span id="page-33-1"></span>La elección de un sistema en hidroponía depende del tipo de plantas que se vayan a cultivar por eso a continuación se detallan los diferentes tipos de cultivos.

#### **2.3.2. Tipos de cultivos hidropónicos**

<span id="page-33-0"></span>El tipo de cultivo que se escoja además depende de los recursos disponibles y estos son: flujo y reflujo, aeroponía, raíz flotante, goteo, mecha, técnica de película de nutriente, cada uno de estos se detalla a continuación:

El tipo de cultivo de flujo y reflujo consiste en llenar temporalmente los recipientes de crecimiento con solución nutritiva, tal como se indica en la [Figura 6.](#page-33-2) Luego es drenada de vuelta al depósito, aquí se crea un período donde la planta deja de tener agua, esto resulta beneficioso ya que las raíces crecen en busca de humedad, lo que permite una mejor absorción de nutrientes y por ende un mejor desarrollo del cultivo. Para llevar el agua de nuevo al contenedor se utiliza una bomba conectada a un temporizador y se vuelve a repetir el proceso las veces que sean necesarias. (Verdegen, 2017)

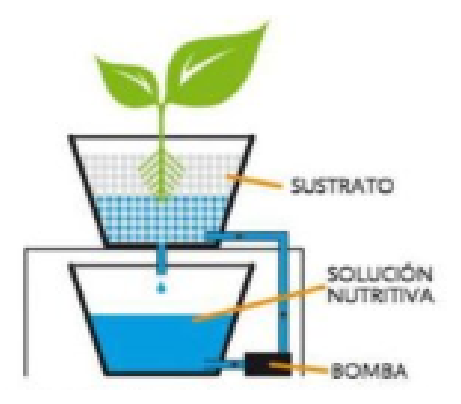

<span id="page-33-2"></span>Figura 6. Sistema hidropónico de flujo y reflujo Fuente: (Verdegen, 2017)

Siguiendo con la clasificación, se tiene, a la aeroponía que es un método donde las raíces se encuentran suspendidas en el aire dentro de un medio oscuro, tal como indica la [Figura 7;](#page-34-0) donde se nebuliza cada cierto tiempo con solución nutritiva, lo que permite tener expuestas a las raíces a una alta humedad relativa, como resultado plantas de mejor calidad, el consumo de agua es bastante menor en comparación con otros sistemas hidropónicos debido a la técnica de riego utilizada. (Verdegen, 2017)

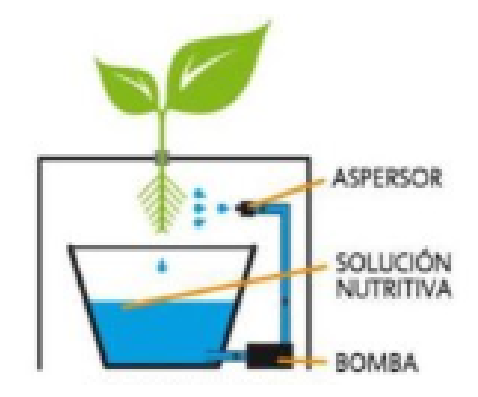

Figura 7. Sistema hidropónico de Aeroponía Fuente: (Verdegen, 2017)

<span id="page-34-0"></span>Por otra parte, el sistema hidropónico de raíz flotante consiste en una balsa de unicel, cuya lámina flota sobre la solución nutritiva y sus raíces están sumergidas dentro de la solución, tal como se indica en la [Figura 8.](#page-35-0) Este sistema cuenta con una bomba de aire para oxigenar el agua ya que está almacenada y no cuenta con un método de recirculación. (Verdegen, 2017)

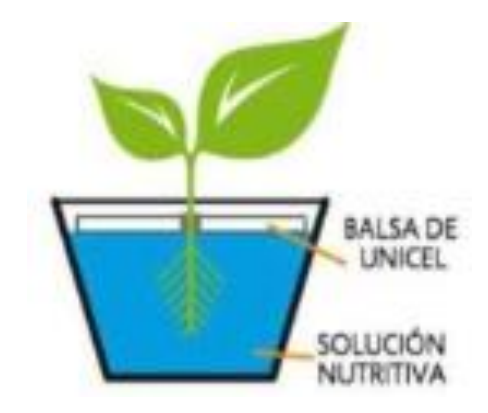

#### Figura 8. Sistema hidropónico de raíz flotante Fuente: (Verdegen, 2017)

<span id="page-35-0"></span>(Verdegen, 2017) da a conocer otro sistema hidropónico que es de goteo y se compone de un reloj que controla la bomba, con la finalidad de que la solución nutritiva gotee en la parte radicular de las plantas proporcionando agua cuando el cultivo lo necesite, tal como se indica en la [Figura 9.](#page-35-1) Para este método es necesario contar con una bomba que lleve el agua hacia los goteros con una cierta presión para que puedan funcionar. Sin embargo, un problema que se genera es la obstrucción de los emisores detalle que el agricultor debe tener en cuenta en el mantenimiento.

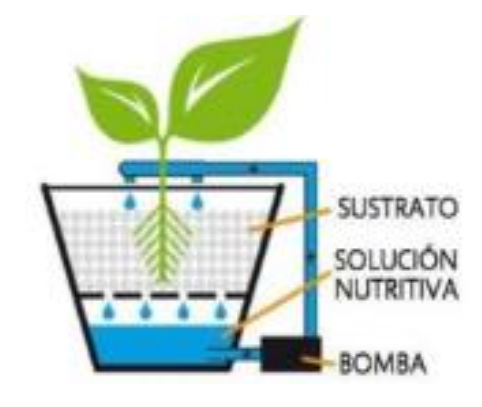

Figura 9. Sistema hidropónico de goteo Fuente: (Verdegen, 2017)

<span id="page-35-1"></span>El sistema hidropónico de mecha consiste en el traslado de la solución nutritiva desde el depósito hacia las bandejas de crecimiento, donde las plantas reciben la solución mediante mechas, visto en la [Figura 10.](#page-36-0) Este sistema es viable siempre y cuando las plantas requieran poca agua. (Verdegen, 2017)
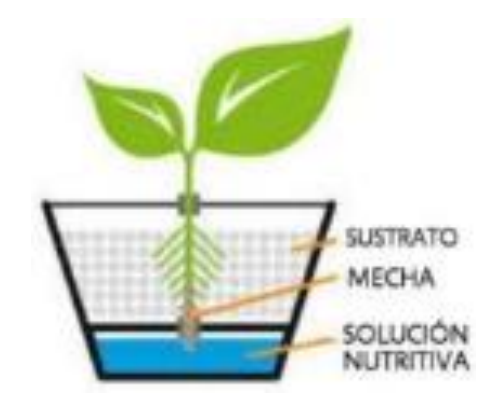

Figura 10. Sistema hidropónico de mecha Fuente: (Verdegen, 2017)

Por último, (Verdegen, 2017) menciona que el sistema hidropónico NFT (técnica de película de nutriente) se forma mediante la recirculación de solución nutritiva, además, el flujo es constante. El funcionamiento consiste en bombear la solución nutritiva desde el depósito hasta las bandejas mediante el uso de tubos pvc, donde esa solución entra en contacto con la zona radicular antes de regresar al depósito, tal como se indica en [Figura 11.](#page-37-0) Se considera entonces un sistema cerrado a la técnica de película de nutriente, ya que se puede reutilizar el agua conservando los nutrientes.

Este sistema de película de nutriente tiene una variante que es el cultivo semi-hidropónico en el cual la única diferencia es que se utiliza un sustrato inerte como arena, fibra de coco, cascarilla de arroz, para ayudar a mantener firme las raíces de la planta dentro del tubo de pvc.

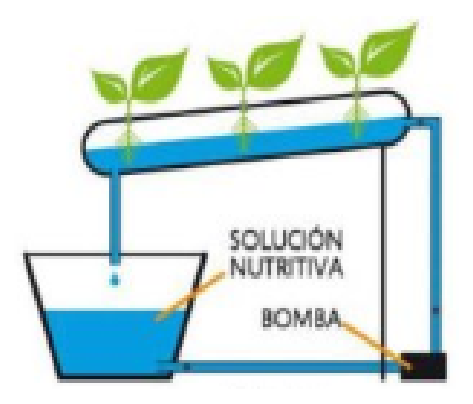

#### Figura 11. Sistema NFT Fuente: (Verdegen, 2017)

<span id="page-37-0"></span>Este sistema ofrece ventajas como:

- De fácil construcción.
- Se adapta con facilidad a diferentes superficies y requisitos de la planta.
- Facilita la cosecha por su elevación con relación al suelo.
- Reducción de aireación de solución en el depósito, utiliza menos nutrientes y agua gracias a la circulación constante.

Por otro lado, en (CultivoHidropónico, 2019) se presentan desventajas, por ejemplo, obligatoriamente se debe utilizar una bomba para distribuir el agua cada vez que se realice el riego esto implica costos por consumo eléctrico, este sistema solo funciona para plantas pequeñas que no representan gran peso.

Ahora bien, los sustratos son parte importante para el desarrollo de cultivos hidropónicos donde el objetivo de los cuales es ofrecer soporte para la planta, además brindar condiciones óptimas para el sistema radicular, lo que permite obtener un buen aprovechamiento de los nutrientes, existen de dos tipos y a continuación se detalla su clasificación.

### **Tipos de sustratos**

En (Hydroenvironment, 2019), se puede encontrar la siguiente clasificación que son: inorgánicos, orgánicos y sintéticos. En este contexto, los sustratos inorgánicos son los que poseen partículas mayores a 2 milímetros de diámetro, tales como: piedra pómez, grava, roca volcánica, arena de río, perlita y la vermiculita o silicato de aluminio con estructura laminar.

Por otra parte, los sustratos orgánicos son productos de desechos provenientes del sector agropecuario o industrial o de productos importados; entre ellos se tiene el aserrín, fibra de coco, cascarilla de arroz, cascarilla de café y el peat moss. (Hydroenvironment, 2019)

Finalmente, los sustratos sintéticos se obtienen de materiales como la espuma sintética de polietileno, de igual manera el foamy agrícola es un medio que se utiliza como soporte para las plantas, cuando son plantines se insertan en este material y se lo coloca en los contenedores finales donde la zona radicular empieza su desarrollo (Hydroenvironment, 2019).

La frutilla hidropónica es el cultivo a implementarse, por tanto, a continuación, se describe información relevante que aporta en el desarrollo del proyecto para lograr cumplir los objetivos planteados.

### 2.5. Frutilla

(Ibadango, 2017) señala que la frutilla o también llamada fragaria vesca es un cultivo que posee una forma triangular con pequeños puntos y de color rojo, este fruto es característico debido al perfume intenso que emana y a su sabor agradable. Se desarrolla principalmente como cultivo tradicional en suelo, sin embargo, por los costos que requiere la utilización de pesticidas para controlar las enfermedades resulta cada vez más difícil implementarlo. Por esta razón los productores han incursionado en nuevas técnicas como la hidroponía. Ahora bien, en la provincia de Imbabura se cultivan principalmente tres variedades como son: Albión, Monterrey y San Andreas, las características de cada una se detallan a continuación.

### **2.5.1. Variedades de frutilla**

La variedad Albión es muy preferida en el mercado debido al sabor, sus frutos presentan características como tamaño grande, alargados y cónicos, presentan buena conservación luego del proceso de postcosecha y algo importante también es que es un tipo de fresa resistente a enfermedades. (Ibadango, 2017)

Por otra parte, la variedad Monterrey se caracteriza por su sabor que es muy dulce, entendiéndose este término como un bajo nivel de acidez, a diferencia de Albión, las características de las plantas es que son más vigorosas, por tanto, necesita menor densidad, y su follaje es de un color verde amarillento. (Ibadango, 2017)

Finalmente, la variedad San Andreas presenta frutos de excelente calidad y sabor, es muy resistente a enfermedades, a diferencia de otras variedades es más precoz en invernaderos. San Andreas presenta una producción estable, por otro lado, las fechas de plantación pueden ser durante todo el año, no se debe esperar a una época específica. Esta variedad produce muchos menos estolones (que son un tipo de tallo en los que se desarrollan nuevas raíces y son una forma de reproducción ya que se pueden obtener nuevas plantas), de esta forma los nutrientes los utiliza en producción de los frutos.

Ahora bien, como todo cultivo necesita de cuidado constante para obtener buenos resultados, el monitoreo y control frecuente de las plagas es muy importante y los métodos a implementar para lograr erradicarlas. A continuación, se describe las principales plagas que afectan a los cultivos de frutilla, tanto en hidroponía como en agricultura tradicional.

### **2.5.2. Plagas**

(Agroecuador, 2019) menciona que la araña roja es la plaga que más afecta al cultivo de las fresas, la causa principal de su aparición es debido a las temperaturas altas mayores a 30°C en ambiente seco. Las hojas se tornan de un aspecto polvoriento, es frecuente encontrar también telarañas en la parte posterior de las hojas, lo que provoca que se secan y finalmente caen. Para evitar el aparecimiento de araña roja es importante tomar en cuenta:

- Controlar la humedad relativa.
- Desinfectar muy bien los sustratos antes de la siembra.
- Manejar un adecuado modo de plantación, es decir evitar que existan contacto entre plantas.

Otra plaga que afecta al cultivo de fresa se denomina trips, afecta a flores y frutos causando una necrosis foliar de los estambres lo que puede causar que la flor se pierda. Si la enfermedad aparece luego que ya esté formado el fruto, las consecuencias es una fruta de aspecto blando. (Agroecuador, 2019)

De igual manera los pulgones succionan la savia de las plantas de frutilla, lo que provoca reducción de la cosecha. Las hojas también se ven afectadas ya que el pulgón segrega melaza lo que ocasiona secreciones pegajosas en el fruto que reduce su calidad. (Agroecuador, 2019)

Por otra parte, las explotaciones de fresa se encuentran expuestas a factores externos como hongos que producen enfermedades que pueden representar una importante pérdida económica para este cultivo y estas son: la podredumbre gris, oídio, pudrición roja de la raíz.

# **2.5.3. Enfermedades**

La podredumbre gris es una enfermedad que atacan frecuentemente al fruto y se desarrolla cuando la humedad relativa esta alta a un valor de 95 %. En las hojas aparecen manchas de color pardo. Esta enfermedad se extiende rápidamente por toda la planta. (Agroecuador, 2019)

Por otra parte, el oídio es una enfermedad donde la principal característica es que aparece un polvo blanco detrás de la hoja, el oídio se desarrolla en condiciones de temperatura y humedad de entre 15 - 27°C. (Agroecuador, 2019)

La pudrición roja de la raíz se presenta afectando el sistema radicular ocasionando el marchitamiento general de la planta. Esta enfermedad es más frecuente en terrenos mal drenados y cuando se presentan temperaturas bajas. (Agroecuador, 2019)

Ahora bien, es importante conocer las etapas de crecimiento de la fresa desde el trasplante hasta logar obtener el fruto final, esto ayudará a desarrollar el objetivo cuatro planteado en el capítulo 1, que hace referencia a realizar una comparación entre dos sistemas, uno automatizado y

otro temporizado y que mejor, realizarlo en cada etapa mostrando las diferencias a través de imágenes.

# **2.5.4. Etapas fenológicas de la fresa**

La planta de fresa tiene varias etapas de crecimiento, donde cada una necesita diferentes nutrientes para llegar hasta la última etapa que es la formación de frutos. Estas etapas son: brotación, desarrollo de las hojas, desarrollo de las partes vegetativas, aparición del órgano floral, floración, formación, maduración del fruto, comienzo de reposo vegetativo y se detallan en la [Tabla 3.](#page-41-0)

| Etapas de desarrollo     | Periodo | Descripción                                              |
|--------------------------|---------|----------------------------------------------------------|
|                          | días    |                                                          |
| Brotación                | 0a3     | En este periodo la yema principal comienza a crecer      |
|                          |         |                                                          |
| Desarrollo de las hojas  | 10a19   | En este periodo se puede observar emerger las primeras   |
|                          |         | hojas de la yema principal hasta llegar a un aproximado  |
|                          |         | de 9 hojas                                               |
| Desarrollo de las partes | 41 a 49 | Comienzan a formarse los estolones, empiezan a           |
| vegetativas              |         | desarrollarse la parte radicular de los mismos.          |
| Aparición del órgano     | 55 a 59 | Aparecen las primeras flores, y los pétalos forman una   |
| floral                   |         | bola hueca.                                              |
| Floración                | 60 a 67 | Se puede observar las primeras flores abiertas, hasta la |
|                          |         | plena floración.                                         |

<span id="page-41-0"></span>Tabla 3. Proceso de desarrollo de la fresa con sus etapas fenológicas

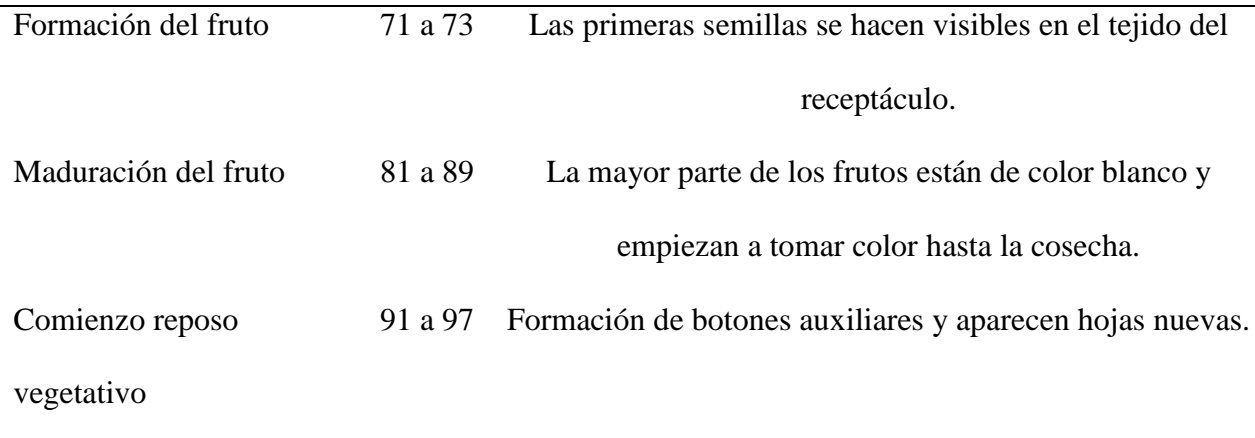

Fuente: (Tecniagrícola, 2013)

En los cultivos semi-hidropónicos las plantas crecen en sustratos inertes que no aportan ningún tipo de alimento por lo que se debe aportar los nutrientes disueltos a través del sistema de riego.

# **2.5.5. Solución nutritiva**

Son sales que son disueltas en pequeñas cantidades en el contenedor de agua, contienen elementos esenciales como nitrógeno, fosforo, potasio, azufre, calcio, magnesio que son considerados como macronutrientes, y también micronutrientes como zinc, manganeso, cobre, hierro, molibdeno, boro, cloro, níquel en la preparación de la mezcla nutritiva. El porcentaje de cada uno de estos dependerá de la especie a cultivar.

A continuación, en la [Tabla 4](#page-42-0) y [Tabla 5](#page-43-0) se presentan las funciones de los macro y los micronutrientes respectivamente.

| <b>Nutrientes</b> | Tabla 4. Funciones de los macronumentes<br>Función                |
|-------------------|-------------------------------------------------------------------|
| Nitrógeno $(N)$   | Es el motor del crecimiento vegetal                               |
| Fosforo $(P)$     | Está relacionado con la producción de energía para las plantas    |
| Potasio $(K)$     | Ayuda a regular la apertura y cerrado de los estomas de las hojas |

<span id="page-42-0"></span>Tabla 4. Funciones de los macronutrientes

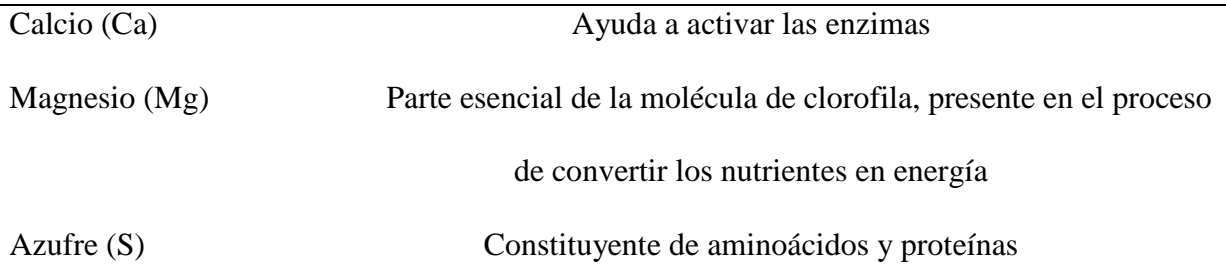

Nota: Enzimas son proteínas que producen las células de los seres vivos. Fuente: (AGROJORNADA, 2019)

| <b>Nutrientes</b>        | Función                                                         |
|--------------------------|-----------------------------------------------------------------|
| Hierro (Fe)              | Participa en el proceso de fijar nitrógeno biológicamente       |
| Manganeso (Mn)           | Activador de enzimas                                            |
| Cobre (Cu)               | Tiene un papel importante en el proceso de la fotosíntesis      |
| $\text{Zinc}(\text{Zn})$ | Ayuda en la maduración y la producción de las semillas          |
| Molibdeno (Mo)           | Ayuda al metabolismo de la planta                               |
| Boro (Bo)                | Es un elemento importante para la división y desarrollo celular |
| Cloro(Cl)                | Ayuda a regular la absorción de agua                            |
| $N$ íquel $(Ni)$         | Necesario para que las semillas tengan viabilidad               |

<span id="page-43-0"></span>Tabla 5. Funciones de los micronutrientes

Fuente: (AGROJORNADA, 2019)

En el mercado existen diferentes marcas de sales nutritivas para el desarrollo de cultivos hidropónicos, pero se escogió una en especial, la misma que contiene los macroelementos y microelementos en una sola fórmula, este compuesto es Hakaphos, que se detalla a continuación sus características.

Hakaphos es un abono hidrosoluble con una amplia gama de fórmulas que permiten ajustar la fertilización a través del riego conforme a las necesidades del cultivo para cada fase en la que se encuentra, y también en cultivos perennes ayuda al mantenimiento del mismo. Cada una de las fórmulas se diferencia por un color diferente.

Por ejemplo, el hakaphos violeta es una fórmula recomendada para el enraizamiento del cultivo, y para los momentos en que existan altas demandas de fósforo. Contiene nitrógeno, fósforo, azufre, potasio, magnesio en su composición en proporciones de 13-40-13 respectivamente.

Así mismo, el hakaphos rojo está recomendado para la floración y el crecimiento equilibrado del cultivo. Está compuesto por nitrógeno, fósforo, potasio en proporciones iguales 18-18-18 respectivamente.

El hakaphos azul es una fórmula utilizada para crecimiento vegetativo del cultivo. Está compuesto en proporciones de 25-5-5, es decir nitrógeno, fosforo y potasio, respectivamente, además que incluye micronutrientes.

Agregando a lo anterior, todas las presentaciones tienen una característica en común y es que son altamente solubles en agua, lo que permite evitar obstrucciones en los goteros. Por otra parte, cada cultivo es diferente y necesita en diferentes proporciones los nutrientes, por tanto, es importante hablar sobre la nutrición para este cultivo en especial.

## **2.5.6. Requerimientos de nutrientes para la fresa**

El cultivo de fresa específicamente necesita de oligoelementos o micronutrientes como cloro, cobalto, molibdeno, zinc, manganeso, hierro, cobre, y también una mezcla de macronutrientes NPK, Nitrógeno, Potasio, Fósforo respectivamente para su desarrollo. (CultivoHidropónico.info, 2015)

El agua es uno de los elementos más importantes en hidroponía medio por el cual se proporciona los minerales disueltos que necesita la planta, de ahí la importancia que sea de calidad, además el monitoreo y regulación del ph y la conductividad eléctrica permiten que los nutrientes puedan ser asimilados en todo momento.

Para el desarrollo de un sistema con un controlador automático difuso para un cultivo hidropónico, se debe tener en cuenta las variables de entrada que serán parámetros ambientales que son bastante cambiantes durante el día, y que necesitan ser modificadas a rangos óptimos. Las variables que se pueden considerar son las siguientes: ph, conductividad eléctrica, temperatura del sustrato, humedad del sustrato, temperatura ambiente.

A diferencia de la temperatura ambiente, que sólo se la considerará para el diseño, es decir, no se realizará automatización, por el contrario, para las demás variables si se realizará un control a través del riego, por tanto, es importante conocer la importancia de tener lecturas constantes y modificarlas de ser el caso.

### *Niveles de pH y su importancia de regulación*

El pH es una medida de la acidez de una solución. Cuenta con una escala que permite determinar si una sustancia es alcalina o ácida. Los valores van de 0 a 14 donde un valor por debajo de 7 se considera acido el valor de 7 se considera neutro y un valor mayor que 7 se considera básico.

En los cultivos hidropónicos es un indicador muy importante que permite determinar si los nutrientes están disponibles o no para la absorción de la planta. Es decir, niveles de ph que están dentro del rango óptimo nos indica que los nutrientes están en su máximo grado de solubilidad.

Problemas de nutrición se producen principalmente por no mantener este parámetro en el rango adecuado. Los niveles de ph de la solución nutritiva pueden variar, esto debido a factores como el ph del sustrato que se está utilizando, ya que retiene restos de sales una vez aplicada la solución nutritiva, para corregir este problema se acude a opciones como realizar una mezcla de diferentes sustratos, también se puede modificar estos valores mediante la aplicación de fertilizantes. El rango de valores de ph que se aceptan para el cultivo de frutilla está considerado entre 5,8 a 6,2.

Se muestra en la [Figura 12](#page-46-0) un ejemplo de las consecuencias de tener un nivel no adecuado de ph, se puede observar un color amarillento que no es normal.

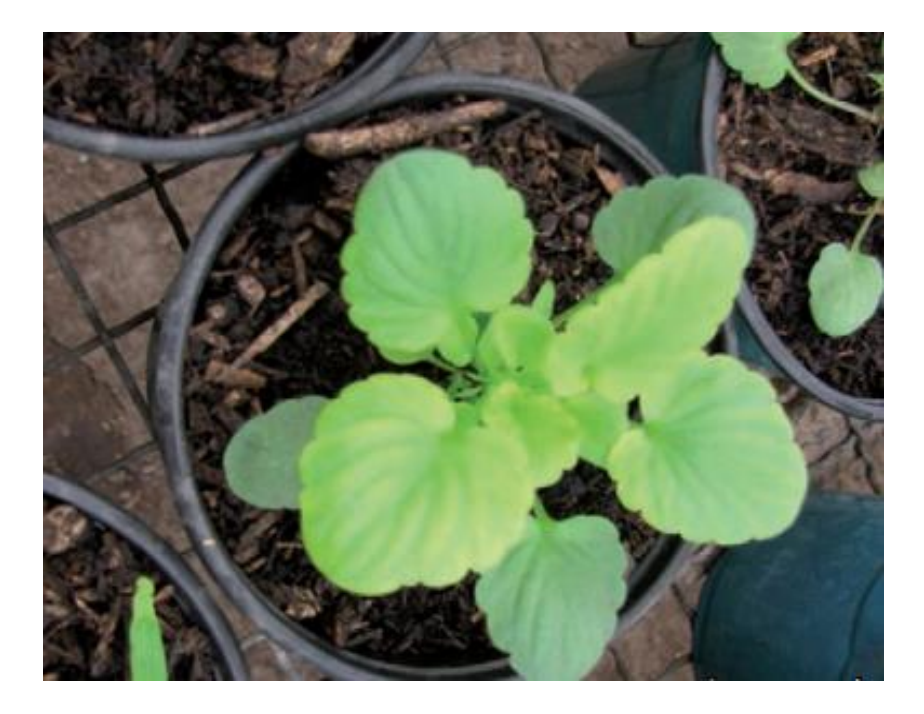

Figura 12. Planta desarrollada en un sustrato con ph: 7,6 Fuente: (Barbaro, Karlanian, & Mata, 2019)

# <span id="page-46-0"></span>*Conductividad eléctrica y su importancia de monitoreo y regulación*

La conductividad eléctrica ayuda a medir la cantidad de sales presentes en una sustancia y sus unidades son *mili Siemens/cm* o también se utiliza los *deciSiemens/cm* que es una medida muy parecida a los *miliSiemens*.

Se recomienda que la conductividad eléctrica sea baja para facilitar el manejo de la fertilización y evitar problemas por fitotoxicidad en el cultivo. Por tal motivo, se debe evaluar el porcentaje de mezcla sin elevar la conductividad final del sustrato. La respuesta de la planta a una alta conductividad depende de las condiciones ambientales, edad, manejo de cultivo y características de la especie. A continuación, se muestra un ejemplo de las consecuencias de tener un nivel no adecuado de conductividad en la [Figura 13.](#page-47-0)

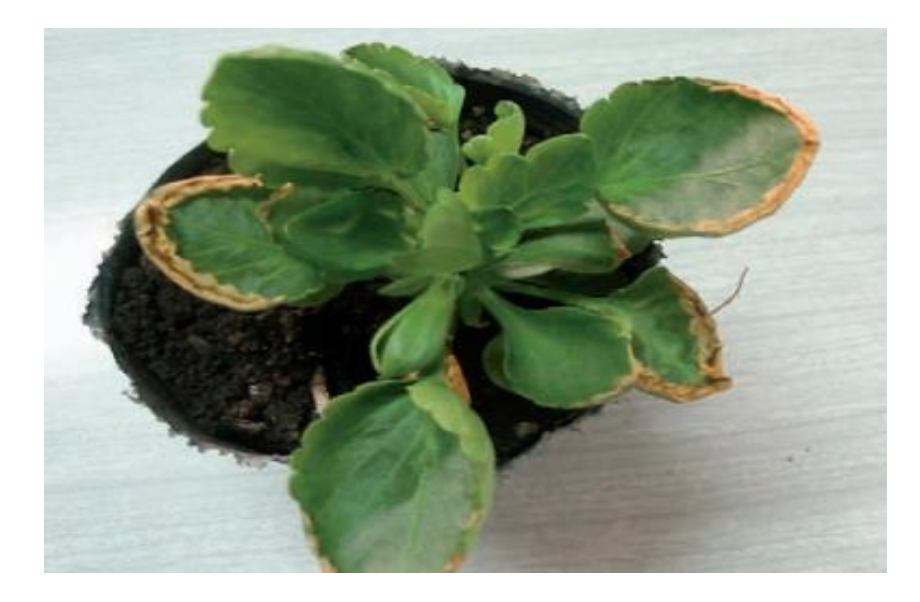

Figura 13. Planta en un sustrato con baja conductividad eléctrica: 0,15 dS/m Fuente: (Barbaro, Karlanian, & Mata, 2019)

<span id="page-47-0"></span>En la [Tabla 6](#page-47-1) se muestra un ejemplo de conductividad recomendada para varios tipos de

plantas, entre ellas la frutilla.

<span id="page-47-1"></span>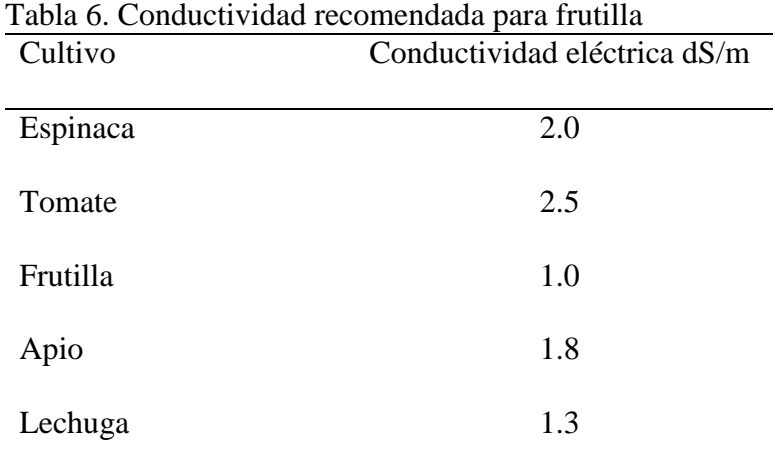

Fuente. (Inca, 2013) (Guzmán, 2015)

En hidroponía el valor de conductividad eléctrica puede cambiar dependiendo de la técnica que se utilice puede ir desde 1.4 – 3 *dS/cm*. También existen opciones para modificar este parámetro como, por ejemplo, utilizar agua dulce para eliminar el exceso de sales en las raíces.

### *Temperatura del sustrato y su importancia de monitoreo y regulación*

La temperatura de la solución nutritiva dentro del sustrato en cultivos hidropónicos debe ser alrededor de 25 °C y no excederse de los 28 °C. Es importante tener un monitoreo del cultivo para evitar el desarrollo de algas. (GroHo, 2019)

### *Requisitos de temperatura ambiente*

El cultivo de fresa se acopla a diferentes climas. Puede soportar temperaturas extremas cercanas a 0°C, por debajo de este valor los órganos frutales pueden llegar a dañarse, por el contrario, son capaces de tolerar temperaturas de hasta 55°C. (Guzmán, 2015)

En la etapa de fructificación los valores de temperatura óptima se consideran entre los 14- 20 °C. En esta misma etapa temperaturas por debajo de los 12 °C pueden traer consecuencias como frutos deformados por el frío, cuando el tiempo es caluroso puede dar lugar a que la coloración rojiza de los frutos aparezcan muy rápido impidiendo que se logre un tamaño adecuado para su venta. (Guzmán, 2015)

### *Humedad del suelo o sustrato*

Según (Horticultivos, 2016) el agua disponible o humedad en el sustrato = capacidad de campo – punto de marchitez permanente (PMP).

Cada uno de los sustratos cuentan con su propia estructura física, la que se compone de partículas sólidas y los poros que pueden ser grandes y capilares (pequeños). Por tanto, cuando se realiza el riego estos poros pueden llegar a la saturación dependiendo de la intensidad y tiempo de aplicación del agua. A partir de este momento empieza el drenaje que es el proceso en que el agua de los poros grandes fluye hacia el fondo del contenedor con ayuda de la gravedad, cuando finaliza este proceso se dice entonces que ese sustrato está en capacidad de campo.

El punto de marchitez hace referencia al porcentaje de humedad, es decir el agua que se mantiene en los poros capilares luego de terminado el proceso de drenaje. Para poder realizar un control de las variables descritas el riego es fundamental, por eso a continuación se describe el riego por goteo.

### **Sistemas de riego**

Es un conjunto de elementos que hace posible distribuir de forma uniforme el agua en determinadas zonas para ser cultivadas. Existen diferentes técnicas de riego donde la más idónea para cultivos semi-hidropónicos es por goteo por los beneficios que ofrece.

### **2.6.1. Riego por goteo**

De forma general, esta técnica de riego se define como riego localizado. Es un método de irrigación que lo realiza gota a gota, permitiendo un óptimo reparto de agua que incluyen nutrientes para alimento de las plantas. El agua se filtra en el sustrato irrigando directamente la zona radicular por medio de componentes como tuberías, cintas de riego, goteros autocompensantes, electroválvulas, llaves. En la

[Figura](#page-49-0) 14 se puede observar un sistema de riego por goteo en hidroponía.

<span id="page-49-0"></span>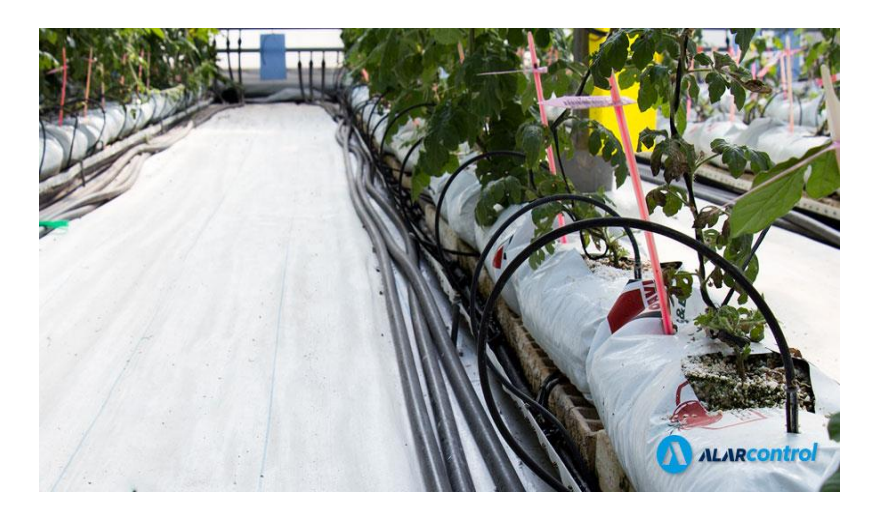

#### Figura 14. Riego por goteo en cultivos hidropónicos Fuente: (Agroquivir, 2018)

Por las ventajas que supone este tipo de sistema de riego se ha generalizado su uso en cultivos frutales, hortalizas, las mismas que se mencionan a continuación.

Se reduce la evaporación de manera significativa debido a que los sustratos presentan buen drenaje y el exceso de agua regresa al contenedor de la solución nutritiva. Permite aportar nutrientes necesarios al cultivo haciéndolo el más idóneo para realizar la fertirrigación, hace posible la automatización integral del sistema de riego reduciendo costos en mano de obra debido a su fácil instalación, ayuda a reducir el crecimiento de maleza no deseada en las zonas que no se riegan, se adapta muy bien a las irregularidades de los terrenos incluso si tienen fuertes pendientes.

# **2.6.2. Componentes del sistema de riego por goteo**

Un sistema de riego tiene diferentes componentes, varían de acuerdo al tipo que se vaya a utilizar, a continuación, se detalla los principales componentes de un sistema de riego por goteo.

### *Red de distribución*

Generalmente son de pvc (policloruro de vinilo), en uno de sus extremos está conectada a la bomba y el otro está sellado para poder abastecer a los goteros que estarán conectados a través de tuberías más pequeñas.

# 2.6.2.2. *Goteros*

Son dispositivos emisores de riego localizado que ayudan a minimizar la presión generada por la bomba y hacer que el agua se aplique en forma de gotas. Se han realizado mejoras en los emisores que son:

# *Goteros autocompensantes*

Ofrecen un caudal fijo independientemente de la presión que se maneja en la cinta de riego. La principal utilidad de estos goteros es que ayuda a tener un riego homogéneo en todo el conductor de riego, normalmente los goteros que están al final de la línea llega menos agua por la caída de presión, estos goteros evitan ese problema.

### *Goteros antidrenantes*

Estos goteros trabajan con niveles de presión mínimos, es decir se cierran de forma automática al bajar la presión en el sistema de riego, por tanto, la tubería se mantiene con líquido, esto ayuda a que no permita la entrada de aire al sistema o incluso a la bomba lo que impediría su funcionamiento.

### *Cabezal de riego*

Es un sistema que permite tratar, medir y filtrar el agua para suministrarla al cultivo en condiciones óptimas a través del sistema de bombeo incluido.

### *Dispositivos de medida, control y protección*

Se utilizan para obtener información de parámetros como presión, caudal. Los dispositivos de control para regular la distribución del líquido y los de protección para evitar daños en la tubería. Por otra parte, si vamos a automatizar un proceso, debemos entonces tener presente que se generarán muchos datos a través de sensores, los mismos que serán procesados y se tomará una decisión que será activar actuadores, dentro de invernaderos se manejan distancias bastante considerables, en donde se hace necesario utilizar dispositivos inalámbricos para obtener la información generada de todo el invernadero y procesarla. Es así como a continuación, se describe la tecnología que se utilizará para este fin.

# **Redes inalámbricas**

La comunicación inalámbrica no es un descubrimiento actual, ya que a principios de 1901 el Físico Marconi demostró la comunicación desde un barco a tierra mediante un telégrafo inalámbrico vía código Morse. En la actualidad, la idea es similar salvo que ofrecen un mejor desempeño en la comunicación (Tanenbaum, 2003, pág. 21).

### **2.7.1. Redes inalámbricas de sensores**

Las redes inalámbricas de sensores (WSN por sus siglas en inglés *Wireless Sensor Network*) son una infraestructura compuesta por elementos de medición, cómputo y comunicación donde permite al usuario observar y reaccionar a eventos en un ambiente específico. Esta red posee varias aplicaciones de tipo ambiental, medicina, ambientes inteligentes, automatización del hogar, administración de inventario, control ambiental de edificios, transporte, entre otros (Garbarino, 2011).

Existen varias topologías que tiene una red inalámbrica de sensores: estrella, en forma de árbol y en malla, visto en la [Figura 16](#page-55-0)**[¡Error! No se encuentra el origen de la referencia.](#page-55-0)**. Al hablar del término topología hace referencia a la manera como se configura los dispositivos, para esto es necesario conocer los componentes de una red inalámbrica de sensores, estos son: coordinador, enrutador, puerta de enlace conocidas también por su término en inglés *gateway,* y dispositivos finales*.*

El coordinador o estación base puede formar una red, permitiendo que dispositivos finales se unan a él, es responsable de convertir los datos medidos de los sensores en una señal eléctrica, de igual manera se encarga de establecer el canal de comunicación conjuntamente con un identificador de red único que se conoce como PAN ID, por tanto, es el dispositivo más necesario para formar una red inalámbrica de sensores (Guaña, 2016).

(Guaña, 2016) menciona que el enrutador es el encargado de la interconexión entre la red de sensores y la red de datos, es decir, establecer comunicación con los dispositivos que se encuentran fuera del rango de la topología, en este sentido permite determinar el camino más corto que un paquete debe seguir para llegar al destino.

La estación terminal capta la información de los nodos sensores en un ordenador común o sistema embebido, también sirve como un nodo de unión de la red con el Internet para poder visualizar la información en cualquier lugar, de este modo también permite monitorizar la red y los procesos en un lugar específico.

Finalmente, (Garbarino, 2011) menciona que los dispositivos finales son dispositivos donde su consumo de energía es muy bajo ya que no todo el tiempo permanecen encendidos, sino que se configuran en modo dormido y se activan cada cierto tiempo cuando son requeridos. Pueden comunicarse con nodos coordinadores o nodos en modo router, pero no pueden transmitir información hacia otros dispositivos finales. Estos elementos se pueden observar a continuación, en la [Figura 15.](#page-54-0)

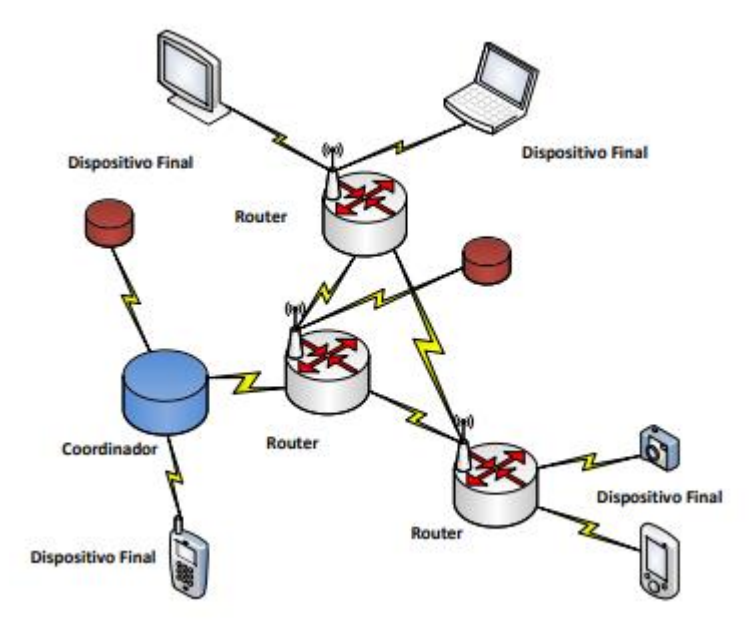

Figura 15. Elementos de red WSN Fuente: (Guaña, 2016)

<span id="page-54-0"></span>Una vez que se conoce los elementos que componen la red inalámbrica de sensores, estos se pueden agrupar de diferentes maneras, se empieza con la topología en estrella que se utiliza cuando se requiera un nodo central y ese a su vez controla al resto de dispositivos. Por otra parte, la topología en árbol se emplea para la recolección de datos hacia un sumidero ubicado en la raíz del árbol. Por último, se tiene la topología en forma de malla, que consiste en ofrecer caminos entre dos nodos, por tanto, es tolerante a caídas de enlaces y/o nodos. (Villalba, 2015)

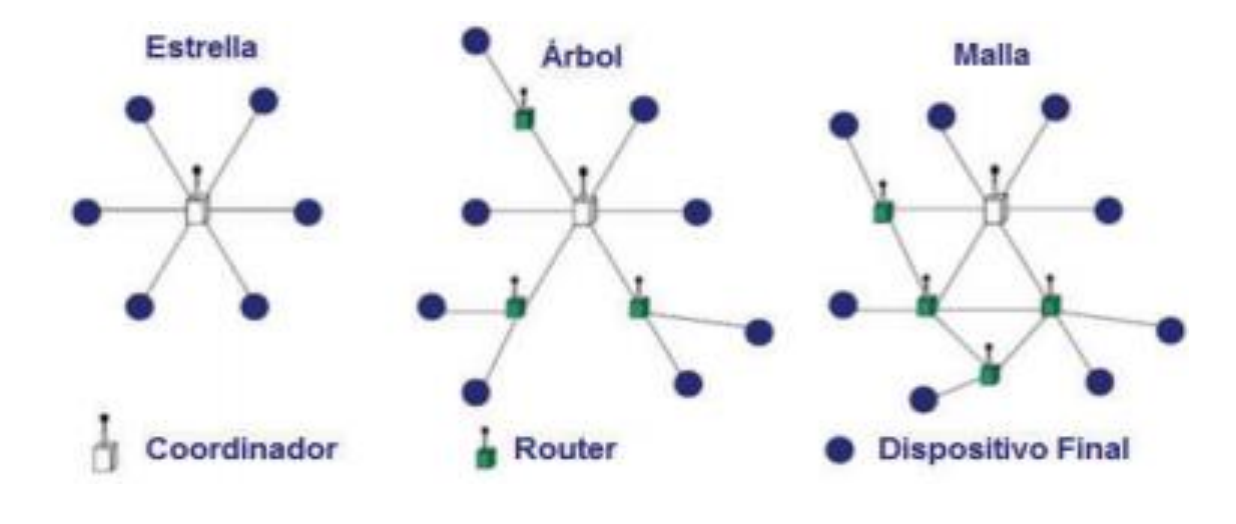

Figura 16. Topologías de red WSN Fuente: (Guaña, 2016)

## <span id="page-55-0"></span>**2.7.2. Estándar para redes inalámbricas de área personal IEEE 802.15.4**

El estándar IEE 802.15.4 opera a una banda de frecuencia internacional sin licencia y sus aplicaciones potenciales son sensores, insignias inteligentes, controles demóticos, etc. Las características principales que presenta este estándar son las siguientes (IEEE802.15, 2010):

- Velocidades de datos de 20, 40 y 250 kbps.
- Bajo consumo de energía.
- El coordinador mantiene un establecimiento automático de la red.
- Para tener una confiabilidad de transferencia de datos posee un protocolo totalmente apretado.
- Acceso al canal CSMA-CA.
- Posee dos modos de direccionamiento.
- Direccionamiento IEEE corto de 16 y 64 bits.
- Soporte para dispositivos de latencia crítica (joysticks).
- 16 canales en la banda ISM de 2.4 GHz.
- 10 canales en la I de 915 MHz.
- 1 canal en la banda de 868 MHz.

### **Sistemas inteligentes**

Los sistemas inteligentes son combinaciones de información y enviados a un grupo de expertos que ayudan a la toma de decisiones para dar un resultado valioso, es decir, la función es modelar en forma eficiente el sistema mediante un algoritmo inteligente. (Peña, 2018)

### **2.8.1. Inteligencia artificial**

La inteligencia artificial (IA) es una ciencia que se encarga del diseño y construcción de sistemas con el fin de realizar actividades específicas gracias al uso de nuevas tecnologías. Las aplicaciones pueden ir orientadas desde el reconocimiento de imágenes o video hacia personas y objetos, hasta el uso de lenguajes textuales y orales. También tiene un gran impacto laboral ya que pueden ser automatizados en países en vías de desarrollo (Incytu, 2018).

Existen grandes avances en este tema, concluyendo que en 20 años las máquinas contarán con una inteligencia similar a la de un humano, algunos tipos de inteligencia artificial como máquinas reactivas, memoria limitada, teoría de la mente, y la autoconciencia.

Las máquinas reactivas son sistemas básicos de inteligencia artificial ya que poseen la capacidad de formar recuerdos y experiencias pasadas, por lo que no puede tomar decisiones actuales. (APD, 2019)

La memoria limitada utiliza máquinas que puedan mirar hacia el pasado, es mejor que el tipo de máquinas reactivas. Por ejemplo, en un vehículo autónomo permite observar la velocidad y dirección de otros autos, en este punto realiza la identificación y monitoreo de objetos a lo largo del tiempo. (APD, 2019)

La teoría de la mente según (APD, 2019) utiliza máquinas que son de clase más avanzadas ya que no sólo utilizan una representación del mundo sino se agregan otras entidades. La función principal de este tipo de inteligencia es tener una comprensión sobre el pensamiento y sentimiento de las personas a fin de llegar al punto de saber cómo debe ser el trato hacia las personas.

Por último, se tiene la autoconciencia donde el objetivo de este método implica la teoría de la mente y que puedan formar representaciones sobre sí mismos, es decir, que tengan la capacidad de tener consciencia y sean capaces de construir máquinas que la tengan. (APD, 2019)

La inteligencia artificial permite tener muchos campos de aplicación, y su funcionamiento se basa en diversos métodos o técnicas como son: aprendizaje automático, ingeniería del conocimiento, redes neuronales, sistemas expertos, redes bayesianas, visión artificial, lógica difusa, este último campo es el que se utilizará como técnica de enseñanza para realizar el controlador de riego. (:IAT/>, 2020)

### **2.8.2. Lógica difusa**

En nuestra vida diaria nos encontramos con términos ambiguos, es decir, expresiones que admiten diferentes interpretaciones, por ejemplo, si una persona dice "está por llover", por tanto, lo importante aquí es saber cuándo va a suceder y en qué medida esto es cierto, podemos decir que una persona es muy alta, alta, o baja, por otro lado, que un objeto se está moviendo rápido, lento. Todas estas afirmaciones son propias de cada observador y pueden ser diferentes, depende ya de la manera en que cada persona percibe el medio que lo rodea.

La lógica difusa es un método que permite intentar modelar estos términos ambiguos que se generan de cada variable, a través de un conjunto de reglas lógicas del tipo si-entonces, por tanto, lo que se intenta es emular el pensamiento humano, teniendo como base del conocimiento la experiencia de un experto en cada uno de los procesos que se requiera automatizar (Jiménez Escamilla , 2012).

La lógica difusa es una extensión de la lógica clásica, cada una tiene sus características y diferencias, en este contexto a continuación se explica una comparación entre estos dos métodos. Por tanto, la lógica clásica se compone de dos valores: 0 o 1, es decir un elemento puede o no pertenecer a un conjunto, únicamente existen dos posibilidades. En cambio, la lógica difusa puede tener valores entre 0 y 1, tal como se indica en la

[Figura 17.](#page-58-0)

La lógica difusa puede pertenecer parcialmente a un conjunto, mientras que en la lógica clásica no, debido a la característica anterior.

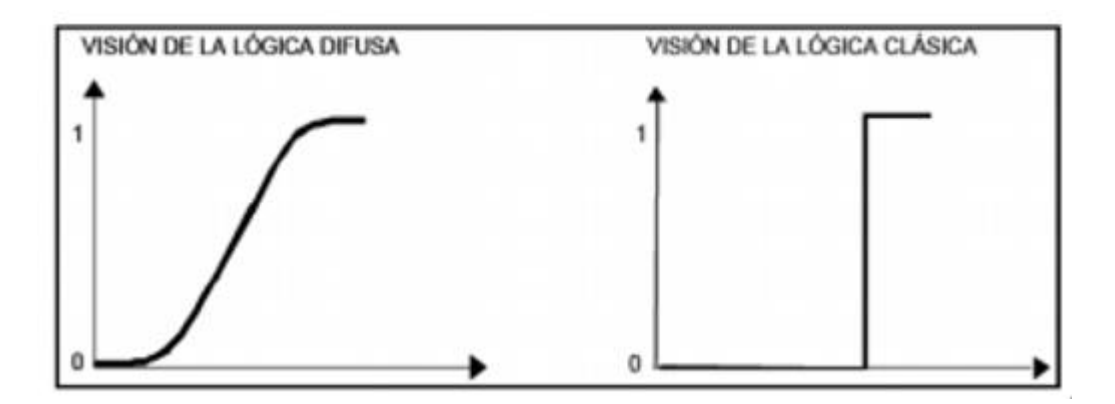

<span id="page-58-0"></span>Figura 17. Lógica difusa vs lógica clásica Fuente: (Jiménez Escamilla , 2012)

Algunos términos importantes que hay que tener claro son los siguientes: variable

lingüística, universo discurso, término lingüístico, funciones de membresía, conjuntos difusos.

### **2.8.3. Elementos de la lógica difusa**

Cuando hablamos de lógica difusa, obligatoriamente vamos a utilizar una combinación de términos lingüísticos conjuntamente con datos numéricos, es por esta razón que se hace necesario tener muy claro los diferentes términos que son necesarios al momento de realizar el diseño de un controlador difuso, es una de las aplicaciones de este método.

### *Variable lingüística*

Las variables lingüísticas son sentencias o palabras representadas en un lenguaje artificial o natural, es decir está caracterizada por una quíntupla, visto a continuación: (González, 2011)

$$
(X, T(X), U, G, M)
$$

Donde, X representa el nombre de la variable, T(X) es la colección de los valores lingüísticos, es decir, conjunto de términos de X, U representa el universo, G representa una gramática libre de contexto, ejemplo: "no muy bajo", "muy alto", etc, M es una regla semántica donde asocia el valor X con su respectivo significado M (X).

### *Universo de discurso*

De igual manera como se ve en conjuntos, son todos los valores posibles aplicados a la variable lingüística. Por ejemplo, la temperatura ambiente para alguna aplicación en específico podemos delimitarla desde 10 a 50 °C. Dentro del universo discurso es que se crean los conjuntos difusos donde se utiliza términos lingüísticos para su denominación. (Jiménez Escamilla , 2012)

### *Término lingüístico*

Se denomina al nombre que va a representar al conjunto difuso. Por ejemplo, en la variable temperatura podemos tener sub-conjuntos o términos como bajo, medio, alto, para la variable humedad de suelo podemos tener subconjuntos como seco, húmedo, demasiado húmedo. (Jiménez Escamilla , 2012)

# *Función de membresía o pertenencia*

Se define como el grado de pertenencia del elemento o subconjunto definido dentro del intervalo 0 – 1 permitiendo representarlo gráficamente. En el eje de las ordenadas se ubica el grado de pertenencia, el intervalo para este eje es de 0 hasta 1, en el eje de las abscisas se representa el universo discurso. Por tanto, para representarlas se utilizan funciones sencillas y que a continuación se describen. (Jiménez Escamilla , 2012)

Las funciones de pertenencia son de tipo triangular, trapezoidal, gamma, sigmoidal, gaussiana y pseudo – exponencial (Olmo, 2008).

La función de tipo triangular se define por los límites inferiores y superiores,  $a \times b$ respectivamente. Además, posee un valor modal m, tal que:  $a < m < b$ ; se debe notar que está función puede o no ser simétrica, la función toma valores de cero en sus extremos (*a* y *b*), la variable *x* representa la variable de entrada para realizar el proceso de fusificación, visto en la [Figura 18](#page-60-0)**[¡Error! No se encuentra el origen de la referencia.](#page-60-0)**.

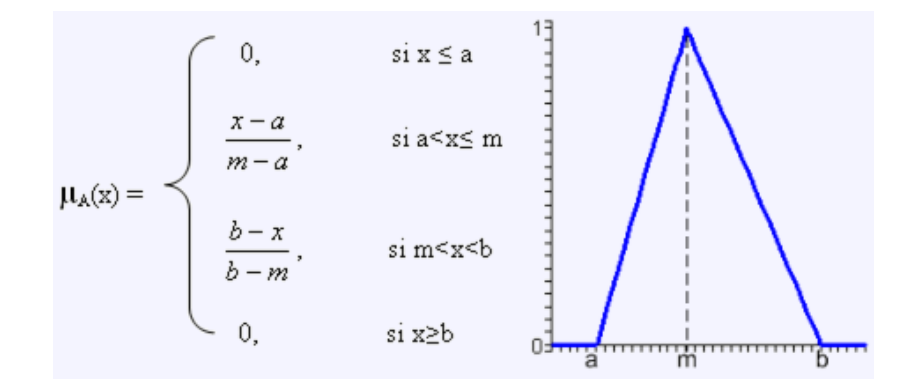

Figura 18. Función de pertenencia triangular Fuente: (Olmo, 2008)

<span id="page-60-0"></span>La función de tipo trapezoidal se define por los límites inferior y superior,  $a \times b$ respectivamente, además cuenta con límites de soporte inferior y superior,  $b \vee c$  respectivamente, se cumple que  $a < b < c < d$ , y por último, la variable *x* representa la entrada para fusificación, estas características se observa en la [Figura](#page-61-0) 19.

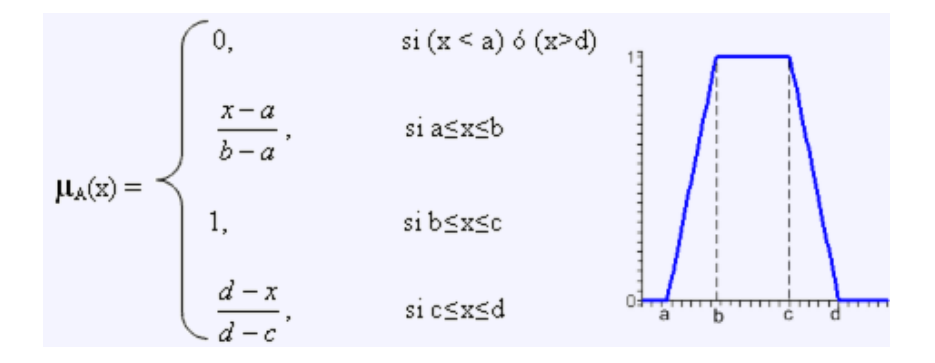

Figura 19. Función de pertenencia trapezoidal Fuente: (Olmo, 2008)

<span id="page-61-0"></span>La función gamma se define por el límite inferior *a* y un valor mayor a cero, denominado k, pero la función no llega a topar la asíntota horizontal. El valor de  $\mu_A(x) = 1$  nunca toma este valor, a pesar de que tiene una asíntota en dicho valor, tal como se observa en la [Figura 20](#page-61-1)**[¡Error!](#page-61-1)  No se encuentra el origen de la referencia.**.

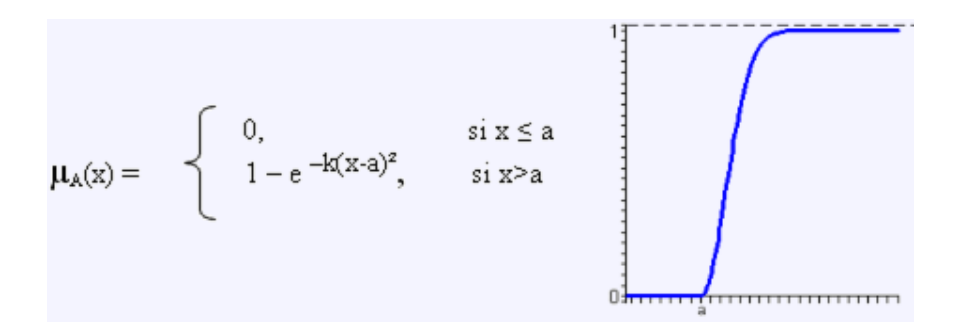

Figura 20. Función de pertenencia gamma Fuente: (Olmo, 2008)

<span id="page-61-1"></span>La función sigmoidal está definida por sus límites inferior y superior,  $a \, y \, b$ respectivamente, el punto de inflexión o valor modal m, de modo que,  $a < m < b$ . Sin embargo, posee un lento crecimiento cada vez que incremente la distancia (*a-b*). Estas características se las observa en la [Figura 21.](#page-62-0)

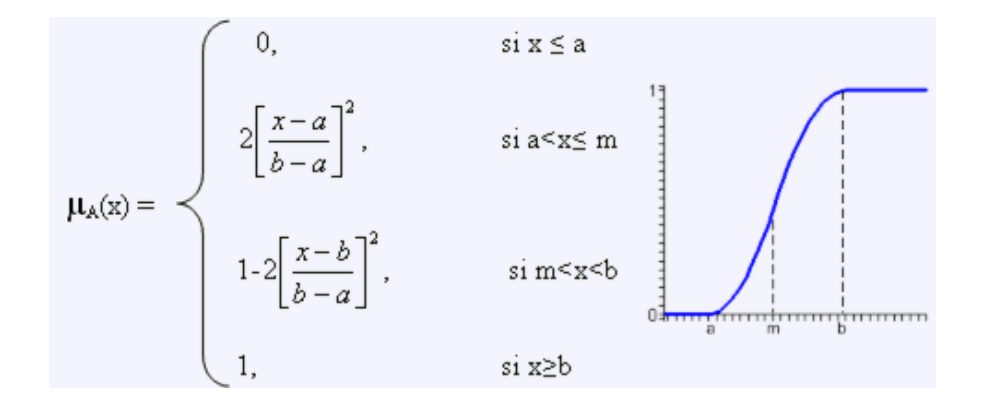

Figura 21. Función de pertenencia sigmoidal Fuente: (Olmo, 2008)

<span id="page-62-0"></span>La función gaussiana se define por el valor medio  $m$  y el parámetro  $k > 0$ , forma una campana de Gauss y cada vez que el valor de  $k$  sea alto, más estrecha es la campana, visto en la [Figura 22](#page-62-1)**[¡Error! No se encuentra el origen de la referencia.](#page-62-1)**.

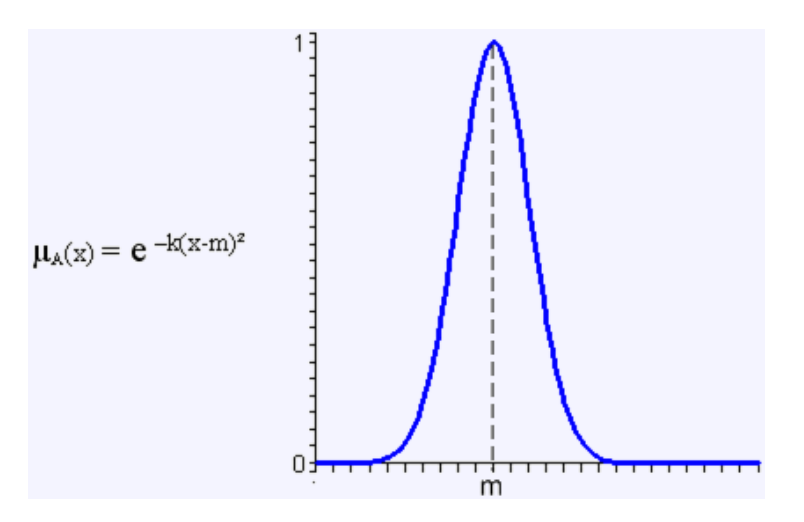

<span id="page-62-1"></span>Figura 22. Función de pertenencia gaussiana Fuente: (Olmo, 2008)

Por último, la función pseudo-exponencial, se define por el valor medio  $m$  y el parámetro  $k > 1$ . Cuando k sea cada vez más alto, el crecimiento es proporcional y la campana es más estrecha, tal como se observa en la [Figura 23](#page-63-0)**[¡Error! No se encuentra el origen de la referencia.](#page-63-0)**.

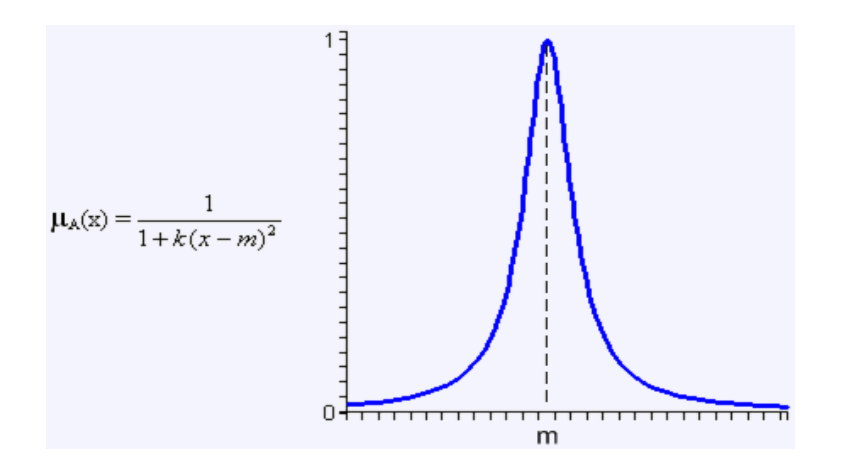

Figura 23. Función de pertenencia pseudo – exponencial Fuente: (Olmo, 2008)

# <span id="page-63-0"></span>*Conjuntos difusos*

(Jiménez Escamilla , 2012) define como al elemento que puede pertenecer a un conjunto mediante un grado de pertenencia. Es decir, si tenemos un conjunto difuso *A* se empareja a través de una función de pertenencia el universo discurso *X* con el intervalo que hace referencia al grado de pertenencia [0,1]. Entre más cerca el valor de *A(x)* esté de 1 será mayor la pertenencia del elemento de *x* al conjunto *A.* A continuación, se indican las siguientes características:

- Tiene la posibilidad de reconocer semejanzas entre objetos, no necesariamente deben ser iguales sino tener rasgos similares.
- Convierte el pensamiento humano en operadores computacionales digitales.

Dentro del álgebra de conjuntos se pueden encontrar operaciones entre conjuntos, mediante el uso de operadores, entre las más utilizadas son la unión, intersección y complemento. Aparte de estos tres operadores se menciona al subconjunto o contención. A continuación, se describen el subconjunto y operadores. (Jiménez Escamilla , 2012)

El subconjunto se define, dos conjuntos A y B difusos sobre el mismo universo y con funciones de pertenencia  $\mu_A(x)$  y  $\mu_B(x)$ , se dice que A está contenido en B, si y solamente si  $\mu_A(x)$  es menor que  $\mu_B(x)$ , tal como se observa en la Ec. 1.

$$
A \subseteq B = \mu_A(x) \le \mu_B(x) \tag{Ec. 1}
$$

La operación de unión se define de la siguiente manera, dos conjuntos A y B difusos dentro del mismo universo y con funciones de pertenencia  $\mu_A(x)$  y  $\mu_B(x)$ , si el resultado de la operación es una unión de estos dos conjuntos A U B, forma un nuevo conjunto difuso, visto en la Ec. 2.

$$
\mu_{A\;U\;B}(x) = \max\{\mu_A(x), \mu_B(x)\}\tag{Ec. 2}
$$

La operación de unión de define como, dos conjuntos A y B difusos dentro del mismo universo y con funciones de pertenencia  $\mu_A(x)$  y  $\mu_B(x)$ , si el resultado de la operación es una intersección de estos dos conjuntos A Ո B, forma un nuevo conjunto difuso, visto en la Ec. 3.

$$
\mu_{A\cap B}(x) = \min\{\mu_A(x), \mu_B(x)\}\
$$
 Ec. 3

Para la operación de complemento, para el conjunto difuso A definido en el universo cuya función de pertenencia es  $\mu_A(x)$ , el complemento se define mediante la Ec. 4.

$$
\mu_{A'}(x) = 1 - \mu_A(x) \tag{Eq. 4}
$$

Por otro lado, las reglas difusas permiten relacionar las variables que se tienen, para el control de un proceso, por ejemplo: humedad relativa, temperatura ambiente. Según (González, 2011) se determinan con los operadores SI\_ENTONCES (*IF\_THEN*), a continuación, se tienen algunos ejemplos.

**Si** temperatura es alta **entonces** regar más agua.

Además, los tipos de proposiciones difusas pueden ser atómicas o compuestas. Las reglas difusas atómicas se refieren cuando "x" es "A", cuya variable y valor lingüístico es "x" y "A", respectivamente, ejemplo:

**Si** temperatura es baja **entonces** regar menos agua.

Por otra parte, las reglas difusas compuestas se refieren a la composición de proposiciones atómicas que poseen conectores de intersección, unión o complemento difuso, ejemplo:

**Si** humedad es baja **y** temperatura es alta **entonces** regar demasiado.

Los sistemas de control difuso se forman de la unión de la lógica difusa a los sistemas de control, donde el objetivo es realizar un proceso de forma automática a través del conocimiento y experiencia de una o varias personas. Por tanto, en la siguiente sección se habla sobre los controladores difusos.

### **2.8.4. Controlador difuso**

Entre las aplicaciones más importantes de la lógica difusa está el desarrollo de los controladores difusos en sistemas sencillos como complejos. Esta técnica permite a estos controladores tomar una decisión basada en una base de conocimientos proporcionados por una o varias personas a través de su conocimiento y experiencia. Existen diferentes métodos para conseguir controlar un proceso, a continuación, se detallan uno de ellos, que es el que se utilizará para este proyecto.

(Ponce Cruz, 2010) afirma que los controladores difusos de lazo cerrado o retroalimentados tienen la característica de la señal de salida del sistema (variable que será controlada) tiene efecto directo sobre la acción de control (variable de control).

Se apuesta por el controlador retroalimentado que es mayormente usado debido a características como: es robusto, muestra simplicidad y su diagrama de funcionamiento se muestra en la [Figura 24.](#page-66-0)

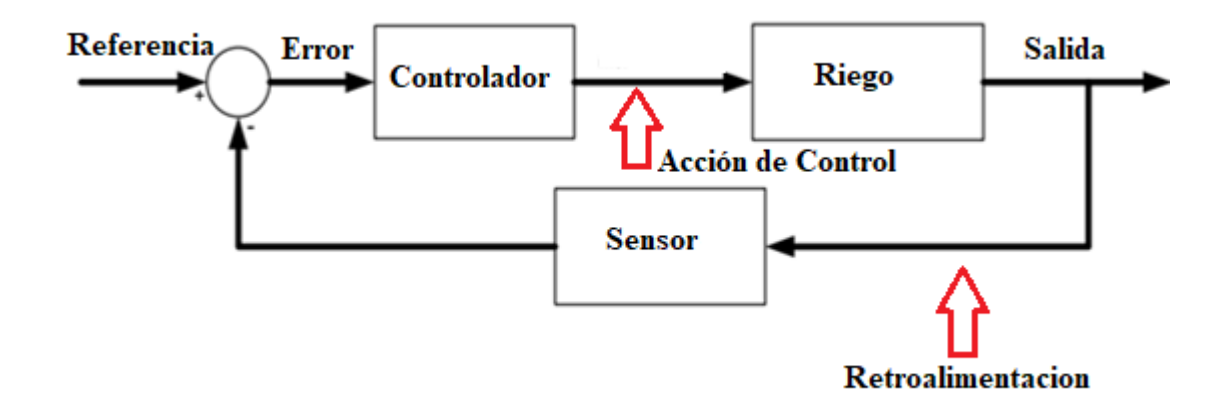

Figura 24. Sistema de control retroalimentado Fuente: (Ponce Cruz, 2010)

<span id="page-66-0"></span>Se observa que se tiene un valor de referencia, que estará definido por el encargado del diseño del controlador, y representa el valor óptimo en donde se quiere mantener la variable a controlar, el bloque sensor genera una señal con información, considerado como retroalimentación que es la vía por la cual se informa la variable que se quiere controlar, se indica en la [Figura 24,](#page-66-0) entonces se comparan estos dos valores en el bloque de referencia, si existe un error o desfase, que se obtiene de la mediante la ecuación Ec. 5.

## $Error = Valor$  de referencia  $-$  Valor proporcionado por el sensor Ec. 5

si efectivamente el resultado es diferente del valor de referencia, entonces actúa el controlador poniendo a prueba el diseño realizado tratando de corregir ese error y llevarlo a cero lo que en la [Figura 24](#page-66-0) se muestra como acción de control. Por último, el bloque riego designado así haciendo referencia al tema de este proyecto cuenta con un actuador para este caso una electroválvula, que se activará cuando el controlador emita una señal de salida o respuesta.

(Ponce Cruz, 2010) menciona que un controlador difuso se compone de cuatro partes y estas son: interfaz de fusificación, base de conocimientos, lógica de decisiones, interfaz de desdifusicación, en la [Figura 25](#page-67-0) se observa como está compuesto el controlador.

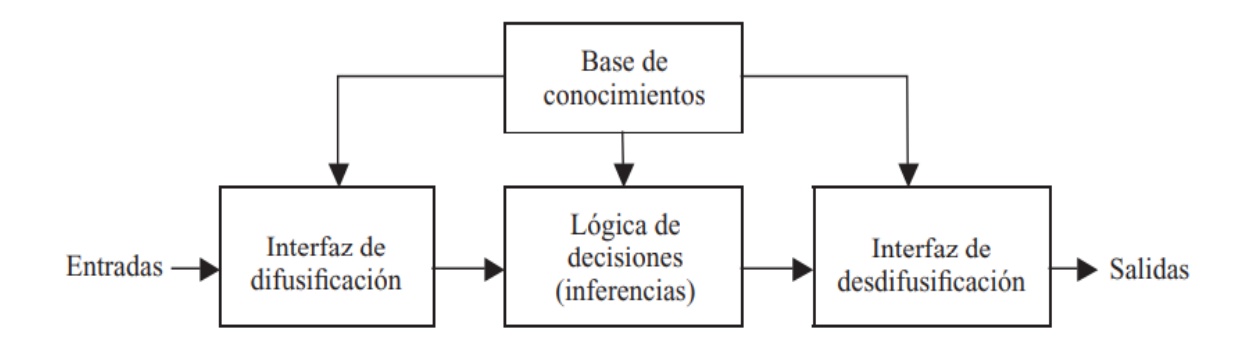

Figura 25. Diagrama de bloques de un controlador difuso Fuente: (Ponce Cruz, 2010)

# <span id="page-67-0"></span>*Interfaz de fusificación*

Se denomina fusificación a la conversión de parámetros físicos en variables difusas y a cada variable física se le asigna un grado de pertenencia en el conjunto difuso mediante funciones de membresía. Para ello, se realizan los siguientes pasos

Paso 1: dividir el universo de discurso, colocando etiquetas en cada variable difusa.

Paso 2: establecer funciones de membresía sobre las variables de entrada a fin de determinar el grado de pertenencia.

En la [Figura 26.](#page-68-0)a, se dispone de tres valores difusos de temperatura: bajo, medio y alto; donde cada uno de estos valores poseen su propia función de pertenencia, visto en la [Figura 26.](#page-68-0)b

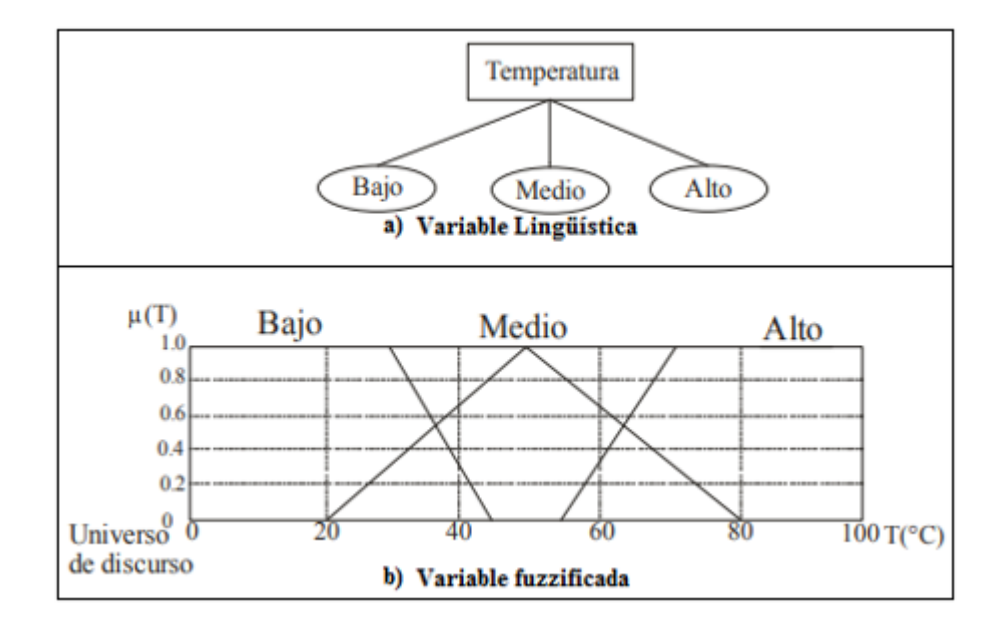

Figura 26. Proceso de fusificación Fuente: (Jiménez Escamilla , 2012)

# <span id="page-68-0"></span>*Base de conocimientos*

La base de conocimientos contiene toda la información de la aplicación que se va a controlar, así como las metas del controlador. Consta de una base de datos y una base de reglas lingüísticas para controlar la variable. La base de datos proporciona las definiciones para el establecimiento de reglas y la manipulación de datos difusos. La base de reglas caracteriza las metas de control y la política que utilizan los expertos para llevar a cabo el control, empleando proposiciones.

Un algoritmo de control difuso debe ser capaz de inferir una acción de control correspondiente para cada estado del proceso que se va a controlar, propiedad que se denomina unidad. La estrategia de la base de datos comprende los soportes de la definición de los conjuntos difusos.

### *Lógica de decisiones*

La lógica utilizada para tomar decisiones dentro de un controlador difuso es el núcleo mismo. A partir de la misma se simula la lógica que utilizan las personas para tomar decisiones, con base en conceptos difusos y en la inferencia de acciones de control, empleando implicaciones y las reglas difusas establecidas según la base de conocimientos. (Jiménez Escamilla , 2012)

### *Interfaz de desdifusicación*

Con la implementación de las reglas difusas se obtiene una respuesta que se presenta en lenguaje difuso, por lo tanto, la desdifusicación consiste en un proceso matemático donde se realiza la conversión a un valor no difuso, que pueda ser comprendido. Los métodos utilizados para obtener este valor según (Salazar Cárdenas, 2019) son: método del máximo central, método máximo más pequeño, método máximo más grande, método del centroide o centro de área y método bisectriz.

La lógica difusa permite utilizar datos numéricos y términos lingüísticos simultáneamente con el propósito de obtener una salida o respuesta de un grupo de datos de entrada. Ese proceso necesario, que utilizan los controladores difusos son los mecanismos de inferencia y los más populares son: sistemas difusos de tipo Mamdani y los sistemas difusos tipo Sugeno.

### **2.8.5. Mecanismos de inferencia**

Los mecanismos de inferencia se utilizan para calcular variables de salida a partir de la interpretación de las reglas difusas que son del tipo SI-ENTONCES, y de los valores de las variables de entrada. Este método se basa en el paradigma "modo que afirmando afirma", que consiste en interpretar la transformación de los grados de cumplimiento de la parte izquierda de cada regla difusa a grados de posibilidad de la parte derecha de cada regla. En la [Figura 27](#page-70-0) se observa una clasificación de los tipos de sistemas de inferencia difusa.

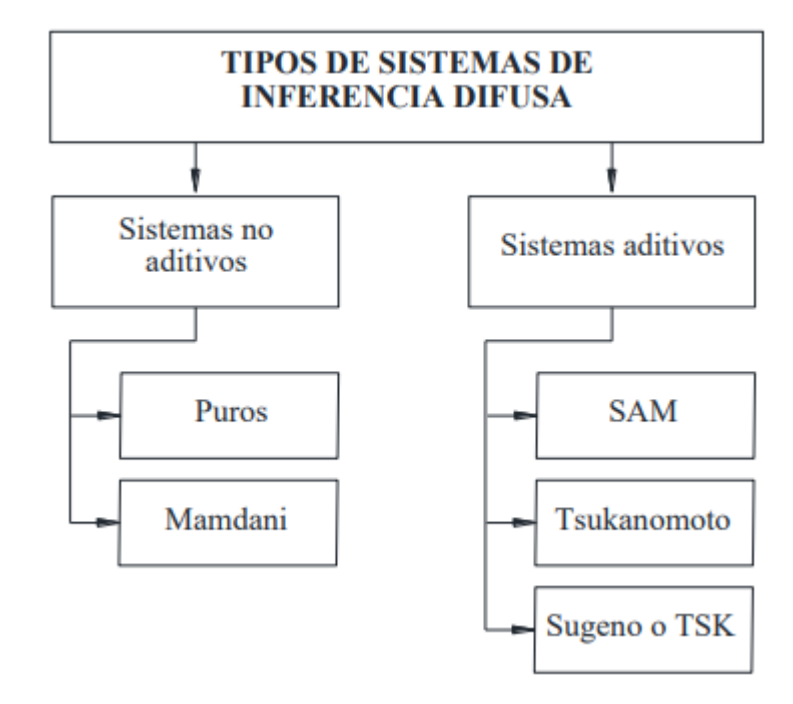

Figura 27. Tipos de sistemas de inferencia difusa Fuente: (RÍOS CANDO, 2019)

<span id="page-70-0"></span>En la [Figura 27](#page-70-0) se observan 5 métodos de inferencia, pero a continuación se analiza únicamente el método de Takagi-Sugeno-Kang que es la técnica que se utilizará.

# *Modelo del controlador Takagi – Sugeno – Kang (TSK)*

Los investigadores japoneses Takagi, Sugeno y Kang desarrollaron un tipo de sistema difuso que, en lugar de emplear reglas totalmente lingüísticas, utiliza como consecuente una función de las variables de entrada del sistema. Esto se explica a continuación:

> $x$  es  $A'$ y  $y$  es  $B'$ si x es  $A_1$  y y es  $B_1$ , entonces  $z = f_1(x, y)$ si x es  $A_2$  y y es  $B_2$ , entonces  $z = f_2(x, y)$

```
z = z_0
```
Las ecuaciones muestran un conjunto de reglas difusas del modelo Takagui - Sugeno con características como son: no tienen conjunto difuso consecuente, las funciones  $f_1, f_2, ...$ , dependen

de las entradas del controlador que son  $x \, y \, y$ , es importante decir que podemos tener un número n de entradas, para este ejemplo sólo se tienen dos.  $A_1, B_1, A_2, B_2$  son considerados como antecedentes. El controlador calcula una salida que es  $Z_0$ , y no es un valor difuso por el contrario es un valor escalar. Para calcular  $Z_0$  es necesario:

Evaluar cada una de las funciones  $f_1, f_2, f_n$ , en las entradas  $x_0$ ,  $y_0$  son los valores que entran en el controlador, luego se suman de manera ponderada, es decir se realiza una combinación lineal de  $f_1, f_2, f_n$ , como se observa en la Ec. 6.

$$
z_0 = \frac{\omega_1 f_1(x_0, y_0) + \omega_2 f_2(x_0, y_0) \dots}{\omega_1 + \omega_2 + \dots}
$$
 Ec. 6

Ahora para calcular cada una de las  $\omega_n$ , consideramos entonces que tenemos dos reglas 'por un lado el conjunto  $A_1$ , y el conjunto  $B_1$ , y por otro el conjunto  $A_2$ , y el conjunto  $B_2$ , como conjuntos antecedentes de las reglas si, entonces. Para este caso solo se muestran dos reglas, en caso de existir más reglas el proceso es igual.

En la [Figura 28](#page-72-0) se observa  $x_0$ ,  $y_0$  que son los datos que en algún momento dado llegan al controlador, entonces el proceso que se tiene que hacer es primero fusificar, es decir evaluar la función de membresía de  $A_1$  en  $x_0$  y  $B_1$  en  $y_0$ , así también para la regla 2 se evalúa la función de membresía de  $A_2$  en  $x_0$  y  $B_2$  en  $y_0$ . Una vez que se tiene evaluado estas cantidades, entonces se hace una comparación en cada de cuál de los dos valores de fusificación es el más pequeño, por tanto, ese es el valor es el que se le asigna a cada una de las  $\omega$ . Si estamos en la regla 1  $\omega_1$  es igual a la función de membresía de  $A_1$  evaluada en  $x_0$ , para la regla 2,  $\omega_2$  es igual a la función de membresía de  $B_2$  evaluada en  $y_0$ , y así sucesivamente hasta terminar con las reglas existentes. Es así como se procede a calcular la salida del controlador que es  $z_0$ .
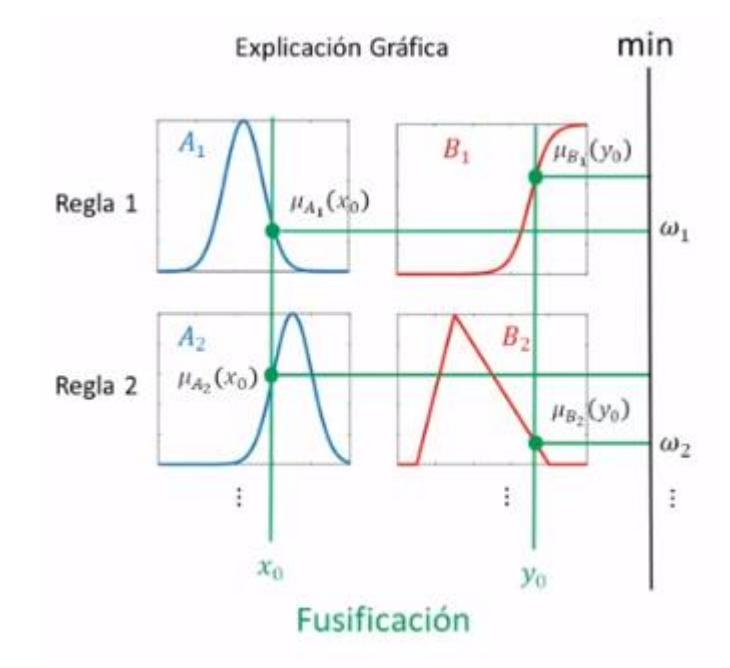

Figura 28. Proceso para obtener la salida del controlador de Takagi – Sugeno - Kang Fuente: (HackeandoTec, 2016)

Una parte fundamental al momento realizar un proceso automático son los datos de entrada ya que depende de estos se puede saber el estado de un sistema, y cambiarlo de ser necesario, para esto se utilizan sensores, que en la actualidad existen de una gran variedad, en la siguiente sección se especifican estos elementos utilizados.

## 2.9. Sensores

Un sensor es una herramienta muy importante cuando se trata de llevar a cabo un proceso de automatización ayudando a obtener información de diferentes parámetros como temperatura, humedad, mediante una señal eléctrica que es interpretada por un microcontrolador. En este proyecto se utilizarán electroválvulas solenoides para permitir el paso de agua, los microcontroladores donde se realizará la toma de decisiones a través de la programación, y los sensores de conductividad eléctrica, pH, temperatura de sustrato, humedad de sustrato, y temperatura ambiente.

#### **2.9.1. Electroválvulas solenoides**

Son válvulas que permiten o no el paso de un líquido a través de una tubería. Su funcionamiento se efectúa mediante un campo magnético generado por una bovina para lograr la apertura y cierre de la válvula de paso.

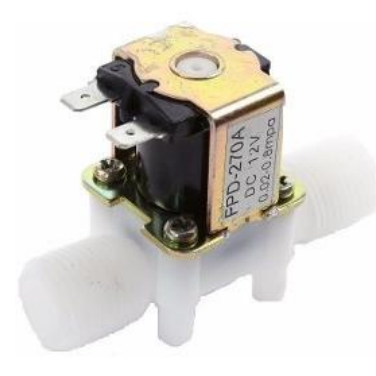

Figura 29*.* Electroválvula que controla el paso de un flujo de agua Fuente: (Mechatronics, 2019)

#### **2.9.2. Sistemas embebidos como herramientas de hardware libre**

El sistema embebido o integrado tiene la capacidad de realizar una o varias funciones específicas en tiempo real. Entre las plataformas de este proceso de estudio son mediante el arduino y raspberry pi. (Parra, 2012)

Arduino es una placa electrónica de hardware libre que incorpora reguladores automáticos de voltaje (AVR por sus siglas en inglés *Automatic Voltage Regulator*) son microcontroladores de 8 bits disponibles en el mercado, son rentables ya que disponen de periféricos independientes y tienen un bajo rendimiento en el consumo de energía eléctrica. Por lo general, se compone de puertos entrada/salida, memoria ram y de programa, señales de reloj, reset, temporizadores y comunicaciones. (Parra, 2012)

Las aplicaciones en donde se utiliza generalmente son en el desarrollo de elementos autónomos, por ejemplo: encender y apagar la iluminación de una vivienda, realizar el control de las alarmas en diferentes lugares, a través de sus entradas analógicas conjuntamente con un sensor se puede obtener información de diferentes parámetros ambientales y realizar una acción de control.

#### **2.9.3. Sensor de pH**

El potencial de hidrógeno ph indica la acidez o alcalinidad del agua y su rango de mediciones varía entre 0 a 14. Cuando este valor es mayor a 7 se tiene una disolución básica, caso contrario es ácida. (Creus, 2011)

El kit cuenta con una sonda para medición de ph, una placa para hacer posible la comunicación con un microcontrolador. Las características que tiene este sensor son:

- Alimentación: 5.00V
- Rango de medición: 0-14 pH
- Temperatura de medición: 0-60 ℃
- Precisión:  $\pm 0.1$ pH (25 °C)
- Tiempo de respuesta:  $\leq$  5 seg

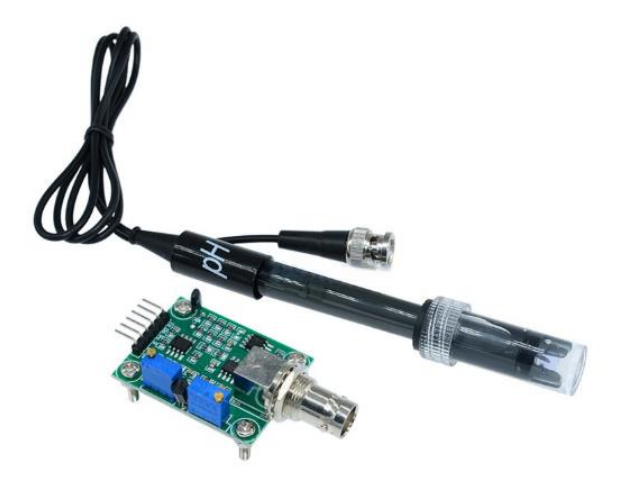

Figura 30. Sensor Medidor de pH para solución nutritiva Fuente: (Valle, 2019)

## **2.9.4. Sensor de conductividad modelo a1003v1**

La conductividad aparece cuando se origina una corriente eléctrica en una solución acuosa. Este tipo de sensores mide la capacidad de un líquido para conducir una corriente eléctrica entre dos electrodos que cuenta en la sonda.

Algunas características de este sensor son:

- Alimentación: 5.00V
- Rango de medición de 0-5000 *mili Siemens / cm* o de 0 a 3200 ppm
- Se lo puede utilizar en modo monitoreo continuo

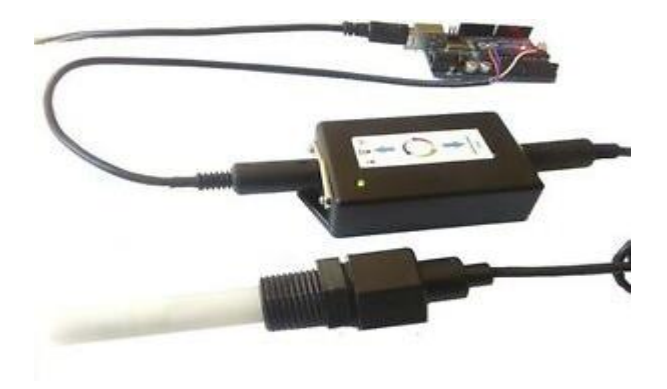

Figura 31. Sensor medidor de conductividad eléctrica Fuente: (Valle, 2019)

## **2.9.5. Sensor capacitivo de humedad de suelo**

Este tipo de sensor es capaz de medir la humedad del suelo utilizando una detección capacitiva, esta característica lo hace diferente a otros sensores que utilizan detección resistiva, el material con el que está construido es de alta resistencia ante la corrosión. Incluye también un regulador de voltaje, entonces puede ser energizado en un rango desde 3.3 a 5.5 V, esto abre la posibilidad de utilización con varios microcontroladores.

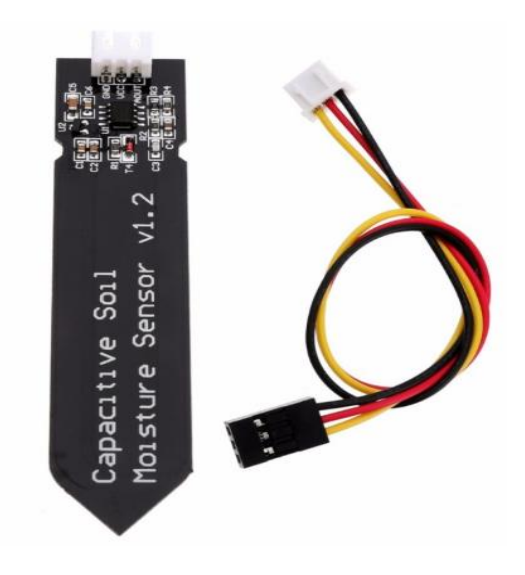

Figura 32. Sensor humedad del suelo Fuente: (MaxElectrónica, 2019)

#### **2.9.6. Sensor digital de temperatura**

Es un sensor que cuenta con un convertidor de analógica digital dentro de la sonda, la cual es del tipo sumergible en el líquido en el cual se desea medir la temperatura, con una cubierta impermeable de acero inoxidable. Utiliza el protocolo *one-wire* que se lo utiliza para comunicar varios de estos sensores a través de un solo pin de datos. El rango de temperatura del sensor es de -55°C a 125°C.

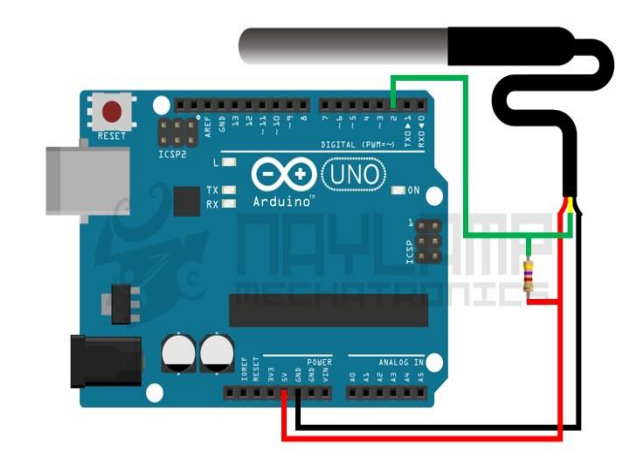

Figura 33. Sensor de temperatura ds18b20 Fuente: (DESENSORES, 2019)

# **2.9.7. Sensor de temperatura ambiente dht22**

Este sensor nos permite tener mediciones de temperatura y humedad relativa. A diferencia de del sensor dht11 cuenta con una mejor precisión y mayor rango de medición.

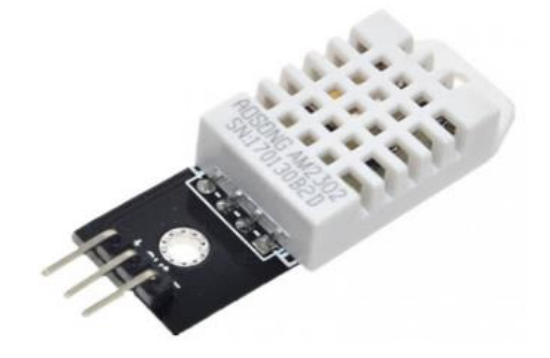

Figura 34. Sensor de temperatura ambiente Fuente: (DESENSORES, 2019)

## **CAPÍTULO 3**

## **DISEÑO DEL SISTEMA**

Este capítulo comprende el diseño, la integración de la lógica difusa al monitoreo y control pasando por la evaluación de requerimientos que necesita el cultivo de fresa variedad San Andreas. Luego se construye y evalúa el prototipo para el sistema de riego inteligente, para esto se utiliza el modelo secuencial en cascada que describe un conjunto de etapas, que se ejecutan una tras otra haciendo que el proceso de diseño se lo pueda llevar de una manera más organizada. Para el desarrollo de este capítulo se empieza describiendo la situación actual del sistema hidropónico, luego se presenta un estudio de los requerimientos del sistema, así también la elección de los dispositivos de software y hardware.

#### **Metodología de diseño**

El modelo en cascada que se utiliza está compuesto de varias fases secuenciales colocadas una encima de otra, y la ejecución de cada una de estas se la realiza de arriba hacia abajo asemejándose a una cascada, por tanto, se debe completarse cada fase para poder avanzar al siguiente nivel, esto representa una desventaja, pero al final del desarrollo en la ejecución de las pruebas los resultados serán bastante aceptables ya que en cada paso es importante realizar una evaluación de cómo va el diseño y de ser necesario podemos efectuar modificaciones o descartarlas.

En la [Figura 35](#page-79-0) se muestra las etapas del modelo lineal, también llamado así. Consta de cinco niveles que son los siguientes: análisis, diseño, implementación, verificación, mantenimiento, así también se puede observar la principal característica que es que cada etapa comienza luego de terminarse por completo con la anterior. Una ventaja importante es que puede ser monitoreado el progreso del proyecto definiendo metas pequeñas en cada fase.

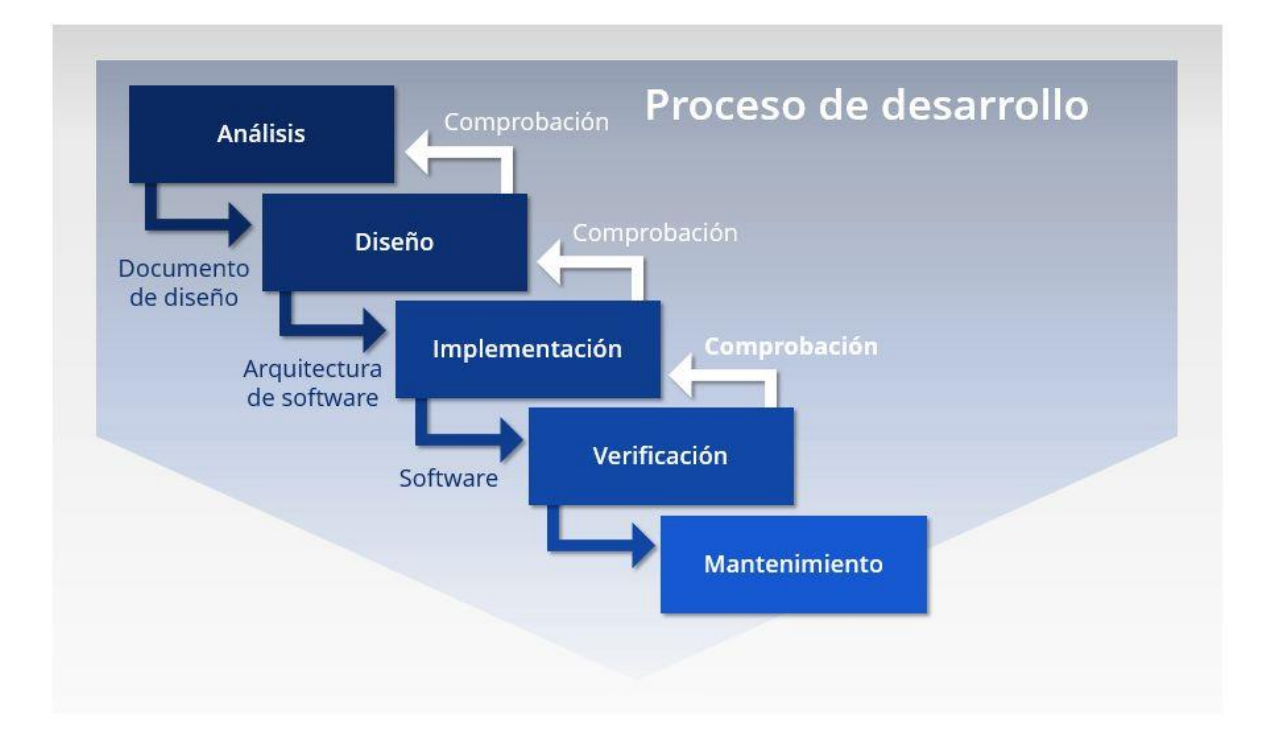

Figura 35. Diagrama del método en cascada. Fuente: (IONOS, 2019)

## <span id="page-79-0"></span>**Fase 1: Análisis del sistema**

El proceso de desarrollo empieza con la fase de análisis donde el objetivo es conocer requisitos importantes que ayudan a resolver el problema formulado para esta investigación, esto también ayudará a definir requerimientos operacionales, de usuario, de arquitectura, etc. Para lograr esto es necesario interactuar con técnicos agropecuarios, con las personas que están directamente encargadas del cuidado de los cultivos en hidroponía, y así obtener información para el desarrollo efectivo de este trabajo.

## **3.2.1. Situación actual**

Los sistemas de riego tradicionales que son los más utilizados por productores pequeños y medianos son los temporizados. Es decir, tienen un grado de automatización donde el usuario puede programar los ciclos de riego para cada sector de acuerdo a las necesidades del cultivo o también en base a su experiencia. Estos sistemas no son capaces de ajustarse automáticamente a cambios meteorológicos, independientemente del clima se activarán y realizarán su función en las horas especificadas.

Existen equipos inteligentes que son capaces de medir la conductividad, el ph, incluso pueden realizar la mezcla de soluciones nutritivas automáticamente, pueden también controlar la frecuencia de riego además de poseer alarmas en caso que algún proceso no esté funcionando adecuadamente. El inconveniente principal de este tipo de sistemas es que son muy costosos y están lejos del alcance de algunos agricultores.

(Ibadango, 2017) técnico agropecuario dentro de la provincia de Imbabura menciona que, la técnica hidropónica en este tipo de cultivo aún no está implementada, si bien es cierto se realizan proyectos hidropónicos pequeños de investigación en la granja La Pradera perteneciente a la Universidad Técnica del Norte que luego son desmontados, es por esto que se optó en construir un invernadero en la parroquia de Quiroga ubicada en el cantón Cotacachi, e implementar un sistema temporizado y compararlo con otro que contiene un controlador difuso que incluye sensores de conductividad, ph, temperatura y humedad del sustrato y temperatura ambiente. En la [Figura](#page-81-0) 36 se muestra la ubicación geográfica en Google Earth del invernadero implementado.

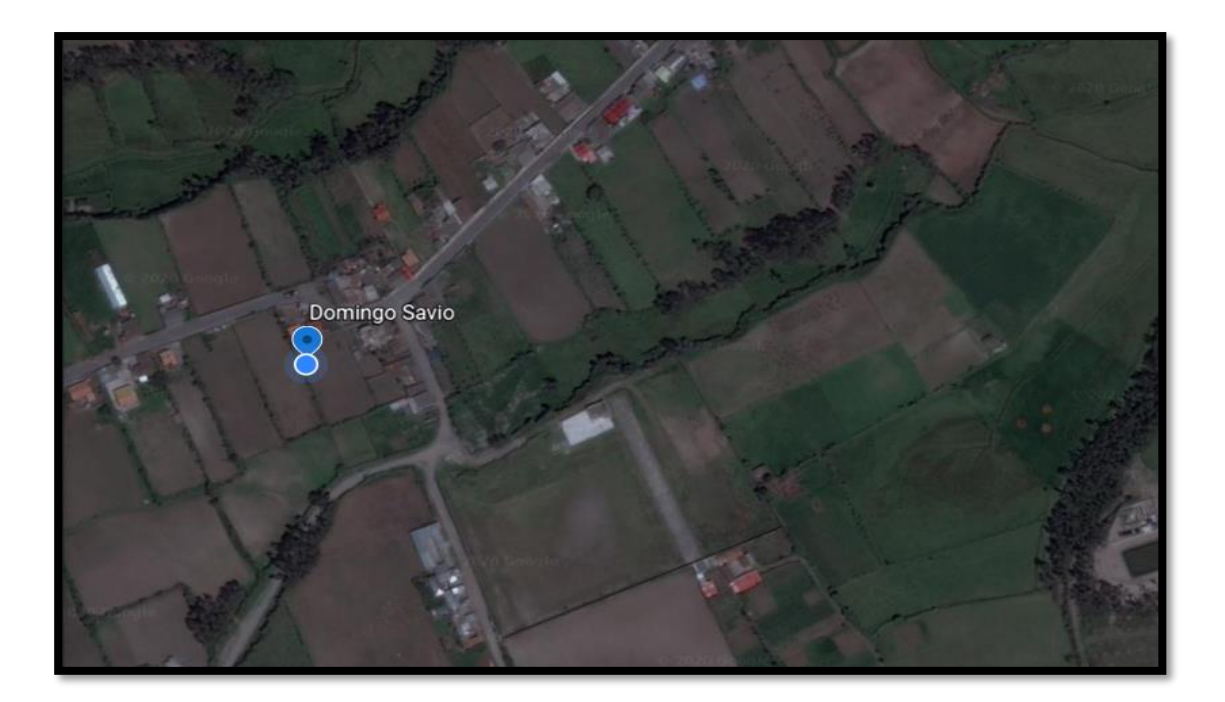

Figura 36*.* Ubicación geográfica del proyecto. Fuente: Google Earth.

<span id="page-81-0"></span>Ubicación: Barrio Domingo Savio, parroquia Quiroga, cantón Cotacachi, provincia de Imbabura, a una altitud promedio de 2418 msnm.

Clima: durante el trascurso del año la temperatura varía desde los 11°C a 22°C, en época seca que se registra en los meses desde julio hasta septiembre, puede bajar hasta los 8 °C y subir hasta los 24 °C.

## **3.2.2. Implementación de la situación actual**

Para el desarrollo de un controlador que emule el comportamiento de una persona dentro del cuidado de un cultivo, es necesario conocer información que la obtiene el técnico agricultor a través de su experiencia, por tanto, se elaboró un cuestionario que se muestra en el Anexo 9 con preguntas bastante claras que permitieron la implementación del cultivo en su totalidad. En tal sentido, el cultivo de frutilla se implementó en un invernadero tipo capilla de largo y ancho de 4 metros, así también la altura es de 4 metros.

Ahora bien, para la parte del sistema de riego los materiales utilizados son: dos unidades de tubo de pvc de 6" x 3 metros, plástico para invernadero reciclado, una electrobomba de ½ hp, 6 metros de cinta con goteros autocompensantes integrados para el regadío por goteo, cascarilla de arroz para utilizarlo como sustrato con arena de río, equipos de medición de conductividad eléctrica, ph y plantas de la variedad San Andreas. El sistema temporizado cuenta con dos partes, la primera es donde se encuentran las plantas y la segunda es la solución nutritiva, es así que en la [Figura 37](#page-82-0) se observan los componentes para la parte del establecimiento del cultivo.

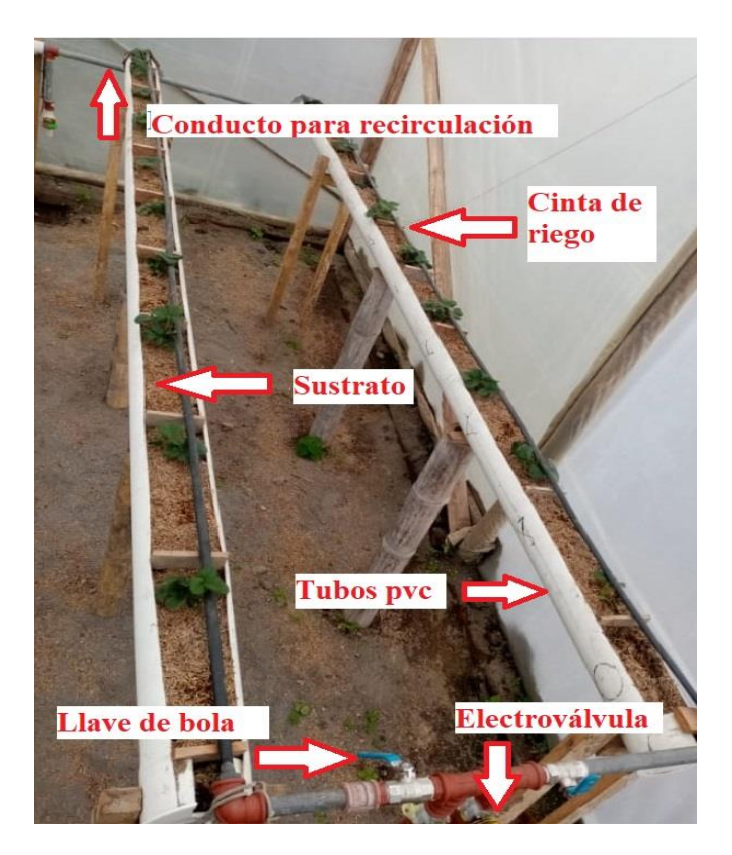

Figura 37. Elementos utilizados para situación actual Fuente: Elaborado por el autor

<span id="page-82-0"></span>En este mismo contexto, los plantines fueron trasplantados el 24 de marzo de 2020, esta imagen se la obtuvo 12 días después del trasplante. La segunda parte que es la solución nutritiva se muestra en la [Figura 38](#page-83-0) con los siguientes componentes, una tina (A) con capacidad de 60 litros, en la que se acopla la electrobomba de succión; adicionalmente se tiene implementado un desfogue (B) para realizar el drenaje del tanque cuando sea necesario el cambio de solución nutritiva; por último se cuenta con una manguera de retorno (C), con el fin de minimizar la presión que genera la bomba y evitar que sufran daño las cintas de riego.

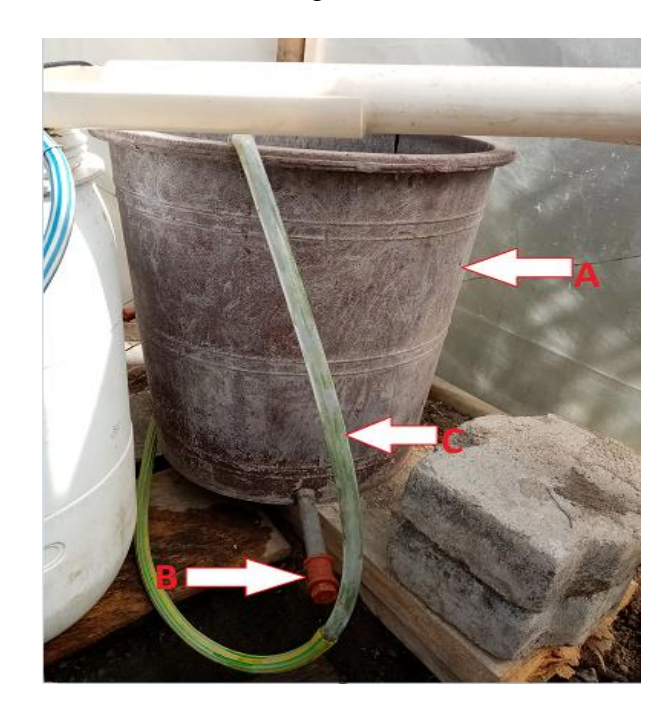

Figura 38. A. Recipiente solución nutritiva; B. Desfogue; C. Manguera de retorno. Fuente: Elaborada por el autor

<span id="page-83-0"></span>Por otro lado, según (VERION, 2018) la potencia representa el trabajo que debe realizar para este caso una electrobomba para mover de un lugar a otro una cantidad de agua en un determinado tiempo. Ahora bien, en la técnica de película de nutriente (nft), explicada en la sección 2.3.2, requiere de una electrobomba para hacer posible la recirculación del agua, para esto, se utiliza una con potencia de ½ hp, valor que se obtiene de la fórmula Ec. 7, que se muestra a continuación:

$$
HP = ((PSI) * (GPM)) / 1714
$$
 Ec. 7

Dónde: HP = caballos de fuerza,  $PSI$  = presión en psi (lb/pulg2), GMP = galones por minuto. Entonces, las cintas con los goteros incluidos requieren un rango de presion de 5 hasta 40 metros de columna de agua (m.c.a), si tomamos el valor extremo 40 (m.c.a), expresado en psi tenemos un valor de 56.88 psi, el consumo de los goteros es de 1,5 galones por minuto, por tanto, el resultado es aproximadamente ¼ HP. Si bien es cierto existen bombas sumergibles que cumplen con esta capacidad pero son de presiones bajas y sólo se las utiliza para transporte de agua para acuarios, por lo que, se escogió la electrobomba que se muestra en la [Figura 39,](#page-84-0) que es la capacidad más cercana a la necesaria y ofrecen la presión necesaria para que puedan funcionar los goteros, además que son bastante comunes en el mercado local y son las más pequeñas en su tipo.

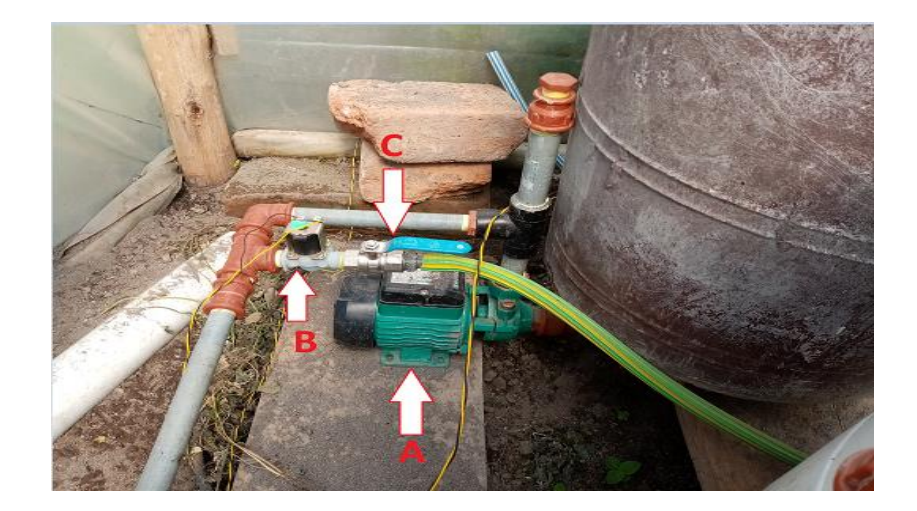

Figura 39. A. electrobomba; B. electroválvula; C. llave de bola. Fuente: Elaborada por el autor

<span id="page-84-0"></span>En la [Figura 39](#page-84-0) se observa la electrobomba (A) que se la acopló a la tina en la parte inferior ya que aparecieron problemas en la succión cuando se la colocó en la parte de arriba, por otro lado, la electroválvula (B) tiene un propósito, y es impedir el retorno de agua de una acometida de casa que se utiliza para el controlador difuso, por último, una llave de bola (C) que sirve para lograr que las cintas de riego tengan un mínimo de presión para que puedan funcionar los goteros.

Asimismo, para la parte de temporización se utilizó una tarjeta Arduino Uno con un módulo rtc (reloj en tiempo real), para la activación de las electrobombas y electroválvulas automáticamente cada cierto tiempo, para esto se hace necesario incorporar una etapa de potencia, por lo que se utilizó un par de relés como se muestra en el esquema eléctrico de la [Figura 40.](#page-85-0)

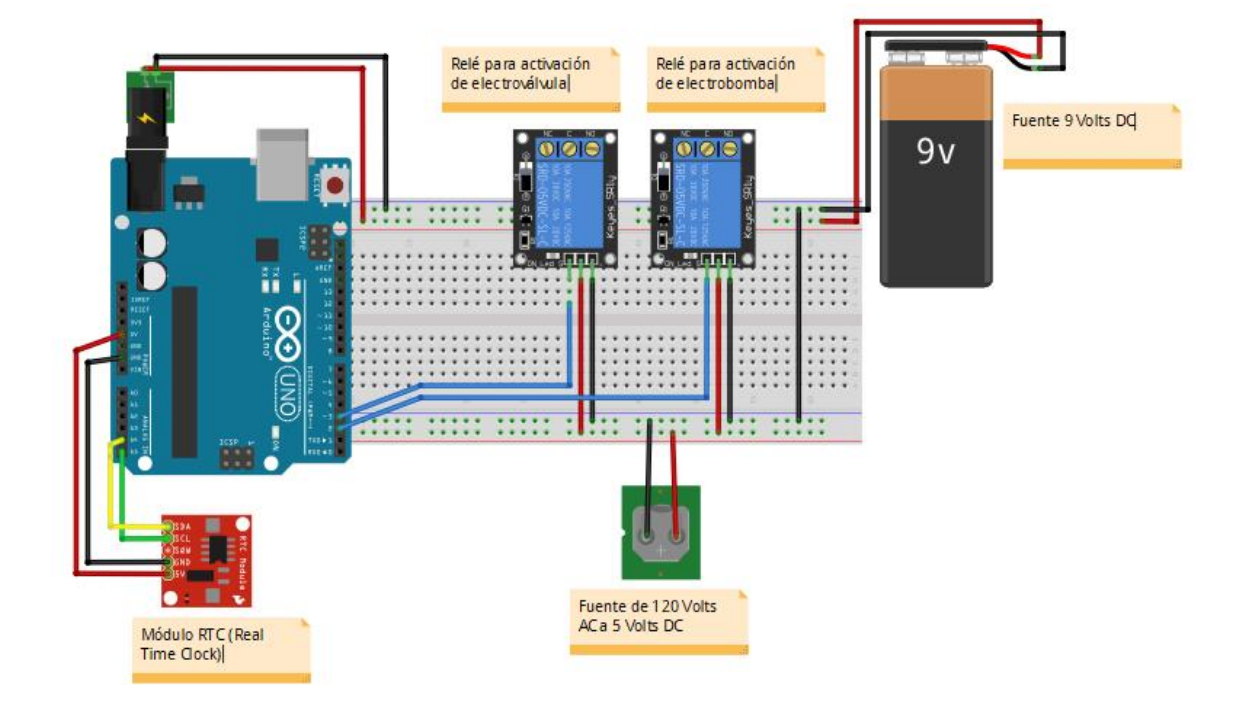

Figura 40. Esquema eléctrico del sistema de temporizado. Fuente: Elaborado por el autor.

<span id="page-85-0"></span>Dentro de este marco, según el Instituto Nacional de Innovación Agraria (INIA) la frutilla es un cultivo que requiere un riego frecuente, en pocas cantidades de agua para ayudar a mantener el sustrato húmedo, es así como la programación del riego se la estableció de la siguiente manera, el sistema se enciende cada hora por un periodo de 2 minutos, tiempo sugerido por el técnico a Félix Ibadango dentro de la encuesta realizada comenzando desde las 7:00 en la mañana y terminando el último ciclo a las 17: 00 en la tarde.

A continuación en la [Figura](#page-86-0) 41 se muestra el circuito de temporización implementado, con los pines digitales 1 y 2 que permiten activar la electroválvula y la electrobomba respectivamente, a través de los relevadores.

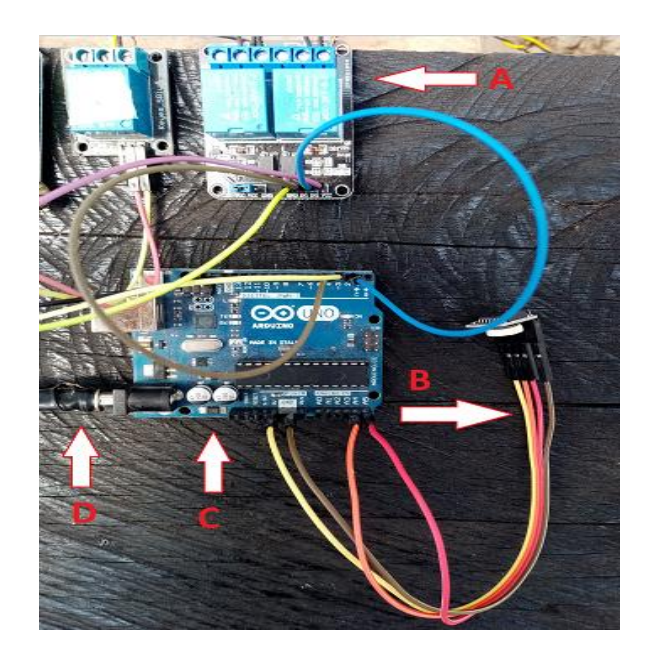

Figura 41. a) relés; b) módulo rtc; c) placa arduino uno; d) fuente alimentación Fuente: Elaborada por el autor

<span id="page-86-0"></span>Por otra parte, para obtener lectura del estado de la solución nutritiva se adquirió unos equipos medidores de conductividad y ph de manera manual, que se muestran en la [Figura 42](#page-87-0) y [Figura 43](#page-87-1) respectivamente, esta actividad se la realiza todos los días para tratar de mantener en rangos óptimos estos parámetros, ya que son factores que determinan el adecuado crecimiento del cultivo, los efectos que se puede producir se muestra en la [Figura 12](#page-46-0) y [Figura 13.](#page-47-0)

**Medición de conductividad eléctrica** 

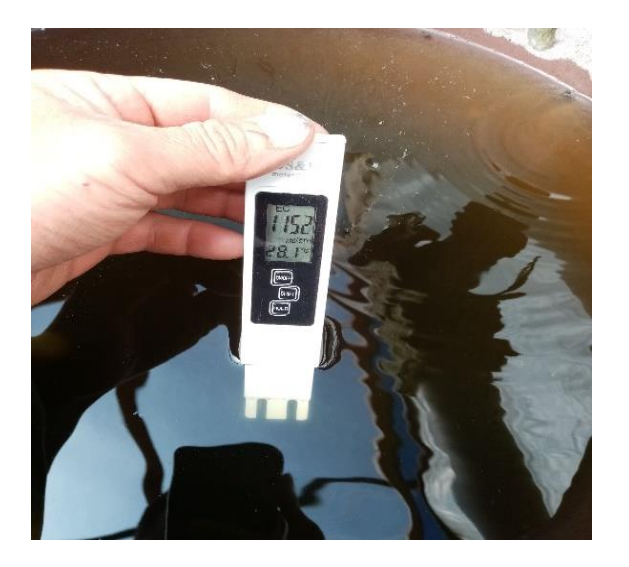

Figura 42. Medición de conductividad eléctrica Fuente: Elaborada por el autor

<span id="page-87-0"></span>**Medición de pH**

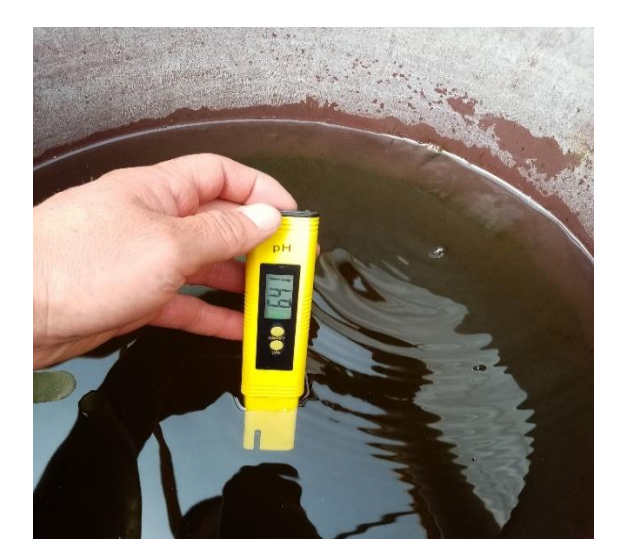

Figura 43. Medición de ph Fuente: Elaborada por el autor

<span id="page-87-1"></span>En la [Figura 42](#page-87-0) se observa un conductímetro realizando mediciones de conductividad eléctrica, la unidad de medida de esta variable son los *microsiemens/cm* y en la [Figura 43](#page-87-1) un phmetro realizando medidas del ph de la solución nutritiva, esta variable no tiene unidades, y la escala que se considera es de 0 a 14, donde 0 se considera lo más ácido, 7 es neutro y 14 lo más básico.

#### *Análisis del desarrollo y los problemas que presenta este sistema*

La implementación de este sistema se la realizó en los meses de febrero y marzo, la siembra se la realizó el 24 de este último mes, se compraron plantines de la variedad San Andreas en la parroquia Yaruquí perteneciente al cantón Quito en la provincia de Pichincha. Este sistema presenta un grado de automatización, es decir, cuenta con un temporizador que se lo puede ajustar a diferentes horarios para realizar la activación del regadío, la lectura de los parámetros tanto de conductividad eléctrica y ph se los realiza de forma manual con los equipos de medición conductímetro y el ph-metro respectivamente con una frecuencia de una o dos veces cada día ya que cada cultivo tiene una tolerancia en su entorno radicular a elementos químicos y por ende también a la cantidad total de sales disueltas en el agua (solución nutritiva), lo que puede representar una importante disminución en el rendimiento del cultivo.

El tiempo de desarrollo de las plantas fueron 80 días aproximadamente, durante este periodo se aplicó en el regadío un concentrado mineral que es hakaphos violeta con una proporción de 1 gramo por litro de agua, está recomendado para el enraizamiento del cultivo y para los momentos en que existan altas demandas de fósforo. En la etapa de crecimiento se utilizó hakaphos azul, y para la etapa de floración se utilizó hakaphos rojo, las fichas técnicas de estas fórmulas se muestran en el Anexo 11. En el recipiente de almacenamiento se debe revisar que el nivel de agua esté en niveles adecuados para que no exista problemas con la succión y pueda sufrir daños la electrobomba.

El sistema de riego se lo realiza a través de cintas por goteo, este tipo de riego es el adecuado para este tipo de cultivos en sustratos ya que son localizados y permiten administrar el agua directamente al sistema radicular de la planta, por tanto, los problemas que se logró evidenciar son: crecimiento desigual de las plantas, color amarillento de las hojas debido a cambios de salinidad ya que no existe un monitoreo continuo, los frutos no presentan tamaño adecuado. Estos resultados se observan en la [Figura 44.](#page-89-0)

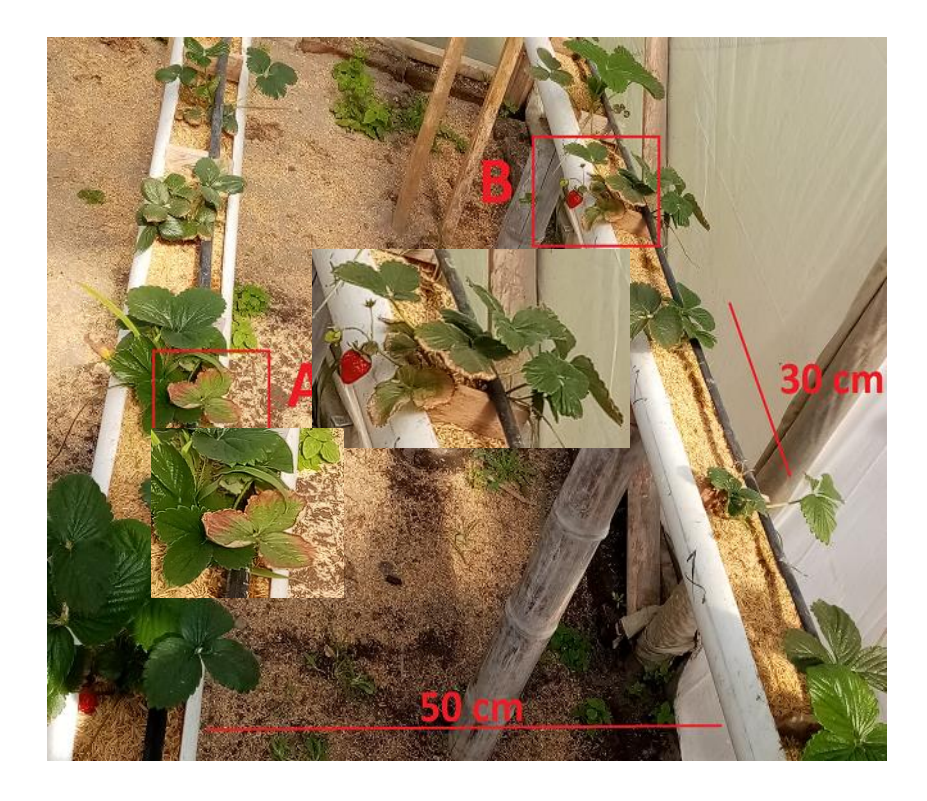

Figura 44. Efecto de conductividad eléctrica no controlada adecuadamente Fuente: Elaborada por el autor

<span id="page-89-0"></span>En este sistema también se hace notar la falta de equipos de medición de variables como temperatura, humedad del sustrato, parámetros importantes que también afecta en el desarrollo óptimo del cultivo. En la [Tabla 7](#page-89-1) se muestra las ventajas y desventajas de un riego temporizado.

<span id="page-89-1"></span>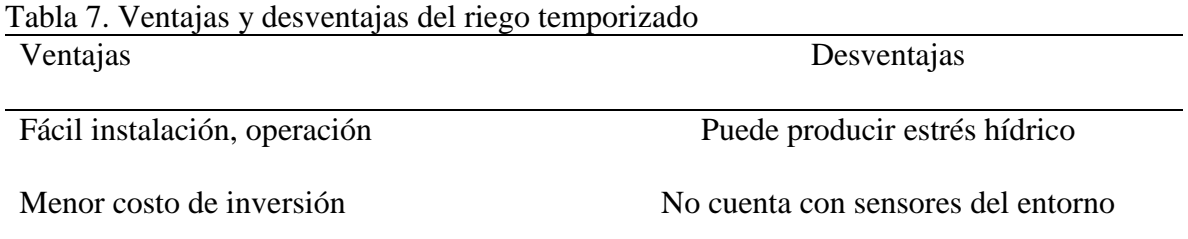

Permite cambiar los horarios según la necesidad del agricultor Realiza el regadío incluso si el cultivo no lo necesita

Fuente: Elaborado por el autor

#### **Descripción general del sistema automático**

El riego es el sistema más importante en hidroponía, ya que a diferencia de los cultivos tradicionales donde la planta absorbe nutrientes directamente del suelo, a un cultivo hidropónico se lo debe suministrar los minerales para el desarrollo de la planta a través del agua ya que los sustratos son inertes, es por esta razón que es indispensable la implementación de un sistema de riego para poder obtener producciones excelentes. Por tanto, se plantea la implementación de un sistema con un método que es capaz de emular en base a los conocimientos de un agricultor que a través de su experiencia realiza actividades diarias muchas de ellas manuales.

Por tanto, el objetivo en este trabajo es proponer un diseño, implementarlo y finalmente validarlo, el mismo que será capaz de a través de monitoreo de variables en las que se incluye temperatura ambiente pueda responder a cuánto tiempo estimado de riego es necesario para mantener en niveles adecuados la humedad y temperatura del sustrato, para esto se utiliza la solución nutritiva.

La conductividad eléctrica y ph también están sujetos a monitoreo, el objetivo es el mismo estimar un periodo de tiempo de riego en caso que la salinidad este elevada, pero este proceso se lo realiza con agua potable proveniente de una acometida de hogar. Las mediciones de estas dos variables se las realiza al final de los tubos pvc ya que el sustrato puede ser factor de una toma de lectura incorrecta.

Por tanto, se realiza el diseño de dos controladores difusos, el primero es encargado de realizar el regadío de la solución nutritiva y el segundo el agua de una acometida de hogar. Para obtener los datos de los diferentes sensores utilizados para cada parámetro se utiliza comunicación inalámbrica, esta información se analiza en un nodo central. Por tanto, de esta manera se desea contar con un sistema inteligente que permita el desarrollo adecuado del cultivo de frutilla a través del control de los parámetros medidos.

#### **3.3.1. Características del sistema**

El sistema de riego en el presente proyecto comprende de dos áreas donde se evalúa las características de cada uno luego de aplicar un sistema temporizado (área 1) y un sistema con control inteligente (área 2). Los dos sistemas están sometidos a condiciones similares como: están bajo invernadero, se utiliza el mismo tipo de sustrato (cascarilla de arroz), la distancia tanto de separación de los tubos de pvc como la distancia entre cada planta son las mismas. La técnica de riego por sugerencia del técnico para ser aplicada es por goteo, que es un riego localizado menos costoso y el más propicio para sistemas recirculantes.

Es importante garantizar la comunicación entre el área donde se encuentran las fresas y el nodo receptor, ya que la falta de uno de los sensores puede reducir la operatividad del controlador. Para obtener una mejor gestión de desarrollo del proyecto, se opta por separar en zonas que están delimitadas de la siguiente manera: la zona 1 pertenece al cultivo de frutillas, en esta zona está implementado uno de los 2 controladores difusos (agua sin nutriente), la zona 2 comprende el lugar donde se realiza la gestión e interpretación y visualización de la información obtenida de cada sensor para el otro controlador difuso (agua con nutriente). En la [Figura 45,](#page-92-0) se muestra como están distribuidas las zonas.

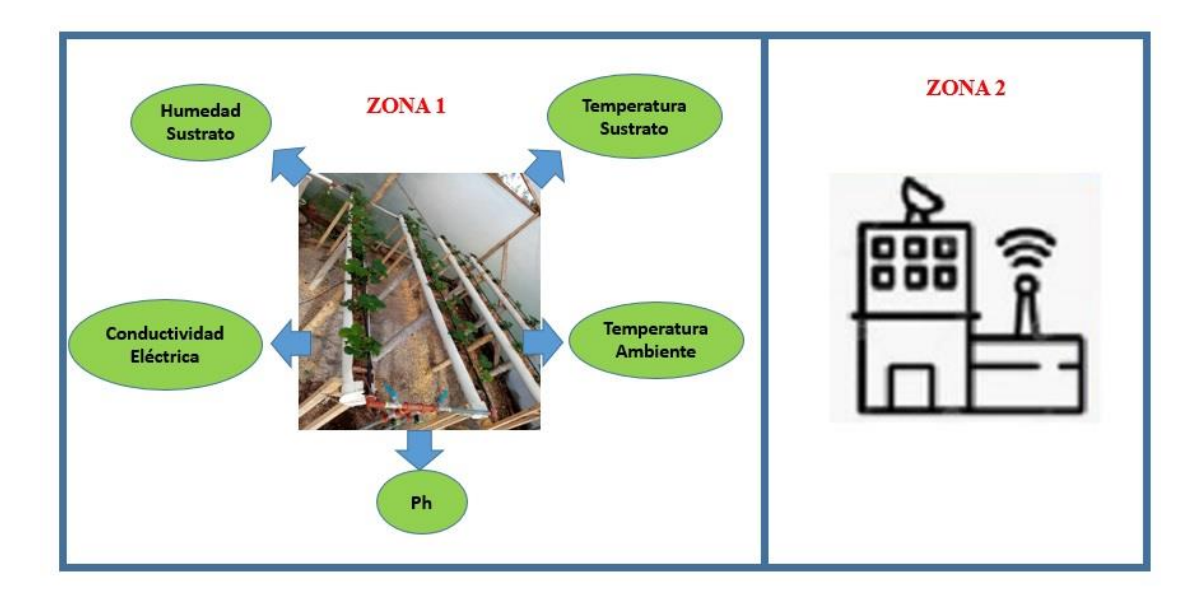

Figura 45. Distribución zonal Fuente: Elaborada por el autor

<span id="page-92-0"></span>A continuación, en la [Figura 46](#page-93-0) se observa un plano esquemático del funcionamiento del sistema de riego. Existen varios elementos utilizados, estos elementos que integran el sistema de distribución son de ½ pulgada, a excepción de las cintas de goteo que son de ¼ de pulgada.

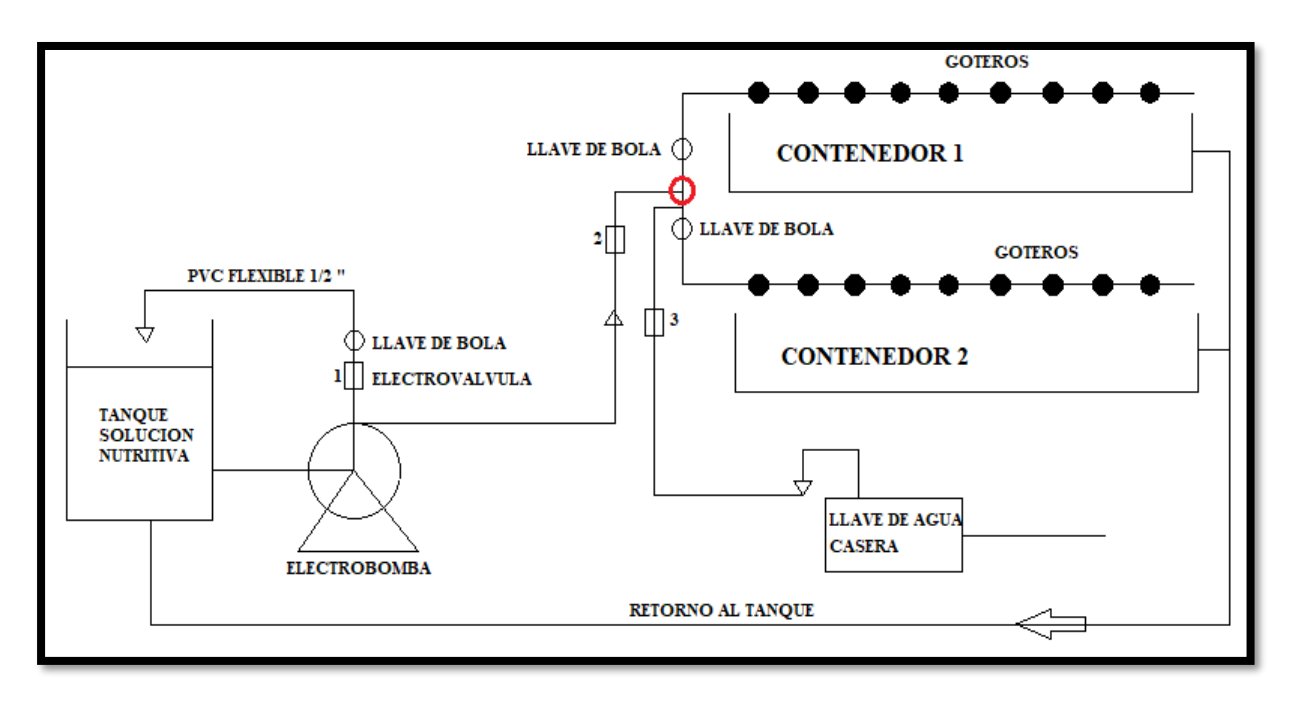

#### Figura 46. . Diagrama del sistema implementado Fuente: Elaborado por el autor

<span id="page-93-0"></span>A continuación, se describen cada uno de los elementos utilizados, la electrobomba es el elemento que hace posible suministrar el agua, debe cumplir con la potencia necesaria para poder llegar a todo el cultivo a través de riego por goteo con la misma cantidad de agua. Acoplada a esta se encuentra el tanque de almacenamiento de la solución nutritiva, este cuenta con una capacidad de 40 litros.

Por otro lado, las llaves de bola son elementos que sirven para minimizar la presión que genera la bomba descargando el exceso de agua al tanque, además ayuda para regular el flujo de agua ya que existe una intersección que distribuye el agua hacia los dos contenedores que se muestra en la [Figura 46](#page-93-0) marcado con rojo.

Para el riego localizado se cuenta con cintas emisoras que **c**ontienen goteros incorporados, estos elementos son denominados autocompensantes ya que ayudan a distribuir el agua de manera uniforme por cada gotero, así también **s**e utilizó tubos de pvc de 6 pulgadas, un total de 2, que son el tipo de contenedores utilizados para alojar las plantas de frutilla.

Un elemento importante son las electroválvulas que permiten controlar el paso del agua por una tubería, para este caso se cuenta con un total de 3 electroválvulas que se encuentran numeradas en la [Figura 46.](#page-93-0) La activación de cada una es para suministrar tanto la solución nutritiva como agua simple de la acometida del hogar.

Por último, se tiene el sistema que permite volver al tanque contenedor la solución nutritiva, el retorno se realiza por gravedad ya que cuenta con un grado de inclinación, en la [Figura 46](#page-93-0) se menciona como retorno al tanque.

A continuación, se presenta la arquitectura del sistema en la [Figura 47.](#page-94-0)

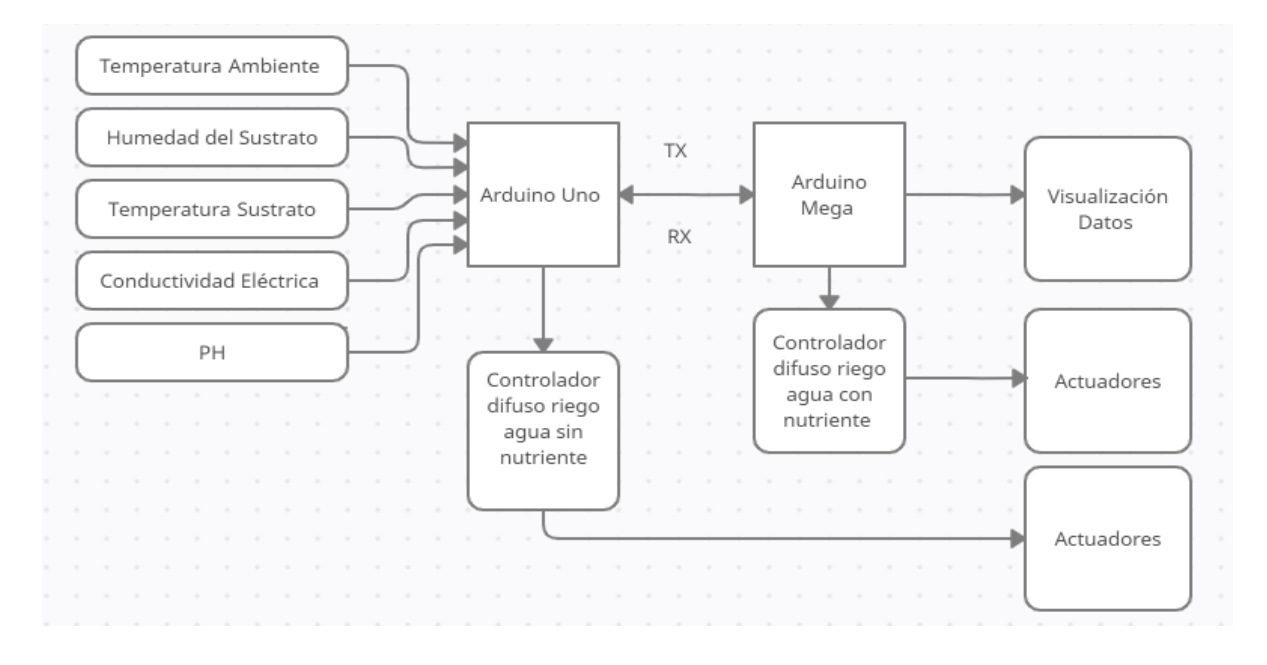

Figura 47. Arquitectura del sistema Fuente: Elaborado por el autor

## <span id="page-94-0"></span>**3.3.2. Definición de acrónimos y abreviaturas**

El estándar ISO/IEC/IEEE 29148:2011 especifica el uso de acrónimos y abreviaturas de términos que se utilizan con frecuencia con el objetivo de reducir la complejidad en su uso y tener un mejor manejo. En la [Tabla 8](#page-94-1) se muestra los acrónimos y abreviaciones que se emplea para el desarrollo de este prototipo.

<span id="page-94-1"></span>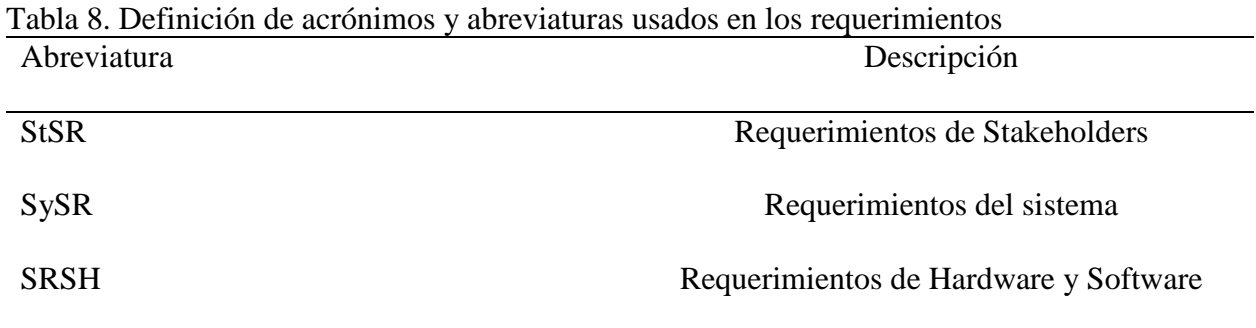

Fuente: Elaborado por el autor

## **Requerimientos**

La lógica difusa nos permite manipular información imprecisa, por ejemplo, algunos términos que se utilizan en el entorno de trabajo en agricultura son: regar demasiado, regar poco, en base a esto se desea construir un sistema de riego que permita el uso de la acumulación de conocimiento para realizar el control de la conductividad y ph actuando en la activación por un determinado tiempo del sistema de riego acorde a las variaciones climáticas que se presenten durante el trascurso del día que suelen variar constantemente.

Para cumplir este objetivo el estándar ISO/IEC/IEEE 29148:2011, resalta en especificar los requerimientos para el sistema. Así entonces el primer recurso son las personas que están inmersas en el proyecto (stakeholders), y se presentan a continuación en la [Tabla 9.](#page-95-0)

<span id="page-95-0"></span>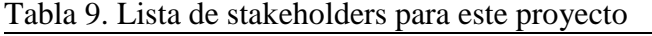

Listado de stakeholders

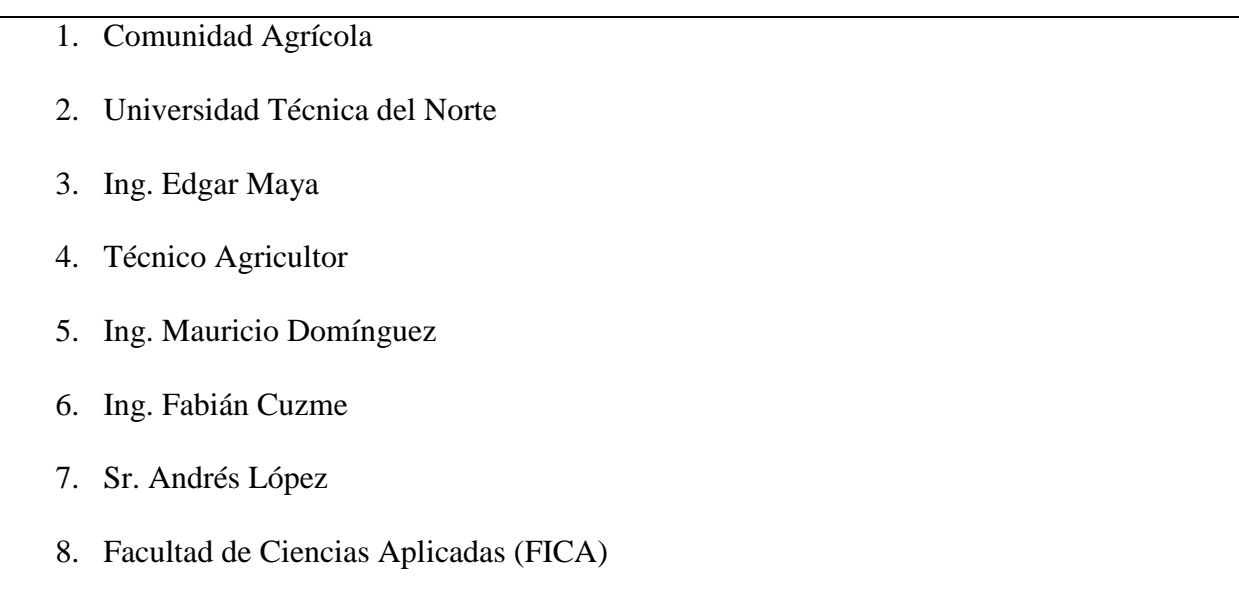

Fuente: Elaborado por el autor

## **3.4.1. Requerimientos operacionales y de usuario**

Antes del diseño del sistema es importante considerar ciertos requerimientos necesarios por parte de los stakeholders donde se incluyen peticiones realizadas por personas que orientan el desarrollo de este trabajo, las mismas que se sustentan mediante una encuesta realizada (véase en el Anexo 9), así también como incluye requerimientos para la operación del sistema. En la [Tabla](#page-96-0)  [10,](#page-96-0) se presenta las especificaciones que se hacen indispensables para identificar los requisitos de desarrollo y de la implementación.

<span id="page-96-0"></span>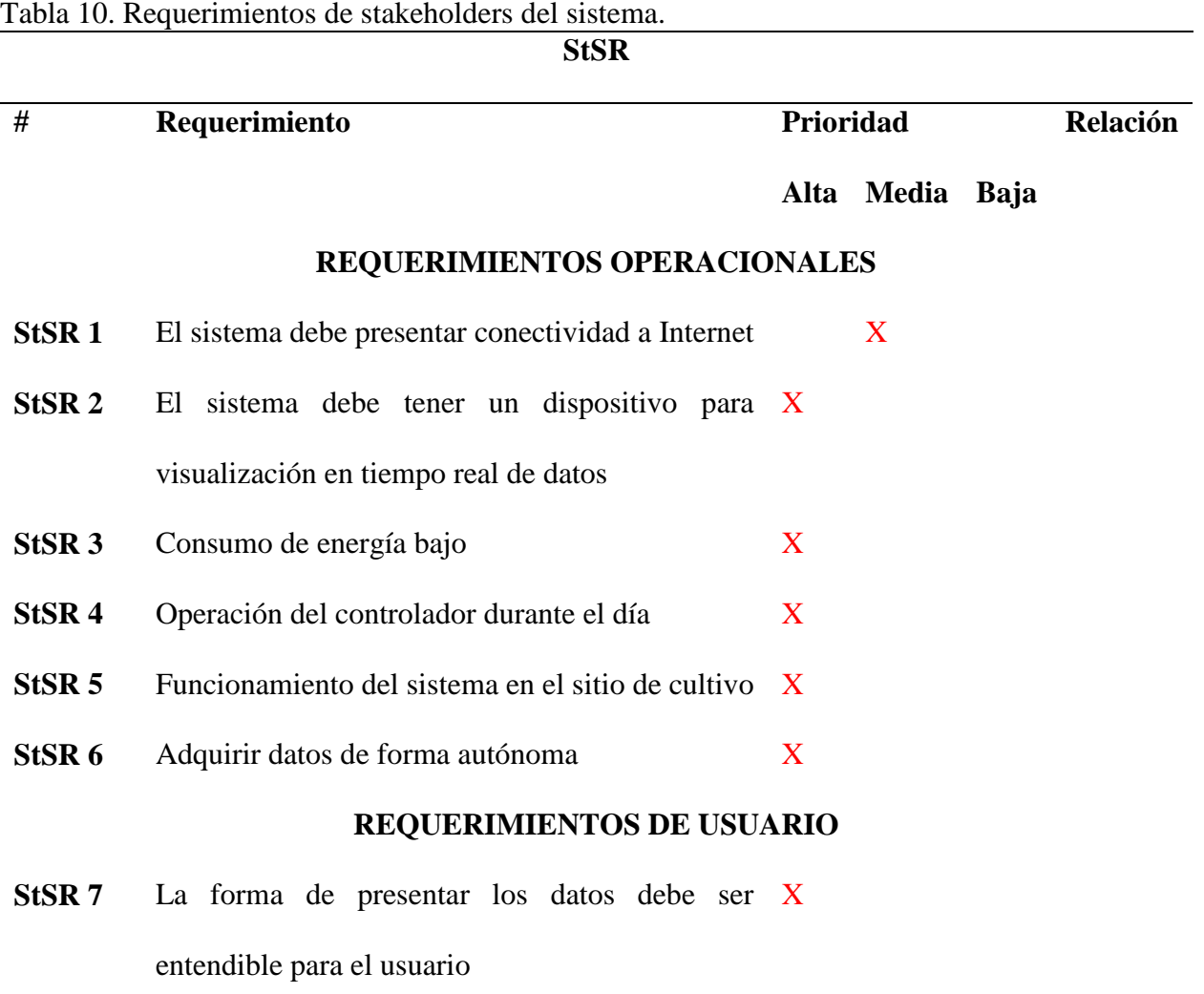

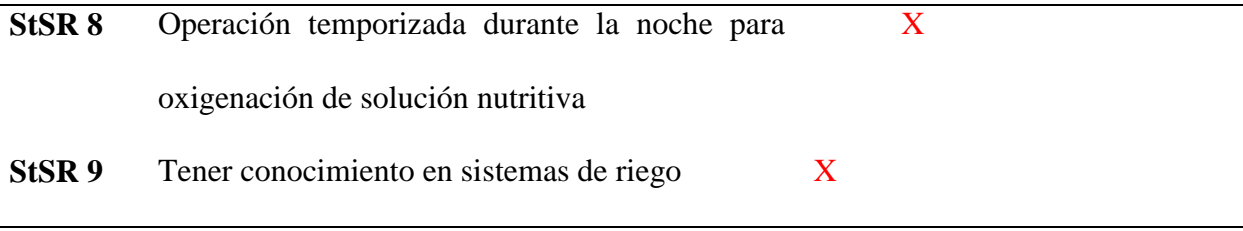

Fuente: Elaborado por el autor

Tanto en los requerimientos operacionales como en los de usuario se menciona operación del sistema en el día y en la noche respectivamente, la explicación a esto es que durante el día funciona el controlador difuso con su propósito de mantener la conductividad y ph en niveles adecuados. En la noche únicamente se encenderá la bomba para proveer de oxigenación al tanque, por tanto, para evitar que la solución nutritiva llegue a las plantas se cuenta con una electroválvula que estará desactivada en la noche. Por esta razón la recirculación se la hace sólo en el contenedor, a esto se refiere la expresión operación temporizada.

En cuanto a los requerimientos StSR 2 y StSR 3 respectivamente, es indispensable que el sistema cuente con un dispositivo que permita visualizar la información que se está generando por parte de los sensores recolectando datos de las cinco variables, así también, el consumo de energía debe ser bajo ya que el sistema va a funcionar todo el día, un consumo alto va a representar costos altos directos al valor de la producción.

#### **3.4.2. Requerimientos iniciales del sistema**

<span id="page-97-0"></span>Son los que permiten establecer todas las funcionalidades para el sistema lo que permite indicar cómo se comportará el sistema, también ayudan a identificar lo que se necesita para el desarrollo del prototipo. Estos requisitos se dividen en: funcionales, de uso y físicos, los mismos que se muestran en la [Tabla 11.](#page-97-0)

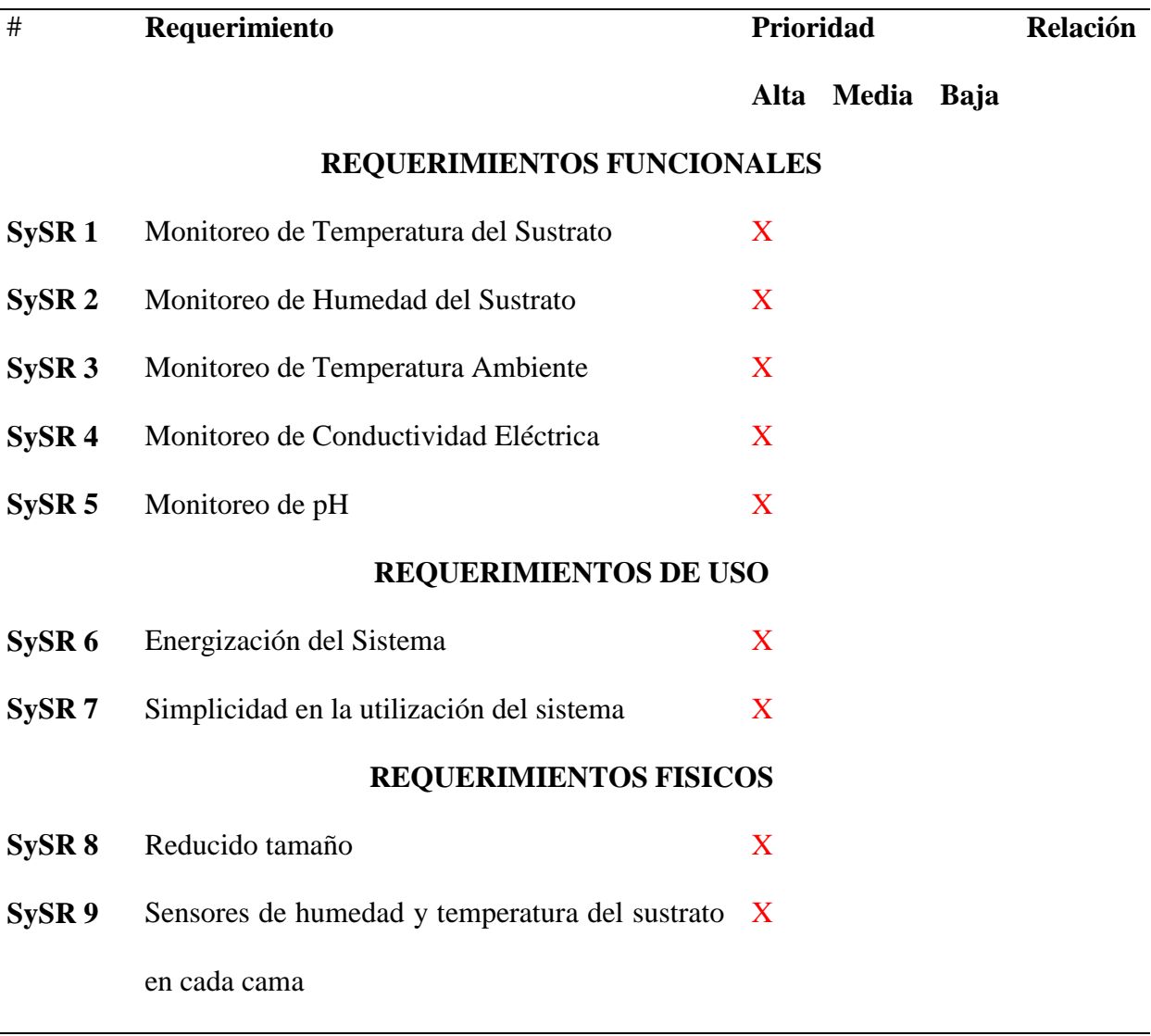

Fuente: Elaborado por el autor

## **3.4.3. Requerimientos iniciales de arquitectura**

En estos requerimientos permiten describir todo el hardware y software necesario para la implementación del prototipo, lo que ayuda para que el sistema pueda funcionar de manera correcta. La [Tabla 12](#page-98-0) indica las características del sistema tanto en el hardware como el software.

<span id="page-98-0"></span>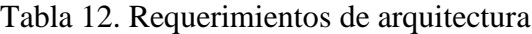

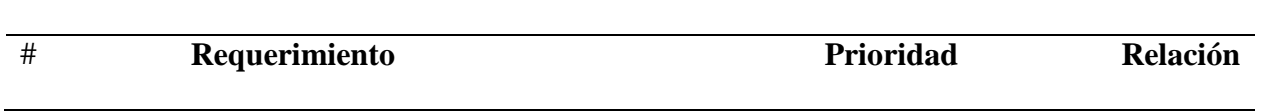

**SRSH**

# **Alta Media Baja**

# **REQUERIMIENTOS LÓGICOS**

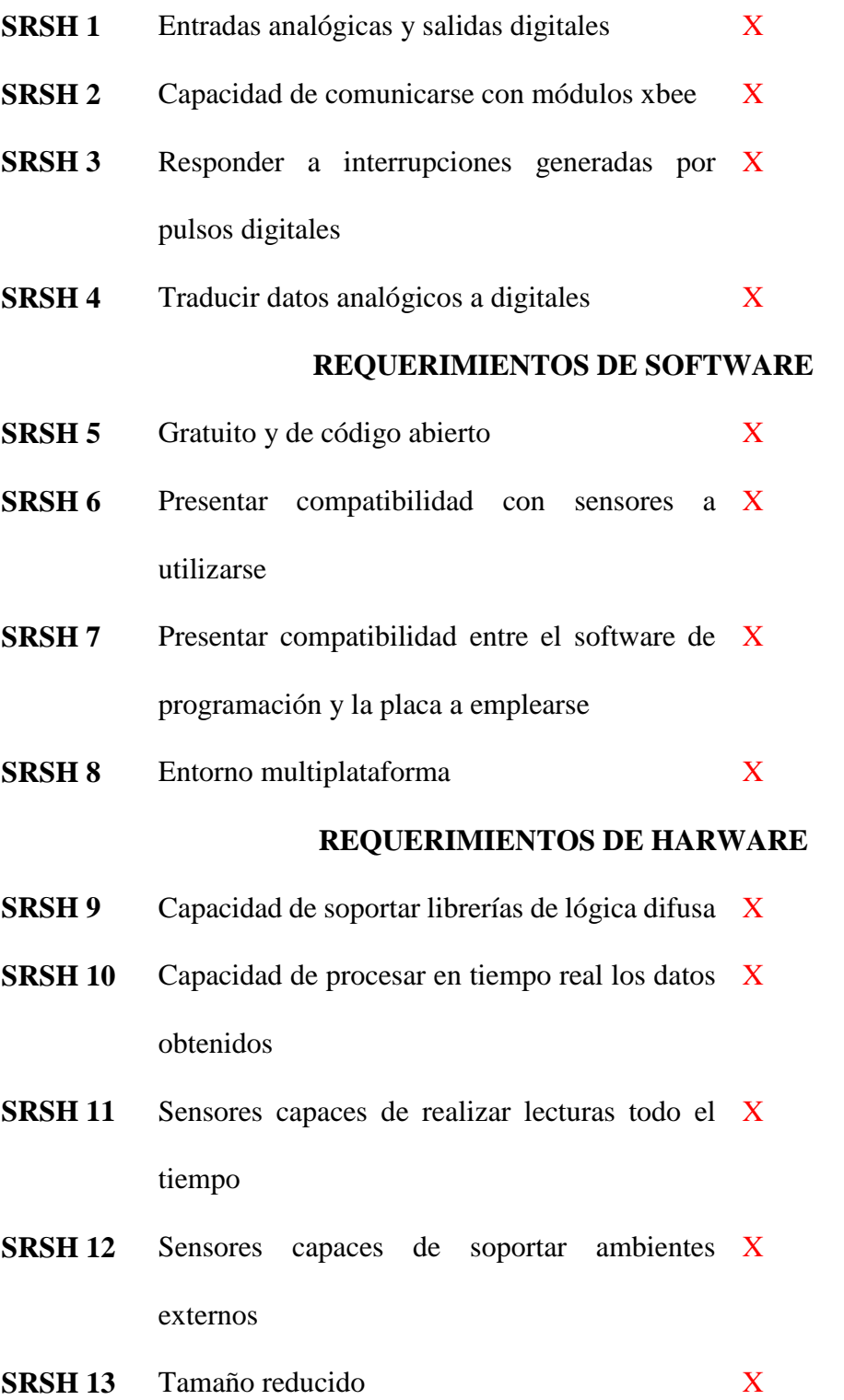

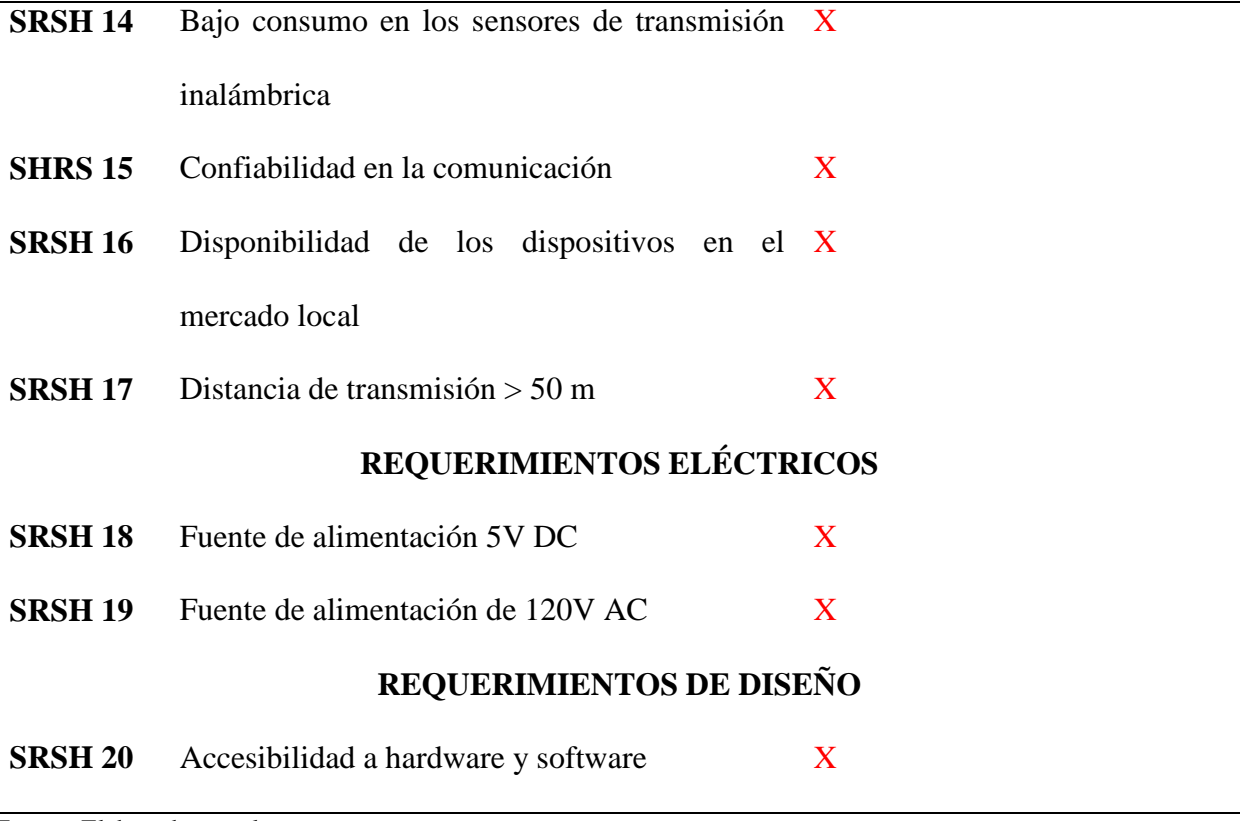

Fuente: Elaborado por el autor

## **Fase 2: diseño del prototipo**

Una vez finalizado el proceso de análisis en el cual se logró determinar los requerimientos operacionales que incluyen hardware y software que necesita el sistema de riego basado en lógica difusa para su funcionamiento, a través de un diagrama general de bloques, el mismo que se muestra en la [Figura 48](#page-101-0)**[¡Error! No se encuentra el origen de la referencia.](#page-101-0)**, se procede a elegir el elemento que mejor se ajusta a estos requisitos.

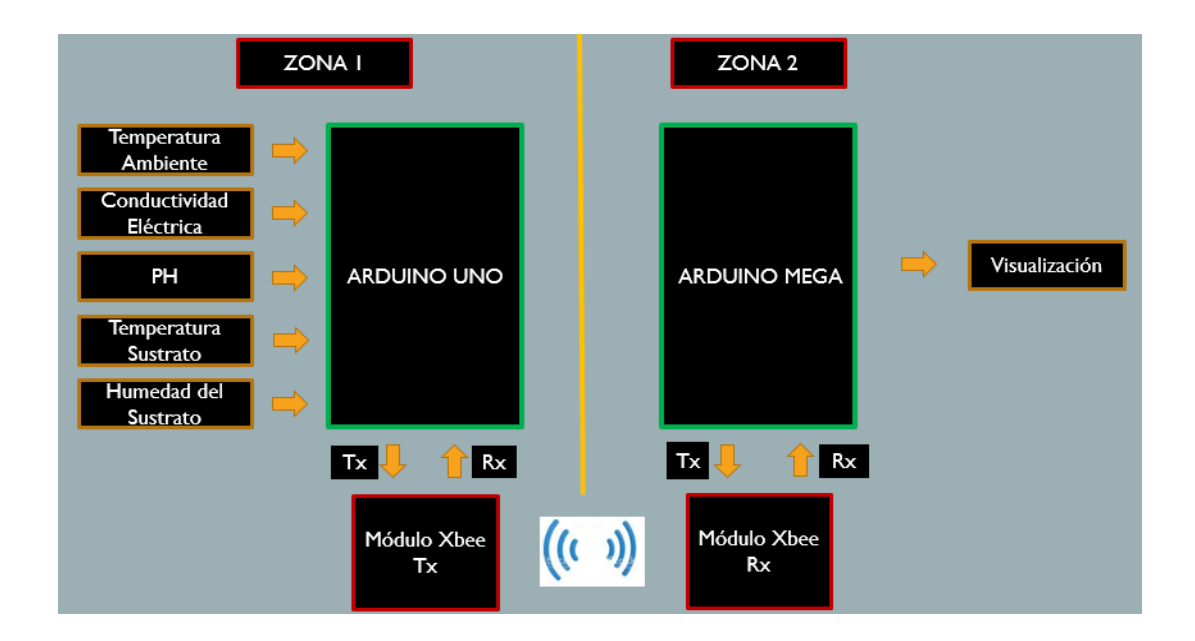

Figura 48. Diagrama de bloques general Fuente: Elaborado por el autor

<span id="page-101-0"></span>En la [Figura 48](#page-101-0)**[¡Error! No se encuentra el origen de la referencia.](#page-101-0)**, se presenta el diagrama de bloques del funcionamiento general del sistema, donde se puede observar la conexión de cada una de las partes que se integran al controlador de riego inteligente. En la sección 3.3.1 se explica la división en dos zonas que se muestran limitadas, la zona 1, está comprendida del cultivo como tal, y la zona 2, es el lugar donde se reciben los datos censados que ayudan en el proceso de activación del riego a través de uno de los controladores.

#### **Elección de hardware y software para el sistema**

A continuación, se procede a determinar cuál es el mejor componente que satisface los requerimientos del sistema de riego por lógica difusa anteriormente descritos, esto se lo realiza mediante el uso de comparaciones entre diferentes dispositivos que tienen funcionalidades similares a través de tablas comparativas estableciendo valores de 0 y 1 donde 0 = no cumple y 1 = si cumple, al final se elige el de la valoración mayor.

## **3.6.1. Selección del hardware en la zona 1**

En esta parte se establece los recursos de hardware con la que contará el sistema para un buen funcionamiento. El componente por él que se empieza es el microcontrolador, en el mercado existen varios disponibles, a continuación, se procede a escoger el que cumpla con las características que presenta el controlador difuso. En la [Tabla 13](#page-102-0) se muestra las posibles opciones.

<span id="page-102-0"></span>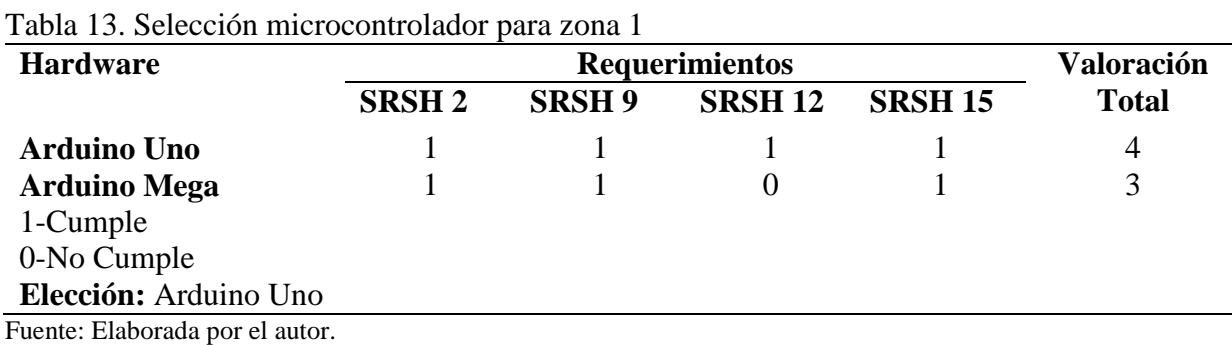

A continuación, en la [Tabla 14,](#page-102-1) se incluye también las características técnicas de los dos microcontroladores mencionados, parámetros que ayudarán en la selección del dispositivo más idóneo para el controlador difuso.

| Parámetro                      | - 0<br>Arduino uno | Arduino mega |
|--------------------------------|--------------------|--------------|
| Microcontrolador               | ATmega328          | ATmega2560   |
| Voltaje recomendado de entrada | $7-12$ Volts       | $7-12$ Volts |
| Memoria flash                  | 32 KB              | 256 KB       |
| <b>SRAM</b>                    | $2$ KB             | 8 KB         |
| <b>EEPROM</b>                  | $1$ KB             | 4 KB         |
| Velocidad del reloj            | <b>16 MHz</b>      | 16 MHz       |
|                                |                    |              |

<span id="page-102-1"></span>Tabla 14. Características técnicas de arduino uno y mega

Fuente: (Electronics, 2017)

Mediante el análisis realizado en la [Tabla 13](#page-102-0) y con la ayuda también de la [Tabla 14,](#page-102-1) donde los parámetros de memoria en especial memoria flash son suficientes para realizar las tareas de leer los datos se sensores y enviarlos hasta un nodo principal, además de alojar el controlador difuso para regadío de agua sin nutriente. Por tanto, se concluye que el elemento que cumple con los requerimientos es la placa arduino uno, en el Anexo 1 se detalla las características de este dispositivo en su hoja de datos (datasheet).

Entre las dos zonas debe existir una comunicación donde se transmitan y reciban datos, por tanto, se hace necesario contar con una tecnología inalámbrica para hacer posible el envío de los datos. En la [Tabla 15](#page-103-0) se indica algunas de estas técnicas existentes para transmisión y recepción de información.

| <b>Hardware</b>    | <b>Requerimientos</b> |                |                |                | Valoración   |
|--------------------|-----------------------|----------------|----------------|----------------|--------------|
|                    | <b>SRSH 13</b>        | <b>SRSH 14</b> | <b>SRSH 15</b> | <b>SRSH 16</b> | <b>Total</b> |
| <b>Bluetooth</b>   |                       | 0              |                |                |              |
| <b>WIFI 802.11</b> |                       |                |                |                | ႒            |
| <b>Zigbee</b>      |                       |                |                |                | 4            |
| 1-Cumple           |                       |                |                |                |              |
| 0-No Cumple        |                       |                |                |                |              |
| Elección: Zigbee   |                       |                |                |                |              |

<span id="page-103-0"></span>Tabla 15. Selección de la tecnología inalámbrica

Fuente: Elaborado por el autor

<span id="page-103-1"></span>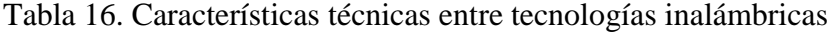

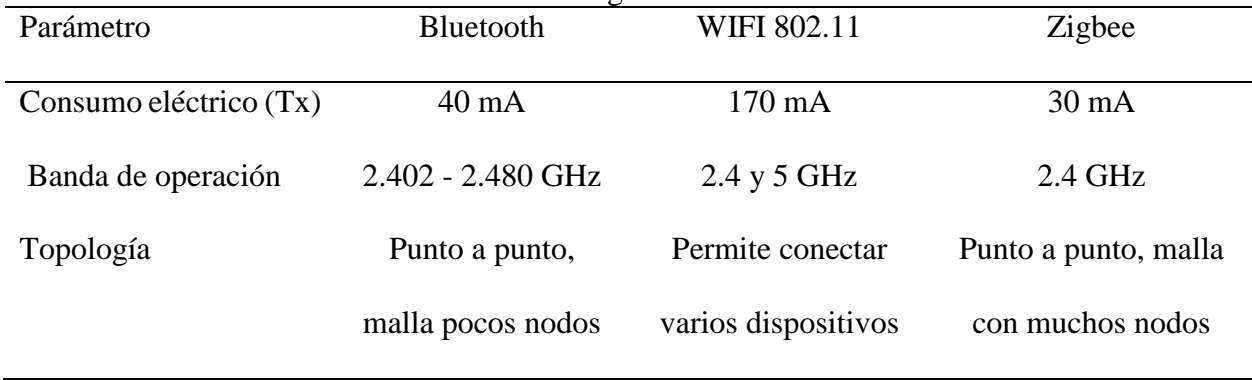

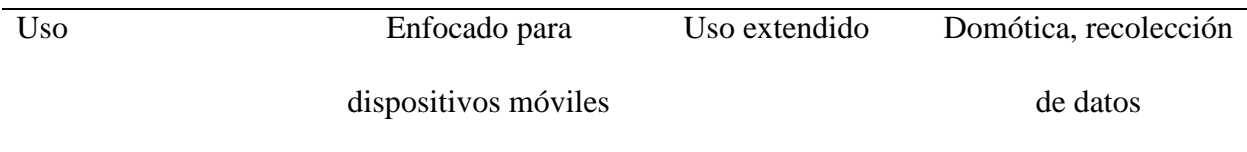

Fuente: (adslzone, 2020)

De la [Tabla 15](#page-103-0) conjuntamente con la [Tabla 16](#page-103-1) se obtiene el siguiente resultado: la tecnología Zigbee, es la más apropiada, y el dispositivo que trabaja bajo este protocolo son los módulos xbee, por tanto, son los idóneos para la comunicación entre la zona 1 y la zona 2.

#### *Selección de sensores*

Los controladores funcionaran a través de las variables generadas por 5 sensores, por tanto, el primer sensor en seleccionar es el que nos ayudará a tener información de la temperatura ambiente, en el mercado existen de varios tipos y costo, en la [Tabla 17](#page-104-0) se especifican 2 de ellos.

| <b>Hardware</b>    |                | <b>Requerimientos</b> |                |                |              |
|--------------------|----------------|-----------------------|----------------|----------------|--------------|
|                    | <b>SRSH 12</b> | <b>SRSH 13</b>        | <b>SRSH 16</b> | <b>SRSH 18</b> | <b>Total</b> |
| <b>Sensor Im35</b> |                |                       |                |                |              |
| Sensor dht22       |                |                       |                |                | 4            |
| 1-Cumple           |                |                       |                |                |              |
| 0-No Cumple        |                |                       |                |                |              |
| Elección: dth22    |                |                       |                |                |              |

<span id="page-104-0"></span>Tabla 17. Requerimientos para el sensor de temperatura

Fuente: Elaborado por el autor

| Parámetro               | Sensor lm35                | Sensor dht22          |  |
|-------------------------|----------------------------|-----------------------|--|
| Medidas                 | Temperatura                | Temperatura y humedad |  |
| Tensión de alimentación | $3 - 6$ V CC               | $4 - 30$ V CC         |  |
| Rango de temperatura    | -40 a 80 $^{\circ}$ C      | $-55$ a 150 °C        |  |
| Precisión               | $+/-0.5$ °C                | $+/-0.5$ °C           |  |
| Soporte (Arduino IDE)   | Biblioteca de Adafruit DHT | Función analogRead () |  |

<span id="page-104-1"></span>Tabla 18. Características técnicas sensor lm35 vs sensor dht22

Fuente: (OpenElectronics, 2019)

En el análisis realizado en la [Tabla 17](#page-104-0) y la [Tabla 18](#page-104-1) se define que el sensor más idóneo es el de la serie dht, se destaca entre ellos los requerimientos del proyecto que logra satisfacer como son: un amplio rango de medición (-40 a 80 °C), con un rango de precisión de  $\pm 0.5$  grados, con esta característica se puede obtener datos más exactos, además a diferencia del sensor lm35, está integrado un sensor de humedad de ambiente, incluye también una biblioteca específica lo que hace más fácil la utilización al momento de la programación.

La humedad del sustrato es un factor importante a medir ya que al utilizar la cascarilla de arroz que es un elemento que posee un nivel bajo de retención de agua, se debe monitorear constantemente para mantener la humedad en rangos óptimos. En la [Tabla 19](#page-105-0) se realiza la comparación entre dos de ellos.

| <b>Hardware</b>                        | <b>Requerimientos</b> |                |                |                | <b>Valoración</b> |  |
|----------------------------------------|-----------------------|----------------|----------------|----------------|-------------------|--|
|                                        | <b>SRSH 12</b>        | <b>SRSH 13</b> | <b>SRSH 16</b> | <b>SRSH 18</b> | <b>Total</b>      |  |
| <b>Sensor FC-28</b>                    |                       |                |                |                |                   |  |
| Sensor Capacitivo de                   |                       |                |                |                | 4                 |  |
| <b>Humedad</b>                         |                       |                |                |                |                   |  |
| 1-Cumple                               |                       |                |                |                |                   |  |
| 0-No Cumple                            |                       |                |                |                |                   |  |
| Elección: Sensor Capacitivo de Humedad |                       |                |                |                |                   |  |
|                                        |                       |                |                |                |                   |  |

<span id="page-105-0"></span>Tabla 19. Elección de sensor de humedad del sustrato.

Fuente: Elaborado por el autor

El análisis realizado en la [Tabla 19,](#page-105-0) demuestra que el sensor que cumple con todos los requerimientos es el sensor capacitivo, por su bajo consumo de energía (5mA), el factor determinante es que ofrece una alta resistencia ante la corrosión debido a que no tiene expuesto ningún elemento, que pueda oxidarse. En este tipo de cultivos los nutrientes son sales, por tanto, para los sensores que tienen descubiertos los electrodos representaría un daño temprano. A diferencia del sensor fc-28 donde la tierra puede secarse provocando que los electrodos no estén totalmente en contacto con la tierra y por ende tener medidas erróneas, el sensor capacitivo trabaja mejor en suelo, en este caso es sustrato.

Una temperatura apropiada en el sustrato ayuda a que las plantas absorban mejor los nutrientes. Los valores de esta variable también son importantes para ayudar a determinar cuándo regar, por tanto, en la [Tabla 20](#page-106-0) se define cual es el mejor sensor.

| <b>Hardware</b>                        |                | <b>Requerimientos</b> |                |                |              |  |
|----------------------------------------|----------------|-----------------------|----------------|----------------|--------------|--|
|                                        | <b>SRSH 12</b> | <b>SRSH 13</b>        | <b>SRSH 16</b> | <b>SRSH 18</b> | <b>Total</b> |  |
| <b>Sensor DS18B20</b>                  |                |                       |                |                | 4            |  |
| <b>Sonda Teros 11</b>                  |                |                       |                |                |              |  |
| 1-Cumple                               |                |                       |                |                |              |  |
| 0-No Cumple                            |                |                       |                |                |              |  |
| Elección: Sensor Capacitivo de Humedad |                |                       |                |                |              |  |
| Fuente: Elaborado por el autor         |                |                       |                |                |              |  |

<span id="page-106-0"></span>Tabla 20. Elección del sensor de temperatura sustrato

| Sensor ds18b20              | Sonda teros 11        |
|-----------------------------|-----------------------|
| Librería Dallas Temperature | Función analogRead () |
| $-55$ a 125 °C              | -40 A 60 °C           |
| $+/-0.5$ °C                 | $+/-0.5$ °C           |
| Fácil encontrar             | Difícil encontrar     |
|                             |                       |

<span id="page-106-1"></span>Tabla 21. Características técnicas de sondas para medir temperatura

Fuente: (Arduino P. , 2018)

Con la ayuda de la [Tabla 20](#page-106-0) y [Tabla 21,](#page-106-1) el sensor ds18b20 es el escogido para realizar la medición de la temperatura del sustrato, ya que se destaca características como: su reducido tamaño, (6mm de diámetro, 3 cm de largo), su bajo consumo de energía, además que cuenta con una librería específica para este elemento. Un punto muy importante a considerar es que en el mercado local y nacional resultó difícil encontrar la sonda teros 11.

El control de ph es muy importante, de este parámetro dependerá la buena asimilación de nutrientes para las plantas, caso contrario únicamente serán sales insolubles acumuladas en el sustrato que el cultivo no podrá aprovechar. Para monitorear esta variable se presenta en la [Tabla](#page-107-0)  [22](#page-107-0) una comparación entre dos sensores.

<span id="page-107-0"></span>Tabla 22. Elección sensor de ph

| <b>Hardware</b>                                                                         | <b>Requerimientos</b> |                |                |                | <b>Valoración</b> |
|-----------------------------------------------------------------------------------------|-----------------------|----------------|----------------|----------------|-------------------|
|                                                                                         | <b>SRSH 11</b>        | <b>SRSH 12</b> | <b>SRSH 13</b> | <b>SRSH 16</b> | <b>Total</b>      |
| Sensor de PH-BTA                                                                        |                       |                |                |                |                   |
| <b>Vernier</b>                                                                          |                       |                |                |                |                   |
| <b>Sensor PH-Básico</b>                                                                 |                       |                |                |                |                   |
| 1-Cumple                                                                                |                       |                |                |                |                   |
| 0-No Cumple                                                                             |                       |                |                |                |                   |
| Elección: Sensor PH-Básico                                                              |                       |                |                |                |                   |
| $E_{\text{reco}}$ . $E_{\text{L}}$ . $E_{\text{L}}$ is a set of a set of $E_{\text{L}}$ |                       |                |                |                |                   |

Fuente: Elaborado por el autor

| Parámetro                  | Sensor de ph-bta vernier          | Sensor ph-básico        |  |
|----------------------------|-----------------------------------|-------------------------|--|
| Precisión                  | $+\prime$ - 0.2 unidades de ph    | $+/-0.1$ unidades de ph |  |
| Tiempo electrodo sumergido | 24 horas máx                      | Permanente              |  |
| Disponibilidad             | Difícil encontrarlo               | Fácil encontrarlo       |  |
| Tiempo de respuesta        | 90 % de la lectura final en 1 seg | $< 1$ min               |  |
|                            |                                   |                         |  |

<span id="page-107-1"></span>Tabla 23. Características técnicas sensores de ph

Fuente: (Vistrónica, 2019)

Mediante el análisis de la [Tabla 22](#page-107-0) y [Tabla 23](#page-107-1) se concluye que el sensor que cumple con el mayor número de requerimientos para que el sistema sea funcional es el sensor de ph básico, la disponibilidad del mismo en el mercado nacional es bastante común y de bajo costo, una característica técnica es que la precisión que tiene es  $\pm$  0.1 ph, a diferencia del sensor de ph-bta vernier donde la precisión es  $\pm$  0.2 ph, y la característica más importante es que la sonda puede estar sumergida todo el tiempo en la solución nutritiva.
La conductividad eléctrica es una variable que permite conocer la cantidad de nutrientes presentes en la solución nutritiva, este parámetro cambia todo el tiempo, lo que provoca que las plantas en cada riego absorben nutrientes en proporciones diferentes. Para controlar esto se realiza una comparación en la [Tabla 24](#page-108-0) entre dos sensores para obtener el más idóneo.

<span id="page-108-0"></span>Tabla 24. Elección de sensor de conductividad eléctrica

| <b>Hardware</b>                        | <b>Requerimientos</b> |                |                |                | Valoración   |
|----------------------------------------|-----------------------|----------------|----------------|----------------|--------------|
|                                        | <b>SRSH 11</b>        | <b>SRSH 12</b> | <b>SRSH 13</b> | <b>SRSH 18</b> | <b>Total</b> |
| <b>Sensor Conductividad</b>            |                       |                |                |                |              |
| Eléctrica Analógico                    |                       |                |                |                |              |
| <b>Sensor A1003V1</b>                  |                       |                |                |                | 4            |
| 1-Cumple                               |                       |                |                |                |              |
| 0-No Cumple                            |                       |                |                |                |              |
| Elección: Sensor Capacitivo de Humedad |                       |                |                |                |              |
| Fuente: Elaborado por el autor         |                       |                |                |                |              |

Fuente: Elaborado por el autor

<span id="page-108-1"></span>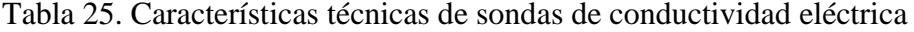

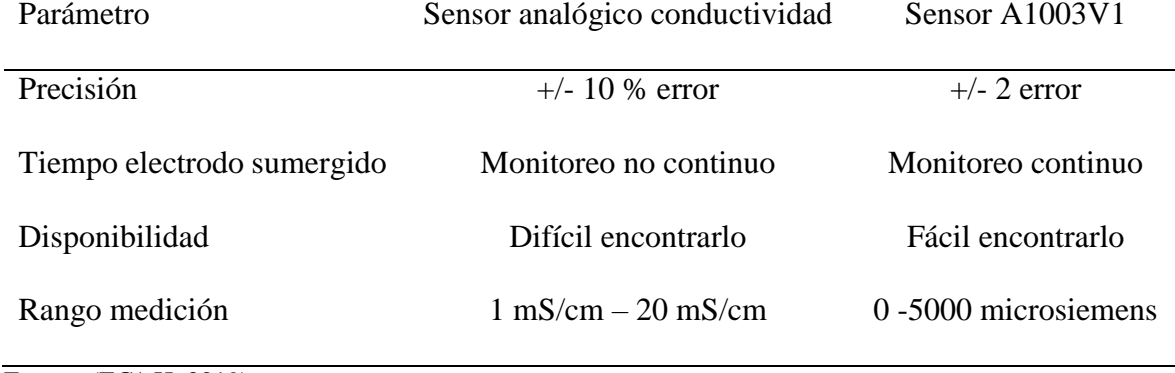

Fuente: (EC/pH, 2019)

Con los requerimientos de la [Tabla 24](#page-108-0) y las características de la [Tabla 25,](#page-108-1) se eligió el sensor del modelo a1003v1 ya que ofrece una característica muy importante y es que puede estar sumergido todo el tiempo realizando medidas, a diferencia del otro sensor no cuenta con esta cualidad, y para el funcionamiento del controlador difuso es indispensable recolectar datos todo el tiempo, para mantener la mayor parte de este controlados.

#### **3.6.2. Elección del hardware de la zona 2**

La zona 2 es considerada como el punto en donde se recolecta la información de cada una de las variables provenientes de la zona de cultivo, se considera la zona en donde se gestiona el riego, está conformado por los siguientes componentes un módulo xbee receptor, la elección de este tipo de dispositivos se la realizó en la sección 3.6.1, se necesita también un microcontrolador que sea capaz de interpretar la información recibida y poder actuar mediante el controlador difuso. La [Tabla 26](#page-109-0) muestra la selección entre dos sistemas embebidos para satisfacer los requisitos de esta zona.

| <b>Hardware</b>        | <b>Requerimientos</b> |              |              |                | Valoración   |
|------------------------|-----------------------|--------------|--------------|----------------|--------------|
|                        | <b>SRSH2</b>          | <b>SRSH3</b> | <b>SRSH9</b> | <b>SRSH 16</b> | <b>Total</b> |
| <b>Arduino Uno</b>     |                       |              |              |                | 4            |
| <b>Arduino Mega</b>    |                       |              |              |                | 4            |
| 1-Cumple               |                       |              |              |                |              |
| 0-No Cumple            |                       |              |              |                |              |
| Elección: Arduino Mega |                       |              |              |                |              |

<span id="page-109-0"></span>Tabla 26.Selección de microcontrolador para zona 2

Fuente: Elaborado por el autor

De la [Tabla 26](#page-109-0) se genera el resultado siguiente, la placa que cumple con la mayoría de requerimientos es el arduino mega pero también es arduino uno. En esta tarjeta arduino mega se implementará el controlador automático para el riego de agua con nutriente y otras tareas como presentar la información al usuario, esto demanda de mayor procesamiento por lo que esta placa es la más idónea.

### **3.6.3. Selección de software para zona 1 y para la zona 2**

El software a seleccionar tiene que ofrecer concordancia con los aspectos que se definieron en la sección de requerimientos, con el objetivo de garantizar el funcionamiento óptimo del sistema. En las zonas 1 y 2 se va a utilizar tarjetas arduino uno y mega respectivamente, por tanto, la selección se la realizará solo en una de las zonas para la otra será el mismo software ya que difieren una placa de otra por su procesamiento. En la [Tabla 27](#page-110-0) se presenta la selección.

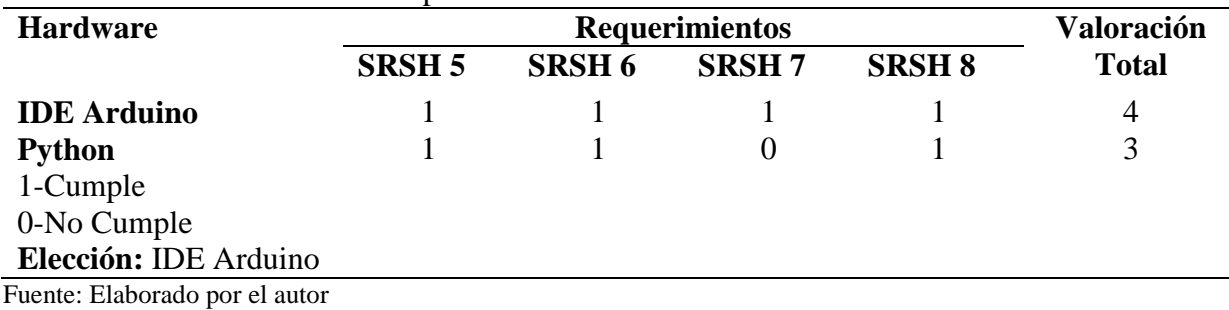

<span id="page-110-0"></span>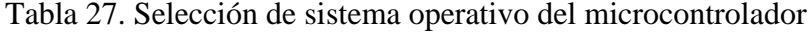

De la [Tabla 27](#page-110-0) se obtiene el resultado siguiente: el software que cumple con los requerimientos que tiene el sistema es el IDE de arduino, ya que ofrece compatibilidad con las tarjetas a utilizar, además que es de código abierto y ofrece librerías para la utilización de cada uno de los sensores.

El software destinado para la zona 2 es el mismo que se escogió en la zona 1 que es el IDE de arduino, debido a que se utiliza un microcontrolador arduino mega.

#### **Hardware definido para el sistema**

El sistema está conformado por una red inalámbrica que ayuda a enviar la información de los sensores entre la zona 1 y la zona 2, que corresponde a la zona del cultivo y el punto en donde se realizará la adquisición de datos para gestionar el sistema de riego respectivamente. La zona 1 se compone de 5 sensores que son: sensor de conductividad eléctrica, sensor de medición de ph, sensor de humedad, sensor de temperatura de sustrato y sensor de temperatura ambiente, un módulo de comunicación xbee transmisor, y un conjunto de 4 electroválvulas. La zona 2 a su vez se conforma por un módulo xbee receptor, conjuntamente con un arduino mega para tratar la información. La selección de estos componentes se la realizó apoyado en los requerimientos descritos en la [Tabla 12.](#page-98-0)

#### **Diseño e implementación del invernadero**

Para el desarrollo del invernadero fue necesario tener algunas consideraciones importantes como el tipo que se va a utilizar y que se adecúe al clima del sitio, las medidas que permitan implementar todos los elementos en el interior y permita la movilización para realizar cualquier tipo de mantenimiento.

### **3.8.1. Elementos del invernadero**

Existen diferentes tipos de invernaderos, pero se decidió utilizar el tipo capilla, está pensado para climas templados y fríos, de fácil instalación, ofrece buena ventilación, son variantes que ayudaron a definir esta elección. En l[a](#page-111-0)

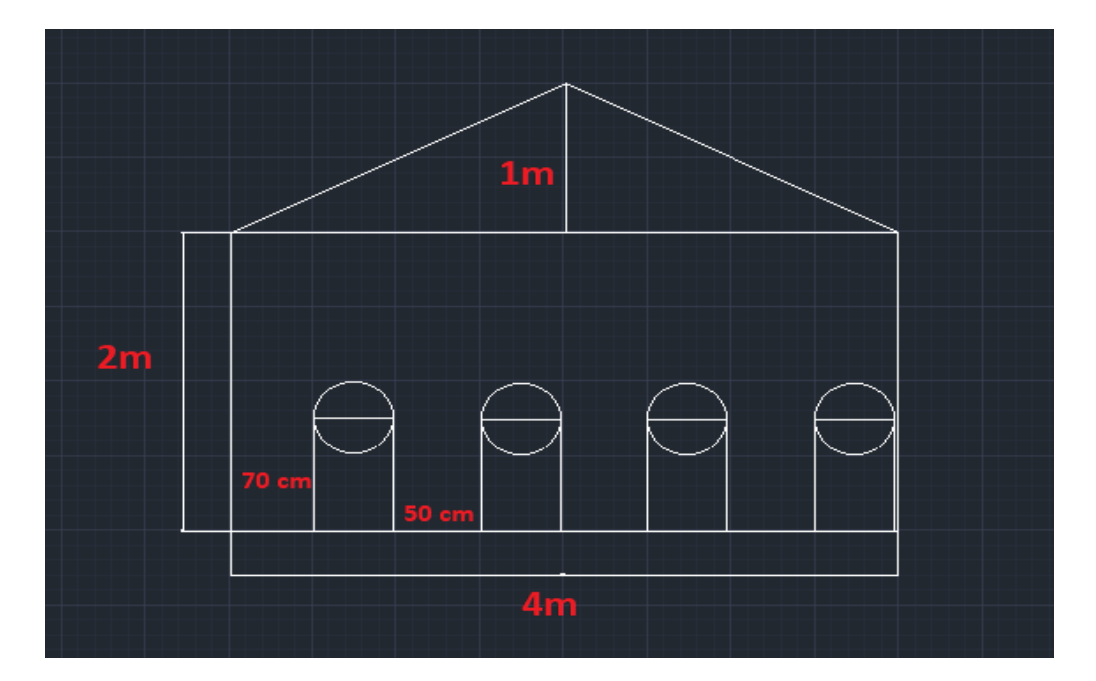

[Figura 49](#page-111-0) se observa las características del invernadero en un plano.

<span id="page-111-0"></span>Figura 49. Vista frontal con medidas del invernadero Fuente: Elaborado por el autor

El invernadero tiene 4 metros de largo, 4 metros de ancho, 3 metros hasta el punto más alto, toda la parte frontal están destinadas para ventilación, como se puede observar en la [Figura](#page-112-0)  [50,](#page-112-0) se utilizó 4 tubos de pvc de 6 pulgadas (15.24 cm de diámetro y 3 metros de largo), la separación entre cada cama (tubo), es de 50 cm, la distancia entre cada planta de fresa se considera de 30 cm, para la cubierta se utilizó plástico reciclado adquirido a un precio menor que el nuevo pero que aún tiene funcionalidad. A continuación, en la [Figura 50](#page-112-0) se observa el invernadero terminado.

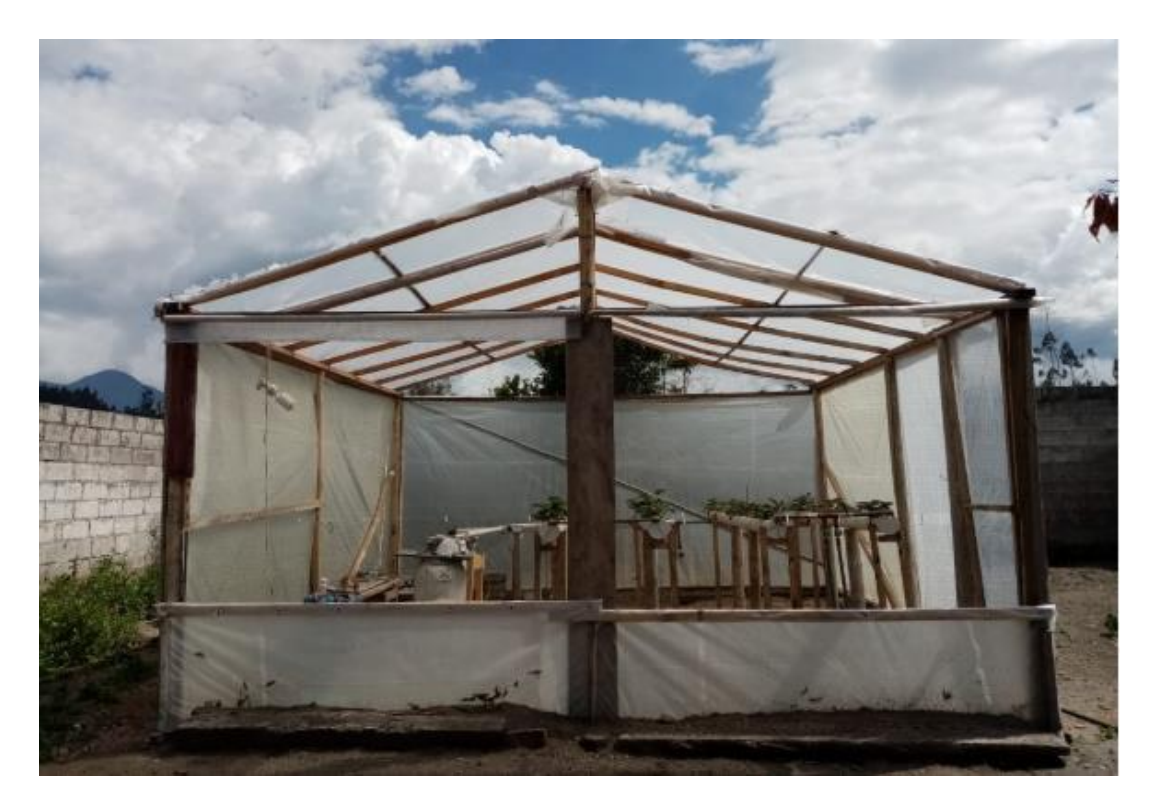

Figura 50*.* Invernadero tipo capilla terminado Fuente: Elaborada por el autor

<span id="page-112-0"></span>Se utilizó madera de bajo costo para la implementación de este invernadero, se observa en la [Figura 50](#page-112-0) que en la parte frontal se encuentran dos cortinas destinadas para ventilación cuando el clima está demasiado caluroso, se implementó un par de motores paso a paso para levantar las cortinas cuando sea necesario a través de un sensor de temperatura ambiente interior.

# *Tipo de cultivo*

El cultivo que se va a realizar es de la variedad de fresa San Andreas, en cada contenedor (2), se plantaron 20 plantas en total, 10 en cada contenedor. Se adquirieron en la parroquia de Yaruquí perteneciente al cantón Quito. Una de las formas de reproducción de este cultivo es por medio de estolones que son ramificaciones de las que se pueden obtener nuevas plantas, pero esto implica que los nutrientes que pueden ser destinados para formación del fruto también son utilizados para mantener estas derivaciones que pueden alcanzar hasta 70 cm, por tanto, se debe podarlos para que tenga un mejor desarrollo. Otro cuidado que también se debe tener es retirar las malezas que crecen entre cada planta como se muestra en la [Figura 51.](#page-113-0)

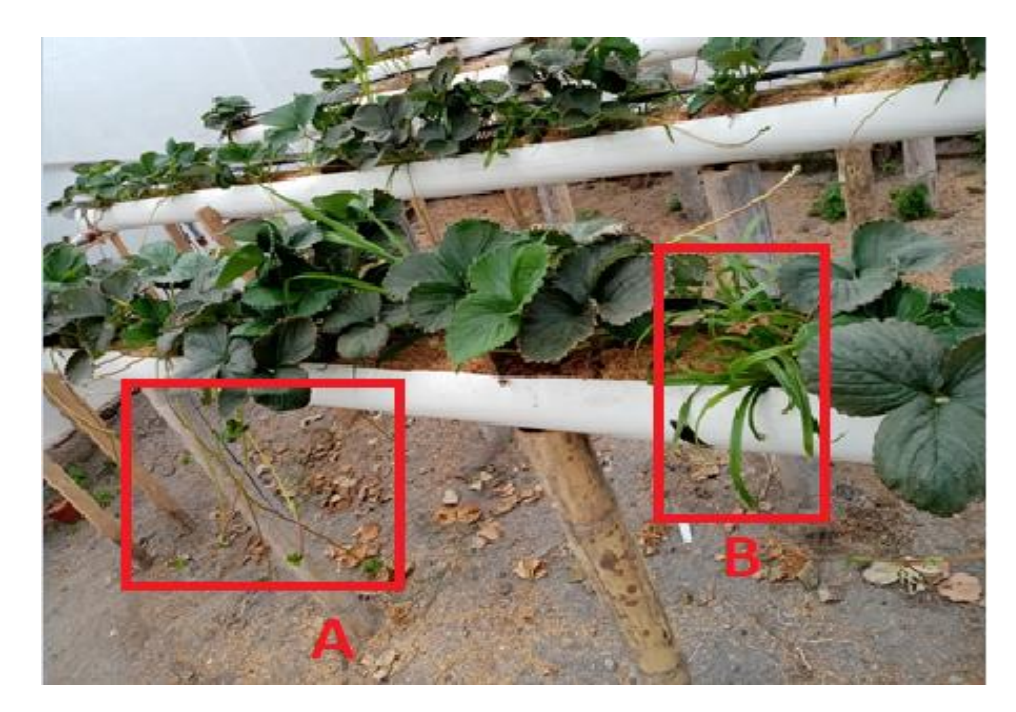

Figura 51. a) estolones; b) formación de malezas Fuente: Elaborada por el autor

## <span id="page-113-0"></span>*Contenedores y sustratos*

Las raíces de la fresa son superficiales, por tanto, se escogió tubos de pvc de aproximadamente 11 centímetros de diámetro, con una longitud de 3 metros, se decidió realizar un corte longitudinal para que la planta tenga más espacio a medida que se desarrolle, en la parte inferior se colocaron estacas para ayudar a mantener firme los contenedores. El sustrato que se eligió es la cascarilla de arroz y arena de río, los mismos que se colocaron en una proporción de 80 % y 20 % respectivamente. La cascarilla de arroz tiene que tratarse para eliminar todos los hongos que pueda contener, ya que fue una compra local.

La distancia que se consideró entre cada planta fue de 30 cm, para dar suficiente espacio a las raíces y puedan desarrollarse de una forma óptima, con un total de 10 plantas por cada contenedor como se muestra en la [Figura 52.](#page-114-0)

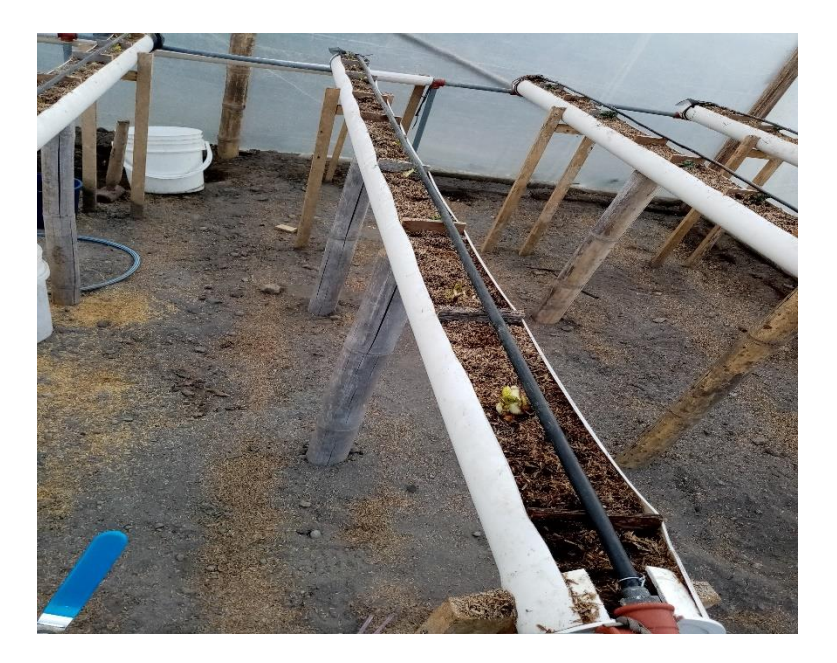

Figura 52. Sustrato en contenedores Fuente: Elaborado por el autor

### <span id="page-114-0"></span>*Nutrientes*

La colocación de los nutrientes depende de la etapa fisiológica en la que se encuentre la planta, en la [Tabla 3](#page-41-0) se detalla cada etapa. Para esto se utiliza hakaphos violeta para el proceso inicial de enraizamiento ya que tiene alto contenido en fósforo acompañado de un fijador para que se adhiera el compuesto a las raíces y ayude en su desarrollo rápido. La concentración que se utiliza es de un gramo por cada litro de agua, por tanto, se estima utilizar 40 gramos en cada cambio de agua. Posteriormente, el hakaphos azul ayuda a obtener un crecimiento equilibrado de las plantas, y por último hakaphos rojo para ayudar en el desarrollo de la fructificación.

#### **Elementos del controlador difuso**

En el capítulo 2 se detalla los elementos que lo integran en la sección 2.8.3, y a continuación se desarrolla cada uno para lograr obtener un controlador difuso que monitorea y controla los parámetros de humedad y temperatura de sustrato, ph y conductividad eléctrica.

# **3.9.1. Universo discurso**

Es el rango de valores que puede tomar cada una de las variables en cuestión, este intervalo puede estar limitado por las características que ofrece cada sensor o no, es decir, un sensor de temperatura puede tener la capacidad de realizar mediciones desde -40 a 80 °C para el caso del sensor dht 22, pero el universo discurso podemos fijarlo desde 15 a 30 °C, mientras que en un sensor de humedad de suelo debemos considerar todo el rango que va desde 0 a 1024 que es un rango analógico siendo 0 extremadamente húmedo y 1024 extremadamente seco. Los universos de cada variable en lenguaje difuso se muestran a continuación:

> $TA = Temperature$  $HS = Humedad$  del Sustrato  $TS = Temperature$  del Sustrato  $CE = Conductividad Eléctrica$  $PH = Ph$

> > $TR = Tiempo$  de Riego

 $TA = [0, 32] \implies Grados Centígrados$  $HS = [0, 1024] \Rightarrow$  Valores Analógicos  $TS = [14, 31] \implies$  Grados Centígrados  $CE = [0, 1200] \implies$  Valores Analógicos  $PH = [0, 14] \implies$  Valores Analógicos

 $TR1 = [0, 796] \implies Segundos$ 

# $TR2 = [0, 330] \implies Segundos$

El sensor de temperatura ambiente es capaz de retornar valores que van desde -40 a 80 °C, el establecimiento del rango está directamente relacionado con datos meteorológicos registrados en la zona en donde está ubicado el proyecto. Los datos históricos registrados indican que la mínima temperatura que se ha registrado es de 8 °C, y en el día más caluroso se registró un valor de 23 °C, al ser un cultivo protegido en días calurosos la temperatura aumenta y se registró valores entre 27 y 29 °C en días totalmente despejados, considerando estas lecturas y que aún pueden variar se decidió establecer el universo para esta variable desde los 0 hasta los 32 °C.

El sensor capacitivo de humedad del suelo (sustrato), genera valores analógicos que van desde 0 hasta 1024, este es el universo considerado para esta variable.

El sensor ds18b20 es una sonda que se utiliza para obtener la temperatura del sustrato, permite medir desde -55 hasta 125 °C. Se realizaron pruebas donde la temperatura muestra variaciones que van desde 18 grados en días fríos hasta los 28 grados en días calurosos, es por eso que el universo para esta variable se estableció desde los 14 °C hasta los 30 °C, considerando que en días calurosos puede aumentar su valor.

El sensor de conductividad eléctrica es capaz de medir desde los 0 hasta los 5000 *uS/cm*, estos son valores analógicos que mediante una conversión se puede obtener en *micro-Siemens* que son la unidad de medida para la conductividad. El universo discurso que se consideró para esta variable va desde los 0 hasta los 1200 *uS/cm.*

El sensor de ph presenta un rango de medición que va de 0 hasta 14, estos valores se obtienen a través de una conversión ya que las lecturas iniciales son analógicas. El intervalo del universo para esta variable es 0 a 14 ph.

Se definió dos universos para el tiempo de riego ya que se desarrollan dos controladores uno para el regadío de la solución nutritiva y el otro para el regadío de agua simple. Se tienen entonces los universos de 0 a 796 segundos que es el intervalo para el controlador número 1 (solución nutritiva) y desde 0 a 330 segundos para el controlador número 2 (agua de llave). Estos valores se determinaron mediante una prueba realizada en donde las lecturas de los sensores registraron valores muy altos y para lograr estabilizarlos a valores ideales pasó esos lapsos de tiempo respectivamente.

#### **3.9.2. Diagrama de control**

En la realización del control difuso se considera 5 variables de entrada de las cuales la humedad del sustrato, la temperatura del sustrato y la temperatura ambiente conforman el controlador número 1 que será el encargado de determinar el tiempo de riego del agua con nutriente, y el controlador número 2 estará encargado de determinar el tiempo de riego para el agua sin nutriente, las variables de entrada para este controlador son la conductividad eléctrica y el ph. Es importante mencionar que el controlador número 1 funcionará primero regando el nutriente y posteriormente actúa el controlador número 2. En la [Figura 53](#page-118-0) y [Figura 54](#page-118-1) se muestra la distribución de las variables para el controlador 1 y 2 respectivamente.

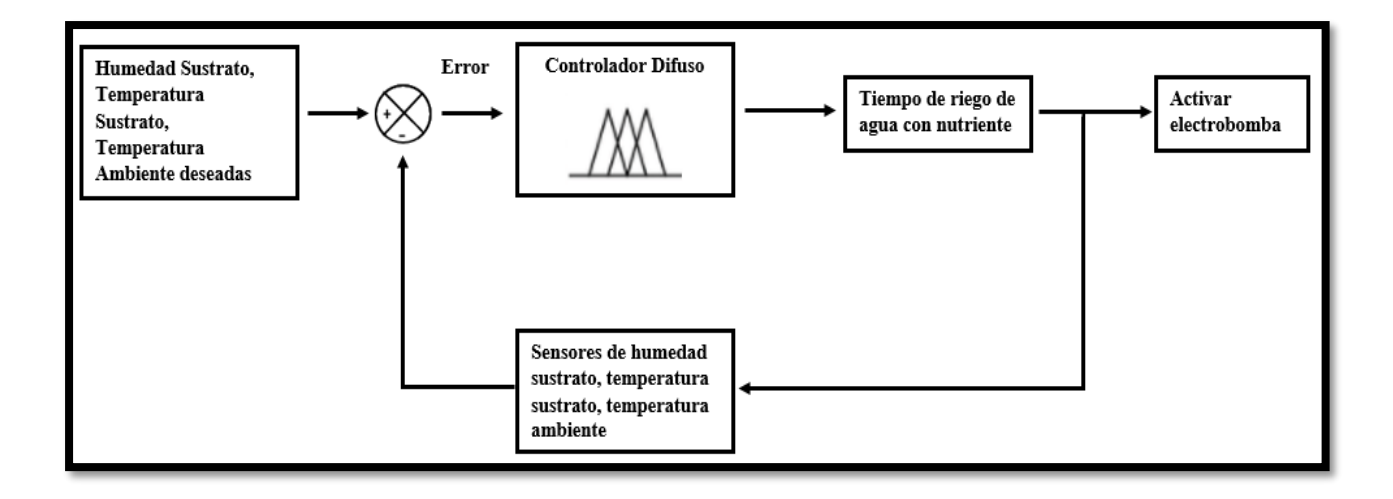

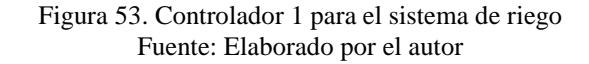

<span id="page-118-0"></span>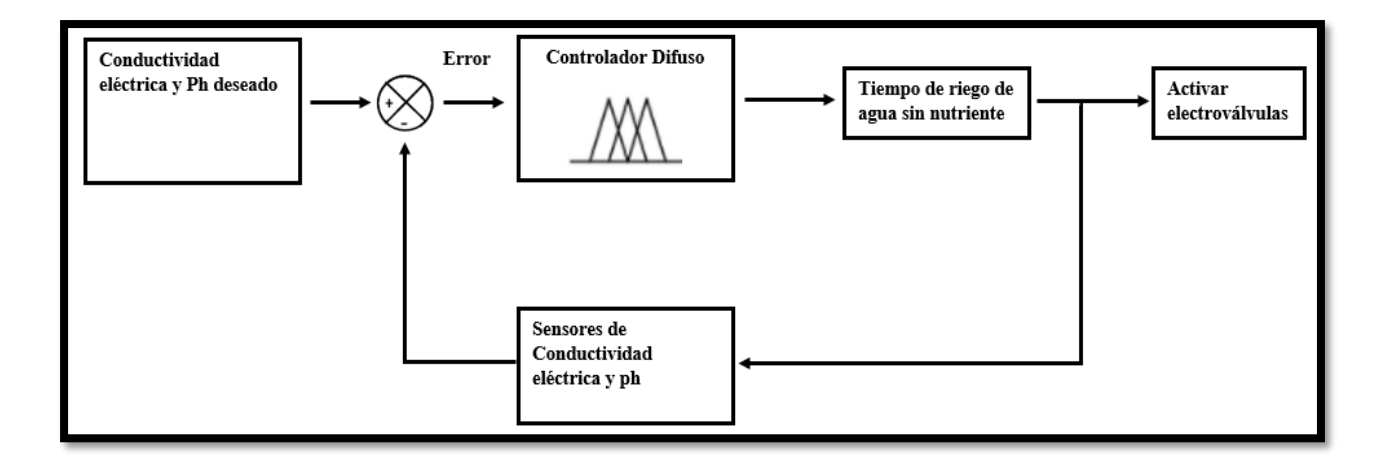

Figura 54. Controlador 2 para el sistema de riego Fuente: Elaborado por el autor

### <span id="page-118-1"></span>**3.9.3. Selección de conjuntos difusos**

Nosotros podemos percibir el medio de forma ambigua, por ejemplo, podemos interpretar a la temperatura con expresiones como frío, caliente, normal. Los conjuntos difusos ayudan a definir este tipo de términos ambiguos para cada parámetro. Un controlador difuso se lo puede diseñar de dos maneras, la primera forma es en base a la experiencia de un experto en el área, para este caso un técnico agricultor se completa de forma rápida el proceso de control, la segunda forma demandará más tiempo ya que será necesario identificar las variables que actúan directamente en la variable a ser controlada, donde es necesario establecer rangos aproximados para los conjuntos difusos que deben estar sujetos a modificaciones hasta lograr el objetivo de la salida del controlador. En base a estas dos consideraciones se realizó una prueba de riego con el sustrato totalmente seco hasta lograr una humedad óptima en donde pueda desarrollarse adecuadamente la planta como se observa en la [Figura 55.](#page-120-0) Para esto fue necesaria la presencia de un técnico el Ing. Agropecuario Félix Ibadango encargado del manejo de la finca "La Martina" ubicada en la Comunidad San Martín perteneciente a la parroquia Quiroga cantón Cotacachi y con experiencia en cultivo hidropónico de fresa. Se determinó el estado óptimo de humedad para esto transcurrieron 796 que es el valor del subconjunto difuso de la variable tiempo de riego que es la salida del controlador número 1 y 330 segundos para el controlador número 2. Para definir los demás subconjuntos que son regar nada, regar poco, regar medio, regar bastante, regar demasiado, se realizó pruebas varios días donde existieron días despejados y nublados, por tanto, la temperatura cambia dentro del invernadero incidiendo en la humedad del sustrato. Entonces, se logró obtener el tiempo de riego para cada subconjunto detallado en la [Figura 68](#page-131-0) para el controlador número 1.

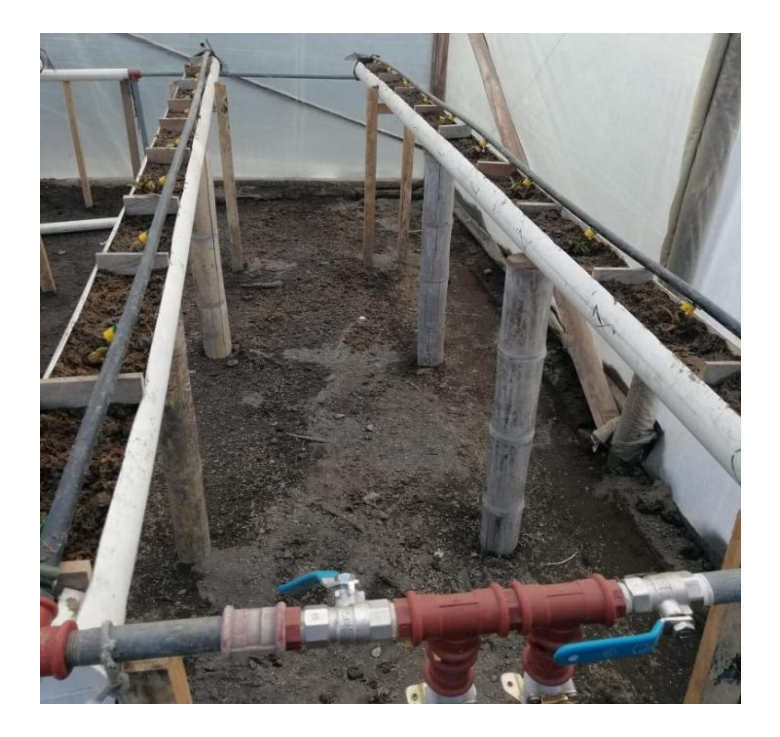

Figura 55. Riego para determinar la humedad del sustrato Fuente: Elaborado por el autor

<span id="page-120-0"></span>Para la determinación de los valores de los subconjuntos difusos de cada una de las variables que conforman las entradas para cada controlador y que son: humedad y temperatura de sustrato, temperatura ambiente para controlador 1 y ph, conductividad eléctrica para controlador 2. Se implementó en Matlab una primera aproximación del controlador y se definieron los siguientes rangos para cada subconjunto difuso de cada variable como se muestra en la [Figura 56](#page-121-0) para la humedad del sustrato.

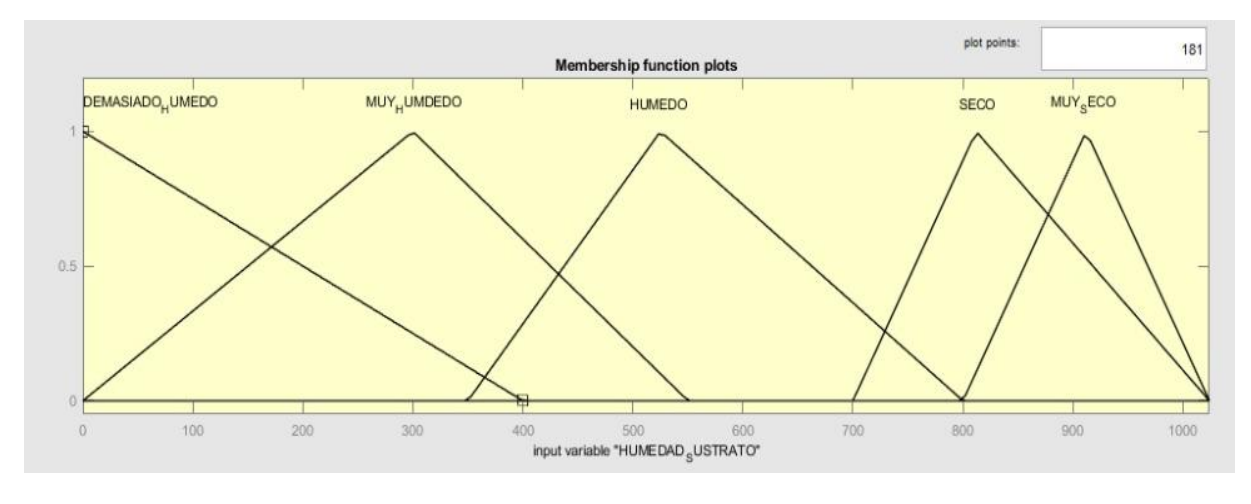

Figura 56. Rango subconjuntos difusos humedad sustrato Fuente: Elaborado por el autor

<span id="page-121-0"></span>Los subconjuntos difusos son demasiado húmedo con rango [0 - 400], muy húmedo con rango [0 - 550], húmedo con rango [350 - 800], seco con rango [700 - 1024], muy seco con rango [800 - 1024] son valores analógicos.

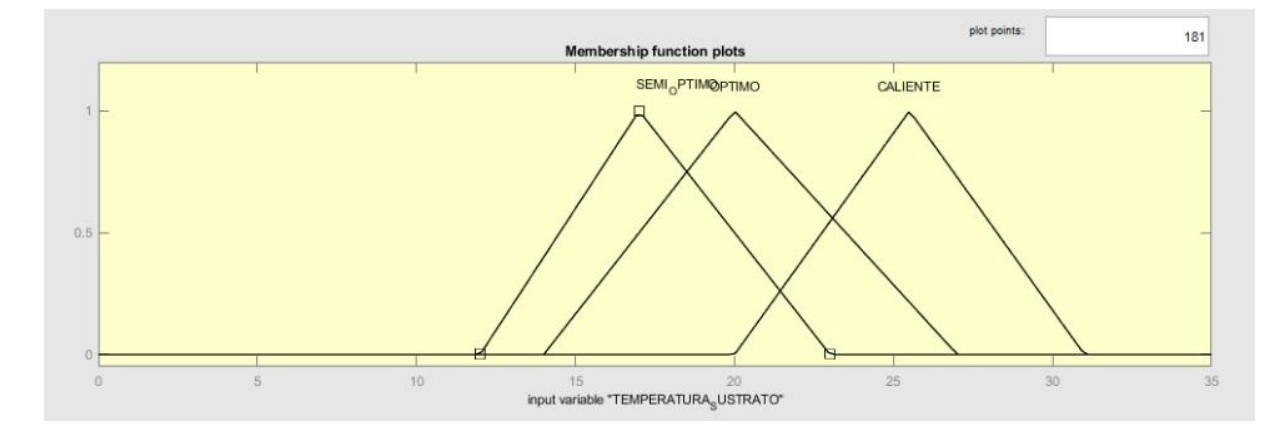

Figura 57. Rango subconjuntos difusos temperatura sustrato Fuente: Elaborado por el autor

<span id="page-121-1"></span>Los subconjuntos difusos de la [Figura 57](#page-121-1) están definidos en semi-óptimo con rango [12 -

23], óptimo con rango [14 - 27], y caliente con rango [20 - 31] °C.

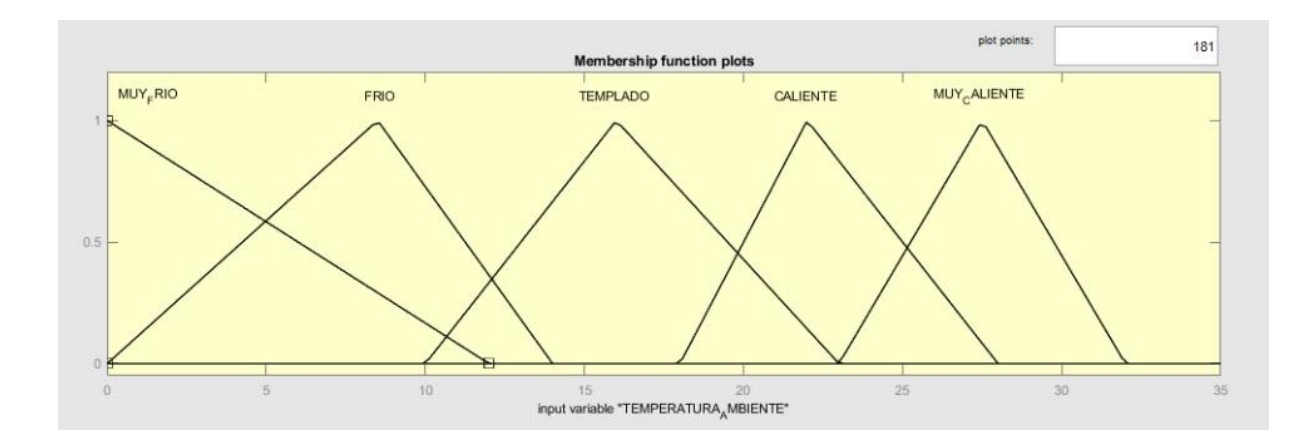

Figura 58. Rango subconjuntos difusos temperatura ambiente Fuente: Elaborado por el autor

La temperatura ambiente es la última variable de entrada del controlador 1 y cuenta con subconjuntos como muy frío con rango [0 - 12], frío con rango [0 - 14], templado con rango [10 - 23], caliente con rango [18 - 28], muy caliente con rango de [23 - 32] °C.

En la [Figura](#page-122-0) 59 se muestra un valor de humedad de sustrato de 512 y para la temperatura se tiene un valor de 24 °C.

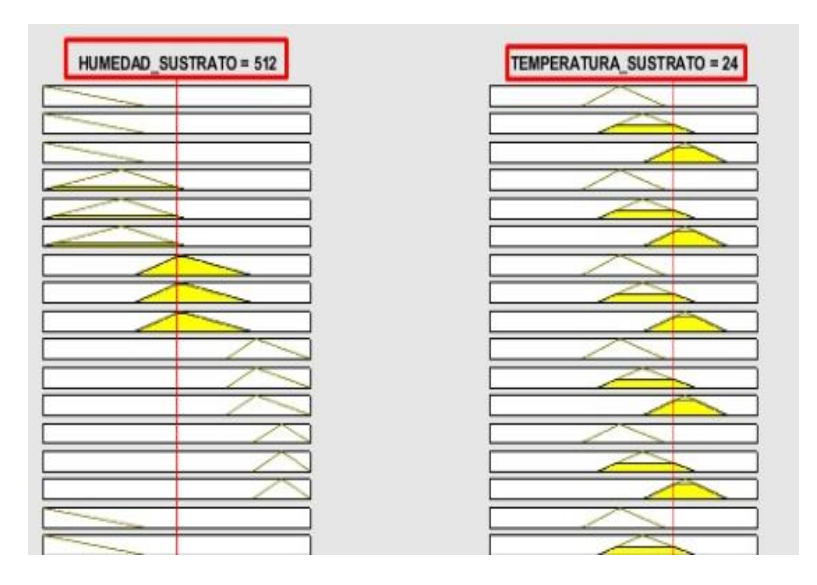

<span id="page-122-0"></span>Figura 59. Valores para humedad y temperatura sustrato Fuente: Elaborado por el autor

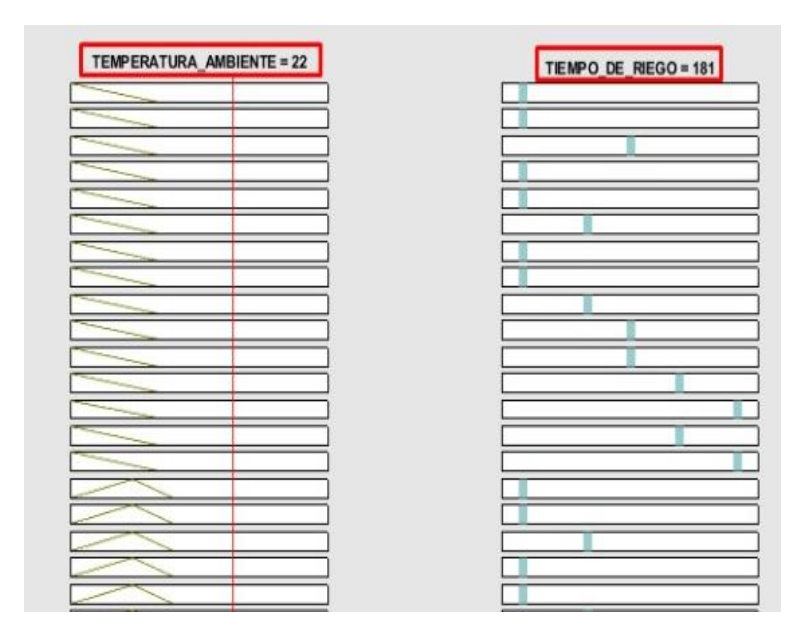

Figura 60. Valores para temperatura ambiente y tiempo de riego Fuente: Elaborado por el autor

Con estos valores de los subconjuntos difusos se tiene un resultado mayor en la salida del controlador es decir en el tiempo de riego, por eso fue necesario modificar estos rangos, en la [Tabla](#page-125-0)  [28,](#page-125-0) [Tabla 29,](#page-125-1) [Tabla 30](#page-125-2) se muestra los valores definidos para cada rango definitivos. En la [Figura](#page-124-0)  [61](#page-124-0) y en la [Figura 62](#page-124-1) se muestran los mismos valores para las variables de entrada y se observa que el tiempo de riego es menor, a diferencia del primer diseño son 26 segundos menos, esto trae ventajas como ahorro en energía de la electrobomba, además que al tener un porcentaje de arena de río que ayuda en la retención de humedad un tiempo de riego mayor (no óptimo) puede traer consecuencias negativas y dañar las raíces.

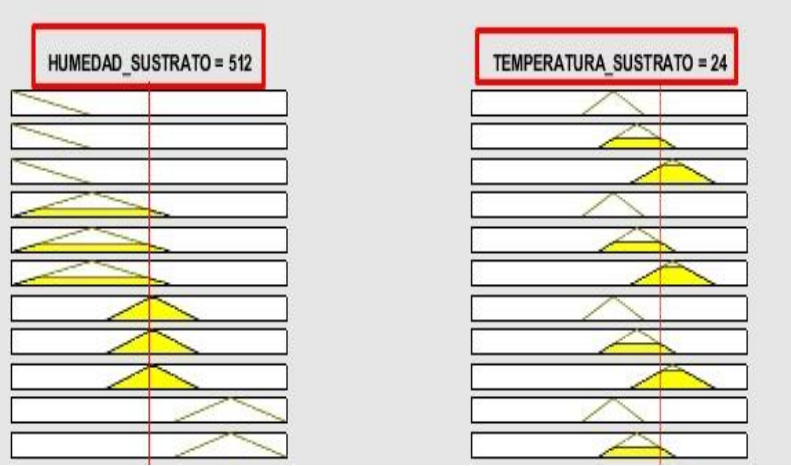

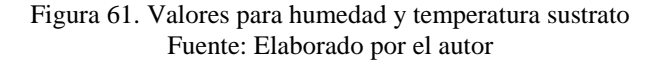

<span id="page-124-0"></span>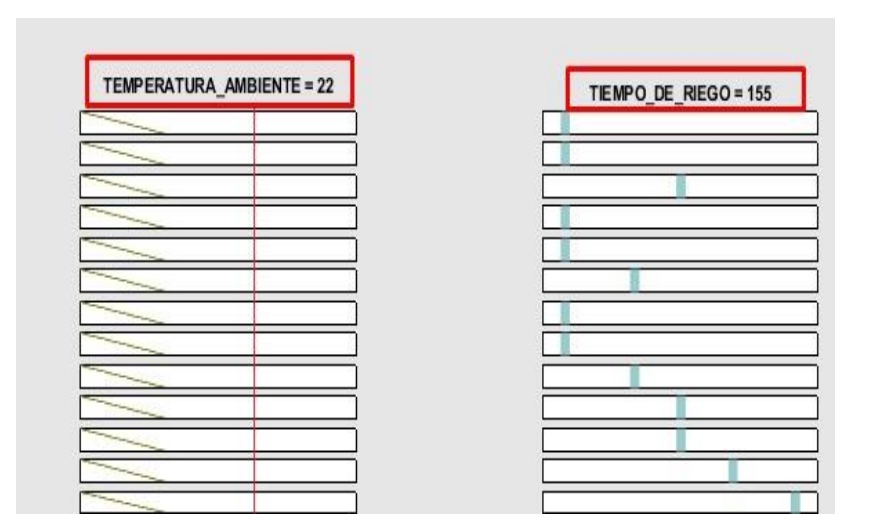

Figura 62. Valores para temperatura ambiente y tiempo de riego Fuente: Elaborado por el autor

<span id="page-124-1"></span>Para determinar los valores de riego máximo de cada uno de los subconjuntos que componen la salida para el controlador número 2, fue necesario aumentar la cantidad de solución nutritiva disuelta para que aumente la conductividad eléctrica por encima de los 1000 *microsiemens* para luego activar las electroválvulas que habilitan el paso de agua sin nutriente para realizar el riego y modificar esos valores altos de conductividad, por tanto, se obtuvo un valor de 330 segundos para el subconjunto regar demasiado. Los valores de tiempo de los demás subconjuntos de detallan en la [Tabla 34.](#page-127-0)

A continuación, se explica cómo están divididos cada subconjunto de cada variable. Para la temperatura ambiente se definen los siguientes subconjuntos difusos: muy frío, frío, templado, caliente, muy caliente donde cada uno tiene los siguientes rangos que se muestran en la [Tabla 28.](#page-125-0)

<span id="page-125-0"></span>Tabla 28. Conjuntos difusos temperatura ambiente con valores en °C

|                | Muy Frío | Frío   | Templado | Caliente | Muy Caliente |
|----------------|----------|--------|----------|----------|--------------|
| Rango $(0-32)$ | [0,11]   | [0,17] | [12,20]  | [17, 27] | [23, 32]     |

Fuente: Elaborado por el autor

Para la variable temperatura del sustrato se definen los siguientes subconjuntos difusos: semi-óptimo, óptimo, caliente, en la [Tabla 29](#page-125-1) se presenta sus respectivos rangos.

<span id="page-125-1"></span>Tabla 29. Conjuntos difusos para temperatura del sustrato en °C

|                | Semi-óptimo | Optimo   | Caliente |
|----------------|-------------|----------|----------|
| Rango $(0-31)$ | [14, 22]    | [16, 26] | [20, 31] |

Fuente: Elaborado por el autor

Para la variable humedad del sustrato se tienen los subconjuntos difusos distribuidos de la siguiente manera demasiado húmedo, muy húmedo, húmedo, seco, muy seco, en la [Tabla 30](#page-125-2) se presentan las características de cada uno.

<span id="page-125-2"></span>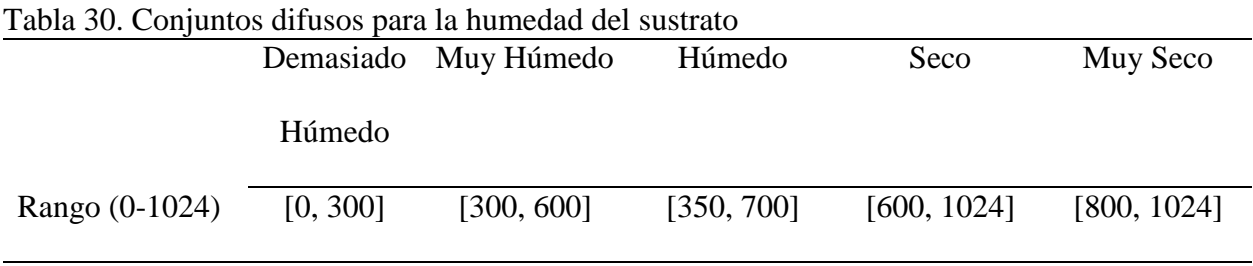

Fuente: Elaborado por el autor

Para la variable conductividad eléctrica se tienen los siguientes subconjuntos difusos distribuidos así: poco salino, moderadamente salino, salino, demasiado salino, a continuación, en la [Tabla 31](#page-126-0) se muestra los valores de cada uno. Las unidades de esta variable son *uS/cm*.

<span id="page-126-0"></span>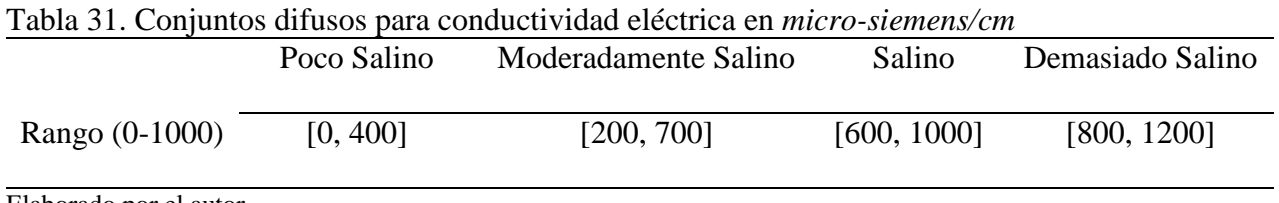

Elaborado por el autor

Para la variable ph se tiene los subconjuntos difusos que son: muy ácido, ácido, normal, alcalino, muy alcalino, en la [Tabla 32](#page-126-1) se muestran los valores para cada uno.

<span id="page-126-1"></span>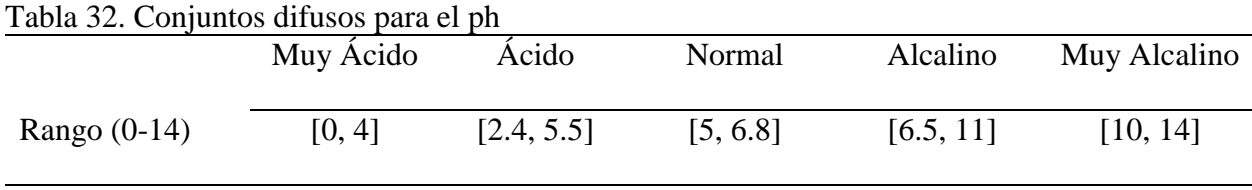

Elaborado por el autor

Para la salida del controlador número 1 se tiene los subconjuntos regar nada, regar poco,

regar medio, regar bastante, regar demasiado. A continuación, se presenta los valores.

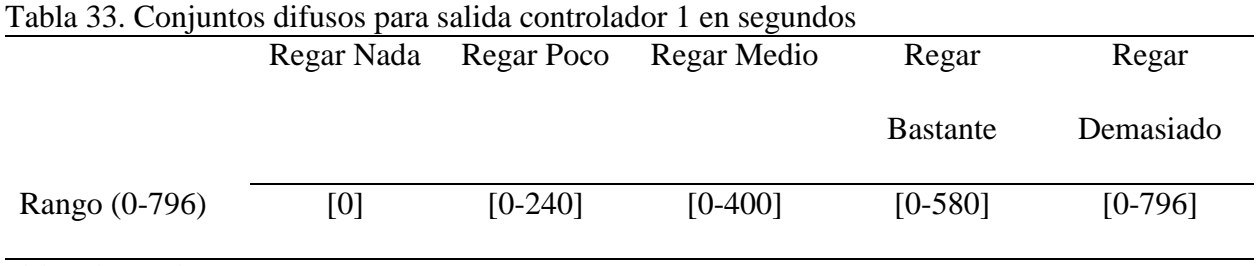

Elaborado por el autor

Para el controlador 2 se tiene los mismos subconjuntos de controlador 1. En la [Tabla 34](#page-127-0) se observa los valores.

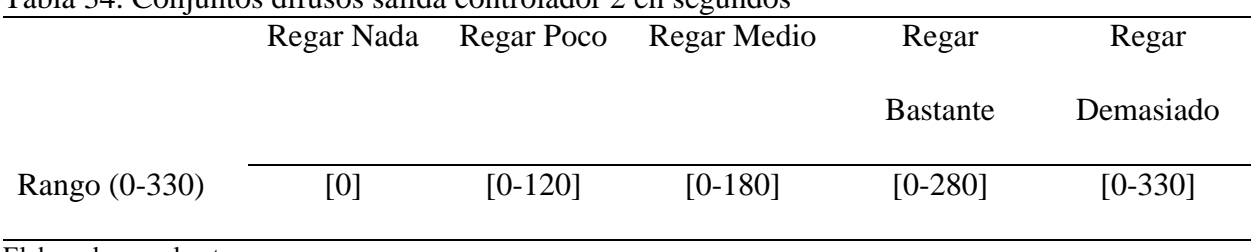

# <span id="page-127-0"></span>Tabla 34. Conjuntos difusos salida controlador 2 en segundos

Elaborado por el autor

# **3.9.4. Diseño de las funciones de membresía**

Existen diferentes tipos, en el capítulo 2 (sección 2.8.3.4), se explica cada una de estas, pero existe una que presenta características de simplicidad en su parte matemática, esta es la función triangular, por tanto, para en el diseño del presente controlador es la que se utilizará. Dentro de cada conjunto difuso existen subconjuntos donde cada uno se define por una variable lingüística, las funciones de membresía permiten delimitar el rango de cada uno de los subconjuntos difusos. El software Matlab ayuda a representar los elementos de la lógica difusa, a continuación, se presenta el diseño.

Para temperatura ambiente se crearon 5 variables lingüísticas, estas son: muy frío, frío, templado, caliente, muy caliente. En la [Figura 63](#page-128-0) se muestra la función de membresía para esta variable.

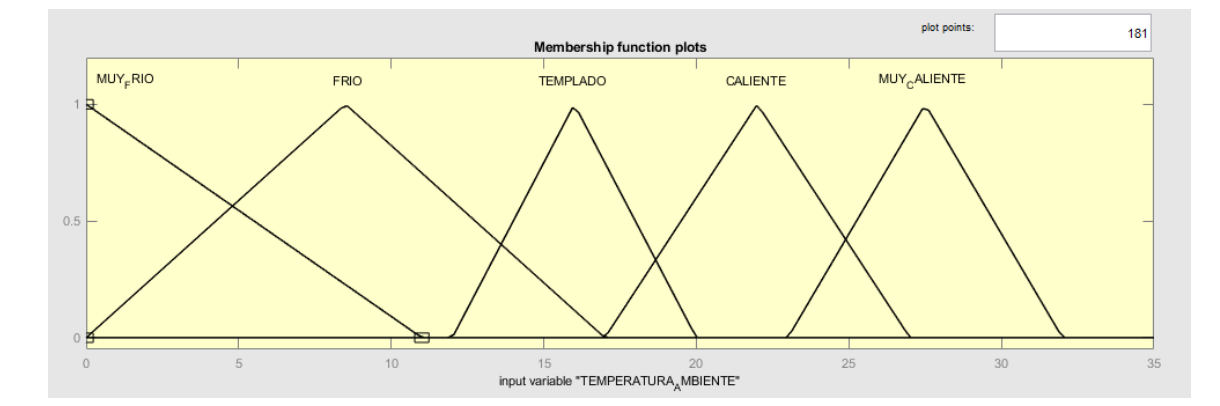

#### Figura 63. Función de membresía para temperatura ambiente Fuente: Elaborado por el autor

<span id="page-128-0"></span>Está distribuido en 5 subconjuntos, todos están intersecados ya sea con el subconjunto anterior o el siguiente, el primero muy frío tiene un rango que va desde 0 a 11 °C, la intersección es con el subconjunto frío. El subconjunto frío tiene un rango que inicia en 0 y se extiende hasta 17 ° C y la intersección que presenta es con los subconjuntos muy frío, y templado. El subconjunto templado está delimitado por los valores desde 12 hasta 20 ° C. El subconjunto caliente tiene un rango de 17 hasta 27 ° C, el subconjunto muy caliente va desde 23 a 32 ° C.

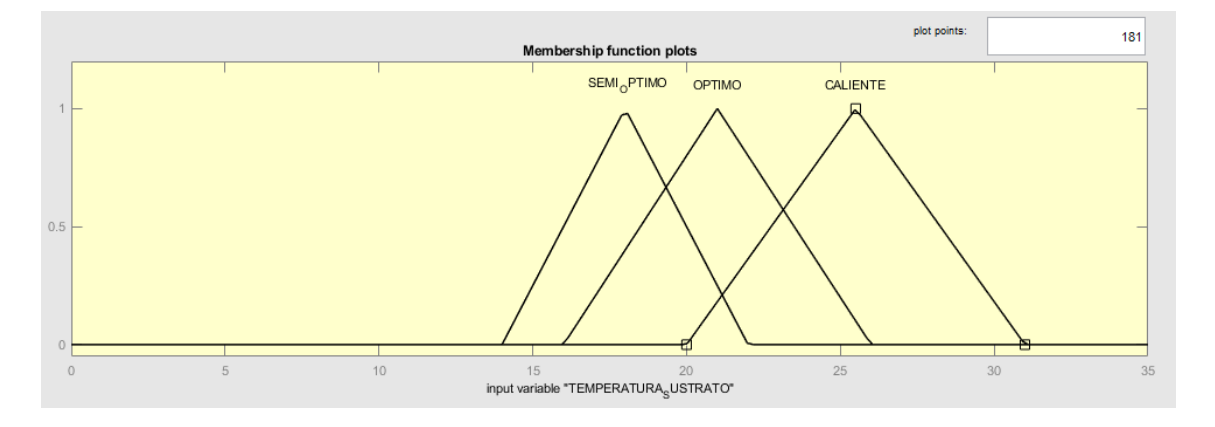

Figura 64. Función de membresía para temperatura sustrato Fuente: Elaborado por el autor

<span id="page-128-1"></span>En la [Figura 64](#page-128-1) se muestran tres subconjuntos que pertenecen al conjunto difuso temperatura sustrato, el primero que es semi-óptimo que cuenta con un rango desde 14 a 22 ° C, este se interseca con los subconjuntos óptimo y caliente. El rango para estos últimos es 16 a 26 ° C y 20 a 31 °C respectivamente. El subconjunto óptimo se interseca con semi-óptimo y caliente. El subconjunto caliente se interseca con los subconjuntos óptimo y semi-óptimo.

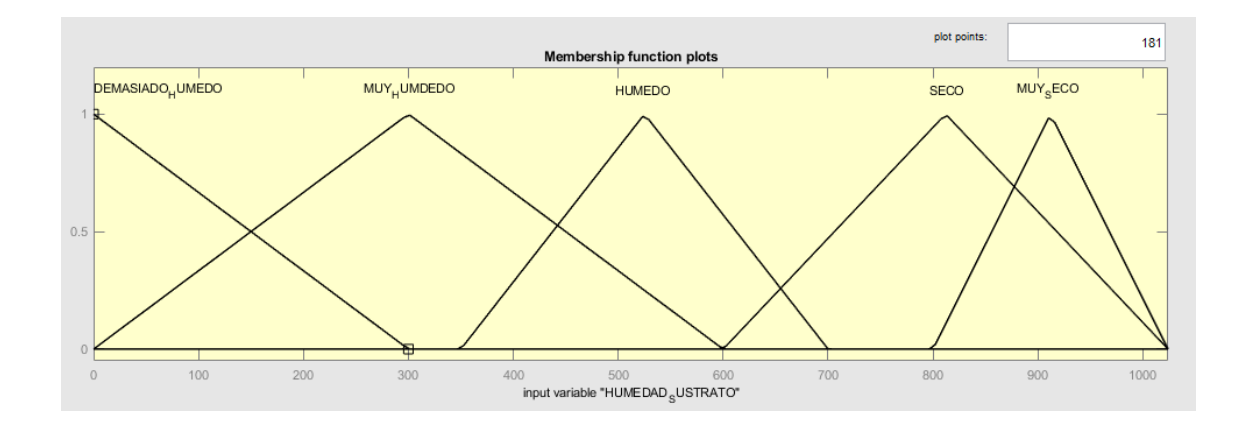

Figura 65. Función de membresía para humedad de sustrato Fuente: Elaborado por el autor

<span id="page-129-0"></span>En la [Figura 65](#page-129-0) existen 5 subconjuntos difusos que pertenecen al conjunto difuso humedad del sustrato, el primero denominado demasiado húmedo con un rango desde 0 a 300 que son valores analógicos, el subconjunto muy húmedo tiene un rango desde 0 a 600, que se interseca con demasiado húmedo y húmedo. Este último subconjunto tiene un rango que empieza en 350 a 700. El subconjunto seco empieza en 600 y se extiende hasta 1024. El subconjunto muy seco tiene un rango desde 800 a 1024, y se interseca con el subconjunto seco.

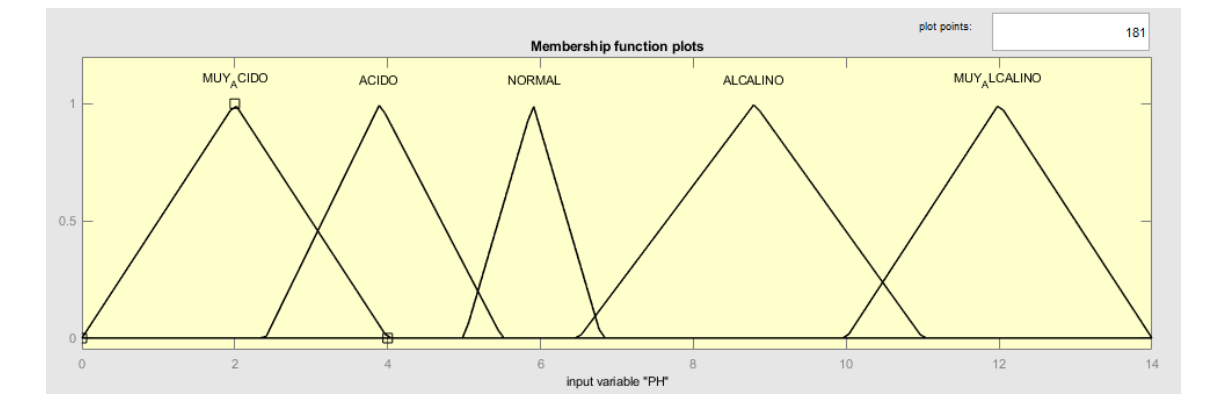

Figura 66. Función de membresía para el ph Fuente: Elaborado por el autor

<span id="page-129-1"></span>En la [Figura 66](#page-129-1) se determinaron 5 subconjuntos difusos pertenecientes al conjunto ph. En la medida del mismo se utiliza una escala de 0 a 14. Entonces el primer subconjunto es denominado muy ácido con un rango de 0 hasta 4, se interseca con el subconjunto ácido, que tiene un rango desde 2.4 a 5.5, el tercer subconjunto es normal que se interseca con ácido y alcalino, y tiene un rango desde 5 hasta 6.8. El subconjunto alcalino tiene un rango que empieza en 6.5 y finaliza en 11 y se interseca con los subconjuntos normal y muy alcalino, por último, se tiene el subconjunto muy alcalino que sólo se interseca con el subconjunto alcalino y su rango es de 10 hasta 14.

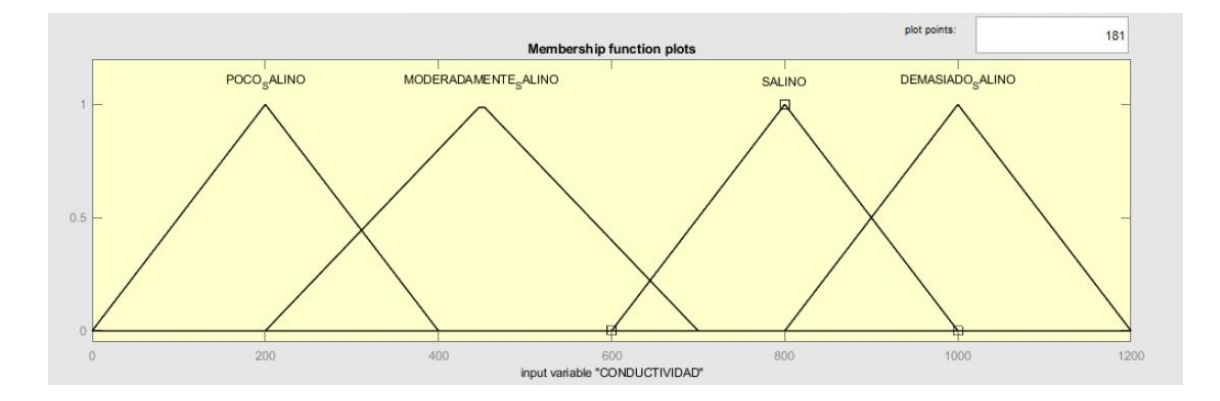

Figura 67. Función de membresía para conductividad eléctrica Fuente: Elaborado por el autor

<span id="page-130-0"></span>En la [Figura](#page-130-0) 67 se tiene cuatro subconjuntos distribuidos en un rango desde 0 hasta 1200 *uS/cm*, donde el subconjunto uno se denomina poco salino, que se interseca con moderadamente salino, y tiene un rango que empieza en 0 y termina en 400. El subconjunto moderadamente salino cuenta con un rango desde 200 a 700 y se interseca con poco salino y salino. El subconjunto salino se extiende desde 600 hasta 1000, intersecándose con los subconjuntos moderadamente salino y demasiado salino, este es el último subconjunto con un rango de 800 a 1200, y presenta una intersección con el subconjunto difuso salino.

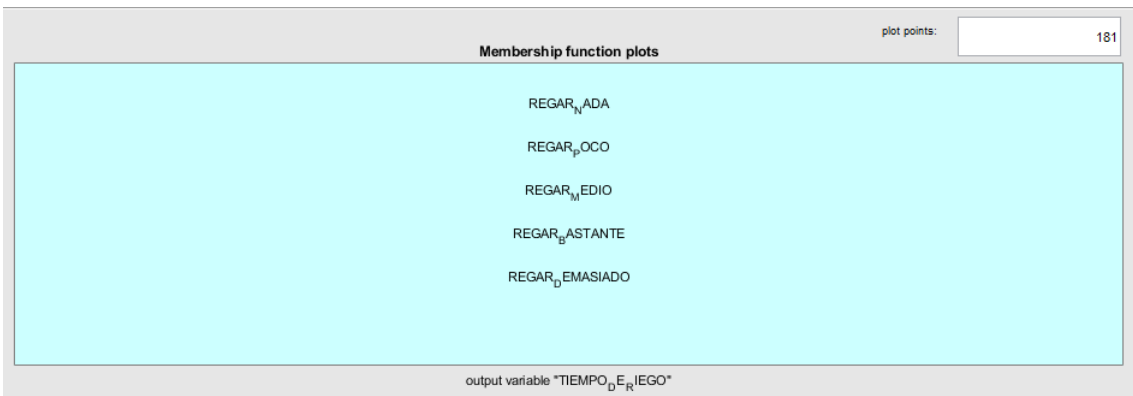

Figura 68. Variables de salida modelo sugeno controlador 1 Fuente: Elaborado por el autor

<span id="page-131-0"></span>En la [Figura 68](#page-131-0) se tiene las variables de salida del controlador número 1, en este tipo de controlador la conclusión no es un conjunto difuso sino que es una magnitud escalar, es por esto que no se tiene una función de membresía para este conjunto difuso, el valor asignado para la variable regar nada es 0 segundos, para regar poco es 240 segundos, regar medio tiene un valor de 400 segundos, regar bastante es igual a 580 segundos, y por último regar demasiado con un valor de 796 segundos.

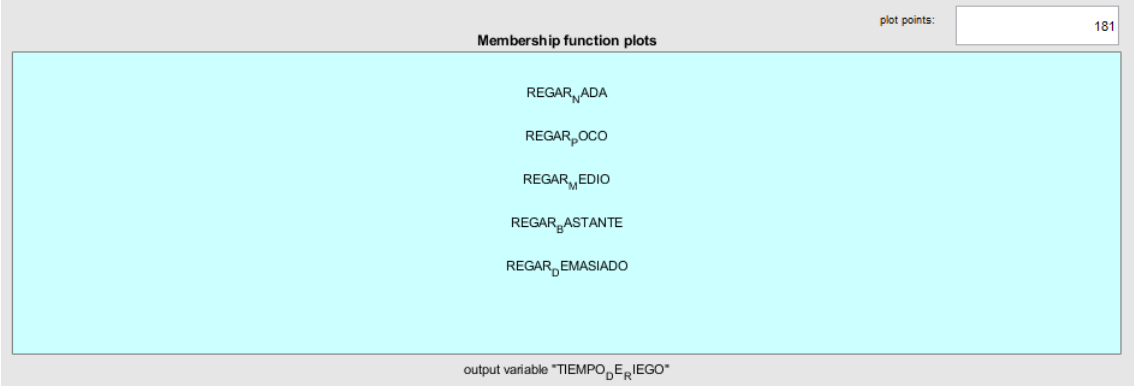

<span id="page-131-1"></span>Figura 69. Variables de salida modelo Sugeno controlador 2 Fuente: Elaborado por el autor

En la [Figura 69](#page-131-1) los valores asignados para cada función son para regar nada tiene un valor de 0 segundos, para regar poco 120 segundos, para regar medio 180 segundos, para regar bastante 280 segundos y para regar demasiado tiene un valor de 330 segundos.

### **3.9.5. Creación de las reglas borrosas**

Las reglas difusas se generan de todas las posibles combinaciones que se pueden realizar entre los subconjuntos difusos. Es importante realizar una evaluación para determinar cuáles de estas reglas no se utilizarán. Para generarlas se utiliza el software Matlab, en donde se utiliza el nombre asignado completo de cada conjunto y subconjunto difuso, para simplificar esto y facilitar la comprensión de cada regla se decidió asignar iniciales a cada conjunto, tanto para el controlador 1 y para el controlador 2 como se presenta a continuación en la [Tabla 35,](#page-132-0) [Tabla 36](#page-132-1) respectivamente.

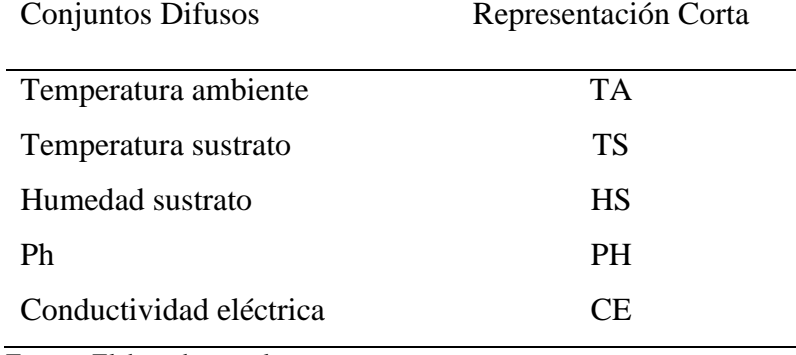

<span id="page-132-0"></span>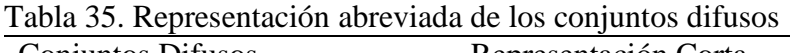

Fuente: Elaborado por el autor

<span id="page-132-1"></span>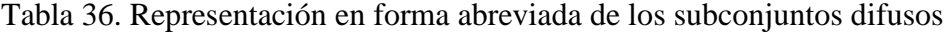

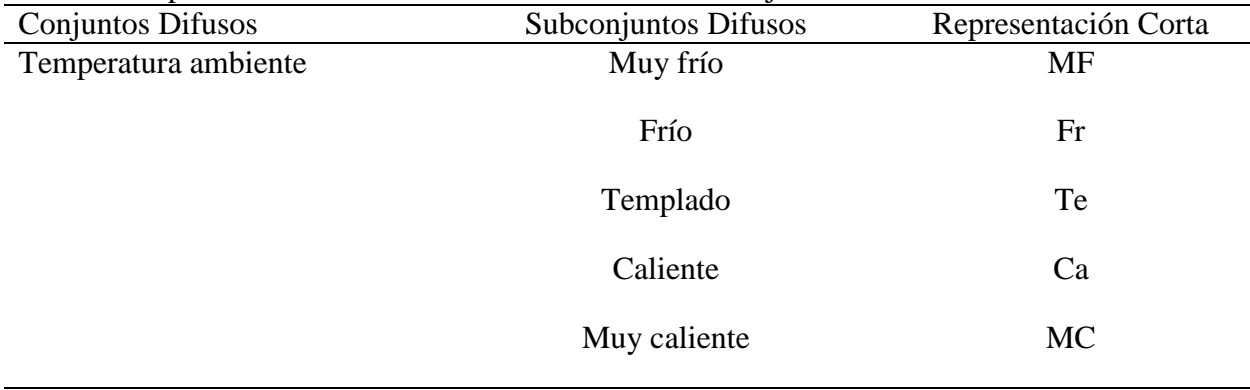

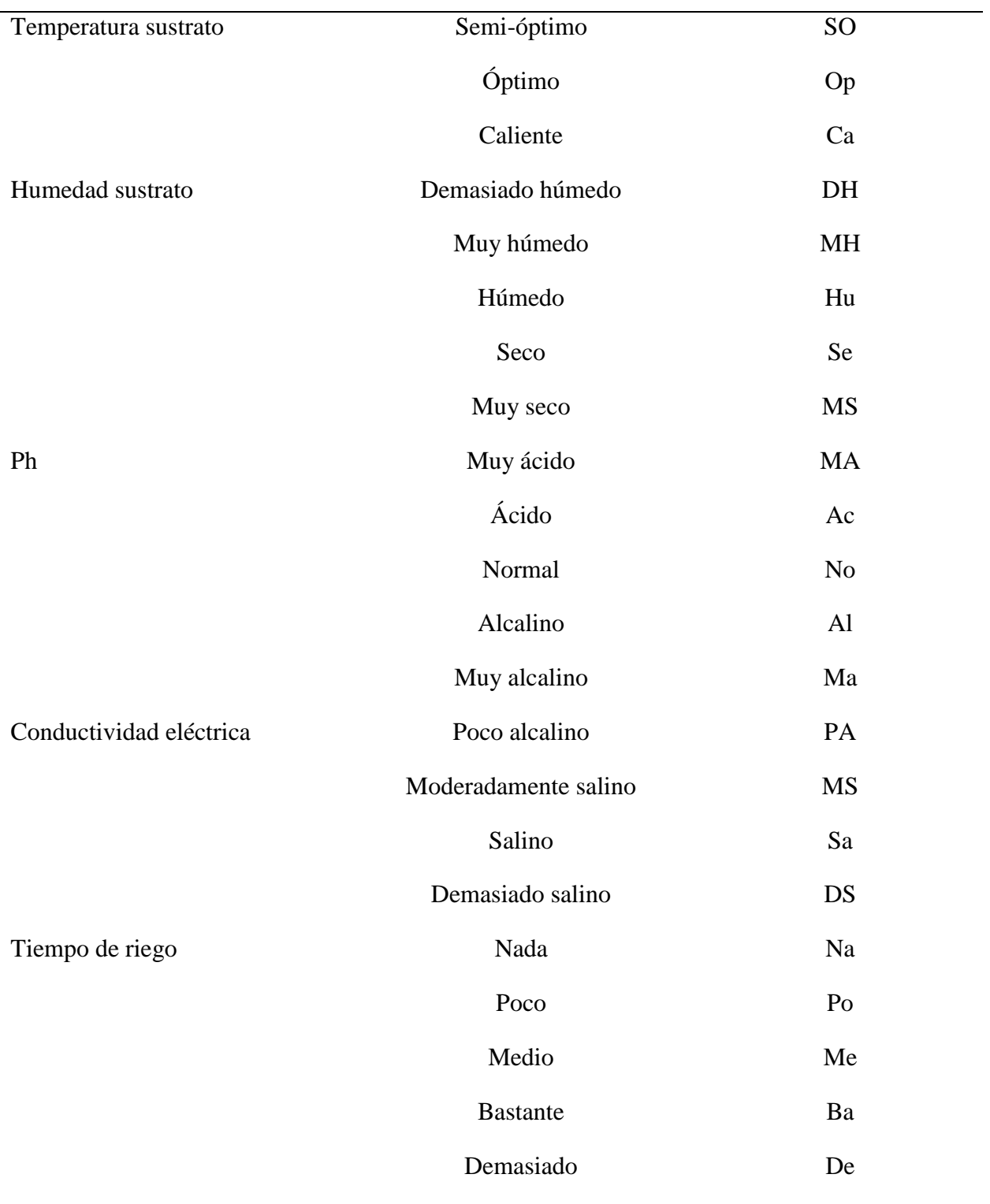

Fuente: Elaborado por el autor

En la [Tabla 37](#page-134-0) y [Tabla 38](#page-136-0) se muestran las reglas difusas para el controlador 1 y para el controlador 2 respectivamente.

<span id="page-134-0"></span>Tabla 37. Conjunto de reglas difusas para el controlador 1

|                | Tabla 97. Confunto de região unusas para el controlador 1 |
|----------------|-----------------------------------------------------------|
| Nro. Regla     | Reglas Difusas                                            |
| $\mathbf{1}$   | IF HS es DH y TS es SO y TA es MF entonces TR es RN       |
| $\mathbf{2}$   | IF HS es DH y TS es Op y TA es MF entonces TR es RN       |
| 3              | IF HS es DH y TS es Ca y TA es MF entonces TR es RM       |
| $\overline{4}$ | IF HS es MH y TS es SO y TA es MF entonces TR es RN       |
| 5              | IF HS es MH y TS es Op y TA es MF entonces TR es RN       |
| 6              | IF HS es MH y TS es Ca y TA es MF entonces TR es RP       |
| $\tau$         | IF HS es Hu y TS es SO y TA es MF entonces TR es RN       |
| 8              | IF HS es Hu y TS es Op y TA es MF entonces TR es RN       |
| 9              | IF HS es Hu y TS es Ca y TA es MF entonces TR es RP       |
| 10             | IF HS es Se y TS es SO y TA es MF entonces TR es RM       |
| 11             | IF HS es Se y TS es Op y TA es MF entonces TR es RM       |
| 12             | IF HS es Se y TS es Ca y TA es MF entonces TR es RB       |
| 13             | IF HS es MS y TS es SO y TA es MF entonces TR es RD       |
| 14             | IF HS es MS y TS es Op y TA es MF entonces TR es RB       |
| 15             | IF HS es MS y TS es Ca y TA es MF entonces TR es RD       |
| 16             | IF HS es DM y TS es SO y TA es Fr entonces TR es RN       |
| 17             | IF HS es DM y TS es Op y TA es Fr entonces TR es RN       |
| 18             | IF HS es DM y TS es Ca y TA es Fr entonces TR es RP       |
| 19             | IF HS es MH y TS es SO y TA es Fr entonces TR es RN       |
| 20             | IF HS es MH y TS es Op y TA es Fr entonces TR es RN       |
| 21             | IF HS es MH y TS es Ca y TA es Fr entonces TR es RP       |
| 22             | IF HS es Hu y TS es SO y TA es Fr entonces TR es RP       |
| 23             | IF HS es Hu y TS es Op y TA es Fr entonces TR es RP       |
| 24             | IF HS es Hu y TS es Ca y TA es Fr entonces TR es RM       |
| 25             | IF HS es Se y TS es SO y TA es Fr entonces TR es RP       |
| 26             | IF HS es Se y TS es Op y TA es Fr entonces TR es RM       |
| 27             | IF HS es Se y TS es Ca y TA es Fr entonces TR es RB       |
| 28             | IF HS es MS y TS es SO y TA es Fr entonces TR es RB       |
| 29             | IF HS es MS y TS es Op y TA es Fr entonces TR es RM       |
| 30             | IF HS es MS y TS es Ca y TA es Fr entonces TR es RD       |
| 31             | IF HS es DH y TS es SO y TA es Te entonces TR es RN       |
| 32             | IF HS es DH y TS es Op y TA es Te entonces TR es RN       |
| 33             | IF HS es DH y TS es Ca y TA es Te entonces TR es RP       |
| 34             | IF HS es MH y TS es SO y TA es Te entonces TR es RN       |
| 35             | IF HS es MH y TS es Op y TA es Te entonces TR es RN       |
| 36             | IF HS es MH y TS es Ca y TA es Te entonces TR es RP       |
| 37             | IF Hu es MH y TS es SO y TA es Te entonces TR es RP       |
| 38             | IF Hu es MH y TS es Op y TA es Te entonces TR es RP       |
| 39             | IF Hu es MH y TS es Ca y TA es Te entonces TR es RB       |
| 40             | IF HS es Se y TS es SO y TA es Te entonces TR es RB       |
| 41             | IF HS es Se y TS es Op y TA es Te entonces TR es RB       |
| 42             | IF HS es Se y TS es Ca y TA es Te entonces TR es RD       |
| 43             | IF HS es MS y TS es SO y TA es Te entonces TR es RB       |
| 44             | IF HS es MS y TS es Op y TA es Te entonces TR es RD       |

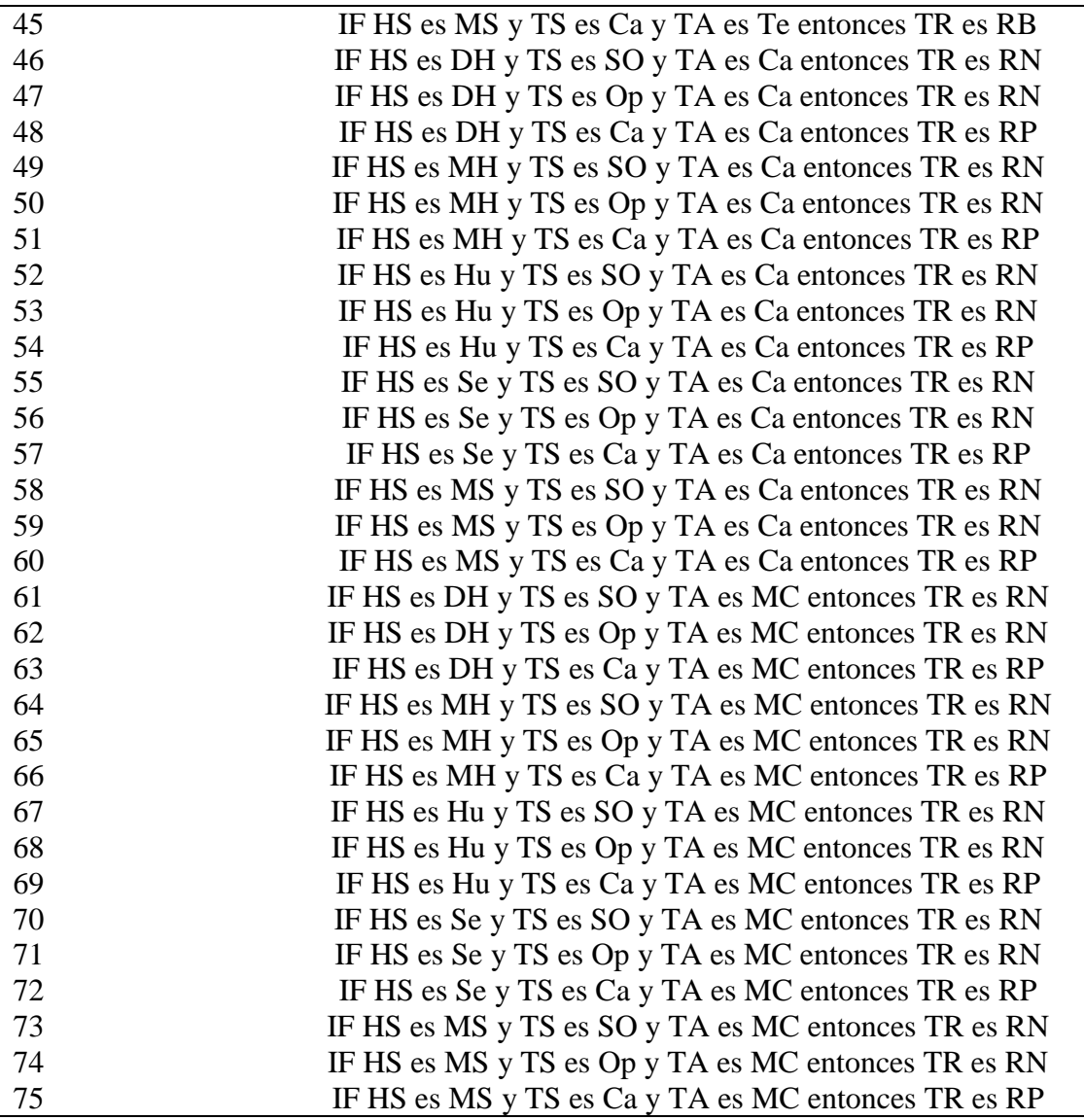

Fuente: Elaborado por el autor

En la [Tabla 37](#page-134-0) se cuenta con un total de 75 reglas difusas formadas de la combinación de los subconjuntos difusos de cada conjunto establecido y estos son: la humedad de sustrato, temperatura de sustrato, y temperatura ambiente. Cada uno de estos tiene 5,3,5 subconjuntos, por tanto, la manera de obtener el total de reglas es multiplicando el número de subconjuntos de cada variable. En el trabajo de investigación de (Salazar Cárdenas, 2019), menciona que el total de reglas difusas que se generan para ese controlador son 150, más sin embargo, realiza una selección de las reglas que utiliza el sistema, dando como resultado un controlador difuso del tipo mandani compuesto por 50 reglas difusas. La diferencia para esta investigación es que se cuentan con dos controladores difusos en el diseño, por tanto, el número de reglas es menor, ya depende también del número de subconjuntos considerados, por ejemplo, para la variable de temperatura de sustrato, se cuenta con tres subconjuntos, si este valor aumenta en cada variable el número de reglas también aumenta.

| Nro. Regla     | raona 50. Confunto de região unusas para controlador 2<br>Reglas Difusas |
|----------------|--------------------------------------------------------------------------|
| 1              | IF PH es MA y CE es PS entonces TR es RN                                 |
| $\overline{2}$ | IF PH es MA y CE es MS entonces TR es RN                                 |
| 3              | IF PH es MA y CE es DS entonces TR es RD                                 |
| $\overline{4}$ | IF PH es MA y CE es Sa entonces TR es RB                                 |
| 5              | IF PH es Ac y CE es PS entonces TR es RN                                 |
| 6              | IF PH es Ac y CE es MS entonces TR es RN                                 |
|                | IF PH es Ac y CE es DS entonces TR es RD                                 |
| 8              | IF PH es Ac y CE es Sa entonces TR es RB                                 |
| 9              | IF PH es No y CE es PS entonces TR es RN                                 |
| 10             | IF PH es No y CE es MS entonces TR es RN                                 |
| 11             | IF PH es No y CE es DS entonces TR es RB                                 |
| 12             | IF PH es No y CE es Sa entonces TR es RD                                 |
| 13             | IF PH es Al y CE es PS entonces TR es RN                                 |
| 14             | IF PH es Al y CE es MS entonces TR es RN                                 |
| 15             | IF PH es Al y CE es DS entonces TR es RB                                 |
| 16             | IF PH es Al y CE es Sa entonces TR es RD                                 |
| 17             | IF PH es Ma y CE es PS entonces TR es RN                                 |
| 18             | IF PH es Ma y CE es MS entonces TR es RN                                 |
| 19             | IF PH es Ma y CE es DS entonces TR es RB                                 |
| 20             | IF PH es Ma y CE es Sa entonces TR es RD                                 |

<span id="page-136-0"></span>Tabla 38. Conjunto de reglas difusas para controlador 2

Fuente: Elaborado por el autor

En la [Tabla 38](#page-136-0) se cuenta con un total de 20 reglas difusas formadas de la combinación de los subconjuntos difusos de cada conjunto establecido y estos son: la conductividad eléctrica y el ph. Por otro lado, para el correcto funcionamiento de los controladores difusos, es importante garantizar que los datos que servirán de entrada se encuentren disponibles sin ningún error, ya que, si un dato no es interpretado de manera correcta, el tiempo de riego no puede ser determinado, por tanto, para esto se utilizó el protocolo Zigbee con los módulos xbee, dispositivos utilizados en diferentes proyectos de comunicación inalámbrica con buenos resultados.

# **Comunicación inalámbrica**

Para el envío de datos de cada una de las variables se formó una red WSN (red de sensores inalámbricos), que consta de una estación receptor y un nodo emisor, para esto se utilizó una red en estrella donde la característica principal es que la o las estaciones están conectadas a un punto central, por tanto, uno de los módulos xbee se configuró como coordinador para la zona 2 y el otro módulo xbee se configuró como dispositivo terminal para la zona 1 como se muestra en la [Figura](#page-138-0)  [70.](#page-138-0)

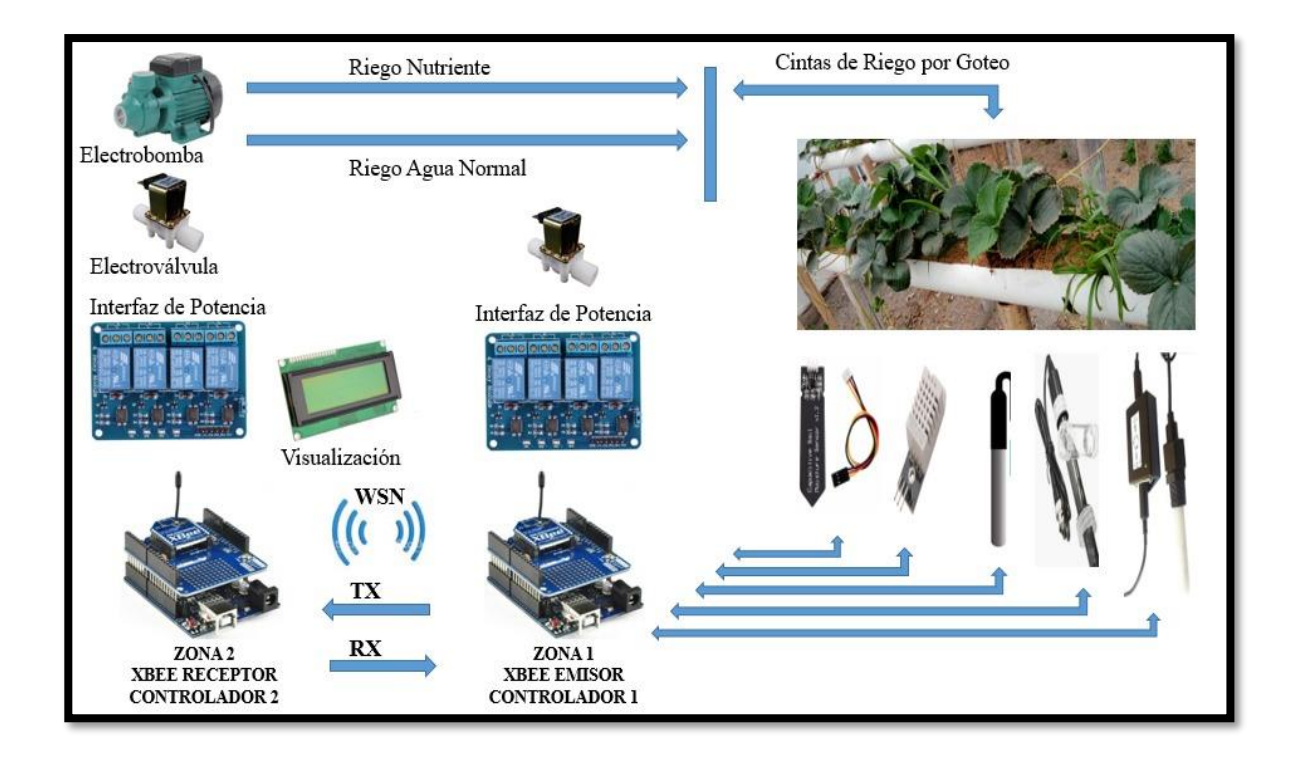

Figura 70. Diagrama de comunicaciones del sistema de riego con lógica difusa Fuente: Elaborado por el Autor

<span id="page-138-0"></span>A continuación, se detalla la forma en que se logró establecer comunicación entre los dos nodos, nodo receptor y el nodo emisor.

### Zona 1

Esta sección será la encargada de recolectar los datos que proporcionan los 5 sensores utilizados, a través del microcontrolador arduino uno que es el encargado del procesamiento de los datos que se generan de los sensores, y un módulo de comunicación xbee para enviar esta información al nodo de control ubicado en la zona 2.

#### **3.10.1. Diagrama de flujo para la zona 1**

Las variables que se determinaron para transmitir son (conductividad eléctrica, ph, temperatura ambiente, temperatura sustrato, y humedad sustrato), entonces la forma menos complicada que se escogió para enviar la información de cada variable fue realizarlo dígito a dígito,

si bien es cierto cada sensor genera valores que se componen de 1, 2, 3, y hasta cuatro dígitos, es así que se creó un vector para almacenar cada digito que se obtuvieron a través de divisiones sucesivas, una vez que se llena el vector con un total de 20 posiciones 4 espacios para cada variable, por tanto el vector que se envía está organizado de la siguiente manera: humedad sustrato, temperatura sustrato, temperatura ambiente, conductividad eléctrica, ph, como se muestra en la [Figura 71.](#page-139-0)

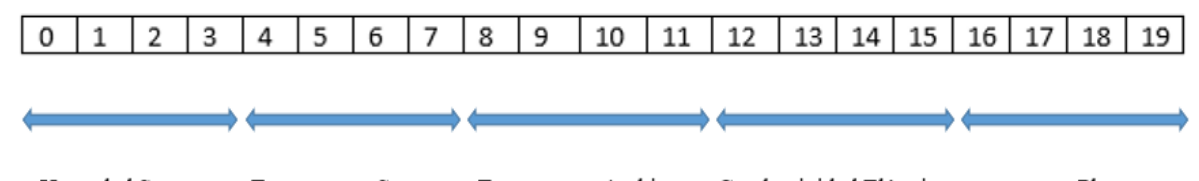

<span id="page-139-0"></span>Temperatura Sustrato Temperatura Ambiente Conductividad Eléctrica Ph Humedad Sustrato

Figura 71. Vector de almacenamiento de cada variable Fuente Elaborado por el Autor

Para que funcione el código del controlador difuso 1 necesita los valores de las tres variables (humedad sustrato, temperatura sustrato, temperatura ambiente), que son las entradas, por tanto, mediante el riego será capaz de mantener en los parámetros óptimos la temperatura y humedad del sustrato. Una vez definida en el arduino uno de la zona 1 la manera en que se enviarán los datos, este comunica al módulo xbee la hora en que se debe empezar la transmisión hacia la zona 2, en esta zona de igual manera se definió un formato de multiplicaciones sucesivas para lograr obtener ese dato entero que se obtiene inicialmente de cada sensor y pueda realizar el proceso de determinar el tiempo de riego del nutriente que necesita el cultivo. Las variables de conductividad eléctrica y ph se las utiliza para visualizarlas en la pantalla lcd únicamente.

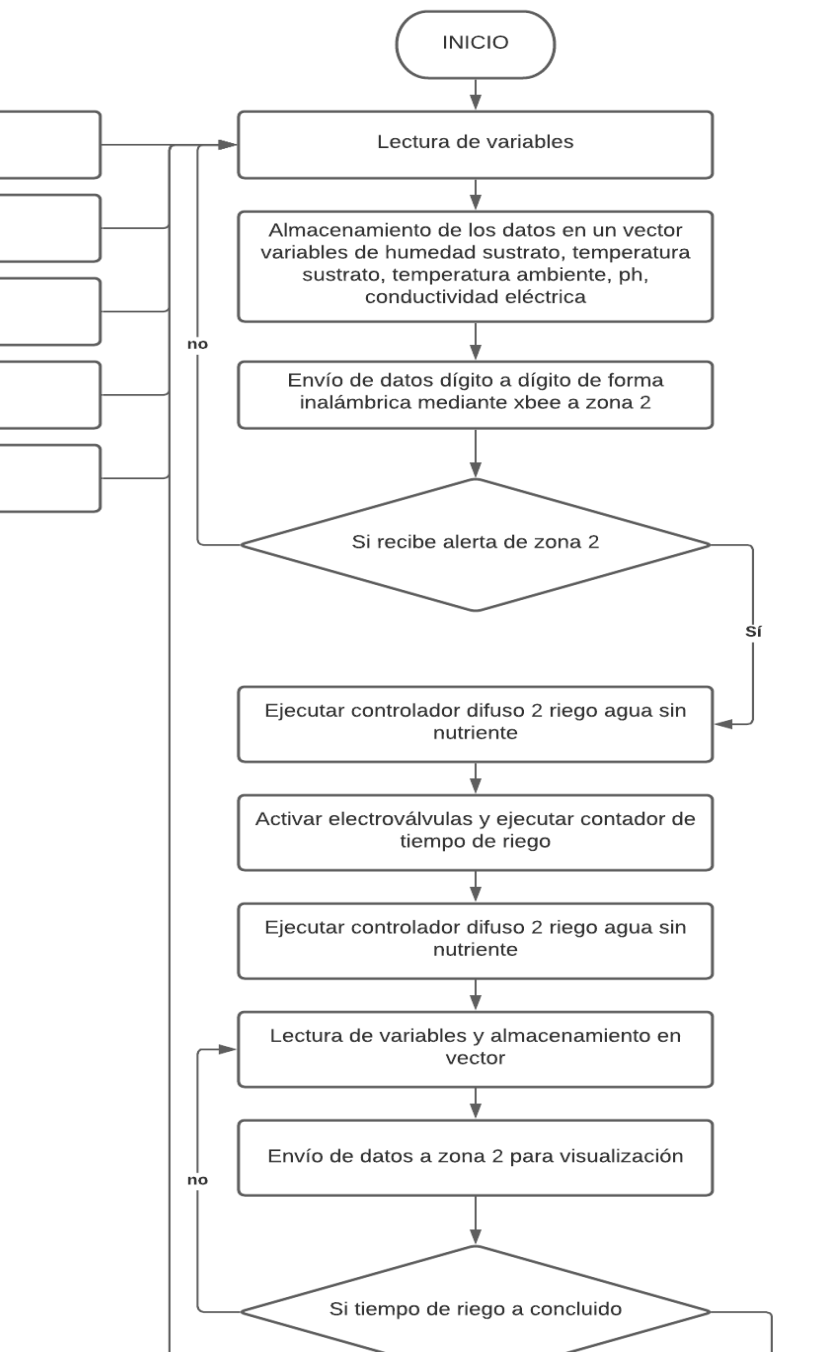

Humedad Sustrato

Temperatura Sustrato

Temperatura Ambiente

Ph

Conductividad Eléctrica

Desactivar electroválvulas

Figura 72. Diagrama de flujo zona 1 Fuente: Elaborado por el autor

Sí

# **3.10.2. Requerimientos eléctricos para la zona 1**

Para que este nodo pueda funcionar de forma correcta debe contar con una alimentación eléctrica adecuada, es por eso que en la [Tabla 39](#page-141-0) se detalla el consumo de cada elemento que lo conforman.

| Elemento                                   | Consumo             |  |
|--------------------------------------------|---------------------|--|
| Sensor capacitivo humedad sustrato         | $5 \text{ mA}$      |  |
| Sensor temperatura sustrato ds18b20        | $1.5 \text{ mA}$    |  |
| Sensor de temperatura ambiente dht22       | $2.5 \text{ mA}$    |  |
| Sensor de ph                               | $25 \text{ mA}$     |  |
| Sensor de conductividad eléctrica a 1003v1 | $35 \text{ mA}$     |  |
| Arduino uno                                | 46 mA               |  |
| Módulo xbee serie 2                        | 59 mA               |  |
| Válvula solenoide (2)                      | $250$ mA $c/u$      |  |
| Relé (2)                                   | $20 \text{ mA}$ c/u |  |

<span id="page-141-0"></span>Tabla 39. Requerimientos eléctricos del nodo de la zona 1.

Fuente: Elaborado por el autor

Como se puede observar el consumo total de corriente de los elementos es de aproximadamente 700 mA, el arduino conectado con una fuente externa es capaz de entregar hasta 1 A, pero si exponemos la placa a un prolongado tiempo con este consumo puede estropearse, lo óptimo es 800 mA (Arduino P. c., 2019). Se decidió implementar una fuente autónoma para la parte de alimentación a los relés, para bajar la carga en la placa y que no exista problemas con los sensores que están conectados con lecturas erróneas.

En la [Figura 73](#page-142-0) se muestra el diagrama de conexión del nodo de la zona 1 que consta de un arduino uno conectado el módulo xbee, y los sensores que son los que generan datos de entrada para que el controlador difuso pueda actuar. El pin de tierra de los módulos relé están conectados al negativo de la fuente y del arduino.

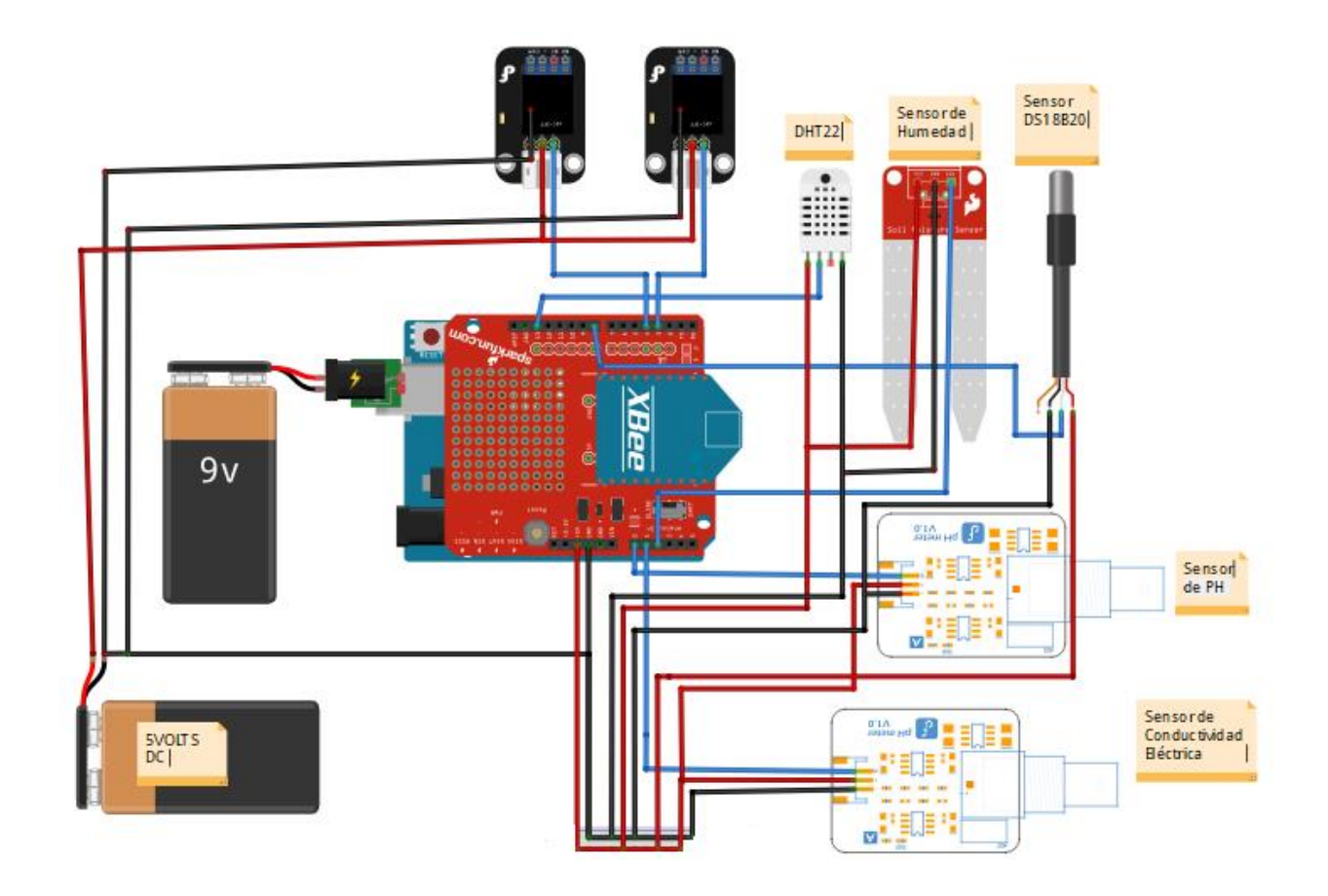

Figura 73. Diagrama circuital de la zona 1 Fuente: Elaborado por el Autor

# <span id="page-142-0"></span>Zona 2

En esta zona se reciben los datos de cinco variables que le proporciona la zona 1, cuenta con un microcontrolador arduino mega, que tiene incorporado un módulo xbee para recibir datos y así poder ejecutar el controlador difuso, que será el encargado de regar el agua con nutriente.

#### **3.10.3. Diagrama de flujo para la zona 2**

Esta zona cuenta con menos elementos en comparación con la otra sección, la diferencia entre los dos es que se utiliza tres variables de entrada para este controlador esto requiere mayor procesamiento, es la razón que se utilizó el microcontrolador arduino mega, ya que en un arduino uno no fue posible ejecutarlo debido a que el *sketch* llegaba a un porcentaje de utilización del 99 % de utilización de la memoria, esto trae problemas como inestabilidad y una errónea lectura de datos de cada sensor.

La estación 1 (zona 1) envía la información dígito a dígito almacenados en un vector, entonces se recibe cada dígito con un *delay* de 10 milisegundos, se guarda en un vector y posteriormente a cada valor se aplica multiplicaciones sucesivas para obtener la cantidad compuesta por hasta 4 dígitos en el caso de la humedad del sustrato, y hasta dos dígitos para el caso de la temperatura ambiente y temperatura del sustrato.

Es importante destacar que una vez que se ejecuta el controlador difuso este nodo envía una señal a la zona 1, donde se tiene implementado el controlador 2, que funciona con las variables de entrada de la conductividad eléctrica y ph, es el encargado de realizar el regadío del agua sin nutriente. En la [Figura 74](#page-144-0) se muestra el diagrama de flujo para la zona 2.
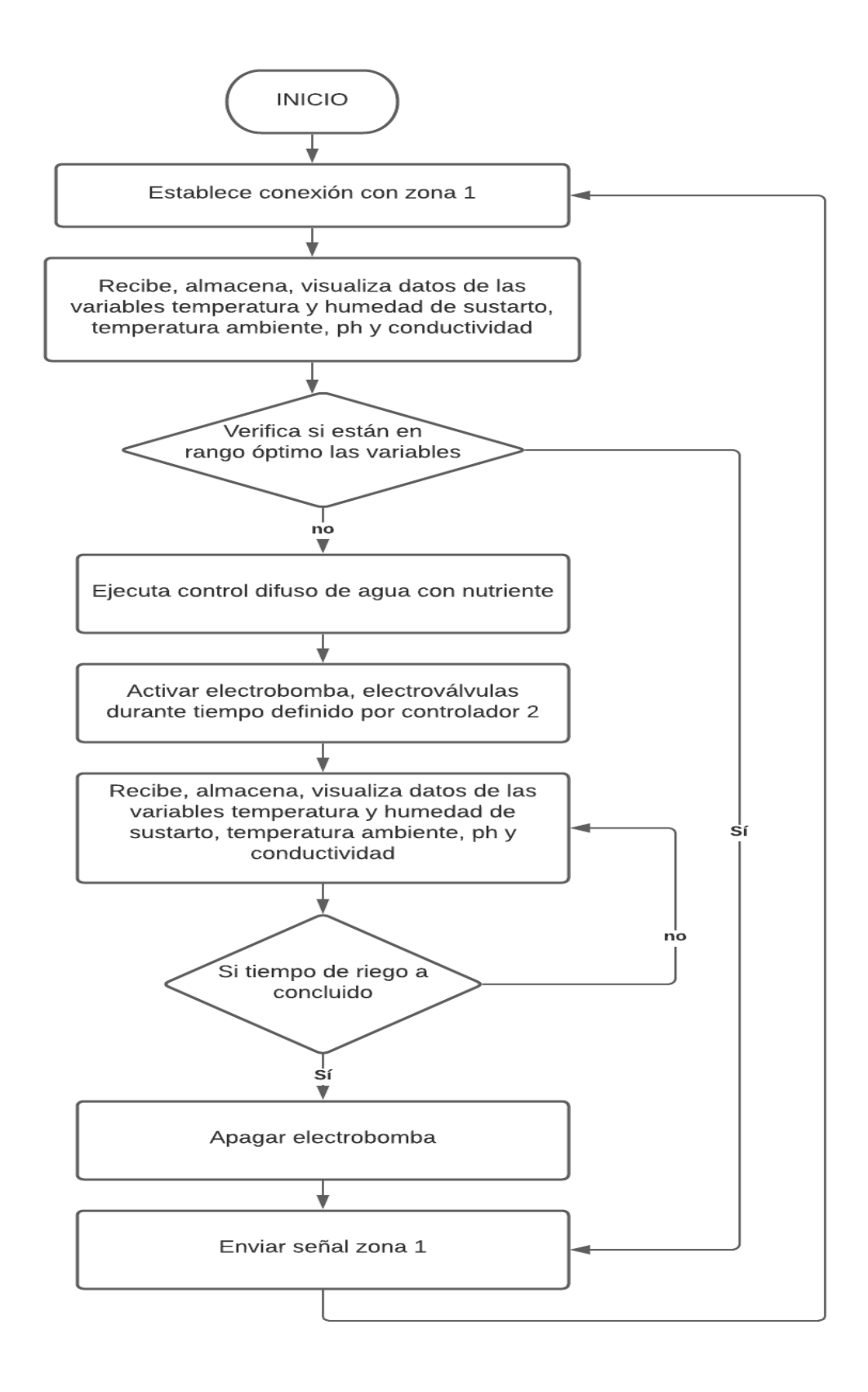

Figura 74. Diagrama de flujo zona 2 Fuente: Elaborado por el autor

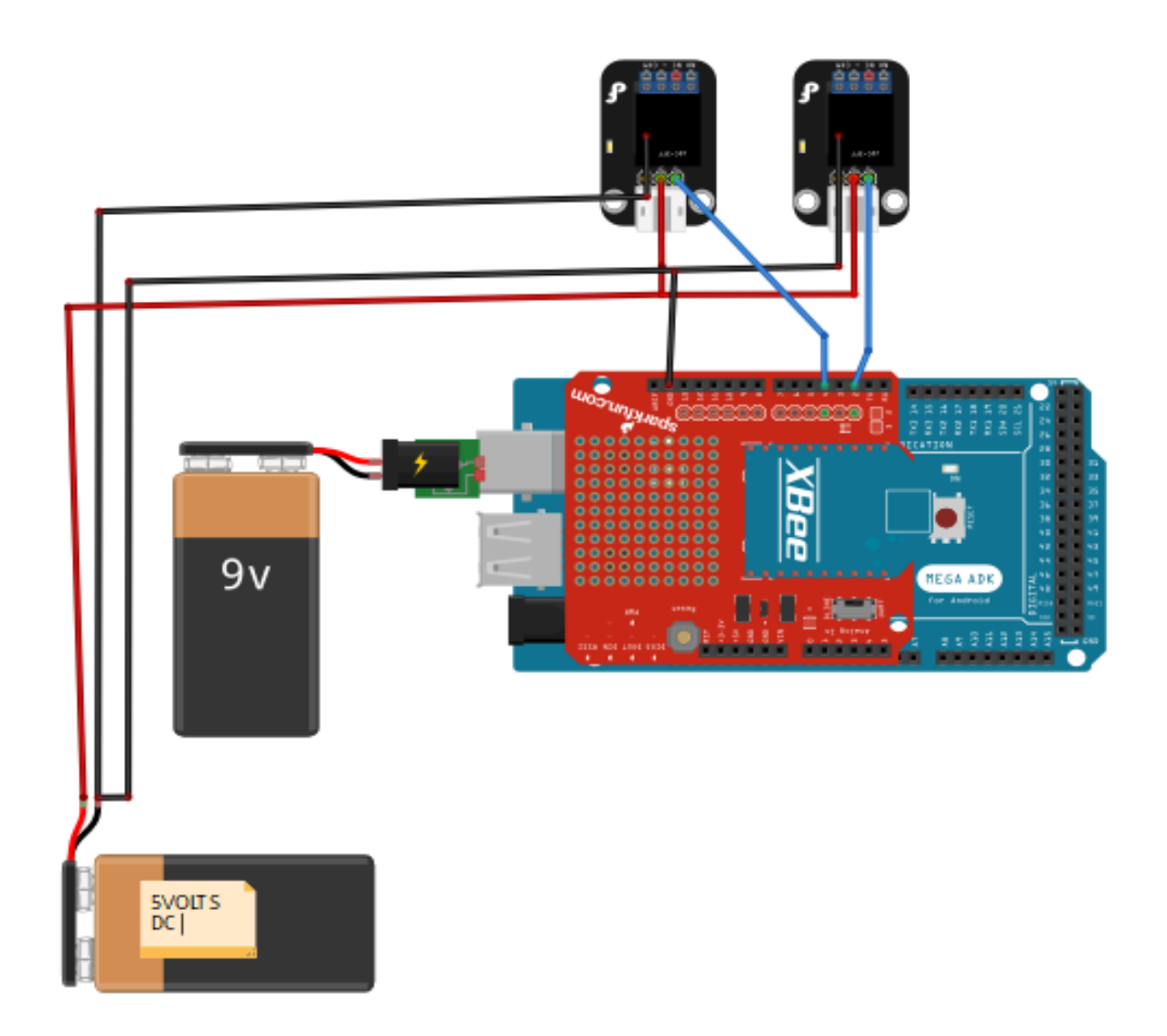

Figura 75. Diagrama circuital zona 2 Fuente: Elaborado por el autor

<span id="page-145-0"></span>En la [Figura 75](#page-145-0) se muestra la conexión de los componentes que integran las zona 2, al igual que la zona 1 cuenta con 2 módulos de relé, en este nodo se cuenta con un arduino mega para procesar la información recibida y ejecutar el controlador difuso para riego nutriente.

# **3.10.4. Requerimientos eléctricos zona 2**

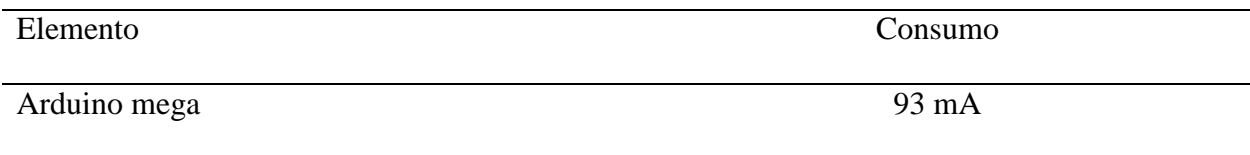

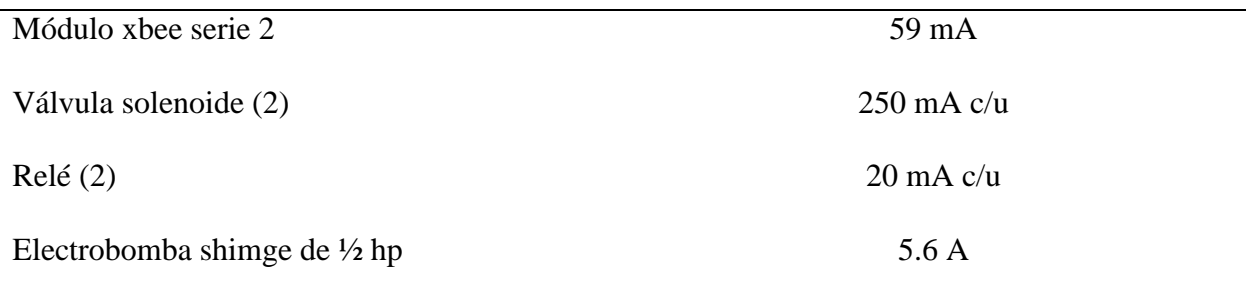

Fuente: Elaborado por el autor

Se implementó una fuente únicamente para el funcionamiento de todos los relés implementados tanto para la zona 1 y para la zona 2. En este nodo se tiene también la electrobomba, que funciona con energía alterna y tiene un consumo de 5.6 Amperios.

## **CAPÍTULO 4**

## **RESULTADOS**

En este capítulo se presenta la implementación del sistema de control de riego, para verificar su funcionamiento, esto se lo realizará mediante graficas que permitan demostrar que los valores de humedad, temperatura del sustrato, ph y conductividad eléctrica se mantienen en los rangos óptimos que requiere este tipo de cultivo. Además, se realiza una comparación entre las dos técnicas de riego la primera que es un sistema temporizado, en donde la frecuencia de riego se la realiza cada hora por un periodo de dos minutos, las mediciones de ph y conductividad del agua se las realiza de manera manual, frente a esta nueva técnica de riego automático.

#### **Fase 3: Implementación de los controladores difusos**

Los dos escenarios están sometidos a características similares y estas son: se utilizó electrobombas con características similares, la tubería hasta cada uno de los contenedores es de ½ pulgada, las cintas de riego que se utilizaron son de un ¼ de pulgada y son autocompensantes, es decir cada planta recibe la misma cantidad de agua, los contenedores son iguales, los cuatro son de pvc de 6 pulgadas, la distancia entre cada contendedor es de 50 cm y entre cada planta es de 30 cm, con un total de 40 plantas de fresa, 20 pertenecen al sistema inteligente y las otras 20 pertenecen al sistema temporizado.

Por tanto, se utilizó el mismo sustrato en la misma proporción 80 % de cascarilla de arroz y 20 % de arena de río, los dos sistemas están dentro del invernadero, es así que todas las plantas están expuestas a los mismos parámetros climáticos, el tipo de nutriente que se utilizó es el mismo, entonces la diferencia entre los dos sistemas está en cuándo y en cuánto regar.

## **4.1.1. Instalación de los elementos**

La adecuación de los espacios para instalar los componentes es importante, por tanto, el invernadero debe contar con una conexión a la red eléctrica de 110 Volts AC, y servirá para la alimentación de las bombas principalmente y también para alimentar cada uno de los nodos y sus componentes, cada microcontrolador cuenta con una protección de madera para evitar daños por efectos ambientales, En la

[Figura](#page-148-0) 76 y en la [Figura 77](#page-149-0) se muestra los elementos que contiene el sistema con los sensores que ayudan en las mediciones de las magnitudes del cultivo.

<span id="page-148-0"></span>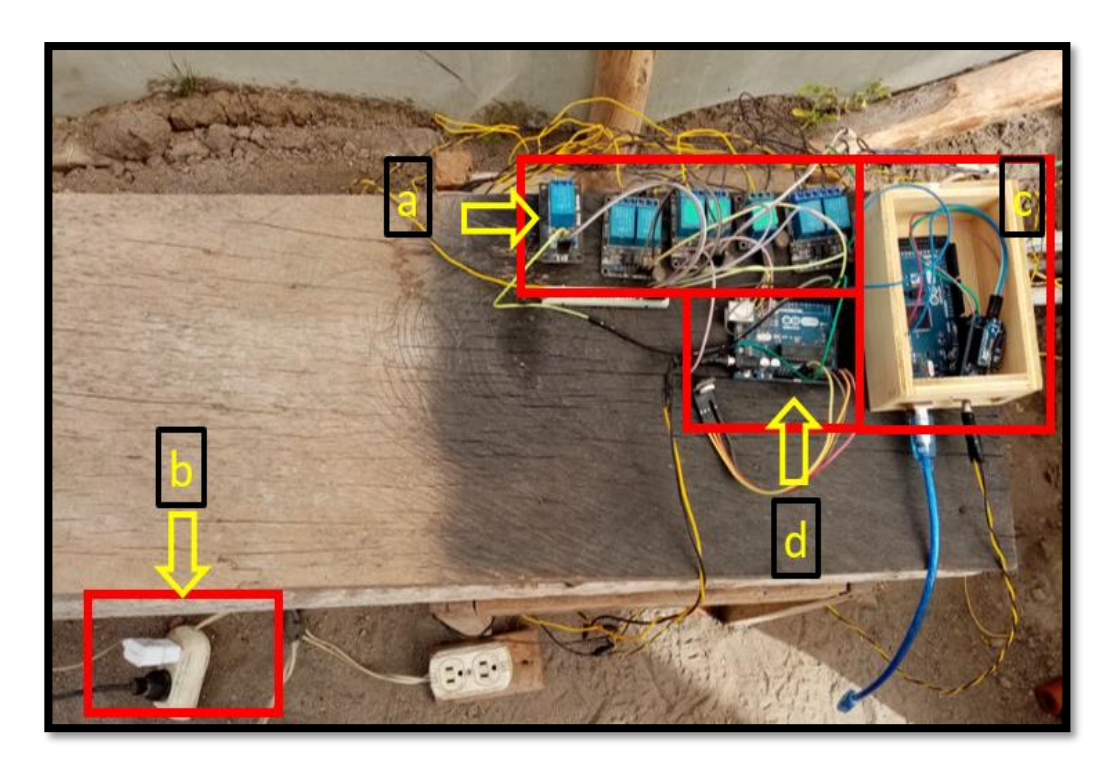

Figura 76: a) relés; b) tomacorriente 110 VAC; c) arduino mega; d) arduino uno Fuente: Elaborado por el autor

<span id="page-148-1"></span>En l[a Figura 76](#page-148-1) se muestra dos microcontroladores, el arduino uno es en donde se programó el control temporizado para el riego en el primer escenario, el arduino mega pertenece al controlador difuso que es uno de los nodos de sistema inteligente, el otro nodo se muestra en la [Figura 78.](#page-150-0) En la [Figura 77](#page-149-0) se observa el contenedor con la solución nutritiva, al cual está adaptado la electrobomba para el riego, las sondas de los sensores de ph y conductividad eléctrica se observa en los apartados b y c respectivamente. Se decidió colocar estas sondas al final de contenedores debido a que el sustrato puede alterar los valores, por tanto, en esta parte se tiene una lectura más exacta.

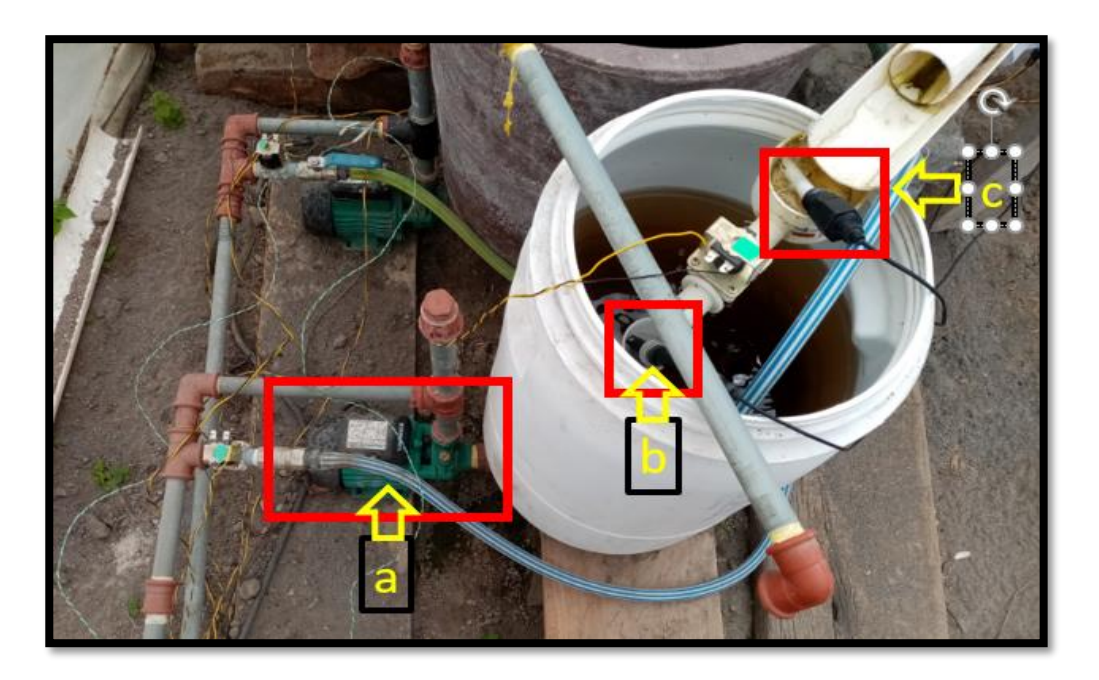

Figura 77: a) electrobomba; b) sensor ph; c) sensor conductividad eléctrica Fuente: Elaborado por el autor

#### <span id="page-149-0"></span>**Instalación de los nodos de la zona 1 y zona 2**

El nodo encargado de recolectar los datos de las 5 variables utilizadas que sirven de entrada para cada controlador, está situado en el cultivo mismo ya que es necesario medir directamente estos parámetros en el sustrato a excepción de la temperatura ambiente, se realizó una caja protectora para evitar que dañe los componentes, este nodo está situado a 70 cm del suelo, a la misma altura de los contenedores para tener mejor manipulación. A continuación, se presenta la ubicación del nodo sensor y controlador de agua sin nutriente.

Este nodo cumple dos funciones que son leer y enviar hacia el nodo principal (zona 2) los parámetros de humedad del sustrato, temperatura del sustrato, temperatura ambiente, y también cumple la función de controlador difuso 2. Donde a través de sus pines análogos puede leer el ph, y la conductividad eléctrica, que son entradas de este controlador difuso. En l[a Figura 78](#page-150-0) se observa el nodo implementado con los sensores de ph y conductividad eléctrica ubicados en cada lugar de medición conectados al microcontrolador arduino uno.

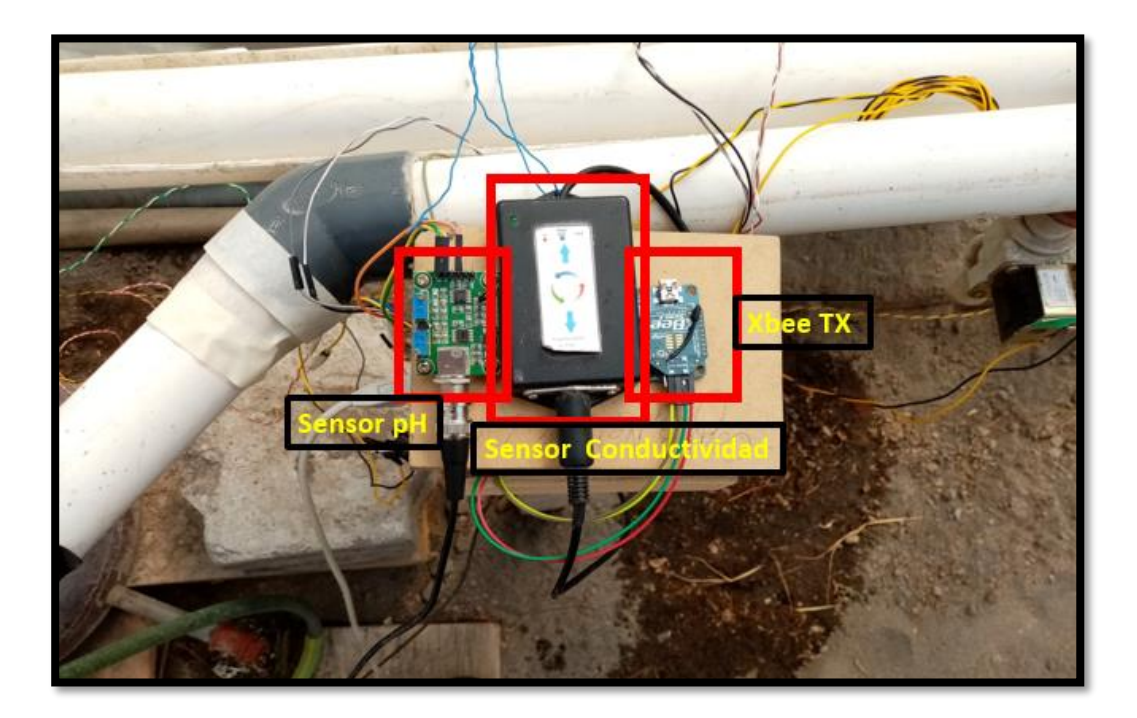

Figura 78: Instalación nodo sensor en el cultivo Fuente: Elaborado por el autor

<span id="page-150-0"></span>En la [Figura 79](#page-151-0) se puede observar las sondas para los sensores de ph y conductividad que están conectados antes de que el agua llegue al tanque, esto con el objetivo de tener una medición más exacta de estas dos variables ya que al mezclarse en el tanque nuevamente puede variar la medición. Así también en la [Figura 80](#page-151-1) se muestra los sensores de temperatura ambiente, temperatura de sustrato y humedad de sustrato.

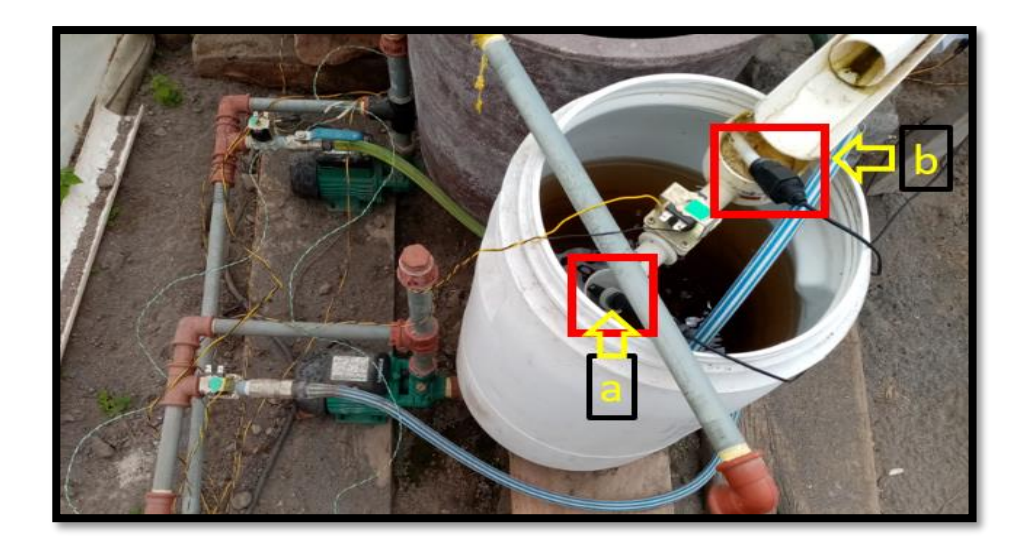

Figura 79: a) sonda para ph; b) sonda para conductividad Fuente: Elaborado por el autor

<span id="page-151-1"></span><span id="page-151-0"></span>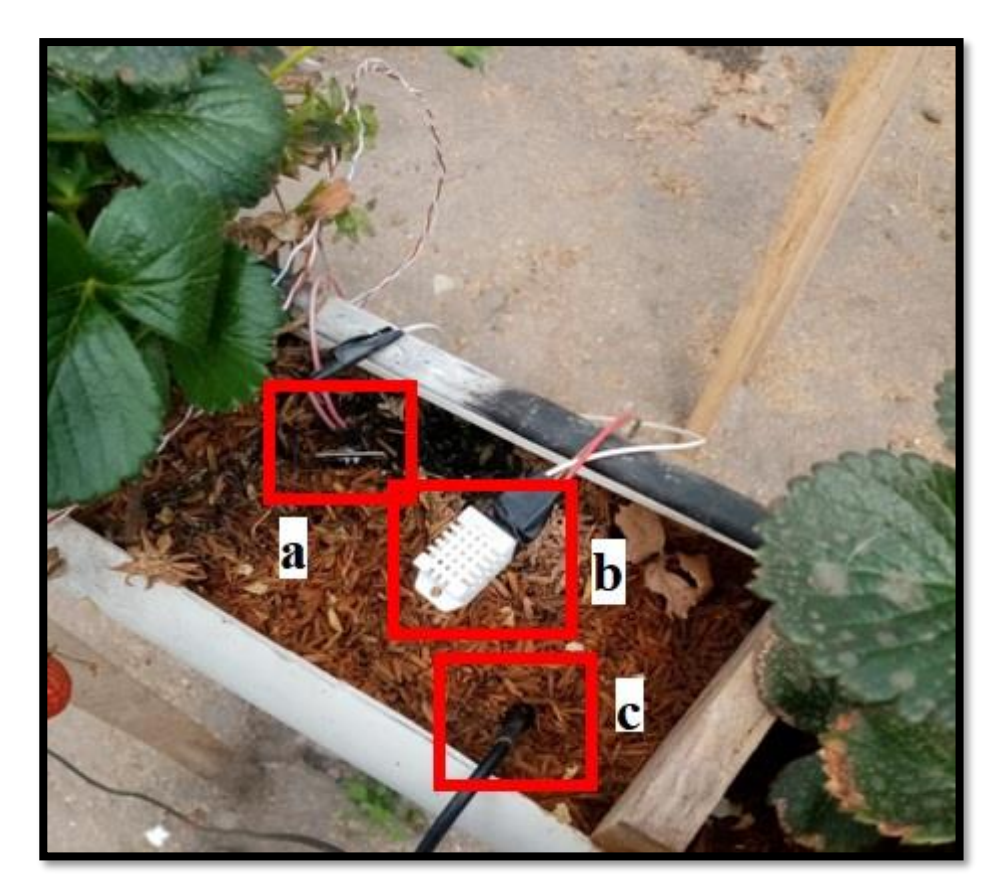

Figura 80. a) sensor humedad sustrato, b) sensor dht22, c) sonda ds18b20 Fuente: Elaborado por el autor

A continuación se presenta la ubicación del nodo receptor y controlador de agua con nutriente. Este nodo es en donde está implementado el controlador difuso 1, está ubicado en una esquina del invernadero, cerca de la electrobomba donde no afecta el espacio para los diferentes trabajos de cuidado en el cultivo. Los elementos están protegidos dentro de una caja de madera, en la [Figura 81](#page-152-0) se puede evidenciar el nodo instalado.

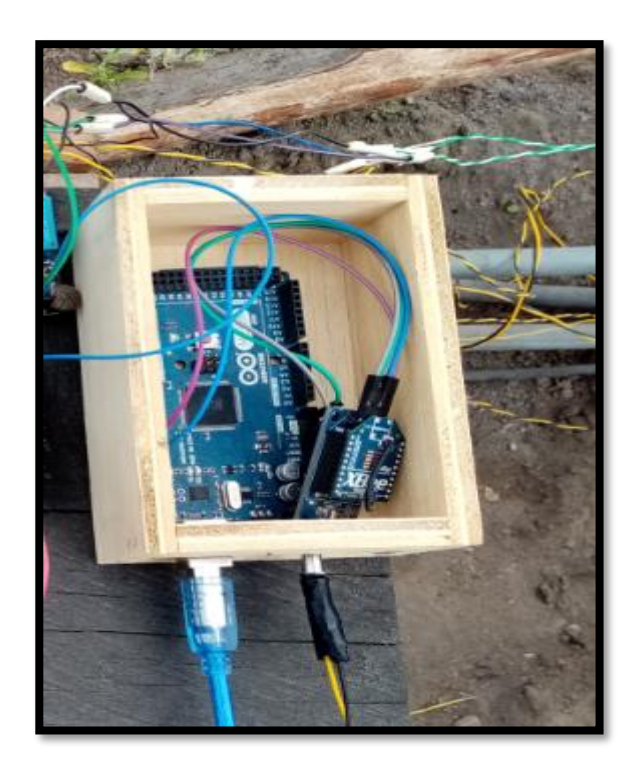

Figura 81. Instalación nodo receptor y controlador 2 Fuente: Elaborado por el autor

<span id="page-152-0"></span>Este nodo cuenta con un microcontrolador arduino mega, un módulo xbee para recibir los datos y también una pantalla lcd de 2 x 16. A través de sus pines digitales activa la electrobomba para realizar el riego de la solución nutritiva.

#### **Fase 4: verificación**

Para poder cumplir el objetivo número 4, se procede a realizar una comparación entre un sistema temporizado frente al sistema automático de riego implementado con lógica difusa, las características de cada uno se mencionaron en la introducción de este capítulo.

### **4.3.1. Primer escenario (sistema temporizado)**

En la sección 3.2.2, se realizó la implementación de este sistema y se detalla cada uno de los componentes, a continuación, se muestra como fue desarrollándose hasta llegar a la etapa final cuando los frutos llegaron a madurar. En la sección 2.5.4 se presenta las etapas fenológicas de la fresa con un aproximado de 90 días hasta llegar a la etapa final, este periodo se lo toma en cuenta desde que la planta es semilla, pero se debe considerar que en este proyecto se realizó la compra de plantines ya germinados, por ende, el tiempo para llegar a la maduración del fruto será menor.

### En la [Figura 82](#page-154-0)

[Figura 82. Cultivo 15](#page-154-1) días luego del trasplante

se muestra las plantas 15 días después de realizar el trasplante, es importante resaltar que el trasplante se lo realizó el 24 de marzo de 2020, para los dos sistemas, además indicar también que existe una distancia de 10 cm entre el gotero y la planta ya que la planta aumenta de tamaño y la raíz se expande, el temporizador se lo programó para que realice el riego cada hora por un periodo de dos minutos con hora de inicio desde 7:00 am hasta las 17: 00 pm.

Hasta este punto que es la etapa de desarrollo de las hojas, la planta crece satisfactoriamente, se puede observar un color bastante bueno, el riego es localizado. La totalidad de la población de las plantas crecen, es decir se tiene hasta esta muestra un porcentaje de 0% de fresas marchitas o muertas.

<span id="page-154-1"></span>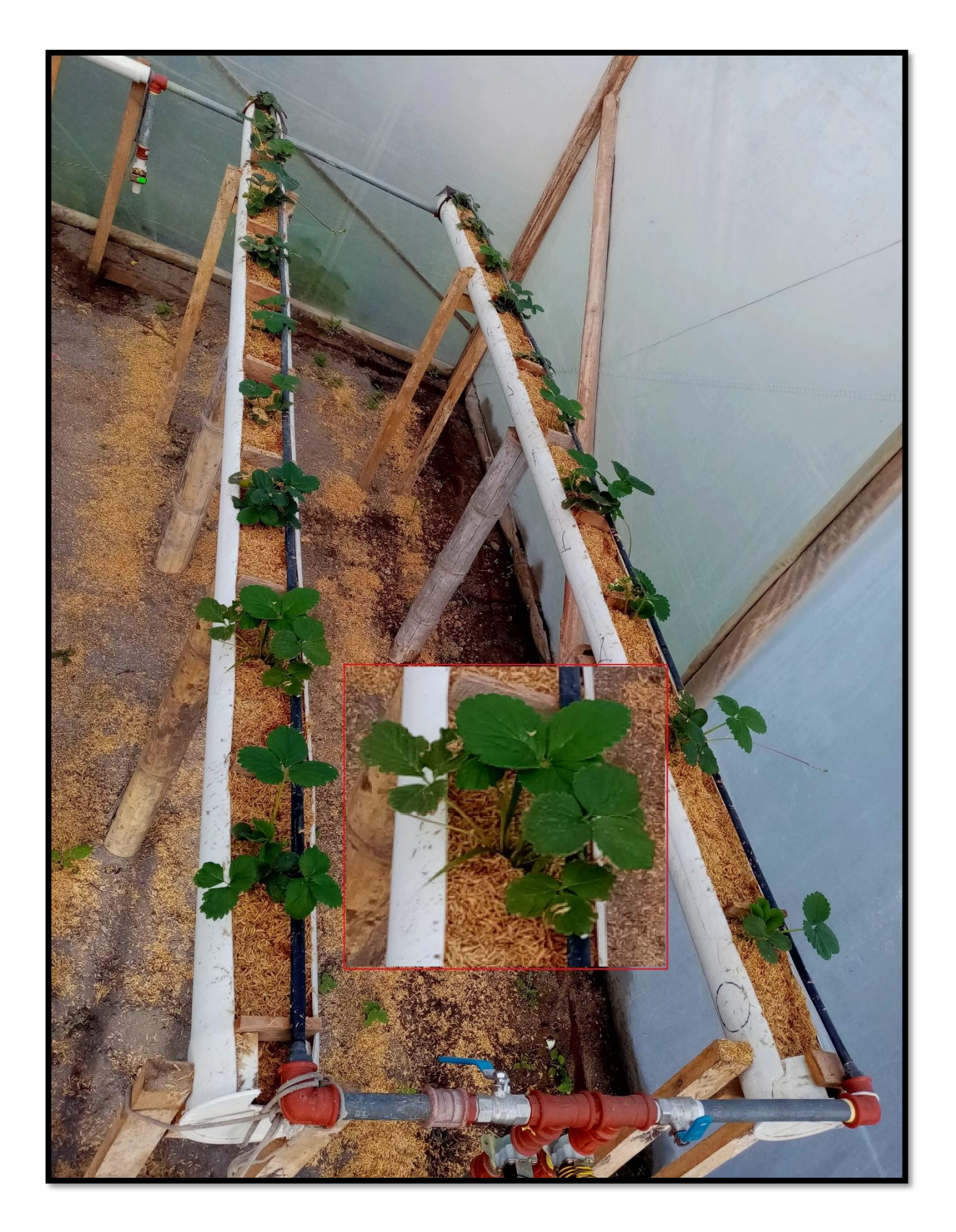

<span id="page-154-0"></span>Figura 82. Cultivo 15 días luego del trasplante Fuente: Elaborado por el autor

En la [Figura](#page-156-0) 83 se puede observar el proceso del desarrollo de las partes vegetativas, comienzan a formarse los estolones, esta fotografía se la tomó a los 25 días del trasplante. Se puede observar que empieza los efectos de no tener controlada en los rangos óptimos la conductividad eléctrica, si bien es cierto se realiza una lectura diaria de estas variables conjuntamente con el ph, pero no es sufriente, se producen daños como marchitamiento en las hojas.

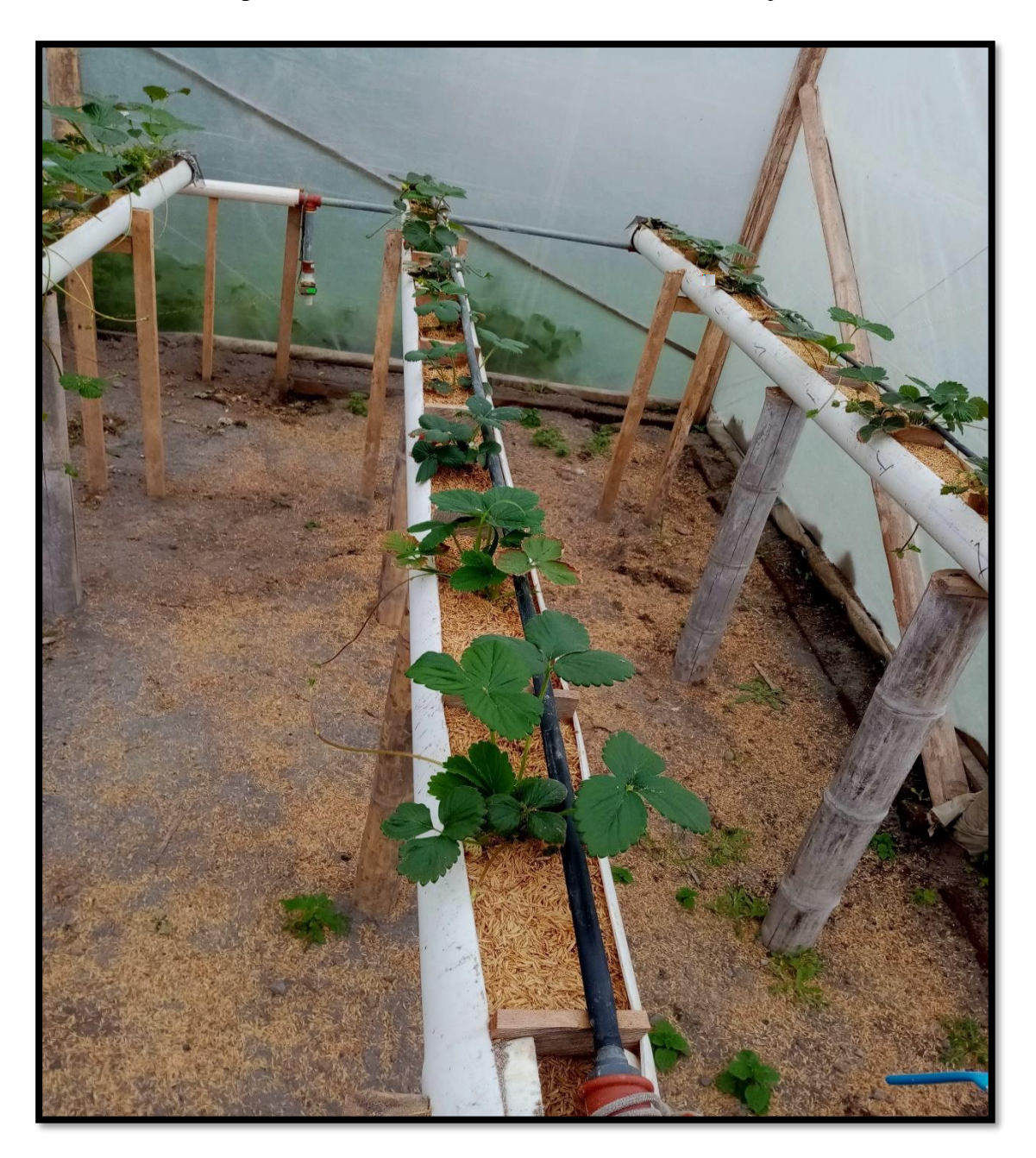

#### Figura 83. Etapa de desarrollo partes vegetativas Fuente: Elaborado por el autor

<span id="page-156-0"></span>A continuación se muestra en la [Figura 84,](#page-156-1) la etapa de floración de las plantas de fresas, se puede observar la diferencia que se va marcando con el otro sistema en cuanto al tamaño principalmente. Esta fotografía se la capturó a 40 días luego del trasplante.

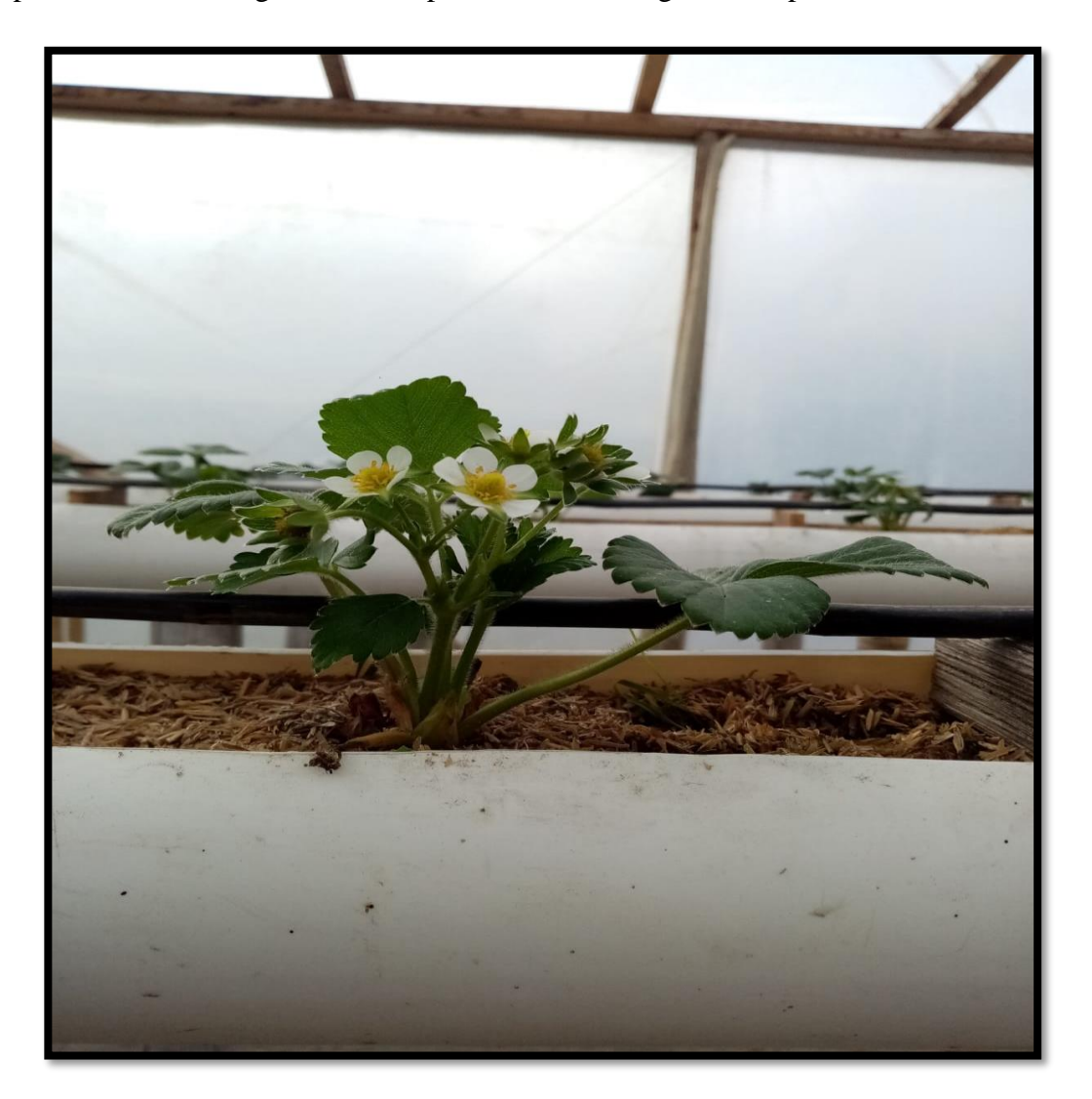

<span id="page-156-1"></span>Figura 84. Etapa de floración de la fresa Fuente: Elaborado por el autor

A continuación, se muestra el proceso de fructificación esto al día 60 luego del trasplante, en este estado es donde son más notorios los efectos negativos en las plantas de la conductividad eléctrica y ph, estas evidencias se las presenta en la con un conjunto de imágenes recolectadas en este estado de la planta.

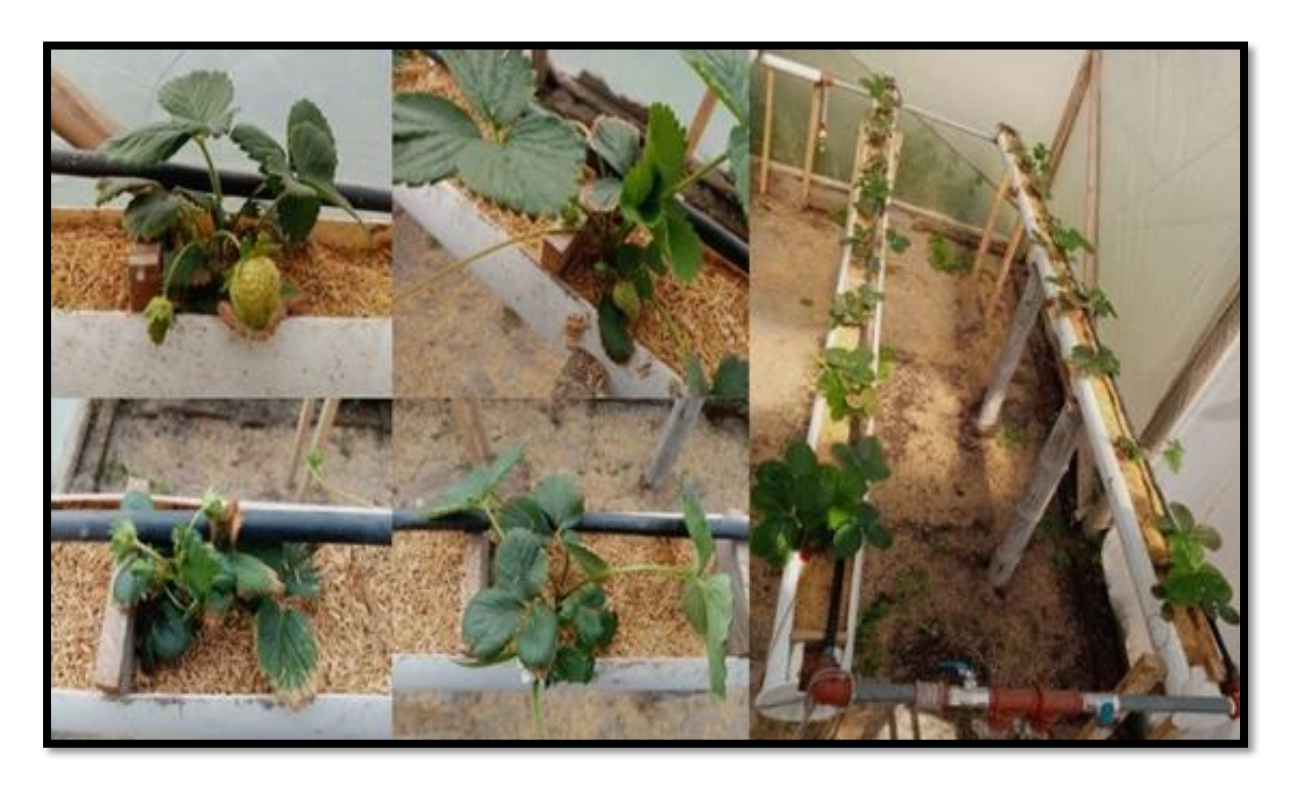

Figura 85. Inicio de la etapa de fructificación Fuente: Elaborado por el autor

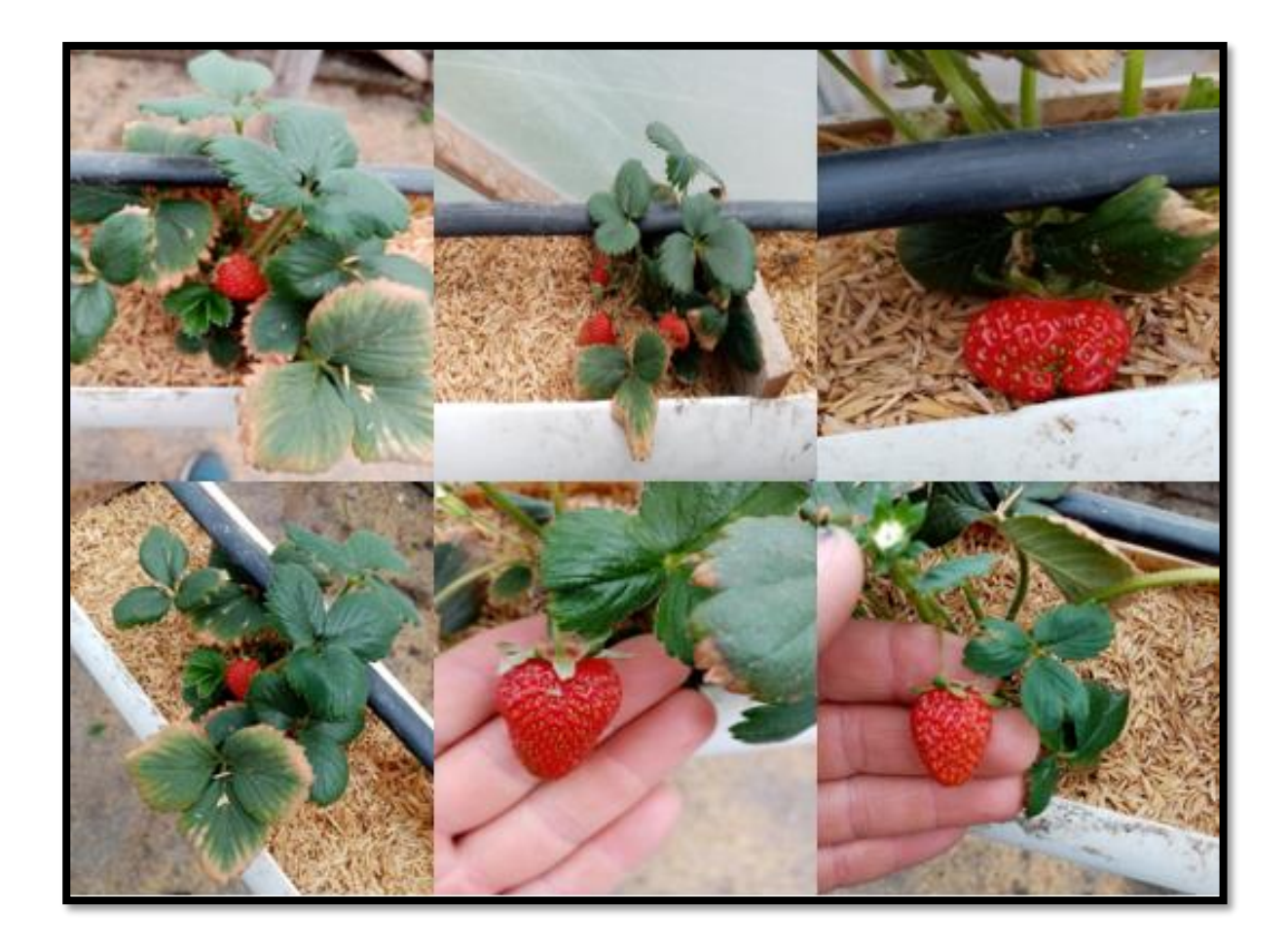

Figura 86. Producción del sistema temporizado Fuente: Elaborado por el autor

## **4.3.2. Segundo escenario (sistema difuso)**

Para esta parte de igual manera se muestra el proceso de desarrollo de las plantas de frutilla del sistema inteligente. Las muestras se las tomó al mismo tiempo que en el sistema anterior, y en cada etapa del crecimiento. Por tanto, se empieza con una imagen del cultivo a los 15 días luego de realizada la siembra en la etapa de desarrollo de las hojas. Se puede observar una leve diferencia frente al cultivo con riego temporizado.

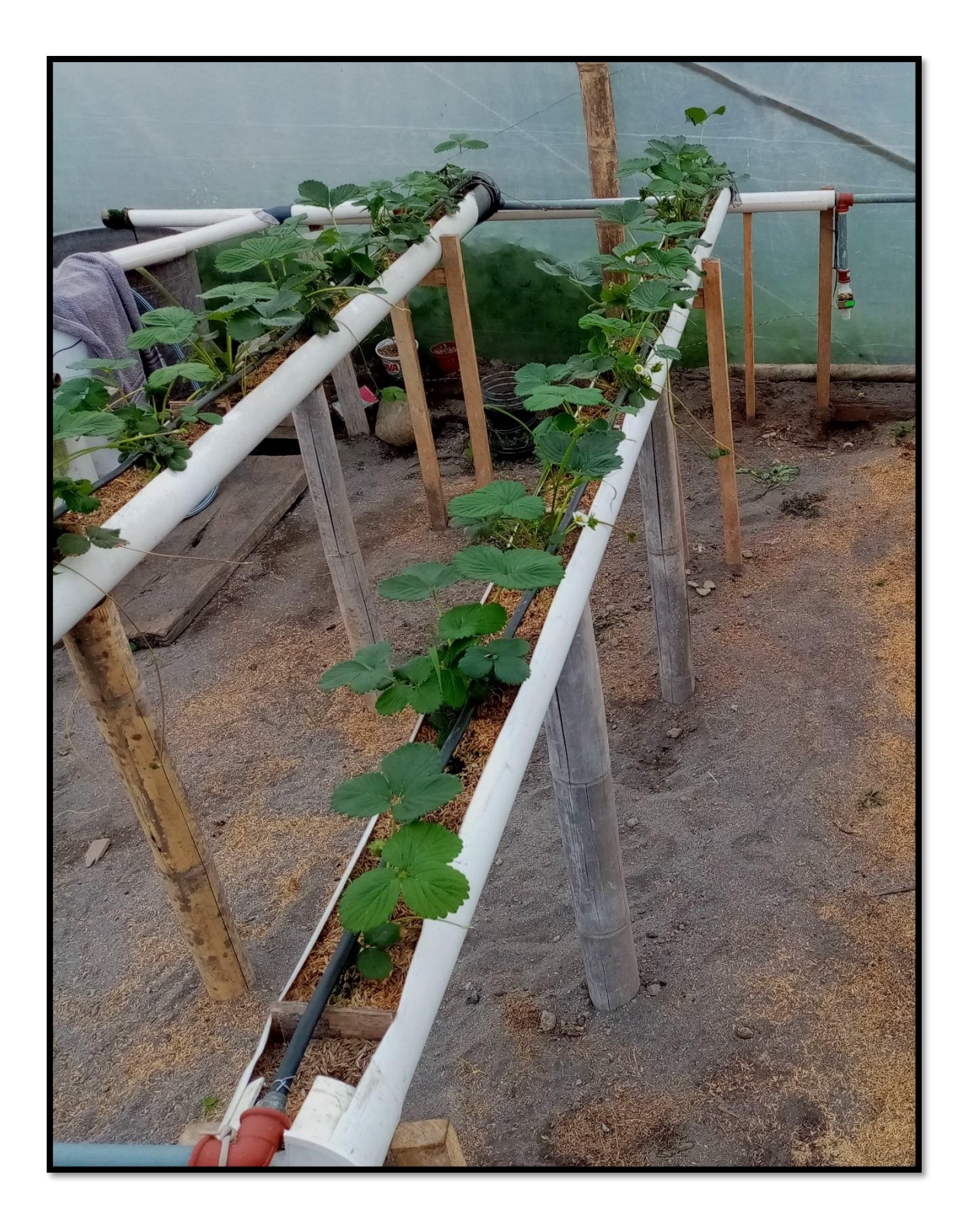

Figura 87. Cultivo a los 15 días de realizada la siembra Fuente: Elaborado por el autor

En la se observa el sistema con el controlador difuso, la coloración de las hojas es bastante

buena, la diferencia es en el tamaño que es ligeramente mayor aproximadamente 2 cm.

En la [Figura 88](#page-161-0) se presenta la etapa en ya empieza a evidenciarse la etapa de floración, para esto han transcurrido 25 días. Se puede evidenciar que la coloración de las hojas está en un estado bastante óptimo, en cuanto al tamaño de las plantas ya se puede observar que, si existe una diferencia considerable a comparación con el otro sistema, se aprecia también que el número total de plantas que fueron trasplantadas están creciendo.

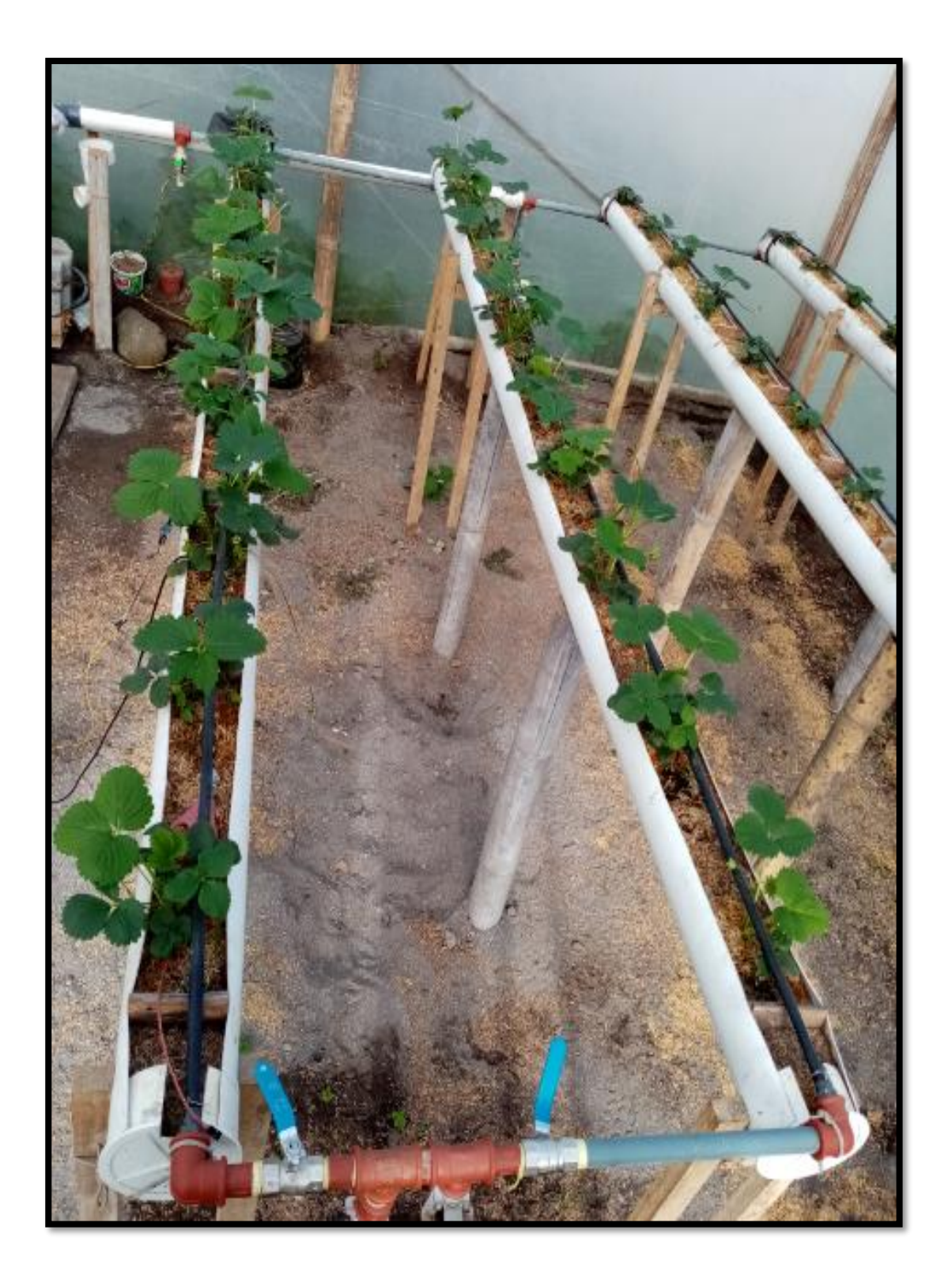

<span id="page-161-0"></span>Figura 88. Estado del cultivo a los 25 días Fuente: Elaborado por el autor

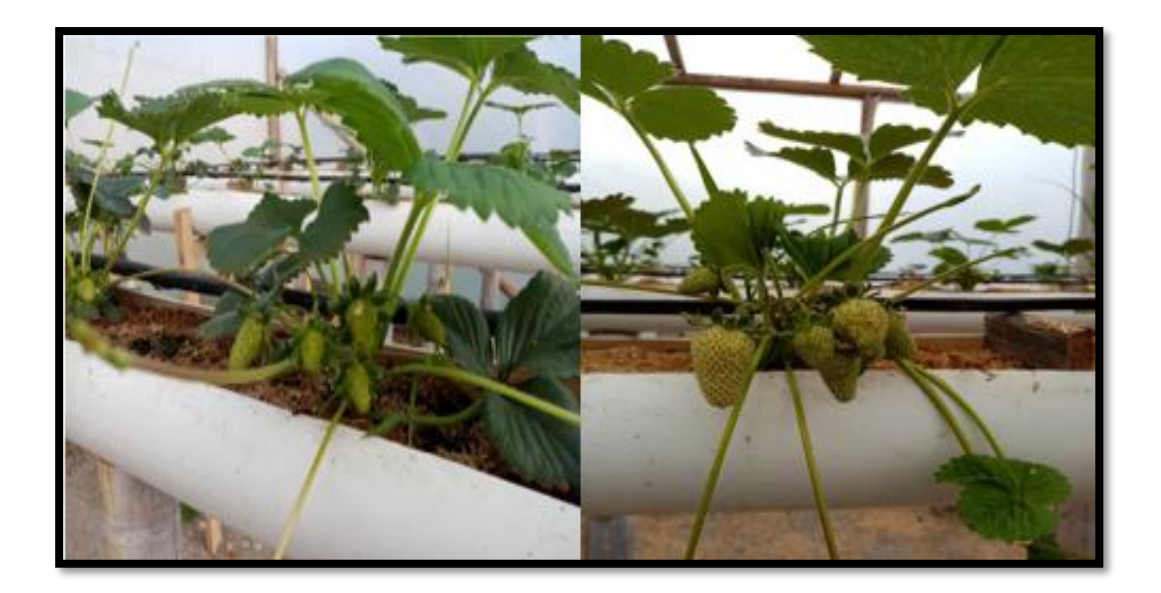

Figura 89. Etapa de fructificación de las plantas Fuente: Elaborado por el autor

<span id="page-162-0"></span>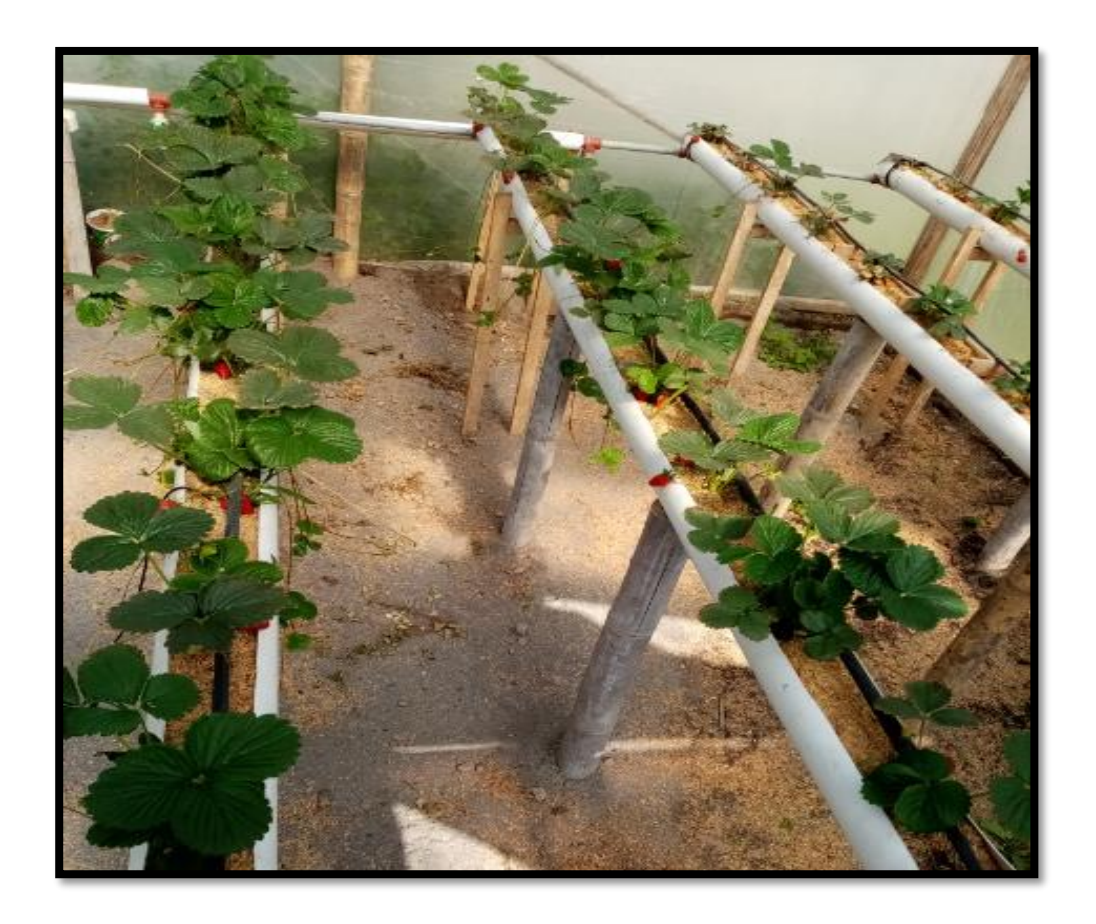

<span id="page-162-1"></span>Figura 90. Los frutos de color rojo Fuente: Elaborado por el autor

Se muestra la etapa en donde los frutos comienzan a desarrollarse y a tomar color en la [Figura 89](#page-162-0) y [Figura 90](#page-162-1) respectivamente, estas dos últimas imágenes se las tomó a los 40 y 60 días respectivamente, luego de la etapa de trasplante.

Finalmente, en la [Tabla 40](#page-163-0) se muestra una serie de imágenes que indican las diferencias que se encontraron entre los dos sistemas durante el proceso de crecimiento hasta llegar a la maduración del fruto.

# <span id="page-163-0"></span>Tabla 40. Comparación entre el sistema temporizado y un autónomo Sistema Temporizado Sistema con Controlador Difuso

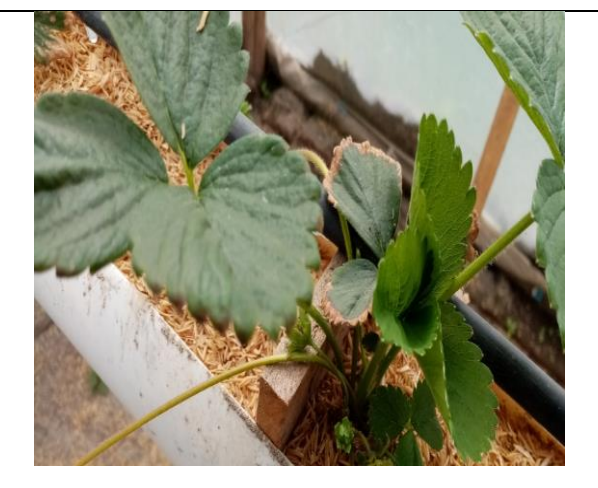

La cantidad de hojas es menor Plantas con daños por conductividad

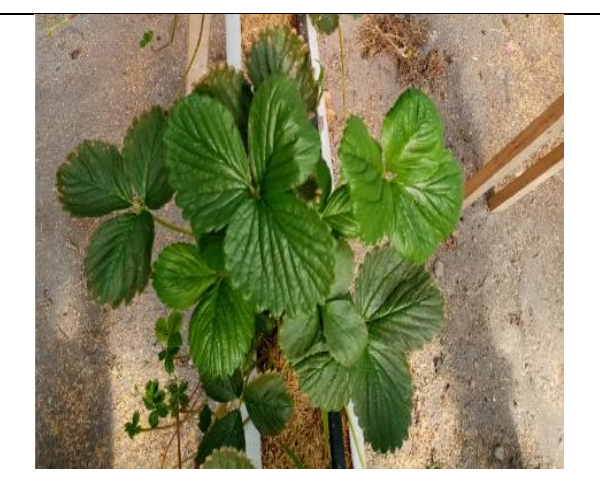

Coloración verdosa Abundancia de hojas Plantas 2 a 3 cm más grandes

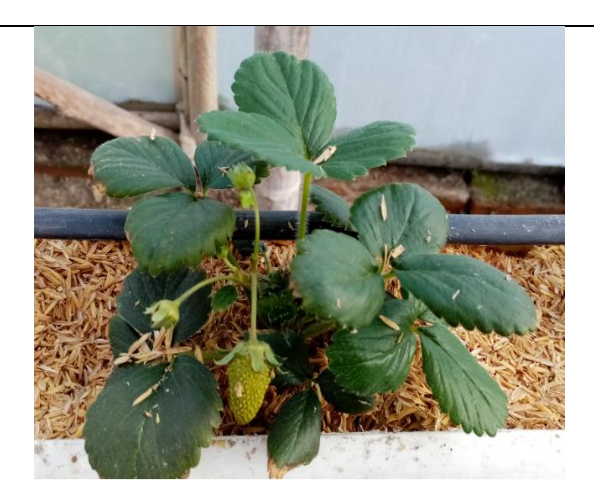

Se observa uno o dos frutos por planta Se observa 3 o más frutos por planta

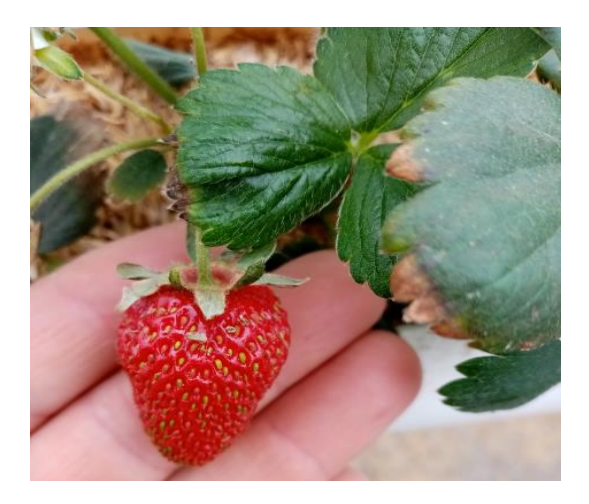

El tamaño del fruto es menor

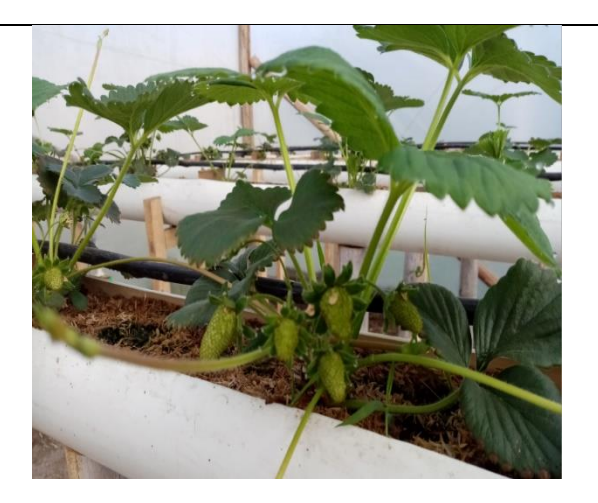

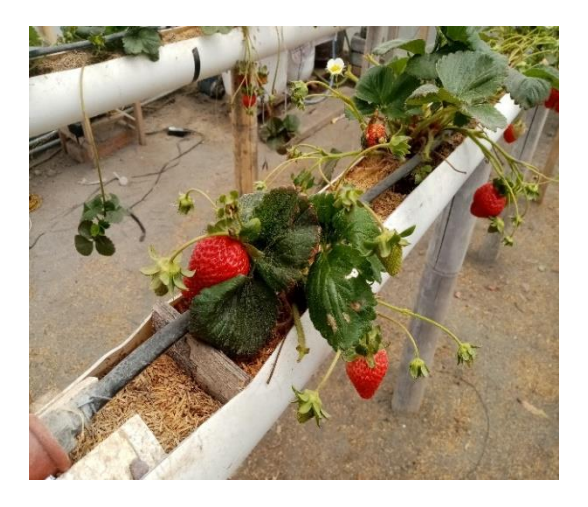

El tamaño del fruto es más grande

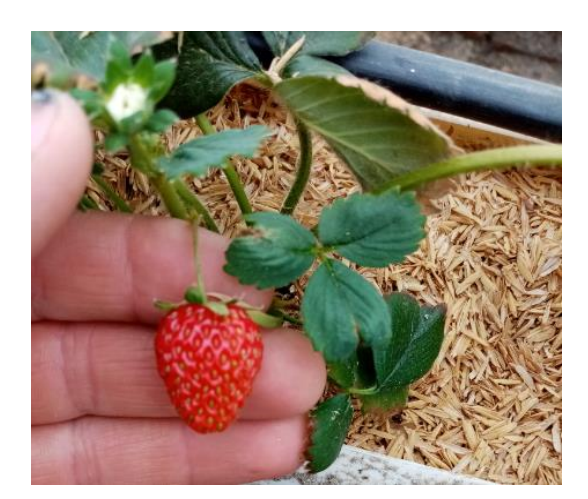

Fruto de tamaño pequeño

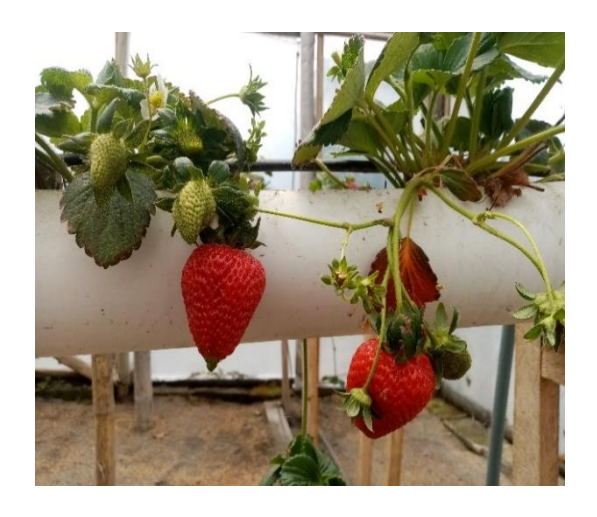

Frutos de tamaño grande

Fuente: elaborado por el autor

Para poder verificar si los rangos de las variables de control se mantienen en los parámetros óptimos que necesita el cultivo, se analiza las gráficas en función del tiempo que se pueden realizar a través de la base de datos obtenida, para el controlador difuso 1 que dependerá de las variables de entrada, humedad del sustrato, temperatura del sustrato y temperatura ambiente, para poder obtener estos datos se escogió un día en donde la temperatura ambiente dentro del invernadero está en 26 °C, y si aumenta este valor es donde el cultivo demandará mayor cantidad de agua. En la [Figura 91](#page-165-0)**[¡Error! No se encuentra el origen de la referencia.](#page-165-0)** se muestra los valores que emiten los sensores a las 9: 17: 14 am.

| COM11 - PuTTY                                                                                                    |  | × |
|----------------------------------------------------------------------------------------------------|--|---|
| 9 16 44 ; Temperatura Sustrato : 26; Humedad Sustrato : 662; Temperatura Ambiente : 26<br>9 16 46 : Temperatura Sustrato : 26: Humedad Sustrato : 667: Temperatura Ambiente : 26<br>9 16 47 : Temperatura Sustrato : 26: Humedad Sustrato : 673: Temperatura Ambiente : 26<br>726<br>9 16 49 ;Temperatura Sustrato ;26;Humedad Sustrato ;662;Temperatura Ambiente<br>:26<br>9 16 51 : Temperatura Sustrato : 26: Humedad Sustrato : 662: Temperatura Ambiente<br>226<br>9 16 52 :Temperatura Sustrato :26:Humedad Sustrato :667:Temperatura Ambiente<br>9 16 54 ;Temperatura Sustrato ;26;Humedad Sustrato :660;Temperatura Ambiente<br>$+24$<br>9 16 55 ; Temperatura Sustrato ; 26; Humedad Sustrato ; 663; Temperatura Ambiente<br>9 16 57 : Temperatura Sustrato : 26: Humedad Sustrato : 668: Temperatura Ambiente : 26<br>9 16 58 : Temperatura Sustrato : 26: Humedad Sustrato : 659: Temperatura Ambiente : 26<br>0 :Temperatura Sustrato :26:Humedad Sustrato :662:Temperatura Ambiente :26<br>9:17<br>726<br>9 17 1 :Temperatura Sustrato :26:Humedad Sustrato :668:Temperatura Ambiente<br>726<br>9 17 3 : Temperatura Sustrato : 26; Humedad Sustrato : 659; Temperatura Ambiente<br>126<br>9 17 5 ;Temperatura Sustrato :26;Humedad Sustrato :661;Temperatura Ambiente<br>:26<br>9 17 6 ;Temperatura Sustrato ;26;Humedad Sustrato ;667;Temperatura Ambiente<br>:26<br>8 ;Temperatura Sustrato ;26;Humedad Sustrato ;662;Temperatura Ambiente<br>917<br>$+26$<br>9 : Temperatura Sustrato : 26: Humedad Sustrato : 663: Temperatura Ambiente<br>9.17<br>9 17 11 :Temperatura Sustrato :27:Humedad Sustrato :670:Temperatura Ambiente :26<br>9 17 12 :Temperatura Sustrato :27:Humedad Sustrato :655:Temperatura Ambiente :26 |  |   |
| 14 :Temperatura Sustrato :27;Humedad Sustrato :663;Temperatura Ambiente :26<br>9 17 15 :Temperatura Sustrato :27:Humedad Sustrato :670:Temperatura Ambiente :26                                                                                                    |  |   |

Figura 91.Valores de variables a las 9:17:14 Fuente: Elaborado por el autor

<span id="page-165-0"></span>En la figura anterior se observa los datos de las tres variables que necesita el controlador número 1 para su funcionamiento en donde la temperatura ambiente está en los 26 °C, esto se debe a que el cultivo está dentro del invernadero, incluso se cuenta con registros de hasta 30 °C en días despejados al medio día. La temperatura del sustrato está en 27 °C y la humedad del sustrato está en 663 que es un valor analógico. A continuación, en la [Figura 92](#page-166-0) se muestra el controlador difuso en el software Matlab y el resultado que muestra en cuanto al tiempo de riego con los valores que lee el microcontrolador a la hora señalada. Se observa que el valor es de 502 segundos.

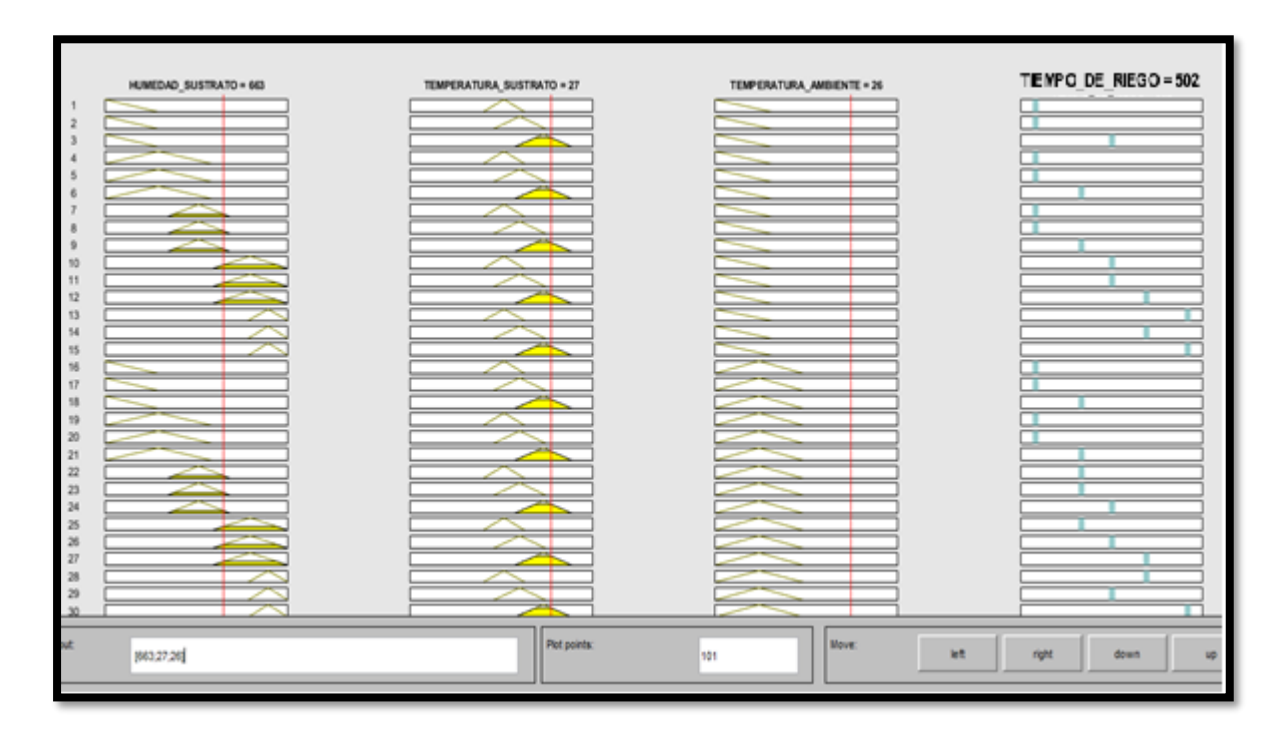

Figura 92. Resultado de controlador difuso 1 en Matlab Fuente: Elaborado por el autor

<span id="page-166-0"></span>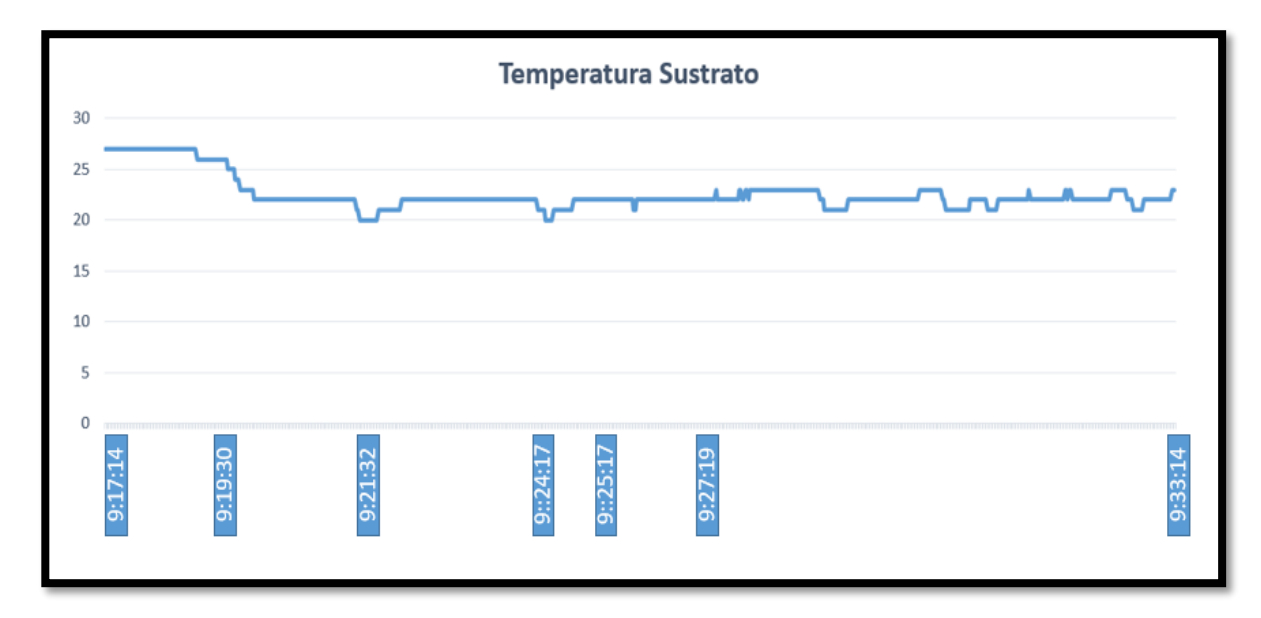

<span id="page-166-1"></span>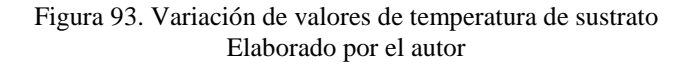

En la [Figura 93](#page-166-1) se observa que luego de activarse la electrobomba, en aproximadamente 2 minutos y comienza a descender la temperatura rápidamente desde los 27 °C hasta los 22 °C, y en adelante la gráfica muestra que este valor se mantiene fluctuando entre 20 °C y los 23 °C, el valor que muestra el controlador es de 502 segundos, esto traducido a minutos son aproximadamente 8.3 minutos, entonces si sumamos a la hora en que empieza a funcionar la electrobomba que es 9: 17: 14 se tiene como resultado 9: 25: 17, se muestra en esta gráfica un periodo de tiempo adicional para demostrar que los valores de la temperatura del sustrato se mantiene por debajo del límite que son 25 °C.

Ahora en la [Figura 94](#page-167-0) se muestra el valor de la humedad del sustrato que está en 663. En la [Figura 92](#page-166-0) se muestra el resultado de tiempo de riego que es 502 segundos.

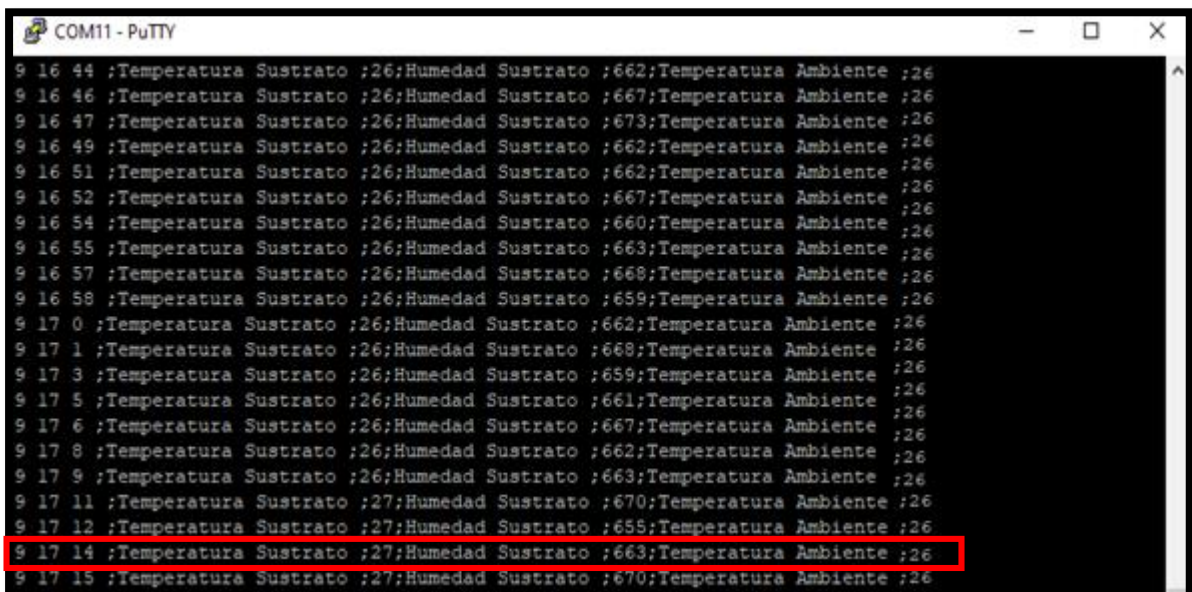

<span id="page-167-0"></span>Figura 94. Humedad del sustrato a las 9 :17 :14 Fuente: Elaborado por el autor

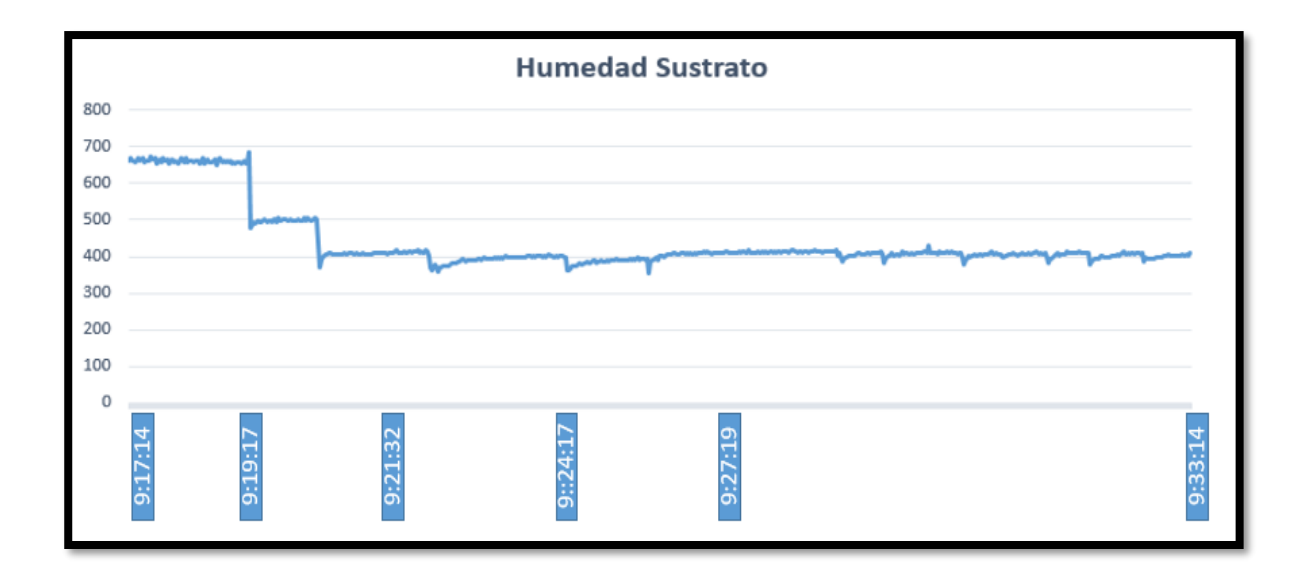

Figura 95. Grafica de humedad sustrato Fuente: Elaborado por el autor

<span id="page-168-0"></span>En la [Figura 95](#page-168-0) se observa que luego de activarse la electrobomba, en aproximadamente 2 minutos comienza a descender la escala de los valores analógicos (en esta escala se puede extender hasta 1024 que es valor máximo que pueden tomar los valores analógicos, por tanto si más se acerca a este valor significa que la humedad disminuye y necesita regarse) rápidamente desde los 663 hasta 500, y en el siguiente período cambia esta escala hasta llegar a 400, en adelante la gráfica muestra que este valor se mantiene fluctuando entre 380 y los 420, el valor que muestra el controlador es de 502 segundos esto traducido a minutos son aproximadamente 8.3 minutos, entonces si sumamos a la hora en que empieza a funcionar la electrobomba que es 9: 17: 14 se tiene como resultado 9: 25: 17, se muestra en esta gráfica un período de tiempo adicional para demostrar que los valores de la humedad del sustrato se mantiene por debajo del límite que son 550 valor analógico.

Para las variables de la conductividad eléctrica y ph, que son las entradas para el controlador número 2. Se tiene un valor de conductividad eléctrica de 1113 *micro-siemens* y un valor de ph de 5.2, y el valor que determina el controlador difuso es 310 segundos, esto se puede ver en la [Figura 96](#page-169-0) realizado en el software Matlab.

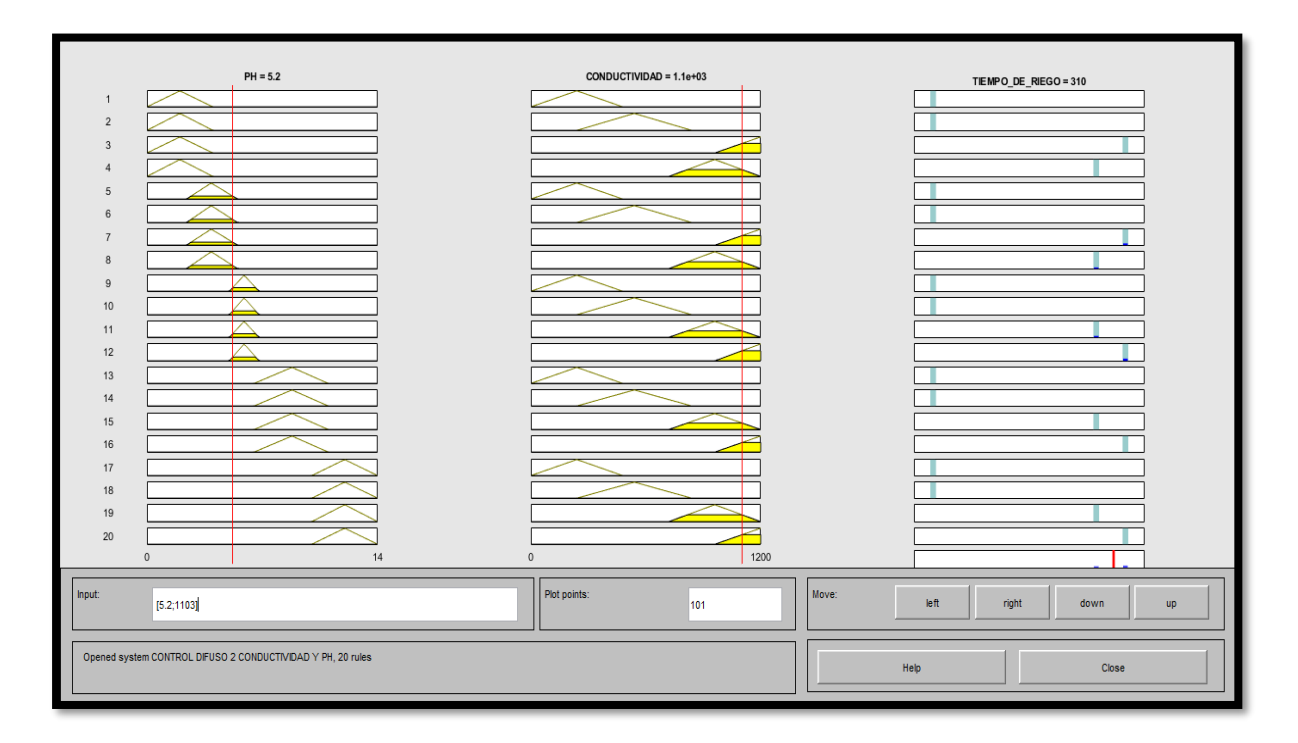

Figura 96. Resultado de controlador difuso 1 en Matlab Fuente: Elaborado por el autor

<span id="page-169-0"></span>En la [Figura 97](#page-170-0) se observa que luego de activarse la electrobomba, en aproximadamente 5 minutos comienza a descender la conductividad eléctrica hasta un valor aproximado de 900 *microsiemens*, a diferencia de las variables de temperatura y humedad del sustrato, este parámetro se lo mide al extremo de los tubos de pvc, aún luego de esperar un tiempo de 300 segundos hasta que el agua con solución nutritiva del controlador número uno vuelva al tanque, se tiene residuos que se mantienen en el sustrato, por eso que el tiempo hasta que comienza a bajar el valor de conductividad es más largo, en adelante la gráfica muestra que el valor sigue bajando hasta que a partir de las 10:12 minutos aproximadamente se mantiene en un valor de 800 *micro-siemens*.

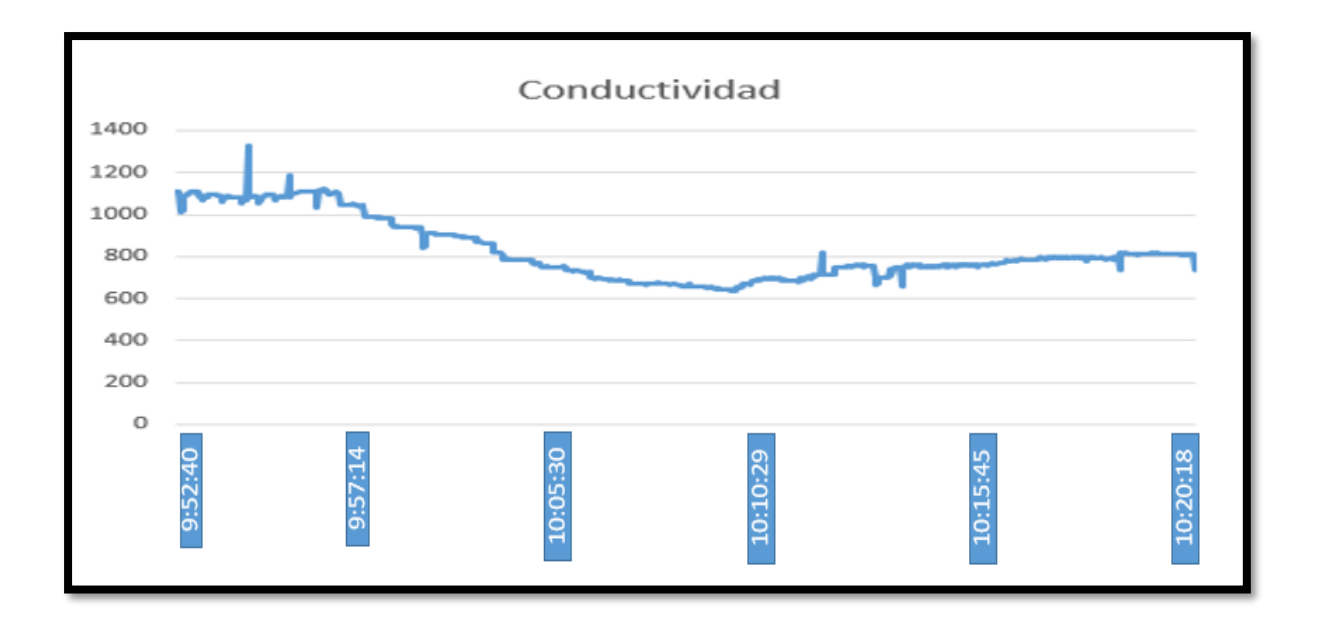

Figura 97. Gráfica de conductividad eléctrica Fuente: Elaborado por el autor

<span id="page-170-0"></span>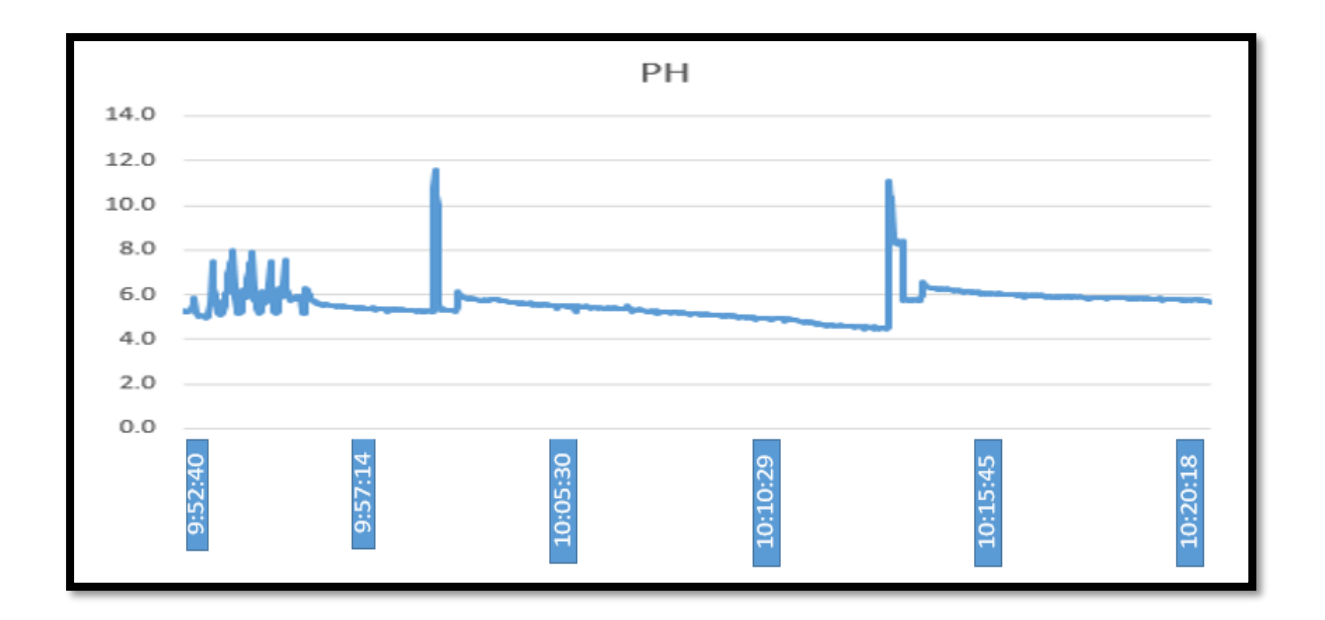

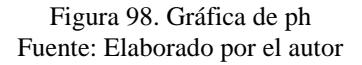

<span id="page-170-1"></span>En la [Figura 98](#page-170-1) se observa que los valores de ph se mantienen fluctuando en la mayoría del periodo de tiempo en un rango de valores desde los 5 hasta 6, los picos que se muestran son ocasionados por alguna caída de tensión en el sensor.

## **4.3.3. Evaluación de reglas de los controladores**

## En la [Figura 99](#page-172-0)

[Figura 99. Evaluación de reglas de controlador 1 en Matlab](#page-172-1) se observa una primera prueba del controlador para el regadío de la solución nutritiva, para

esto se tiene valores de humedad sustrato con un valor de 901 en valor analógico, para la temperatura de sustrato un valor de 27 °C, para la temperatura ambiente se tiene un valor de 27 °C, y en el resultado se tiene un valor de 711 segundos de tiempo de riego, este valor alto determinado es porque la humedad de sustrato está en un valor alto, la temperatura de sustrato también está en valor alto, al igual que la temperatura ambiente, estos factores ambientales indican que el cultivo necesita un tiempo de riego largo como lo determina el controlador.

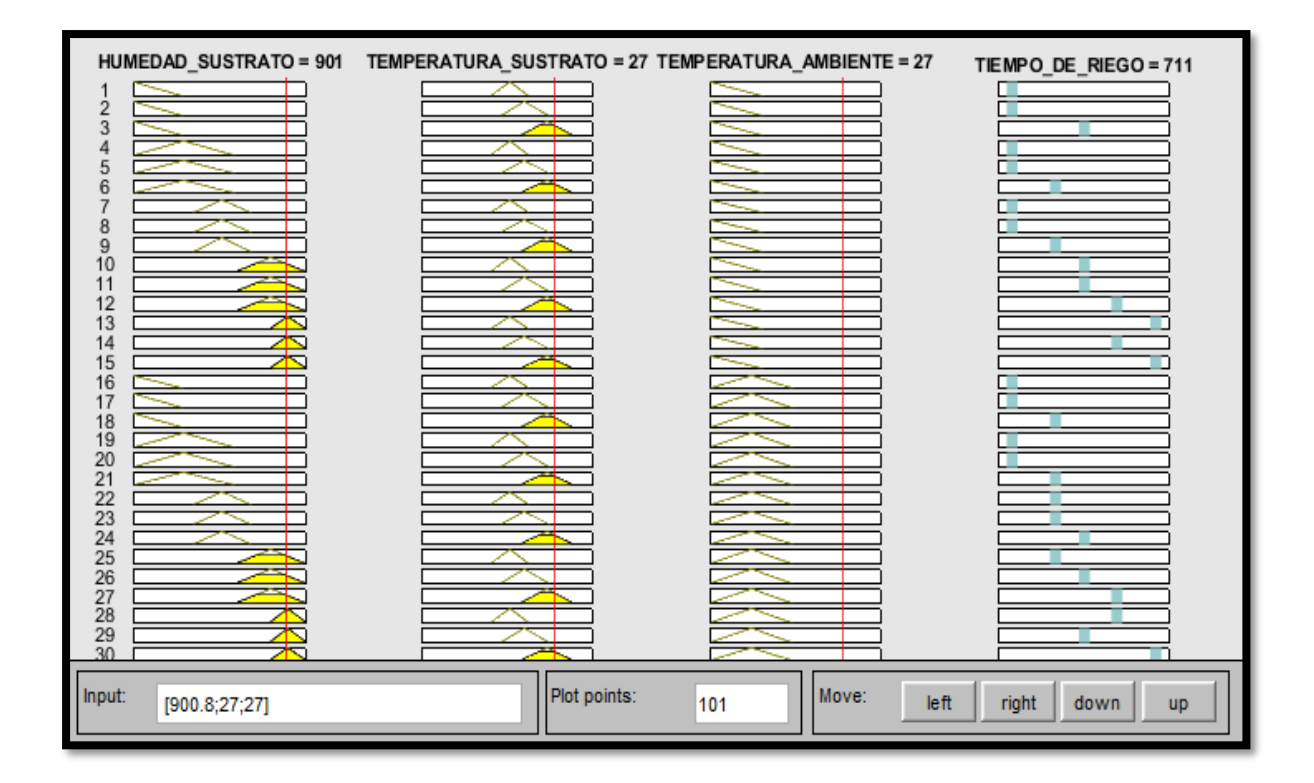

<span id="page-172-1"></span>Figura 99. Evaluación de reglas de controlador 1 en Matlab Fuente: Elaborado por el autor

<span id="page-172-0"></span>En la [Figura 100](#page-173-0) se observa una segunda prueba de evaluación de las reglas, se tiene un valor para humedad de sustrato de 453 valor analógico, la temperatura de sustrato está en 24 °C, y la temperatura ambiente está elevada, este factor es determinante en el valor de tiempo de riego.

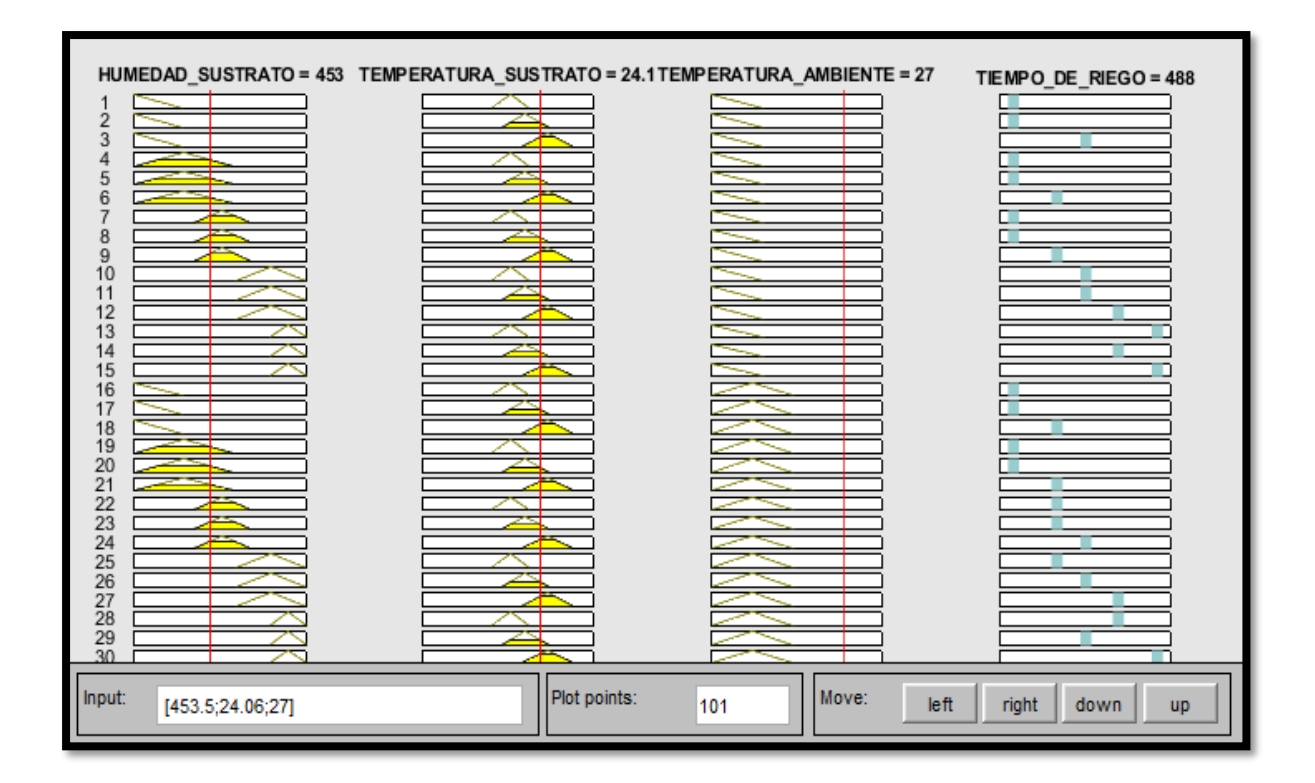

Figura 100. Evaluación de reglas de controlador 1 en Matlab Fuente: Elaborado por el autor

<span id="page-173-0"></span>En la [Figura 101,](#page-174-0) se tiene valores de humedad de sustrato de 24 valor analógico, es decir la humedad está bastante alta, la temperatura de sustrato está en 22 ° C, y la temperatura ambiente está en 17 ° C, el tiempo de riego es bajo, un minuto con diez segundos, la razón es que la humedad de sustrato es bastante alta, la temperatura ambiente está en un valor bajo, donde no es necesario regar demasiado.

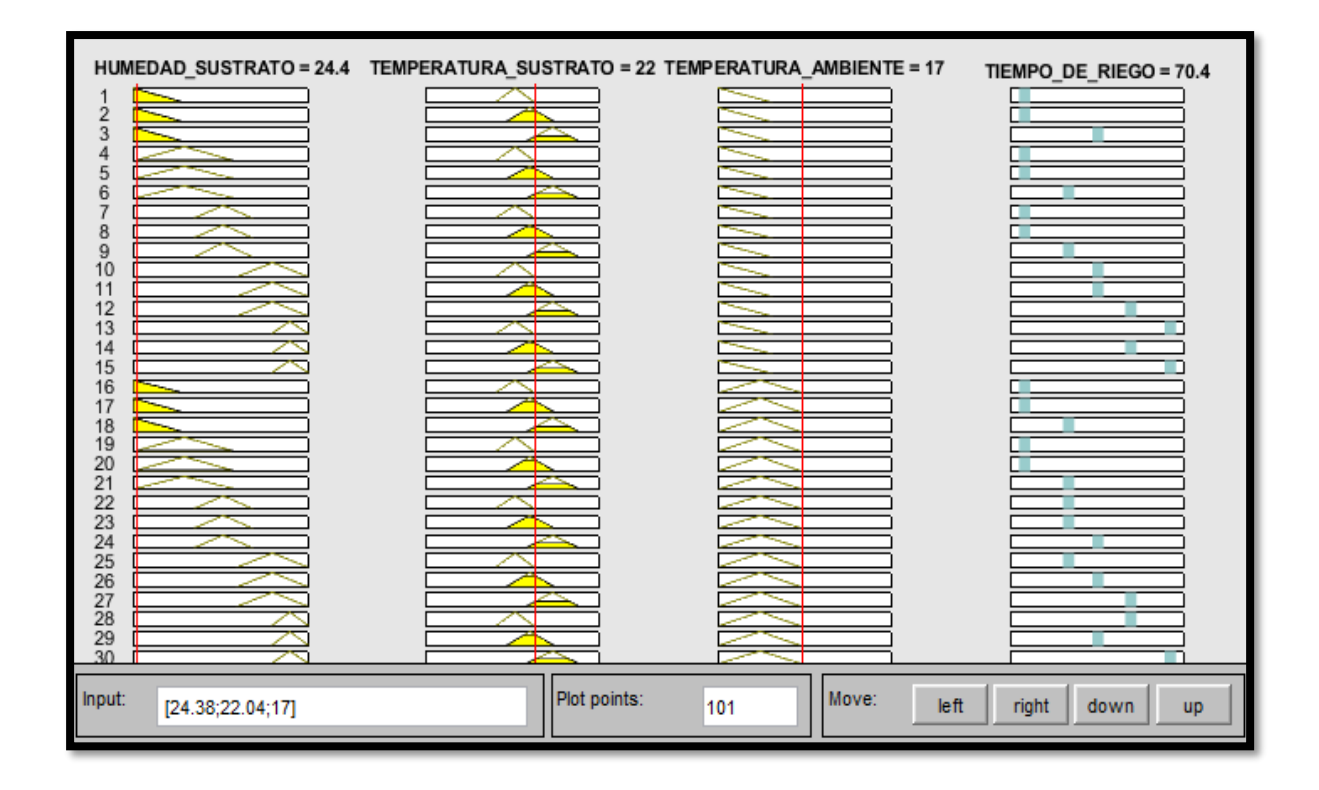

Figura 101. Evaluación de reglas de controlador 1 en Matlab Fuente: Elaborado por el autor

<span id="page-174-0"></span>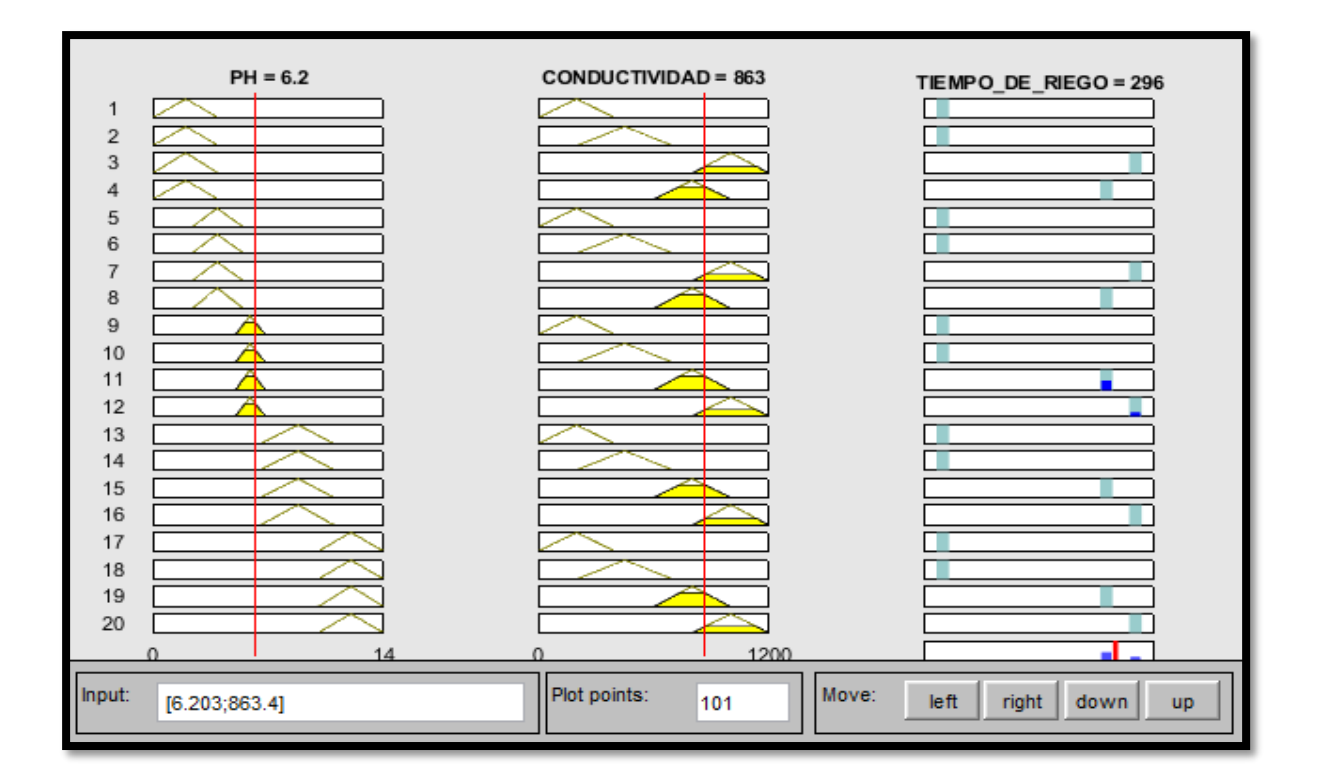

#### Figura 102. Evaluación de reglas para controlador 2 en Matlab Fuente: Elaborado por el autor

<span id="page-175-0"></span>En la [Figura 102](#page-175-0) se tiene un valor de conductividad eléctrica elevado, el valor de ph está en un valor dentro de lo normal, el resultado del controlador difuso es bastante alto (296 segundos) en relación con el tiempo total de riego es 330 segundos, para poder bajar este valor de conductividad que es de 863 *uS/cm*, es necesario regar agua limpia (sin nutriente).

En la [Figura 103](#page-175-1) se tiene un valor de conductividad eléctrica alto por encima de los 1000 uS/cm, es un valor alto que necesita mayor tiempo de riego para llevarlo a valores óptimos. Es por esta razón que la salida del controlador es el mayor valor que se tiene definido que es de 330 segundos.

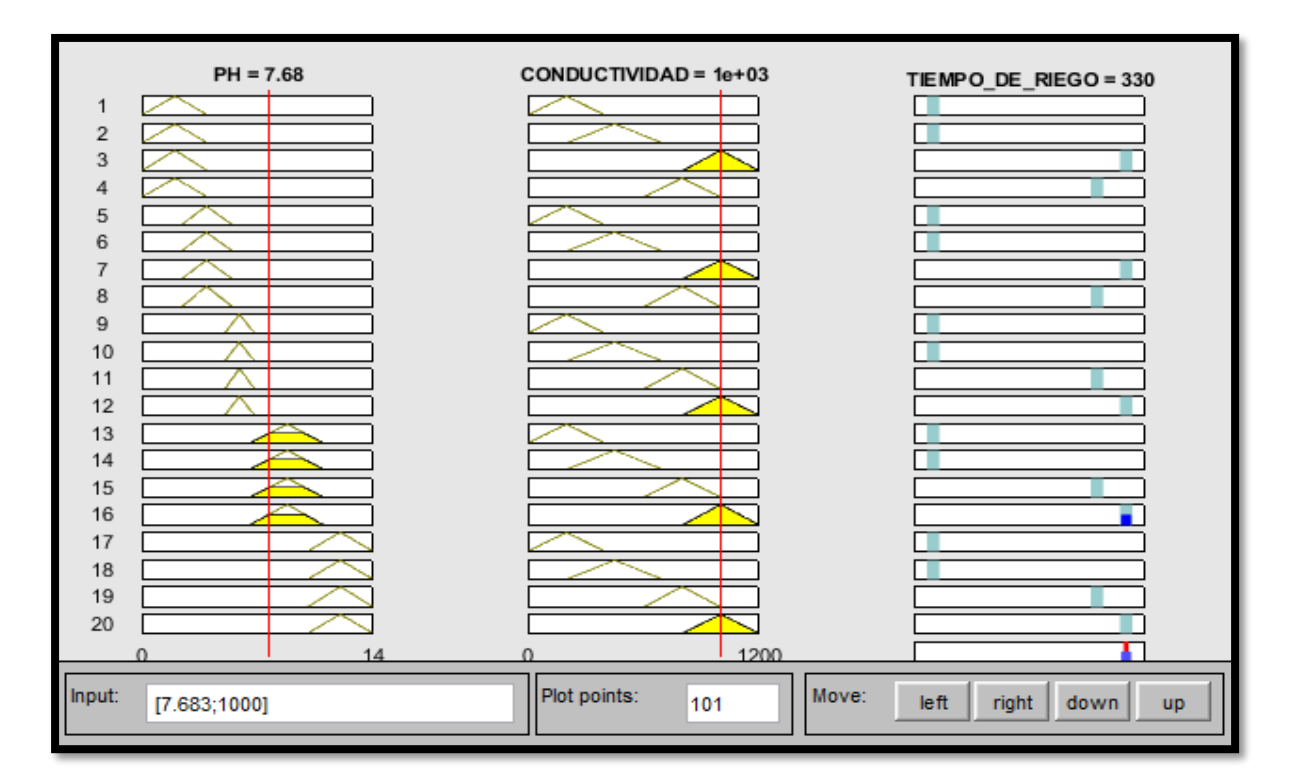

<span id="page-175-1"></span>Figura 103. Evaluación de reglas para controlador 2 en Matlab Fuente: Elaborado por el autor

#### **4.3.4. Matriz de confusión**

Es una herramienta muy sencilla e intuitiva que permite evaluar el desempeño de un algoritmo formulado para realizar predicciones, por ejemplo, el sistema es capaz de determinar una respuesta de si regar o no el cultivo de fresa en base a la experiencia de un técnico agropecuario y la utilización de la lógica difusa como método de aprendizaje. La matriz de confusión tiene información como son las decisiones reales (regar o no), y las decisiones del sistema de riego inteligente implementado. Cada modelo puede tener diferentes salidas o respuestas, por tanto, existe dos tipos de matriz de confusión. La primera es la binaria donde se tiene dos posibles valores, y la no binaria que nos ayudaría cuando tenemos más de dos valores. Para este caso se utiliza la matriz de confusión binaria que se describe a continuación en la [Tabla 41.](#page-176-0) (aprendeIA, 2019)

|                       |                  | Predicción  |                  |
|-----------------------|------------------|-------------|------------------|
|                       |                  | Positivos   | <b>Negativos</b> |
| <b>Valores Reales</b> | Positivos        | a           | b                |
|                       | <b>Negativos</b> | $\mathbf c$ | d                |

<span id="page-176-0"></span>Tabla 41. Representación de la matriz de confusión binaria

Fuente: (aprendeIA, 2019)

[Tabla 41. Representación de la matriz de confusión binariaS](#page-176-0)egún (EcuRed, 2017), los términos *a, b, c, d* asociados a la matriz de confusión, se definen de la siguiente manera. El término *a*, se conoce también como verdadero positivo y representa a los casos en donde los valores reales son verdaderos y la predicción del sistema también es verdadera, el término *b*, se conoce también como falso negativo y representa a los casos en donde los valores reales son verdaderos y la predicción del sistema es falsa, el término *c*, se conoce también como falso positivo y representa a los casos en donde los valores reales son falsos y la predicción del sistema es verdadera, el término *d*, se conoce también como verdadero negativo y representa a los casos en donde los valores reales son falsos y la predicción del sistema es falsa. En la Tabla 42 se presenta la evaluación de 20 predicciones.

| #              | Predicción                                                                                                    | Decisión | Verdadero | Falso |
|----------------|----------------------------------------------------------------------------------------------------|----------|-----------|-------|
|                |                                                                                                    | Real     |           |       |
| $\mathbf{1}$   | Cuando la humedad de sustrato es mayor a 700, la<br>temperatura del sustrato es menor a 16 °C, y<br>temperatura ambiente mayor a 25 °C.            | Regar    | X         |       |
| $\overline{2}$ | Cuando la humedad de sustrato es menor a 500, la<br>temperatura del sustrato es mayor a 23 °C, y<br>temperatura ambiente menor a 20 °C.            | Regar    | X         |       |
| 3              | Cuando la humedad de sustrato es mayor a 800, la<br>temperatura del sustrato es menor a 25 °C, y<br>temperatura ambiente mayor a 20 °C.            | Regar    | X         |       |
| 4              | Cuando la humedad de sustrato es mayor a 900, la<br>temperatura del sustrato es menor a 14 °C, y<br>temperatura ambiente mayor a 27 °C.            | Regar    |           | X     |
| 5              | Cuando la humedad de sustrato es mayor a 1000, la<br>temperatura del sustrato es mayor a 26 °C, y<br>temperatura ambiente menor a 15 $^{\circ}$ C. | Regar    | X         |       |
| 6              | Cuando la humedad de sustrato es mayor a 950, la<br>temperatura del sustrato es menor a 26 °C, y<br>temperatura ambiente mayor a 32 °C.            | Regar    |           | X     |
| 7              | Cuando la humedad de sustrato es mayor a 750, la<br>temperatura del sustrato es menor a 25 °C, y<br>temperatura ambiente mayor a 30 °C.            | Regar    | X         |       |
| 8              | Cuando la humedad de sustrato es mayor a 650, la<br>temperatura del sustrato es menor a 25 °C, y<br>temperatura ambiente mayor a 25 °C.            | Regar    | X         |       |
| 9              | Cuando la humedad de sustrato es mayor a 850, la<br>temperatura del sustrato es mayor a 16 °C, y<br>temperatura ambiente menor a 24 °C.            | Regar    | X         |       |
| 10             | Cuando la humedad de sustrato es menor a 550, la<br>temperatura del sustrato es menor a 20 °C, y<br>temperatura ambiente mayor a 28 °C.            | Regar    | X         |       |

<span id="page-177-0"></span>Tabla 42. Evaluación de predicciones para controlador difuso 1

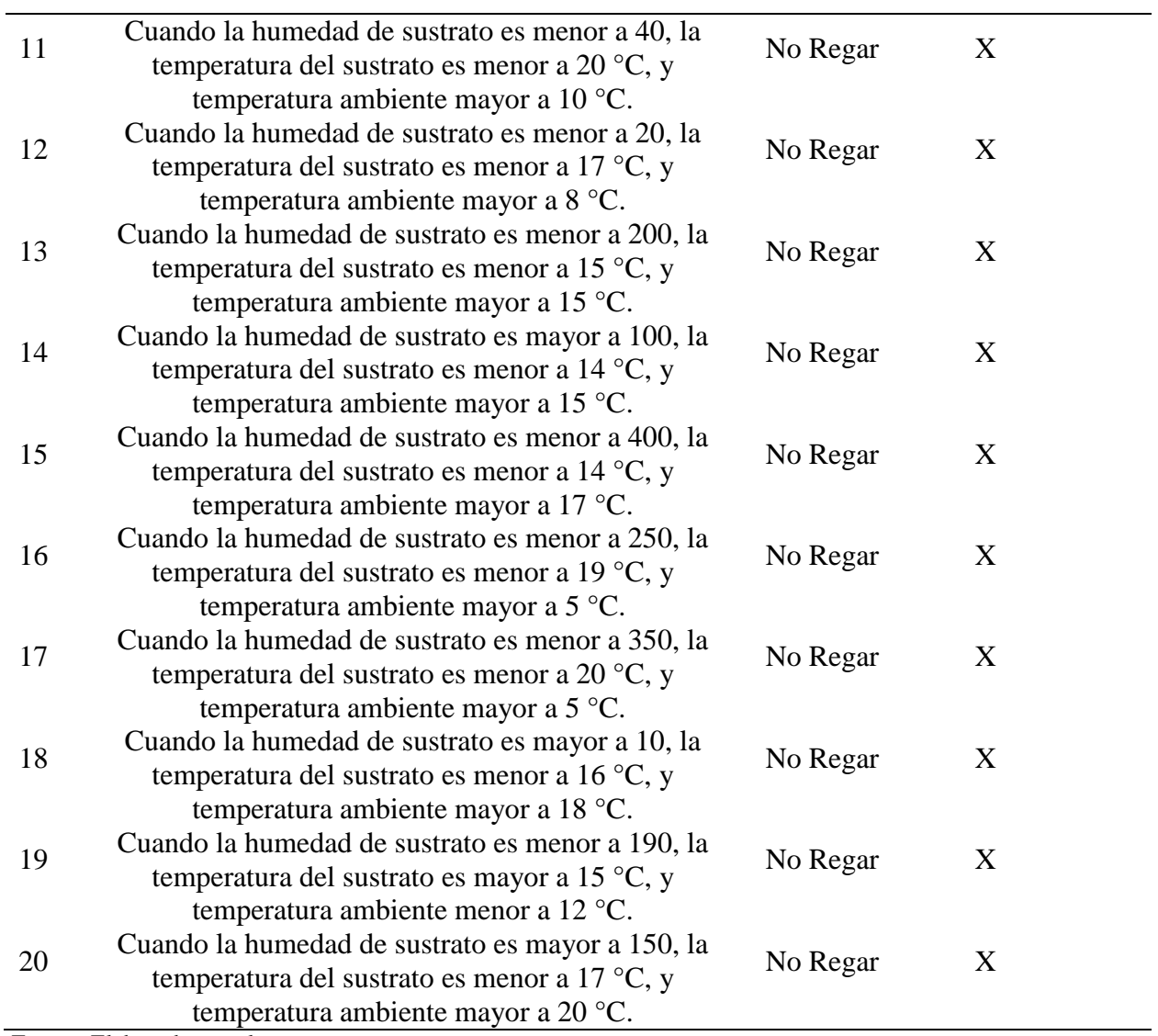

Fuente: Elaborado por el autor

En la [Tabla 43,](#page-178-0) se presenta la evaluación de 10 predicciones para el controlador difuso 2.

|   |                                               | Decisión |           |       |
|---|-----------------------------------------------|----------|-----------|-------|
| # | Predicción                                    |          | Verdadero | Falso |
|   |                                               | Real     |           |       |
|   |                                               |          |           |       |
|   | Cuando el ph es menor a 5,5, la conductividad | No regar | X         |       |
|   | eléctrica es menor a 500                      |          |           |       |
|   | Cuando el ph es menor a 5, la conductividad   | Regar    |           | X     |
|   | eléctrica es mayor a 600                      |          |           |       |
|   | Cuando el ph es mayor a 6, la conductividad   | Regar    | X         |       |
|   | eléctrica es mayor a 700                      |          |           |       |

<span id="page-178-0"></span>Tabla 43. Evaluación de predicciones para controlador difuso 2

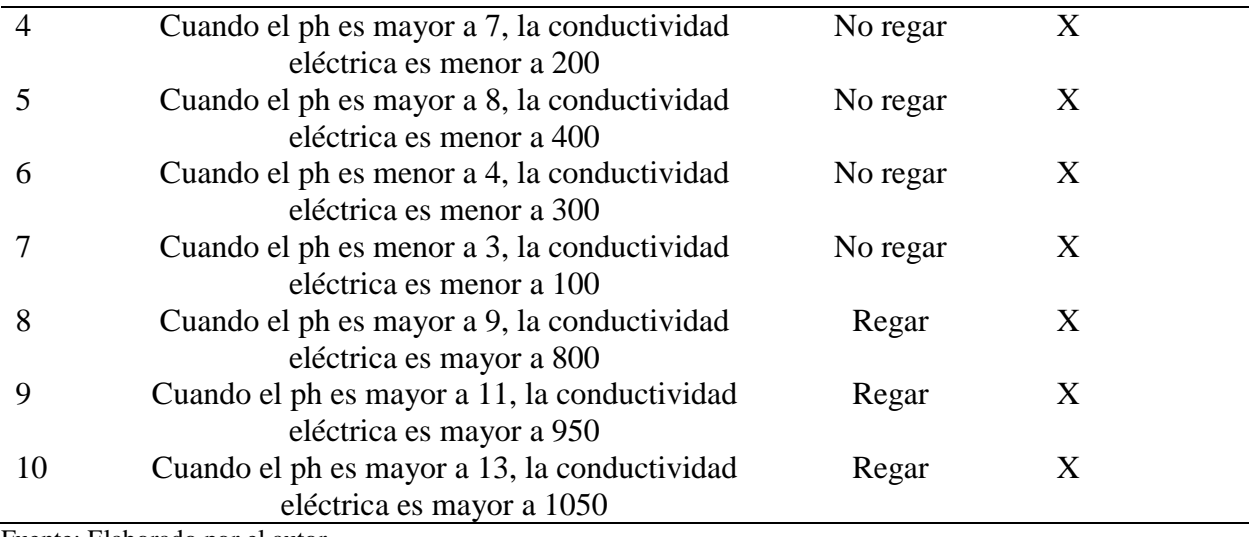

Fuente: Elaborado por el autor

A continuación, se presentan los resultados obtenidos tanto de la [Tabla 42](#page-177-0) y de la [Tabla](#page-178-0)  [43,](#page-178-0) con estos datos se puede calcular varios factores como la exactitud, precisión de cada controlador difuso, del mismo modo, saber si está funcionando bien, en el caso de que no, nos permite darnos cuenta el por qué.

Tabla 44. Resultados para controlador difuso 1

|                       |          | Predicción |            |
|-----------------------|----------|------------|------------|
|                       |          | Predijo si | Predijo no |
| <b>Valores Reales</b> | Regar    | 8          | 2          |
|                       | No regar | 0          | 10         |

Fuente: Elaborado por el autor

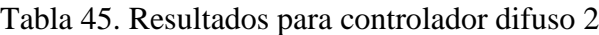

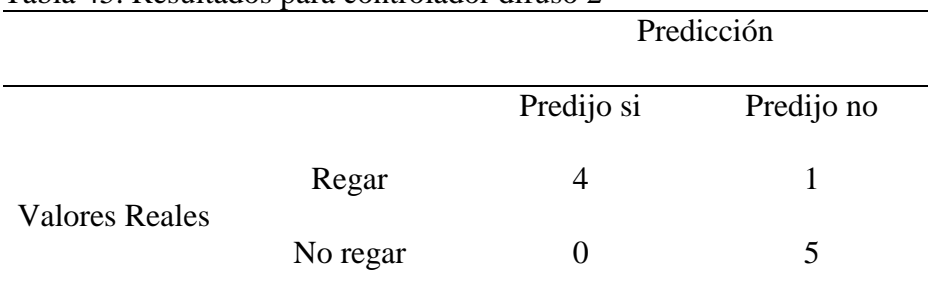
Fuente: Elaborado por el autor

A continuación, se presentan los cálculos para obtener la exactitud y la precisión de cada uno de los controladores difusos. Para esto es necesario utilizar las Ec. 8, y Ec. 9, respectivamente.

$$
exactitud = \frac{a+d}{a+b+c+d} = \frac{8+10}{8+2+0+10} = \frac{18}{20} = 0.9 = 90\%
$$
 Ec. 8  
\n
$$
precision = \frac{a}{a+c} = \frac{8}{8+0} = \frac{8}{8} = 1 = 100\%
$$
 Ec. 9

Para el controlador 2, se utilizan las mismas ecuaciones y a continuación se muestran los cálculos y resultados.

$$
exactitud = \frac{a+d}{a+b+c+d} = \frac{4+5}{4+1+0+5} = \frac{9}{10} = 0.9 = 90\%
$$
  

$$
precision = \frac{a}{a+c} = \frac{4}{4+0} = \frac{4}{4} = 1 = 100\%
$$

A continuación, se detallan los costos de implementación del sistema, es importante aclarar que estos costos son para un invernadero con unas dimensiones de 4 metros de ancho y cuatro metros de largo.

### **Costos del sistema**

Para el desarrollo de los controladores con lógica difusa para el cultivo hidropónico de fresa, fueron necesarios varios componentes como hardware, software, la infraestructura para la implementación del invernadero, por tanto, cada punto se detalla a continuación respectivamente.

## **4.4.1. Costo de Hardware**

Los elementos que constituyen el hardware de los dos controladores son: el nodo sensor y el nodo central, cada uno con microcontroladores Arduino Mega y Uno respectivamente, 5 sensores para obtener información del estado del cultivo, electrobombas, entre otros, listados en la [Tabla 46.](#page-181-0)

<span id="page-181-0"></span>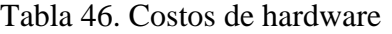

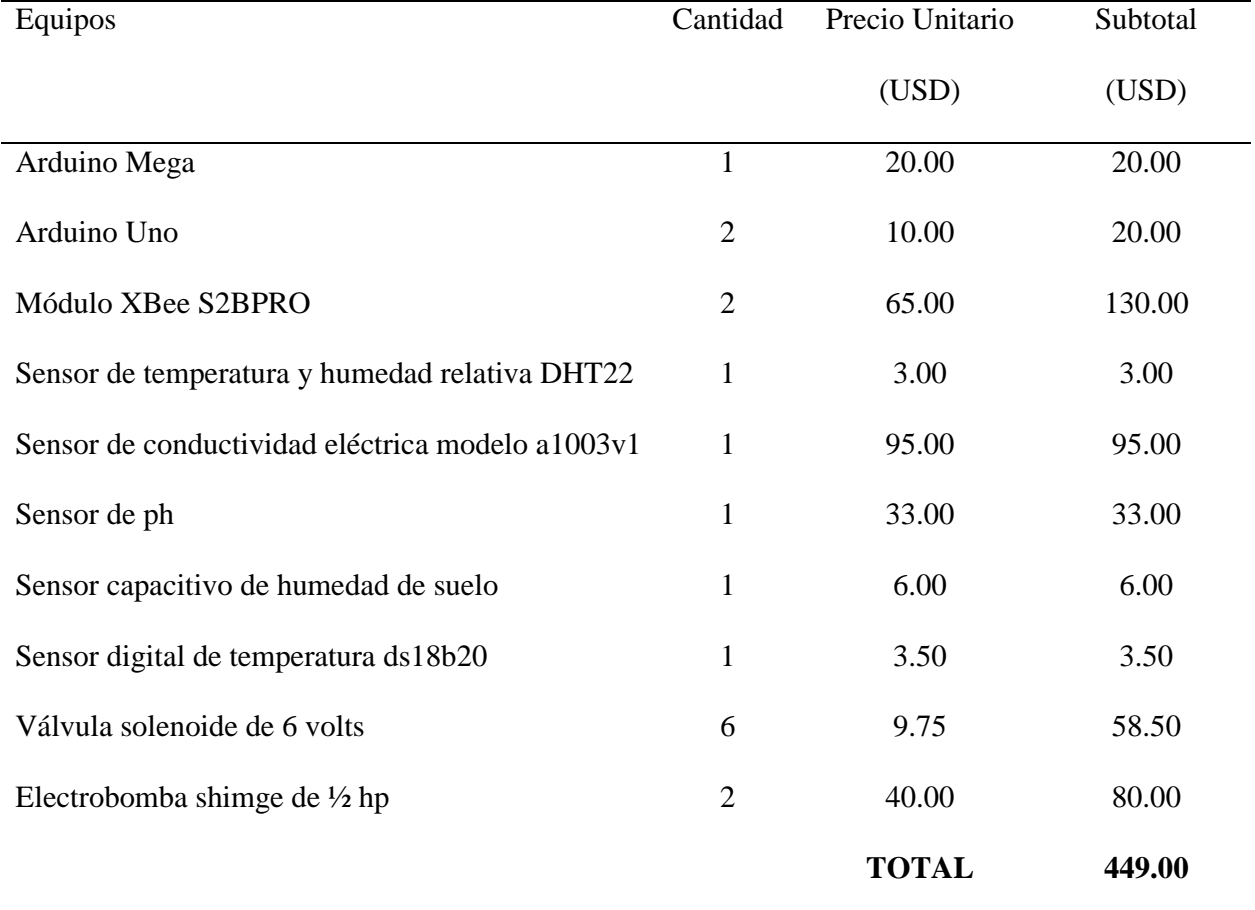

Fuente: Elaborado por el autor

# **4.4.2. Costos de Software**

Para los costos de software se obtiene un valor de 29.00 USD, el programa IDE Arduino es gratuito, Matlab tiene un costo para estudiantes, valores detallados en la [Tabla 47.](#page-181-1)

<span id="page-181-1"></span>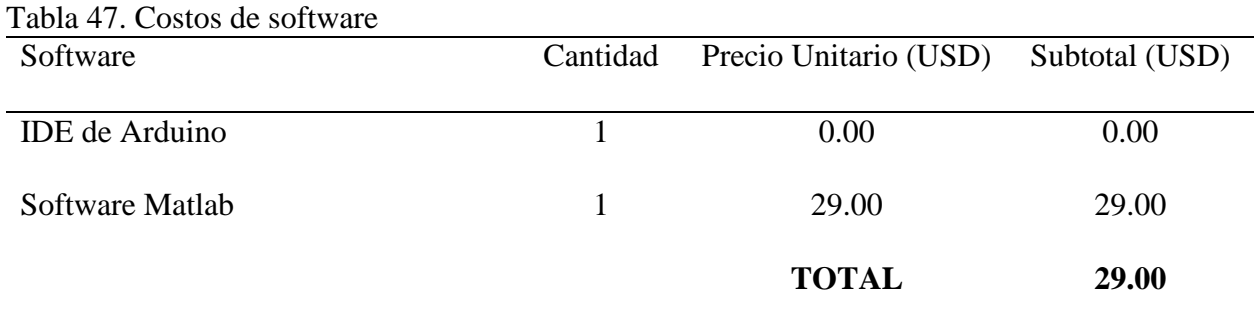

Fuente: Elaborado por el autor

# **4.4.3. Costos de Infraestructura**

Para este apartado, se tiene en cuenta los costos para la implementación del invernadero y diferentes materiales que se necesitó para el sistema de riego, estos detalles se muestran en la [Tabla](#page-182-0)  [48.](#page-182-0)

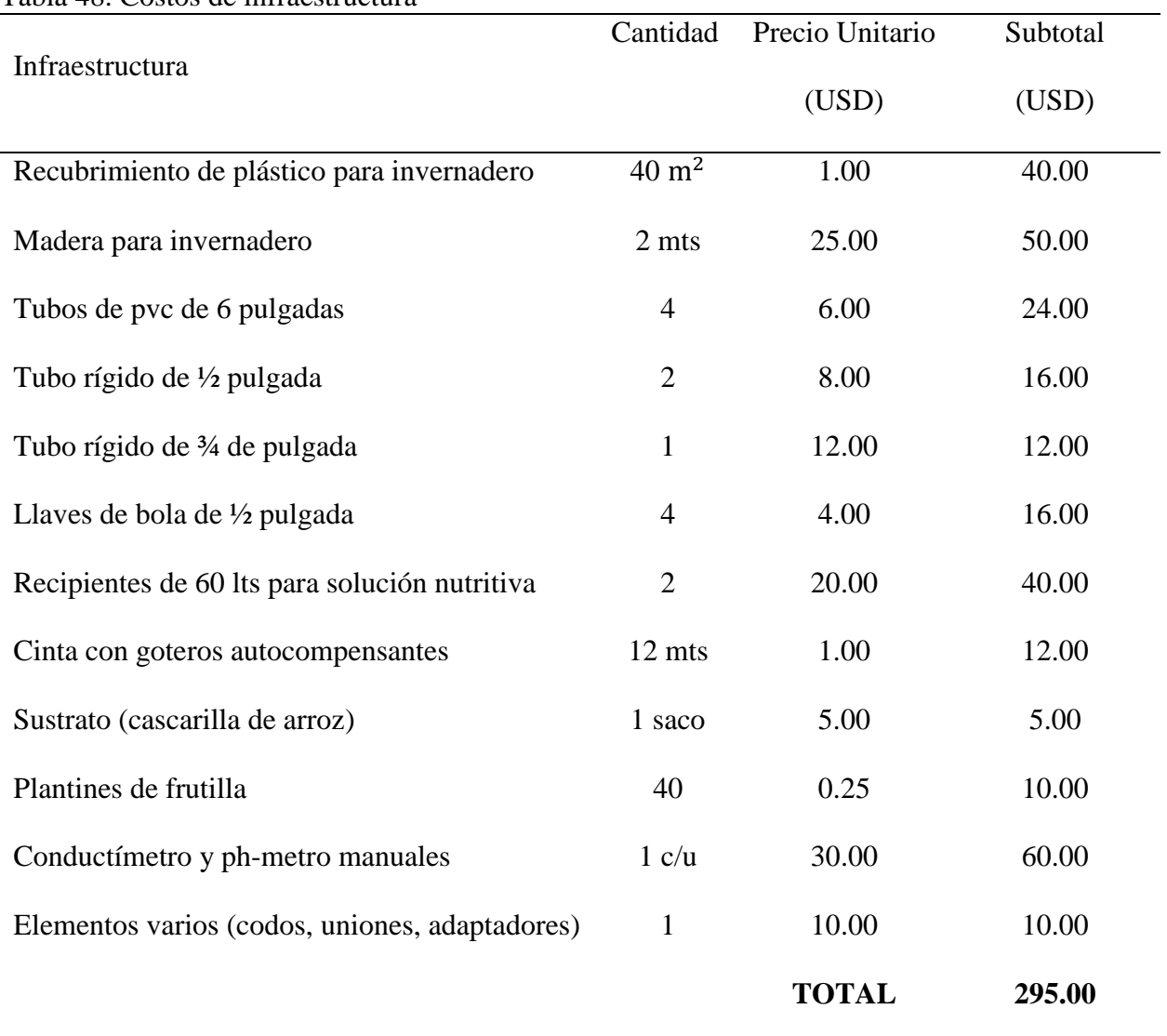

<span id="page-182-0"></span>Tabla 48. Costos de infraestructura

Fuente: Elaborado por el autor

#### **CONCLUSIONES:**

- El objetivo principal de cada uno de los controladores difusos diseñados para el control de las variables de humedad y temperatura del sustrato, ph, y conductividad eléctrica mediante el riego es que cumplan con un funcionamiento autónomo, por tanto, se concluye que la supervisión en cuanto al sistema de riego por parte del agricultor puede ser aislada, es decir con una vez cada semana es suficiente, en esta visita se puede aprovechar llenar el tanque de almacenamiento de líquido y realizar la mezcla de la solución nutritiva ya que la capacidad del tanque es de 30 litros y tiene una autonomía de 6 días.
- El sistema hidropónico con los controladores difusos presentó un porcentaje mayor en cuanto a la población, es decir todas las 20 plantas que se cultivaron crecieron de forma favorable, a diferencia del sistema temporizado que lograron su desarrollo 17 plantas de fresa cultivadas. Si bien es cierto esto no produce grandes pérdidas en producciones pequeñas, mas no sucede lo mismo en cultivos grandes, se concluye entonces que el sistema automatizado es más eficiente que un sistema temporizado.
- Un controlador difuso es una de las mejores alternativas para realizar el control de sistemas donde no se tiene definido un modelo matemático, un ejemplo son los cultivos hidropónicos donde las variables ambientales están en constante fluctuación y no se cuenta con un patrón. La utilización de la lógica difusa para el diseño del mismo permite incorporar el conocimiento de un experto en un conjunto de reglas difusas y transmitirlo de forma semejante como lo realizaría el agricultor.
- Los invernaderos son espacios que ayudan a retener el calor, por tanto, la temperatura dentro del mismo es mayor que al aire libre, especialmente en días soleados donde registró temperaturas de hasta 32°C de temperatura ambiente, si no se controla adecuadamente la

humedad del sustrato mediante el sistema de riego aumentan las posibilidades de aparecimiento de plagas, para esta investigación no se registró ninguna plaga que afecte al cultivo, únicamente malezas que aparecieron por residuos en el sustrato de cascarilla de arroz que se lo controló manualmente.

- Con el sistema hidropónico automatizado se obtuvo frutos de mayor tamaño, mayor abundancia de hojas en cada planta, mayor cantidad de frutos con un promedio de 5 frutillas por cada planta frente al sistema temporizado con un promedio de 3 frutillas por cada planta, el tamaño de las plantas es mayor en un promedio de 3 cm, este se puede observar con más detalle en la Tabla comparativa 40 entre los dos sistemas.
- El controlador difuso número 1 que es el que activa el riego del nutriente funciona cada 45 minutos, dentro de este periodo también funciona el controlador número 2 de ser necesario, se determinó este tiempo considerando los tiempos máximos de activación de los actuadores y también dejando en pausa cada controlador un tiempo de 300 segundos que es el tiempo que se tarda el agua para regresar el agua nuevamente al recipiente, y así evitar que el agua sin nutriente se mezcle. Una vez realizadas las pruebas se concluye que si los niveles de las variables están por encima del rango optimo, los controladores son capaces de bajar esos niveles y mantenerlos hasta que se active nuevamente el sistema, esto se puede observar en las gráficas realizadas.
- La matriz de confusión es una herramienta sencilla e intuitiva que permitió determinar la precisión y exactitud del sistema de riego autónomo con lógica difusa implementado en un cultivo semi-hidropónico de fresas, estas métricas permitieron evaluar el pronóstico del modelo si es verdadero o falso a través de las reglas difusas implementadas, garantizando de esta manera el correcto funcionamiento de los controladores.

# **RECOMENDACIONES:**

- Como recomendación se plantea realizar investigaciones con esta misma variedad San Andreas utilizando otro tipo de sustratos y poder determinar diferencias.
- Se recomienda implementar un sistema difuso para realizar el control de la humedad ambiental a través de micro aspersores colocados en metro por encima de los contenedores.
- Realizar un mantenimiento de las cintas de riego al menos una vez cada mes ya que la salinidad de la solución nutritiva puede generar obstrucciones en los goteros.
- Se deja abierta la posibilidad de realizar un sistema de dosificación de la solución nutritiva y así hacerlo completamente automático al sistema.

#### **Bibliografía**

- :IAT/>. (2020). *INTELIGENCIA ARTIFICIAL: QUÉ ES, TIPOS, TÉCNICAS, VENTAJAS*. Obtenido de https://iat.es/tecnologias/inteligencia-artificial/
- adslzone. (2020). *Tecnologías inalámbricas: diferencias y usos de WiFi, Bluetooth, Zigbee y Z-Wave*. Obtenido de https://www.adslzone.net/reportajes/tecnologia/estandares-conexioninalambrica/
- AGRICULTURERES . (2018). *Cutlivo Hidropónico: cultivo sustentable.* Obtenido de https://agriculturers.com/cultivo-hidroponico-cultivo-sustentable/
- Agroecuador. (2019). *El Cultivo de Frutilla.* Obtenido de http://agroecuador.org/index.php/blognoticias/item/93-el-cultivo-de-la-frutilla
- AGROJORNADA. (2019). *Función de los macro y micronutrientes en las plantas*. Obtenido de https://agrojornada.com.py/funcion-de-los-macro-y-micro-nutrientes-en-las-plantas/
- Agroquivir. (2018). *Ventajas y desventajas de los invernaderos.* Recuperado el 02 de diciembre de 2019, de https://agroquivir.com/?p=3496
- Altronics. (2019). *Sensor Capacitivo de Humedad de Suelo*. Obtenido de https://altronics.cl/sensor-humedad-suelo-capacitivo
- ALVAREZ, M. (2011). *HIDROPONIA: UNA GUIA ESENCIAL PARA EL CULTIVO EN AGUA DE FRUTAS, HORTALIZAS Y PLANTAS FLORALES.* Buenos Aires: ALBATROS.
- Antech. (2011). *Medición de nivel Antech.* Recuperado el 15 de noviembre de 2019, de http://mediciondenivelesantech.blogspot.com/2008/12/medidores-de-nivel-delquidos.html
- APD. (2019). *Los cuatros tipos de inteligencia artificial que debes conocer.* Recuperado el 15 de noviembre de 2019, de https://www.apd.es/tipos-de-inteligencia-artificial/
- aprendeIA. (2019). *Matriz de Confusión .* Obtenido de https://aprendeia.com/matriz-de-confusionmachine-learning/
- Arduino, P. (2018). *Sensores de temperatura*. Obtenido de https://proyectoarduino.com/sensor-detemperatura/
- Arduino, P. c. (2019). *Alimentación Eléctrica de Arduino* . Obtenido de http://www.practicasconarduino.com/manualrapido/alimentacin\_elctrica\_de\_arduino.htm l
- Barbaro, L. K. (2014). *Importancia del pH y la Conductividad Eléctrica en los sustratos para las plantas .* Obtenido de https://inta.gob.ar/sites/default/files/script-tmp-inta\_- \_importancia\_del\_ph\_y\_la\_conductividad\_elctrica.pdf
- Barbaro, L., Karlanian, M., & Mata, D. (2019). *Importancia del pH y la Conductividad Eléctrica CE en los sustratos para plantas.* Recuperado el 15 de noviembre de 2019, de https://inta.gob.ar/sites/default/files/script-tmp-inta\_- \_importancia\_del\_ph\_y\_la\_conductividad\_elctrica.pdf
- Beltrano, J., & Gimenez, D. (2015). *Cultivo en h idroponía.* Obtenido de http://sedici.unlp.edu.ar/handle/10915/46752
- Beltrano, J., & Gimenez, D. (2015). *Cultivo en hidroponía.* Buenos Aires: Editorial de la Universidad de la Plata.
- Borja, J., & Valdivia, R. (2015). *Introducción a la agronomía.* Obtenido de http://www.dspace.uce.edu.ec/bitstream/25000/5221/1/Introduccion%20a%20la%20agro nomia.pdf
- Borja, J., & Valdivia, R. (s.f.). *Introducción a la agronomía.* Obtenido de http://www.dspace.uce.edu.ec/bitstream/25000/5221/1/Introduccion%20a%20la%20agro nomia.pdf
- BricoGeek. (2019). *Sensor DS18B20 estanco*. Obtenido de https://tienda.bricogeek.com/sensorestemperatura/510-sensor-ds18b20-estanco.html
- Carlos Alberto Vera Romero, J. E. (2017). *La Tecnología ZigBee estudio de las características de la capa física.* Pereira.
- Chaamwe, N. (2010). *"Wireless Sensor Networks for Water Quality Monitoring: A Case of Zambia," presented at the Bioinformatics and Biomedical Engineering (iCBBE), 2010 4th International Conference.*
- COMPOEXPERT. (2020). *Hakaphos*. Obtenido de https://www.compoexpert.es/productos/solubles-npk-de-alta-calidad/hakaphosr.html
- Coronel, M. (2014). "COMPARACIÓN DE RENDIMIENTOS DE CULTIVOS DE FRESA (FRAGARIA X ANANASSA) BAJO LOS SISTEMAS DE HIDROPONÍA Y ACUAPONÍA". Loja, Ecuador.
- Creus, A. (2011). *Instrumentación Industrial.* Barcelona: Marcombo.
- CultivoHidropónico. (2019). *Técnica de película nutritiva NFT.* Recuperado el 02 de diciembre de 2019, de https://cultivohidroponico.info/sistemas/tecnica-de-pelicula-nutritiva-nft/
- CultivoHidropónico.info. (2015). *Cultivo hidropónico de Fresas*. Obtenido de https://cultivohidroponico.info/cultivo-hidroponico-de-fresas/
- Demin, P. (2014). *Aportes para el mejoramiento del manejo de los sistemas de riego.* San Fernando del Valle de Catamarca: Ediciones INTA.
- DESENSORES. (2019). *Sensor de humedad de suelo YL-69 para Arduino*. Obtenido de https://desensores.com/sensores-arduino/tipos-de-sensores-arduino/sensor-de-humedadde-suelo-yl69-para-arduino/
- Díaz, A., & Trelles, S. (2017). "MANUAL DE BUENAS PRÁCTICAS AGRÍCOLAS Y DE PRODUCCIÓN PARA EL CULTIVO DE LA FRESA". San José.
- Diciembre, S. (2017). "SISTEMAS DE CONTROL CON LÓGICA DIFUSA: MÉTODOS DE MAMDANI Y DE TAKAGI-SUGENO-KANG (TSK)". España.
- Domingos, P. (2015). *The master algorithm: how the quest for the ultimate learning machine will remake our.* New York: Basic Books.
- EC/pH, T. (2019). *Model A1003V1*. Obtenido de https://sites.google.com/view/ecphtransmitters/home
- EcuRed. (2017). *Matrices de confusión.* Obtenido de https://www.ecured.cu/Matrices\_de\_confusi%C3%B3n
- Electronics, A. (2017). *Arduino Uno vs. Mega vs. Micro*. Obtenido de https://www.arrow.com/esmx/research-and-events/articles/arduino-uno-vs-mega-vs-

micro#:~:text=La%20memoria%20Flash%20de%20la,opci%C3%B3n%20es%20la%20 Mega%20260.

- Electronilab. (2018). *Sensor analógico de pH de 0-14*. Obtenido de https://electronilab.co/tienda/sensor-analogico-de-ph-de-0-14/
- Electrostore. (2018). *¡Bienvenido a ElectronicaStore!* Obtenido de https://electronicastore.net/
- Endress+Hauser. (2018). *Análisis de líquidos.* Recuperado el 15 de noviembre de 2019, de https://www.es.endress.com/es/instrumentacion-campo/analisis-agua-liquidos-industria
- Estrada, J. (2012). *Guía para la construcción de invernaderos o fitotoldos.* Recuperado el 12 de noviembre de 2019, de http://www.fao.org/3/a-as968s.pdf
- FAO. (2011). *El estado de los recursos de tierras y aguas del mundo para la agricultura .* Obtenido de http://www.fao.org/3/i1688s/i1688s00.pdf
- Flores, M. (2018). "EVALUACIÓN DE SUSTRATOS Y SOLUCIONES NUTRITIVAS EN LA PRODUCCIÓN HIDROPÓNICA CON SUSTRATOS SÓLIDOS EN FRESA(Fragaria x ananassa)". Ambato, Ecuador.
- Garbarino, J. (2011). *Protocolos para redes inalámbricas de sensores.* Recuperado el 14 de noviembre de 2019, de http://materias.fi.uba.ar/7500/Garbarino.pdf
- GEEKBOTELECTRONICS. (2020). *Sensor DHT22 Temperatura y Humedad*. Obtenido de http://www.geekbotelectronics.com/producto/dht22-sensor-de-temperatura-y-humedad/
- Gilsanz, J. (2007). *Hidroponia.* Obtenido de http://www.ainfo.inia.uy/digital/bitstream/item/520/1/11788121007155745.pdf
- Gilsanz, J. (2007). *HIDROPONIA*. Obtenido de http://www.ainfo.inia.uy/digital/bitstream/item/520/1/11788121007155745.pdf
- González, C. (2011). *Lógica Difusa.* Recuperado el 15 de noviembre de 2019, de https://www.esi.uclm.es/www/cglez/downloads/docencia/2011\_Softcomputing/LogicaDi fusa.pdf
- GroHo. (2019). *Cuidados a tener con la solución nutritiva en Hidroponia.* Recuperado el 15 de noviembre de 2019, de https://www.groho.es/post/cuidados-a-tener-con-la-solucionnutritiva-en-hidroponia
- Guaña, E. (2016). "DISEÑO DE UNA RED DE SENSORES INALÁMBRICOS (WSN) PARA MONITOREAR PARÁMETROS RELACIONADOS CON LA AGRICULTURA". Quito, Ecuador.
- Gupta, G. P. (2018). *Software-Defined Networking Paradigm in Wireless Sensor Networks.* IGI-GLOBAL.
- Guzmán, L. (2015). LA HIDROPONIA EN EL CULTIVO DE LA FRESA COMO ALTERNATIVA PARA OBTENER COSECHAS CON MEJOR CALIDAD DISMINUYENDO EL USO DE LOS PESTICIDAS. David, Chiriqí, Panamá.
- HackeandoTec. (2016). *Curso de Lógica Difusa*. Obtenido de https://www.youtube.com/playlist?list=PLIyIZGa1sAZoWAeT\_tL7zCv3wi1ISrBa0
- HORTALIZAS. (2011). *Controladores difusos para un sistema hidropónico.* Obtenido de https://www.hortalizas.com/horticultura-protegida/controladores-difusos-para-unsistema-hidroponico/
- Horticultivos. (2016). *Riego avanzado en invernaderos en suelo y sustrato*. Obtenido de https://www.horticultivos.com/4374/riego-avanzado-en-invernaderos-en-suelo-y-sustrato/
- Hydroenvironment. (2019). *Tipos de sustratos para hidroponia.* Obtenido de https://www.hydroenv.com.mx/catalogo/index.php?main\_page=page&id=32
- Iagua. (2016). *Riego por nebulización.* Recuperado el 15 de noviembre de 2019, de https://www.iagua.es/noticias/iriego/16/02/29/riego-nebulizacion
- Ibadango, F. (2017). "EFICIENCIA Y RENTABILIDAD DEL SISTEMA HIDROPÓNICO VERTICAL FRENTE AL CONVENCIONAL EN LA PRODUCCIÓN DE TRES VARIEDADES DE FRESA (Fragaria vesca L.), EN LA GRANJA EXPERIMENTAL YUYUCOCHA, IMBABURA". Ibarra, Ecuador.
- IEEE Computer Society. (2006). *Wireless Medium Access Control (MAC) and Physical Layer (PHY) Specifications for Low-Rate Wireless Personal Area Networks (WPANs).*
- IEEE802.15. (2010). *EEE 802.15 WPAN ™ Task Group 4 (TG4).* WPAN.
- Inca, S. (2013). "AUTOMATIZACIÓN Y CONTROL DEL SISTEMA NFT PARA CULTIVOS HIDROPÓNICOS" . Lima, Perú.
- Incytu. (2018). Inteligencia Artificial. *Oficina de Informática Científica y Tecnología para el Congreso de la Unión*, 6.
- infoAgro.com. (2019). *El cultivo de la fresa.* Recuperado el 15 de noviembre de 2019, de https://www.infoagro.com/documentos/el\_cultivo\_fresa.asp
- infoAgro.com. (2019). *Principales tipos de invernaderos (Parte I).* Obtenido de https://www.infoagro.com/documentos/principales\_tipos\_invernaderos\_\_parte\_i\_.asp
- IONOS. (2019). *El modelo en cascada.*
- Jiménez Escamilla , I. (2012). CONTROL DE TEMPERATURA DE UN HORNO ELÉCTRICO MEDIANTE LOGICA DIFUSA. Huajuapan de León, Oaxaca, México.
- Jiménez, A. (2016). *Sistemas Inteligentes*. Obtenido de https://es.calameo.com/read/004596089d805e1d87e0c
- Jiménez, I. (2012). "CONTROL DE TEMPERATURA DE UN HORNO ELÉCTRICO MEDIANTE LÓGICA DIFUSA". Huajuapan de León.
- Logicbus. (2019). *Sensores de temperatura*. Obtenido de https://www.logicbus.com.mx/sensorestemperatura.php
- MAGAP. (2015). *Se promueve cultivo hidropónico de frutilla.* Obtenido de https://www.agricultura.gob.ec/se-promueve-cultivo-hidroponico-de-frutilla/
- Maraña, J. C. (2005). *Instrumentación y control de procesos.* Bilbao: Idom.
- MARTÍN, B. (21 de 06 de 2017). *Hidroponia Casera*. Obtenido de https://www.hidroponiacasera.net/guia-basica-de-nutrientes-para-hidroponia/
- Mathas, C. (2011). *Conceptos básicos sobre sensores de temperatura.* Recuperado el 04 de julio de 2019, de https://www.digikey.com/es/articles/techzone/2011/oct/temperature-sensorsthe-basics
- MaxElectrónica. (2019). *Electroválvula Solenoide 12VDC 1/2 Pulgada Normalmente Cerrada*. Obtenido de https://maxelectronica.cl/prototipo/328-electrovalvula-solenoide-12vdc-12 pulgada-normalmente-cerrada.html
- MaxElectrónica. (2019). *Sensor Capacitivo de Humedad de Suelo v1.2*. Obtenido de https://maxelectronica.cl/temperatura-y-humedad/519-sensor-capacitivo-de-humedad-desuelo-v12.html
- MaxStream. (2007). *XBee™ Series 2 OEM RF Modules*. Obtenido de http://www.farnell.com/datasheets/27606.pdf
- Mechatronics, N. (2019). *Válvula solenoide 1/2" 12VDC*. Obtenido de https://naylampmechatronics.com/valvulas/314-valvula-solenoide-12-12vdc.html
- Medina, P. (2007). Estudio del Desempeño del Motor de Inducción usando un Controlador Difuso. *(Tesis de Pregrado).* Escuela Politécnia Nacional, Quito.
- Morales, C. (2017). *Manual de manejo agronómico de la frutilla.* Santiago: Instituto de Investigaciones Agropecuarias INIA.
- Moreira, J. (2018). "PROPUESTA DE IMPLEMENTACIÓN DE UN LABORATORIO DE CAMPO, COMO APOYO AL CENTRO DE INVESTIGACIÓN EN AGRICULTURA PROTEGIDA, EN LA GRANJA SAN ISIDRO - UCSG". Guayaquil, Ecuador.
- Octopart. (2014). *Arduino Mega 2560*. Obtenido de https://docs.rsonline.com/9ab3/0900766b80e8ba22.pdf
- Octopart. (2014). *Arduino Uno* . Obtenido de https://datasheet.octopart.com/A000066-Arduinodatasheet-38879526.pdf
- Olmo, M. (2008). *Tutorial de Introducción de Lógica Borrosa.* Recuperado el 15 de noviembre de 2019, de http://www.dma.fi.upm.es/recursos/aplicaciones/logica\_borrosa/web/tutorial\_fuzzy/conte nido3.html
- OpenElectronics. (2019). *DHT11 frente a DHT22 frente a LM35 frente a DS18B20 frente a BME280 frente a BMP180*. Obtenido de https://www.open-electronics.org/dht11-vsdht22-vs-lm35-vs-ds18b20-vs-bme280-vs-bmp180/
- Parra, L. (2012). *Microprocesadores.* Tialnepantla de Baz: Red Tercer Milenio S.C.
- Peña, C. (2018). *Fundamentos de los Sistemas Basados en el Conocimiento.* Recuperado el 15 de noviembre de 2019, de

https://www.academia.edu/38591543/CONOCIMIENTO\_DE\_SISTEMAS\_INTELIGEN TES\_FORMAS\_DE\_REPRESENTACI%C3%93N

- Pesántez, W. (2017). *La Innovación: fuerza transformadora del Agro.* Recuperado el 12 de noviembre de 2019, de http://www.desdelcentro.org/la-innovacion-fuerza-transformadoradel-agro/
- Ponce Cruz, P. (2010). *Inteligencia artifi cial con aplicaciones a la ingeniería.* Ciudad de México : Alfaomega.
- Ramírez, C. L. (2012). *Diseño de una arquitectura para redes de sensores con soporte para aplicaciones de detección de eventos.* Valencia.
- Raspberrypi. (2018). *Frambuesa pi*. Recuperado el 15 de octubre de 2018, de https://www.raspberrypi.org/
- RÍOS CANDO, I. (2019). SISTEMA DE INFERENCIA DIFUSO TIPO TAKAGI SUGENO PARA EL DISEÑO DE UN CONTROLADOR DE TEMPERATURA EN UN HORNO INDUSTRIAL DE TRATAMIENTO TÉRMICO. *(Tésis de Pregrado).* ESCUELA SUPERIOR POLITÉCNICA DE CHIMBORAZO, Riobamba.
- Rizo. (2019). *La importancia de los sistemas de agricultura protegida.* Obtenido de https://www.hortalizas.com/innovacion/agricultura-protegida/la-importancia-de-lossistemas-de-agricultura-protegida/
- RobotShop. (2019). *Shield Inalámbrico XBee para Arduino*. Obtenido de https://www.robotshop.com/us/es/shield-inalambrico-xbee-para-arduino.html
- Sadagopan, N., Krishnamachari, B., & Helmy, A. (2003). *The ACQUIRE mechanism for efficient querying in sensor networks. Paper presented at the Sensor Network Protocols and Applications, 2003. Proceedings of the First IEEE. 2003 IEEE International Workshop on.*
- Salazar Cárdenas, L. (2019). DISEÑO DE UN SISTEMA DE RIEGO INTELIGENTE PARA CULTIVOS DE HORTALIZAS BASADO EN FUZZY LOGIC EN LA GRANJA LA PRADERA DE LA UNIVERSIDAD TECNICA DEL NORTE. *(Tesis de Pregrado).* Universidad Técnica del Norte, Ibarra.
- Sierra, C. (2003). Diagnóstico nutricional y Guía práctica de recomendaciones para papa, tomate en invernadero, cítricos, olvio, duraznero, vid pisquera y palto. *Fertilización de Cultivos y Frutales en la Zona Norte*, 72. Recuperado el 14 de noviembre de 2019
- Sifuentes, Z. (2015). *Construccion de invernadero básico o semirústico.* Obtenido de http://huayuna.org/wp-content/uploads/2015/11/Manual\_Construccion\_Invernaderos.pdf
- Tanenbaum, A. (2003). *Redes de computadoras.* México: Pearson Educación.
- Tecniagrícola. (2013). *Estados fenológicos de la fresa*. Obtenido de https://www.tecnicoagricola.es/estados-fenologicos-de-la-fresa/
- Valle, L. (2019). *Curso de Arduino aprende a programar desde cero.* Obtenido de https://programarfacil.com/blog/arduino-blog/curso-de-arduino/
- Verdegen. (2017). *Tipos de sistemas hidropónicos para cultivar.* Recuperado el 02 de diciembre de 2019, de https://generacionverde.com/blog/hidroponia/tipos-de-sistemas-hidroponicos
- VERION, O. (2018). *Ecuaciones para bombas y motores.* Obtenido de http://www.verion.com.ar/images/productos/tablas-de-conversion-yformulas/formulas\_de\_calculo.pdf
- Villalba, Á. (2015). Aplicación de una red inalámbrica de sensores para detección de presencia y conteo. Sevilla, España.
- Vistrónica. (2019). *Sensor de ph analógico para arduino* . Obtenido de https://www.vistronica.com/sensores/sensor-de-ph-analogico-para-arduino-detail.html
- Zárate, M. (2014). *Manual de Hidroponia.* México Distrito Federal: Universidad Nacional Autónoma de México.

# **ANEXO 1: DATASHEET ARDUINO UNO**

# **Technical Specification**

EAGLE files: arduino-duemilanove-uno-design.zip Schematic: arduino-uno-schematic.pdf

Summary

the board

 $\infty$ 

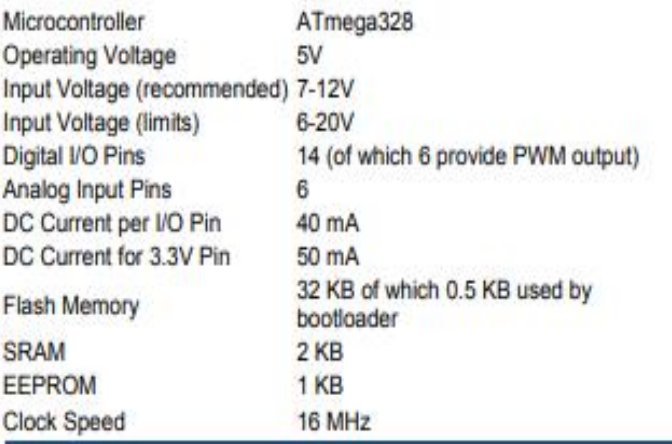

"Test" **TX/RX** digital pins  $ed<sub>13</sub>$ Leds L **MADE IN ITALY** DIGITAL (PWM-) I I e Power **USB Interface** Led **ARDUINO** RX 68 **ICSP** ० व्हर Header **FORE** ATmega328 0.0 Reset 144 External **Button** ANALOG IN OWER Power<br>Supply 223  $|2C|$ analog pins power pins

The Arduino Uno can be powered via the USB connection or with an external power supply. The power source is selected automatically.

External (non-USB) power can come either from an AC-to-DC adapter (wall-wart) or battery. The adapter can be connected by plugging a 2.1mm center-positive plug into the board's power jack. Leads from a battery can be inserted in the Gnd and Vin pin headers of the POWER connector.

The board can operate on an external supply of 6 to 20 volts. If supplied with less than 7V, however, the 5V pin may supply less than five volts and the board may be unstable. If using more than 12V, the voltage regulator may overheat and damage the board. The recommended range is 7 to 12 volts.

The power pins are as follows:

- VIN. The input voltage to the Arduino board when it's using an external power source (as opposed to 5 volts from the USB connection or other regulated power source). You can supply voltage through this pin, or, if supplying voltage via the power jack, access it through this pin.
- . 5V. The regulated power supply used to power the microcontroller and other components on the board. This can come either from VIN via an on-board regulator, or be supplied by USB or another regulated 5V supply.
- 3V3. A 3.3 volt supply generated by the on-board regulator. Maximum current draw is 50 mA.
- **GND.** Ground pins.

**Memory** 

The Atmega328 has 32 KB of flash memory for storing code (of which 0.5 KB is used for the bootloader); It has also 2 KB of SRAM and 1 KB of EEPROM (which can be read and written with the EEPROM library).

## Input and Output

Each of the 14 digital pins on the Uno can be used as an input or output, using pinMode(), digitalWrite(), and digitalRead() functions. They operate at 5 volts. Each pin can provide or receive a maximum of 40 mA and has an internal pull-up resistor (disconnected by default) of 20-50 kOhms. In addition, some pins have specialized functions:

- Serial: 0 (RX) and 1 (TX). Used to receive (RX) and transmit (TX) TTL serial data. TThese pins are ٠ connected to the corresponding pins of the ATmega8U2 USB-to-TTL Serial chip.
- External Interrupts: 2 and 3. These pins can be configured to trigger an interrupt on a low value, a rising or falling edge, or a change in value. See the attachInterrupt() function for details.
- PWM: 3, 5, 6, 9, 10, and 11. Provide 8-bit PWM output with the analog Write() function.
- SPI: 10 (SS), 11 (MOSI), 12 (MISO), 13 (SCK). These pins support SPI communication, which, although provided by the underlying hardware, is not currently included in the Arduino language.
- LED: 13. There is a built-in LED connected to digital pin 13. When the pin is HIGH value, the LED is ۰ on, when the pin is LOW, it's off.

# Power

# ANEXO 2: DATASHEET ARDUINO MEGA

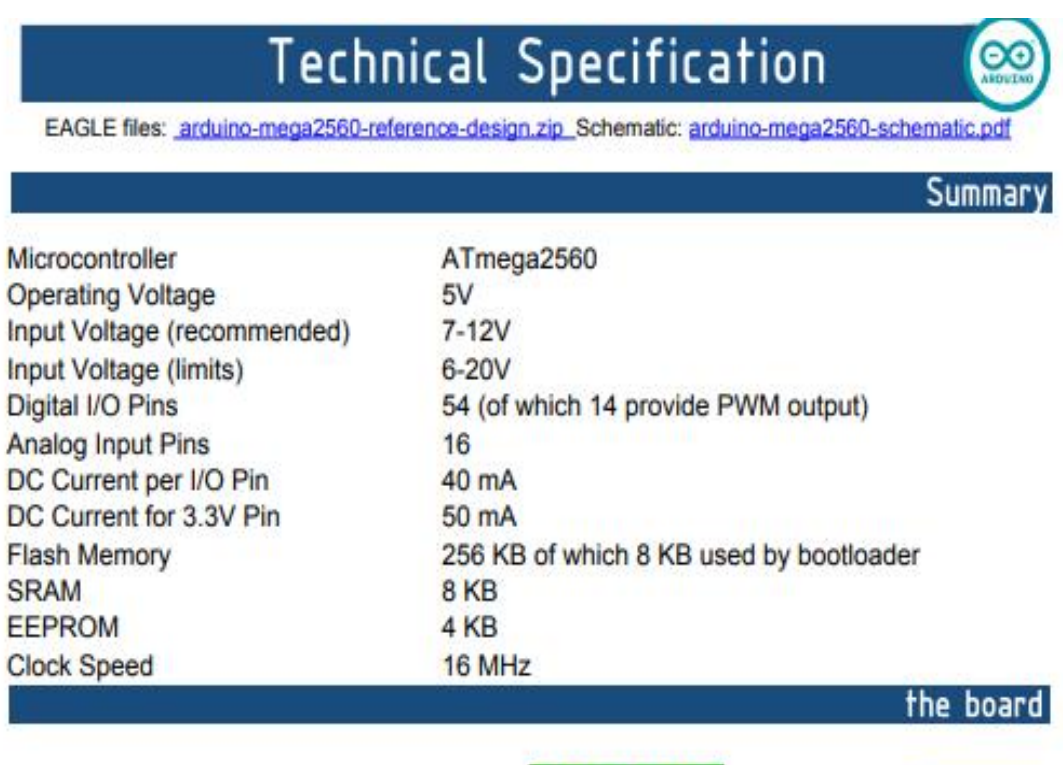

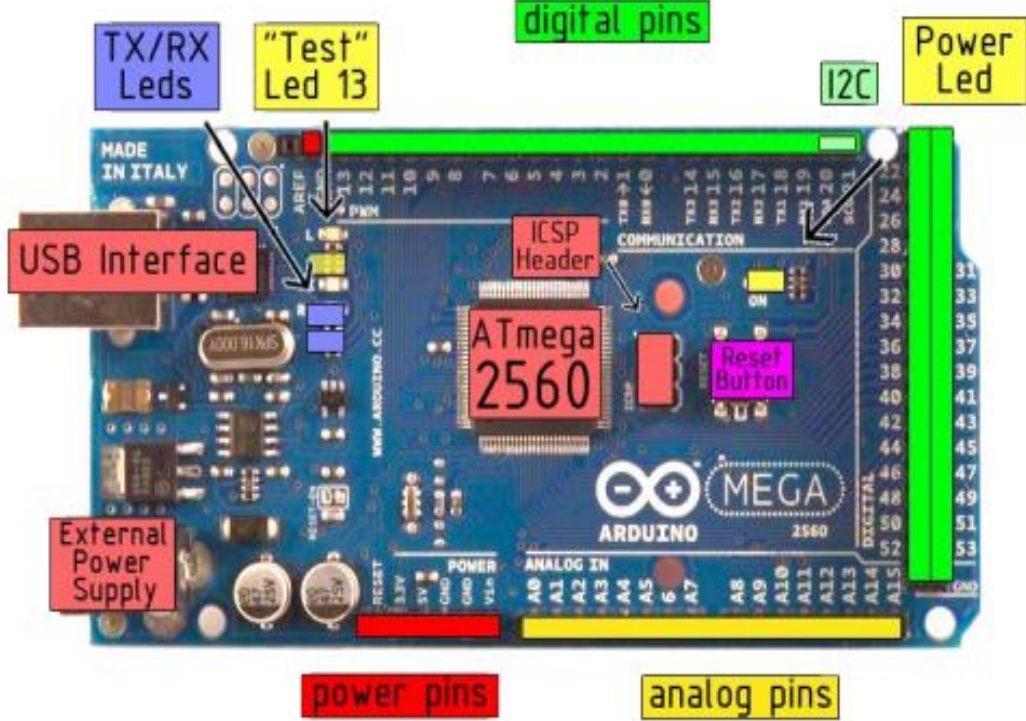

## Power

The Arduino Mega2560 can be powered via the USB connection or with an external power supply. The power source is selected automatically. External (non-USB) power can come either from an AC-to-DC adapter (wall-wart) or battery. The adapter can be connected by plugging a 2.1mm center-positive plug into the board's power jack. Leads from a battery can be inserted in the Gnd and Vin pin headers of the POWER connector.

The board can operate on an external supply of 6 to 20 volts. If supplied with less than 7V, however, the 5V pin may supply less than five volts and the board may be unstable. If using more than 12V, the voltage regulator may overheat and damage the board. The recommended range is 7 to 12 volts.

The Mega2560 differs from all preceding boards in that it does not use the FTDI USB-to-serial driver chip. Instead, it features the Atmega8U2 programmed as a USB-to-serial converter.

The power pins are as follows:

- . VIN. The input voltage to the Arduino board when it's using an external power source (as opposed to 5 volts from the USB connection or other regulated power source). You can supply voltage through this pin, or, if supplying voltage via the power jack, access if through this pin.
- 5V. The regulated power supply used to power the microcontroller and other components on the board. This can come either from VIN via an on-board regulator, or be supplied by USB or another regulated 5V supply.
- 3V3. A 3.3 volt supply generated by the on-board regulator. Maximum current draw is 50 mA.
- **GND.** Ground pins.

Memory

The ATmega2560 has 256 KB of flash memory for storing code (of which 8 KB is used for the bootloader), 8 KB of SRAM and 4 KB of EEPROM (which can be read and written with the EEPROM library).

#### Input and Output

Each of the 54 digital pins on the Mega can be used as an input or output, using pinMode(), digitalWrite(), and digitalRead() functions. They operate at 5 volts. Each pin can provide or receive a maximum of 40 mA and has an internal pull-up resistor (disconnected by default) of 20-50 kOhms. In addition, some pins have specialized functions:

- Serial: 0 (RX) and 1 (TX); Serial 1: 19 (RX) and 18 (TX); Serial 2: 17 (RX) and 16 (TX); Serial 3: 15 (RX) and 14 (TX). Used to receive (RX) and transmit (TX) TTL serial data. Pins 0 and 1 are also connected to the corresponding pins of the ATmega8U2 USB-to-TTL Serial chip.
- External Interrupts: 2 (interrupt 0), 3 (interrupt 1), 18 (interrupt 5), 19 (interrupt 4), 20 (interrupt 3), and 21 (interrupt 2). These pins can be configured to trigger an interrupt on a low value, a rising or falling edge, or a change in value. See the attachInterrupt() function for details.
- PWM: 0 to 13. Provide 8-bit PWM output with the analogWrite() function.
- SPI: 50 (MISO), 51 (MOSI), 52 (SCK), 53 (SS). These pins support SPI communication, which, although provided by the underlying hardware, is not currently included in the Arduino language. The SPI pins are also broken out on the ICSP header, which is physically compatible with the Duemilanove and Diecimila.
- LED: 13. There is a built-in LED connected to digital pin 13. When the pin is HIGH value, the LED is on, when the pin is LOW, it's off.
- I<sup>2</sup>C: 20 (SDA) and 21 (SCL). Support I<sup>2</sup>C (TWI) communication using the Wire library (documentation on the Wiring website). Note that these pins are not in the same location as the I<sup>2</sup>C pins on the Duemilanove.

The Mega2560 has 16 analog inputs, each of which provide 10 bits of resolution (i.e. 1024 different values). By default they measure from ground to 5 volts, though is it possible to change the upper end of their range using the AREF pin and analogReference() function.

There are a couple of other pins on the board:

- AREF. Reference voltage for the analog inputs. Used with analogReference().
- Reset. Bring this line LOW to reset the microcontroller. Typically used to add a reset button to shields which block the one on the board.

# **ANEXO 3: DATASHEET SENSOR DS18B20**

# **DS18B20**

# **Programmable Resolution** 1-Wire Digital Thermometer

#### **Absolute Maximum Ratings**

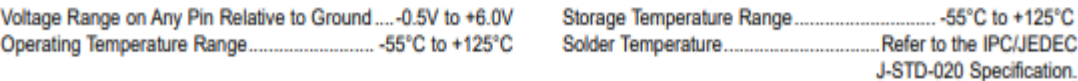

These are stress ratings only and functional operation of the device at these or any other conditions above those indicated in the operation sections of this specification is not implied. Exposure to absolute maximum rating conditions for extended periods of time may affect reliability.

#### **DC Electrical Characteristics**

(-55°C to +125°C; V<sub>DD</sub> = 3.0V to 5.5V)

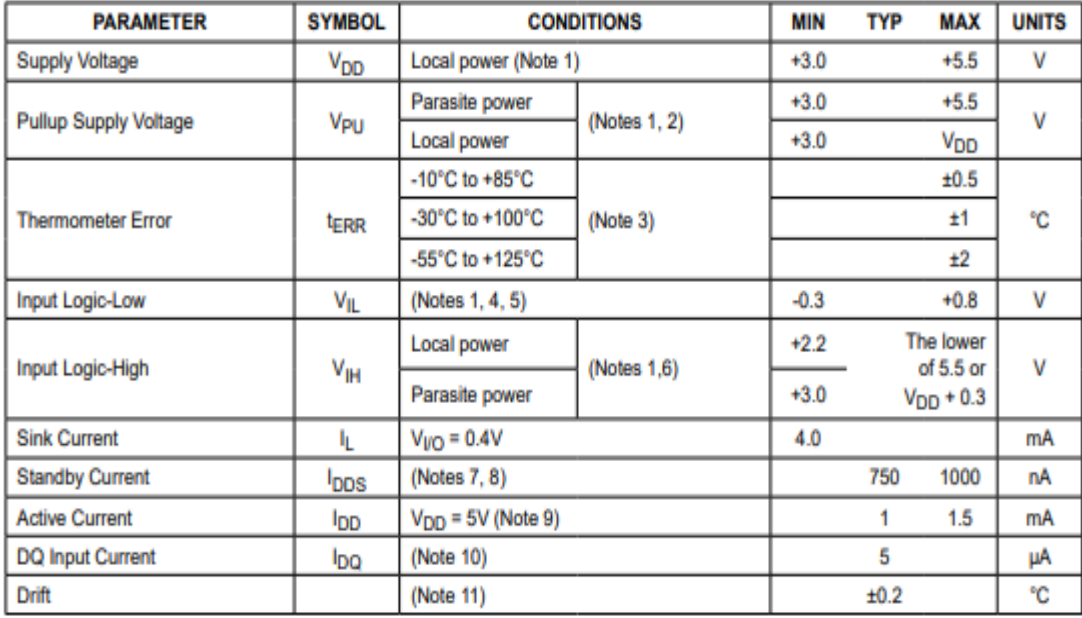

Note 1: All voltages are referenced to ground.

Note 2: The Pullup Supply Voltage specification assumes that the pullup device is ideal, and therefore the high level of the pullup is equal to Vp<sub>U</sub>. In order to meet the V<sub>IH</sub> spec of the DS18B20, the actual supply rail for the strong pullup transistor must include margin for the voltage drop across the transistor when it is turned on; thus: Vpu ACTUAL = Vpu IDEAL + **VTRANSISTOR-**

Note 3: See typical performance curve in Figure 1. Thermometer Error limits are 3-sigma values.

Note 4: Logic-low voltages are specified at a sink current of 4mA.

Note 5: To guarantee a presence pulse under low voltage parasite power conditions, VILMAX may have to be reduced to as low as  $0.5V.$ 

Note 6: Logic-high voltages are specified at a source current of 1mA.

Note 7: Standby current specified up to +70°C. Standby current typically is 3µA at +125°C.

Note 8: To minimize I<sub>DDS</sub>, DQ should be within the following ranges: GND ≤ DQ ≤ GND + 0.3V or V<sub>DD</sub> - 0.3V ≤ DQ ≤ V<sub>DD</sub>.

Note 9: Active current refers to supply current during active temperature conversions or EEPROM writes.

Note 10: DQ line is high ("high-Z" state).

Note 11: Drift data is based on a 1000-hour stress test at +125°C with  $V_{DD} = 5.5V$ .

# **DS18B20**

# **Programmable Resolution** 1-Wire Digital Thermometer

#### **AC Electrical Characteristics-NV Memory**

(-55°C to +125°C; V<sub>DD</sub> = 3.0V to 5.5V)

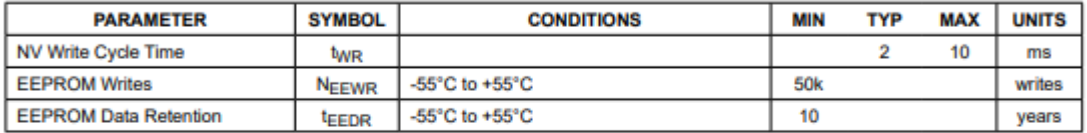

#### **AC Electrical Characteristics**

(-55°C to +125°C; V<sub>DD</sub> = 3.0V to 5.5V)

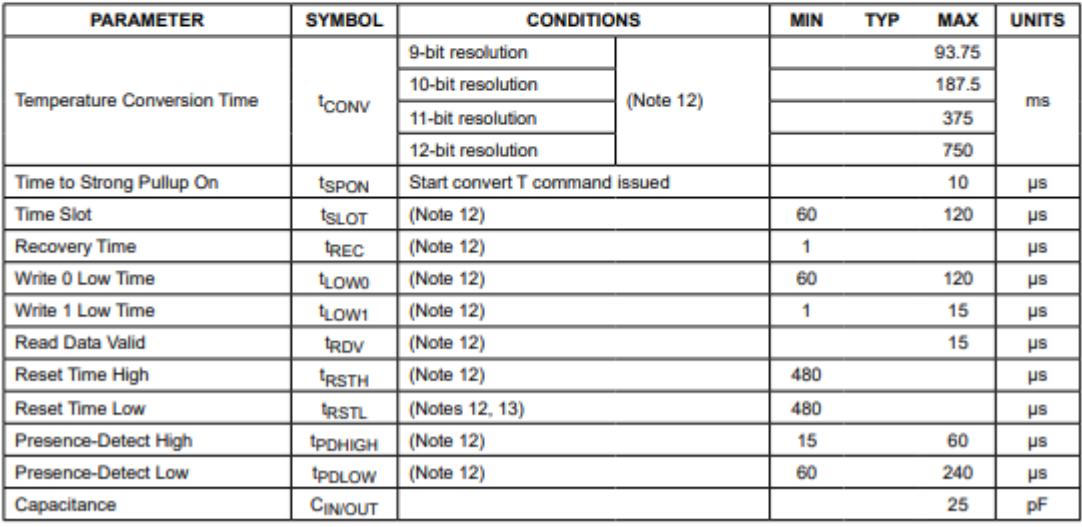

Note 12: See the timing diagrams in Figure 2.<br>Note 13: Under parasite power, if t<sub>RSTL</sub> > 960µs, a power-on reset can occur.

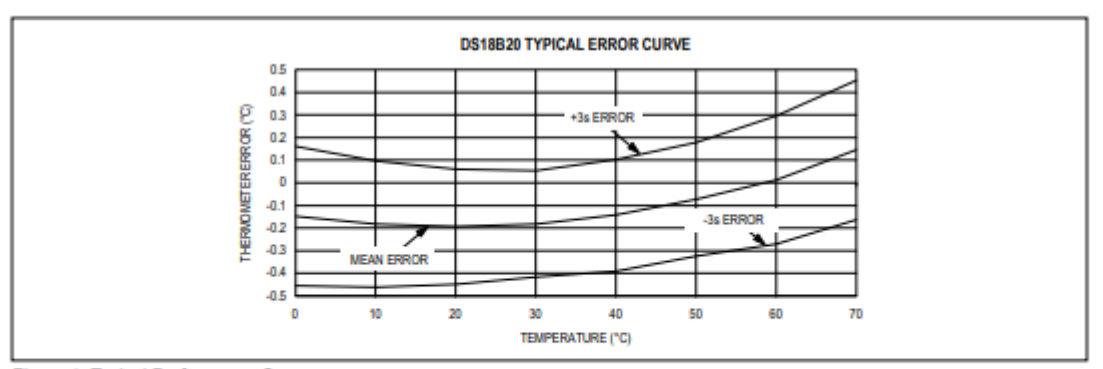

Figure 1. Typical Performance Curve

www.maximintegrated.com

#### Maxim Integrated | 3

# **ANEXO 4: DATASHEET SENSOR DE TEMPERATURA AMBIENTE DHT22**

#### Your specialist in innovating humidity & temperature sensors

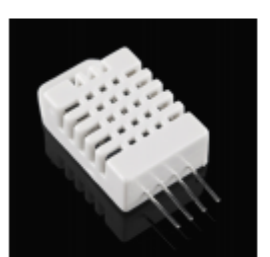

**Standard AM2302/DHT22** 

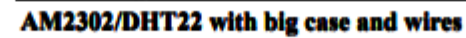

# Digital relative humidity & temperature sensor AM2302/DHT22

# 1. Feature & Application:

\*High precision \*Capacitive type \*Full range temperature compensated \*Relative humidity and temperature measurement \*Calibrated digital signal

\*Outstanding long-term stability \*Extra components not needed \*Long transmission distance, up to 100 meters \*Low power consumption

\*4 pins packaged and fully interchangeable

# 2. Description:

AM2302 output calibrated digital signal. It applys exclusive digital-signal-collecting-technique and humidity sensing technology, assuring its reliability and stability. Its sensing elements is connected with 8-bit single-chip computer.

Every sensor of this model is temperature compensated and calibrated in accurate calibration chamber and the calibration-coefficient is saved in type of programme in OTP memory, when the sensor is detecting, it will cite coefficient from memory.

Small size & low consumption & long transmission distance (100m) enable AM2302 to be suited in all kinds of harsh application occasions. Single-row packaged with four pins, making the connection very convenient.

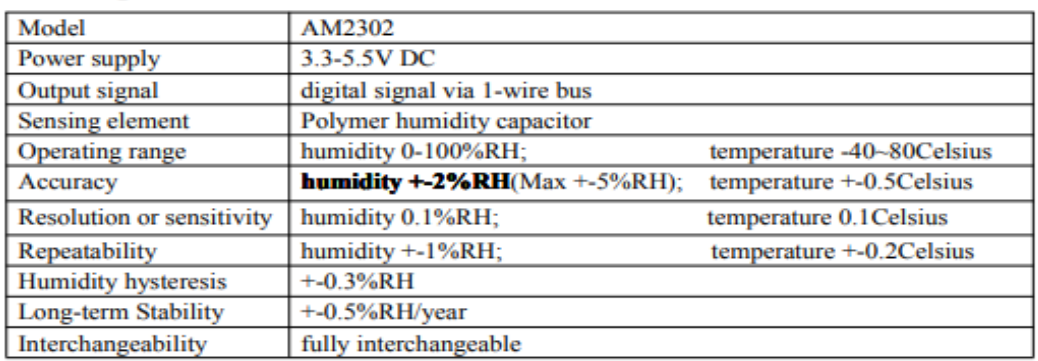

## **3. Technical Specification:**

# ANEXO 5: DATASHEET SENSOR PH BÁSICO  $\tau_{\mathrm{L}}$  Atlas**Scientific**  $V 4.2$ Gen 2 **Lab Grade** Probe Double junction silver / silver chloride with EXR Glass

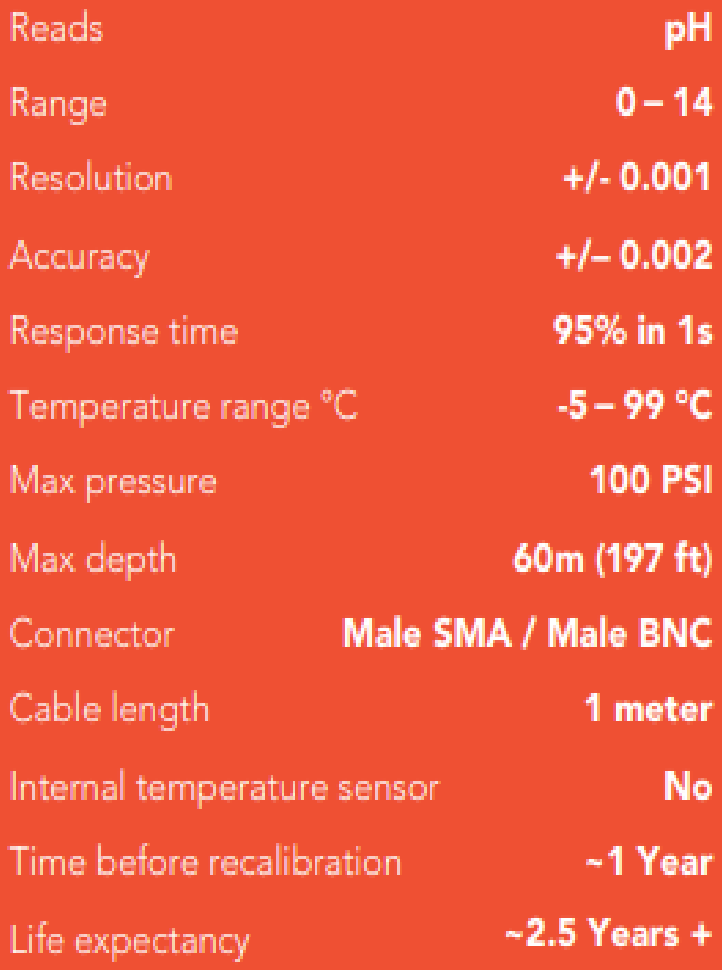

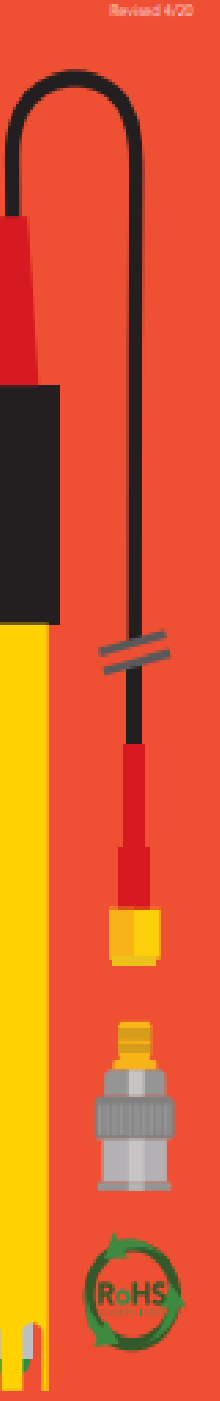

#### **Specifications** Silver / silver chloride Reference electrode Double junction Yes: Max depth 60m (197 ft) Cable length 1 meter **DO NOT BOI** Weight 49 grams Speed of response 95% in 1 second **Isopotential point** pH 7.00 (0 mV) **Dimensions** 12mm x 150.6mm (0.5" x 6") SMA connector Male **DO NOT FREEZE** Sterilization **Chemical only** Food Safe Yes Included with probe **SMA to BNC adapter Materials EPDM Nylon** Ultem 1000 **Glass** ╲ <u>a shekara t</u> **PVC** Polyethylene Gold This pH probe can be fully submerged in fresh or salt water, up to the SMA connector indefinitely. **Typical applications** · Standard lab use Field use Soil High pH solutions (up to 14 pH) Samples containing heavy metals Hydroponics / aquaponics Beer, wine, alcohol, and food production **AtlasScientific** 3 Capyright @ Atlas Scientific LLC

# ANEXO 6: DATASHEET SENSOR DE CONDUCTIVIDAD MODELO A1003V1

# **Model A1003v1**

**Warning**. Do not make wrong connections resulting to permanent failure of the unit.

Red wire:  $+5v$  to  $+12v$ Blue wire: GND White wire: Output Power: 5vdc from Arduino or 12v. Power LED will indicate power on. Output: 0-5 vdc or 0-3.3 v. User adjustable. Range: . 0-5000 microS/cm or 0-3200ppm Unit has error range of  $+/$ - 2% from full scale. Sensor: Inline or submersible Cable: 3 wire 24" cable to connect to Arduino

## **Calibration**

Model A1003v1 designed for continuous monitoring. Calibration can be done with known conductivity solutions or if you know what water EC should be. Insert sensor into the water and give few minutes to adjust itself to the temperature. Turn calibration trim pot with small flat screw driver to desired value

For best performance calibrate close to control point (Example. If you are trying to control range of 2000 microS/cm, Use calibration solution of 2000 microS/cm or 1410 microS/cm).

## **Output**

Model A1003v1 provides 0-5vdc for micro controllers or PLCs..

Verify output readings with voltmeter. Example for 0-5000microS/cm

output voltage

EC1----1000microS/cm  $-1.0v$ 

 $EC2---2000$ micro $S/cm - 2.0$ vdc

 $EC3---3000$ micro $S/cm - 3.0$ vdc

 $EC4$ ----4000microS/cm  $-$  4.0vdc

EC5----5000microS/cm- 4.5vdc. Will read full 5000micros if power is above 5vdc.

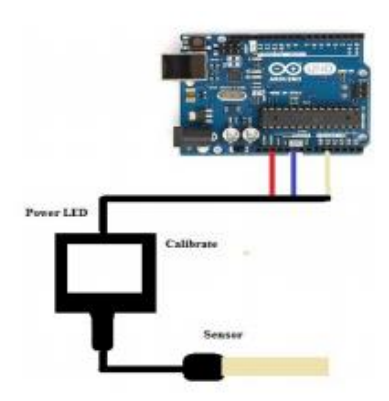

# **ANEXO 7: DATASHEET SENSOR CAPACITIVO**

Capacitive Soil Moisture Sensor SKU:SEN0193

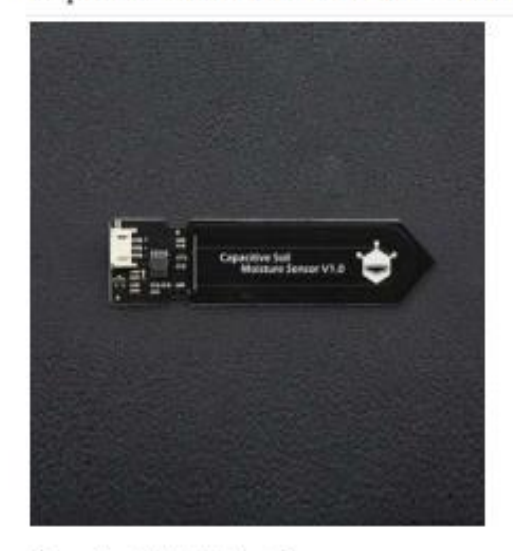

Capacitive Soil Moisture Sensor

#### Contents

- 1 Introduction
- 2 Specification
- 3 Tutorial
	- 3.1 Requirements
	- 3.2 Connection Diagram
	- 3.3 Calibration Code
	- 3.4 Calibration
		- 3.4.1 Calibration Range
		- 3.4.2 Section Settings
	- 3.5 Test Code
- $-4FAO$

#### Introduction

Our soil moisture sensor measures soil mositure levels by capacitive sensing rather than resistive sensing like other sensors on the market. It is made of corrosion resistant materal which gives it an excellent service life.

Insert it in to the soil around your plants and impress your friends with real-time soil moisture data! This module includes an on-board voltage regulator which gives it an operating voltage range of 3.3 ~ 5.5V It is perfect for low-voltage MCUs, both 3.3V and 5V For compatibility with a Raspberry Pi it will need an ADC converter.

This sensor is compatible with our 3-pin "Gravity" interface, which can be directly connected to the Gravity I/O expansion shield.

#### Specification

- Operating Voltage: 3.3 ~ 5.5 VDC<br>Output Voltage: 0 ~ 3.0VDC  $\bullet$
- ×
- Operating Current: 5mA  $\bullet$
- Interface: PH2.0-3P  $\bullet$
- Dimensions: 3.86 x 0.905 inches (L x W) ٠
- Weight: 15g  $\bullet$

Tutorial

#### Requirements

- **Hardware**  $\bullet$ UNO x1 Capacitive Soil Moisture Sensor x1 Jumper Cable x3
- Software ٠ Arduino IDE V1.6.5 Click to Download Arduino IDE

#### **Connection Diagram**

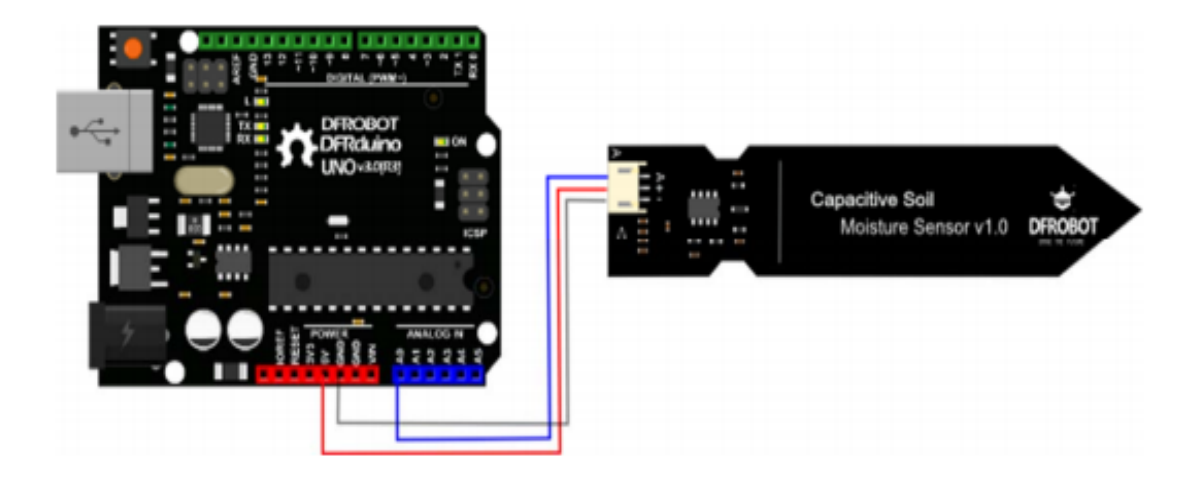

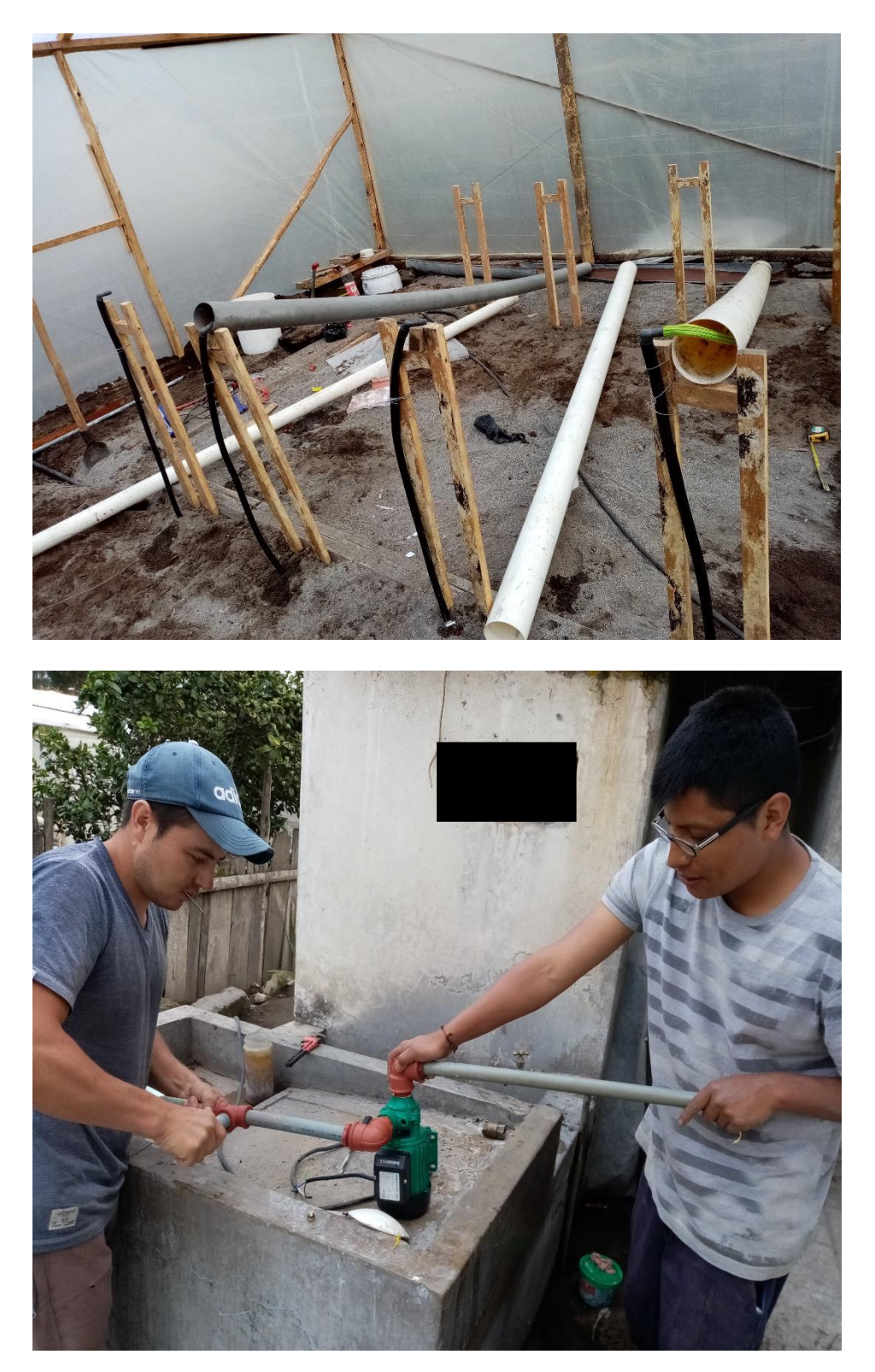

ANEXO 8: REALIZACIÓN DEL INVERNADERO Y SISTEMA DE RIEGO

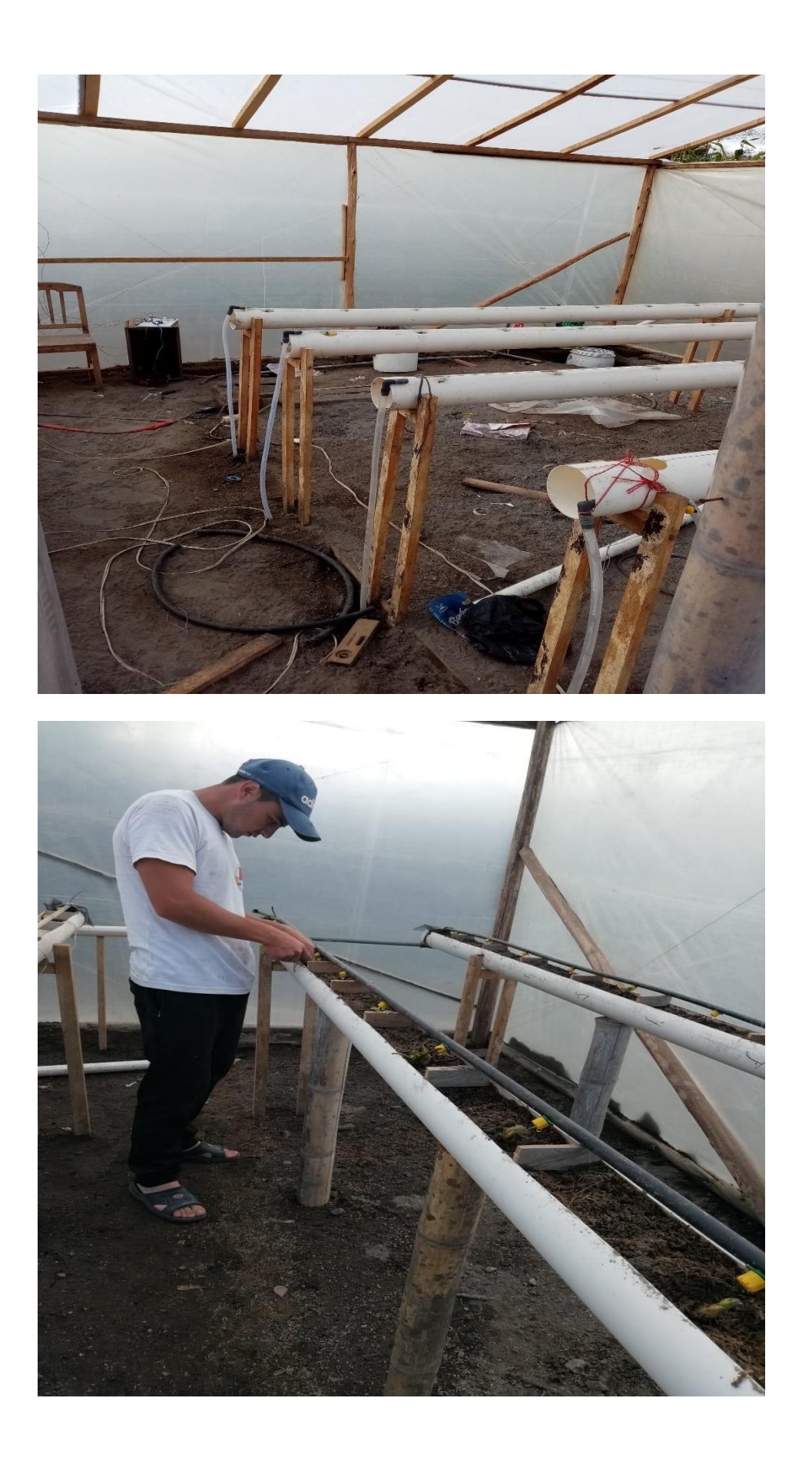

# **ANEXO 9: ENCUESTA REALIZADA A TÉCNICO AGROPECUARIO**

¿Cuál de los siguientes procesos considera más importante en un cultivo hidropónico?

- o Monitoreo de la conductividad eléctrica
- o Monitoreo del Ph
- o Monitoreo de la temperatura ambiente
- o Monitoreo del nivel de la solución nutritiva

¿Qué factores cree que son mayormente influyentes para un cultivo de frutilla semihidropónica sea exitosa?

- o Temperatura Ambiente
- o Humedad del sustrato
- o Humedad del ambiente
- o Conductividad eléctrica del sustrato
- o pH del sustrato

Según su experiencia, ¿En qué porcentaje cree que el sistema de riego determina el éxito en este tipo de cultivos?

- o 70 %
- o 80 %
- o 90 %
- o 95 %
- o 100 %

Según su experiencia, ¿Cuál es la frecuencia de riego a realizarse diariamente?

- o 2 veces al día
- o 3 veces al día
- o 4 veces al día
- o Cada hora

¿Cree que una técnica que utilice parámetros ambientales como temperatura ambiente, temperatura y humedad del sustrato, podría determinar mejor la cantidad de agua y en que horarios distribuirla?

> o SI o NO

¿Está de acuerdo que la duración de cada riego debe ser 3 a 4 minutos?

o SI

o NO

Si la respuesta es NO, ¿Puede mencionar un periodo de tiempo de duración para cada riego?

¿Está de acuerdo en que un sistema inteligente puede reemplazar la presencia del operador en actividades de medición de conductividad eléctrica y pH?

- o SI
- o NO

La oxigenación es muy importante para mantener la solución nutritiva, según su experiencia, ¿Cuál es la frecuencia en la que se debe realizar la re-circulación?

- o 2 veces al día
- o 3 veces al día
- o 4 veces al día
- o Cada hora

¿En qué grado cree que la conductividad eléctrica y el pH definen un cultivo exitoso?

- o Muy alto
- o Alto
- o Medio
- o Bajo

¿Qué tan confiable considera un sistema que sea capaz de actuar de forma autónoma para mantener en niveles óptimos la conductividad eléctrica y pH?

- o Muy Confiable
- o Confiable
- o Poco confiable
- o Para nada confiable

# **ANEXO 10 CÓDIGO DE CADA UNO DE LOS CONTROLADORES**

El código de cada uno de los controladores difusos implementados en arduino se los puede observar ingresando al siguiente link en GitHub.

<https://github.com/AndresLopez296/CONTROLADORESDIFUSOS>

# ANEXO 11 FICHAS TÉCNICAS HAKAPHOS

#### **EXPERTS FOR GROWTH**

COMPO EXPERT México S. A. de C. V.

# **FICHA TÉCNICA HAKAPHOS AZUL 20-5-5**

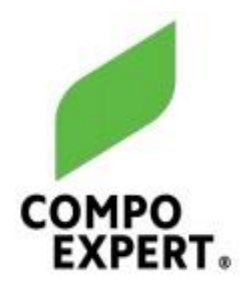

Fertilizante complejo soluble en agua, a base de NPK con Azufre y Micronutrientes. Libre de Sodio y urea, pobre en cloruro (Cl < 1%).

#### Registro COFEPRIS: RSCO-061/IV/14

## Datos técnicos:

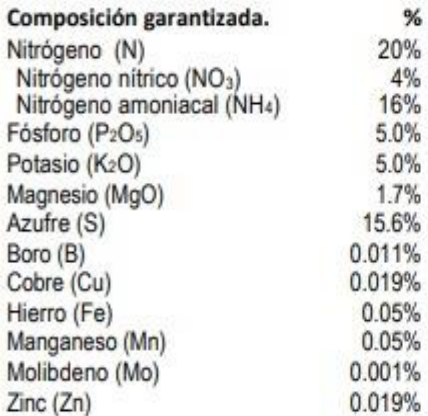

#### **Propiedades físicas**

Características físicas: Salcristalina

Pesocúbico: Aprox. 980 g/l

#### Diámetro de las partículas:

 $0.1 - 1.4$  mm (80 - 90 %)

# Color:

Azul

#### Almacenamiento:

HAKAPHOS AZUL 20-5-5, puede ser almacenado en su empaque original sin ser abierto por varios años. Los productos abiertos deben usarse inmediatamente; el producto es ligeramente higroscópico.

## **EXPERTS FOR GROWTH**

COMPO EXPERT México S. A. de C. V.

# **FICHA TÉCNICA HAKAPHOS AZUL 20-5-5**

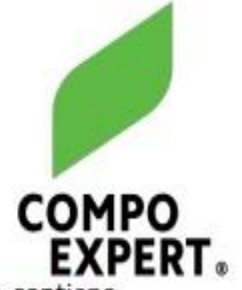

Hakaphos azul 20-5-5, es un fertilizante soluble para fertirriego que contiene una fórmula de estimulación de crecimiento. Rico en Potasio con un equilibrio adecuado de Nitrógeno y Fósforo para fase de maduración y acabado del fruto. Enriquecido con microelementos quelatados EDTA como son Cobre, Hierro, Manganeso y Zinc, además contiene Boro y Molibdeno.

Hakaphos azul 20-5-5 suministra al cultivo todos los elementos nutritivos que requiere de forma equilibrada. Evita excesos y carencias, asegurando el máximo potencial y calidad productiva de la cosecha. Totalmente soluble en agua, especial para fertirrigación en todos los sistemas de riego.

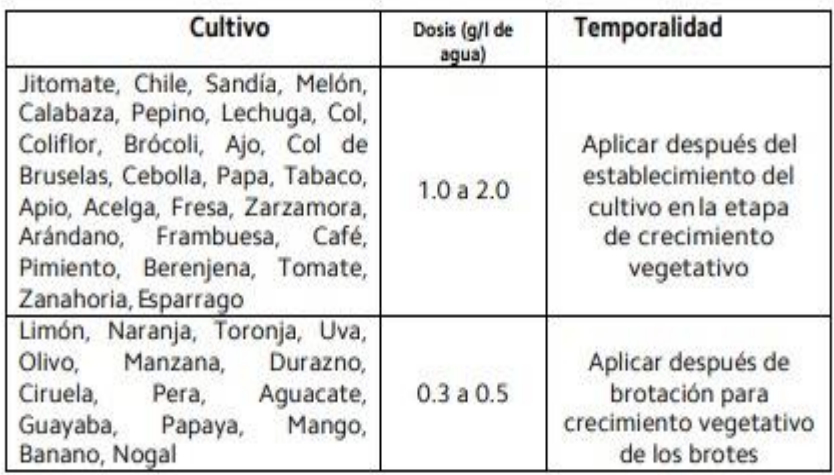

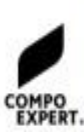

Importado y distribuido por: COMPO EXPERT México S. A. de C.V. Av. López Mateos Sur 5060 Int. 3A EXPERT. 45239, Zapopan, Jalisco, México. Tel. 3336121512

# **EXPERTS FOR GROWTH**

COMPO EXPERT México S. A. de C. V.

# **FICHA TÉCNICA HAKAPHOS VIOLETA 13-40-13**

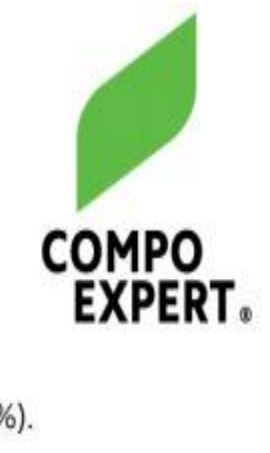

Fertilizante complejo soluble en agua, a base de NPK con micronutrientes. Libre de sodio y urea, pobre en cloruro (CI < 1%).

# Registro COFEPRIS: RSCO-061/IV/14

# Datos técnicos

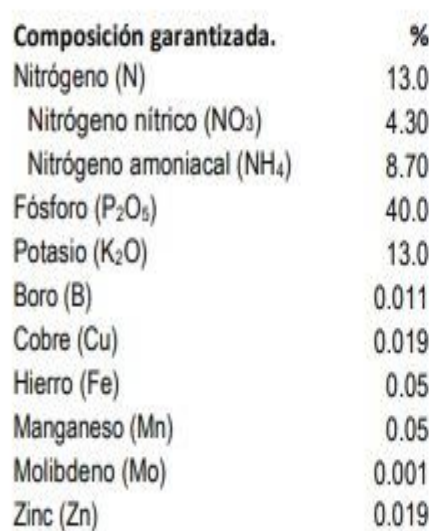

**Propiedades físicas** 

Características físicas: Sal cristalina

Peso cúbico: Aprox. 980 g/l

Diámetro de las partículas:  $0.1 - 1.4$  mm  $(80 - 90%)$ 

# Color:

Violeta

# Almacenamiento:

HAKAPHOS VIOLETA 13-40-13, puede ser almacenado en su empaque original sin ser abierto por varios años. Los productos abiertos deben usarse inmediatamente; el producto es ligeramente higroscópico.
#### **EXPERTS FOR GROWTH**

COMPO EXPERT México S. A. de C. V.

## FICHA TÉCNICA **HAKAPHOS VIOLETA 13-40-13**

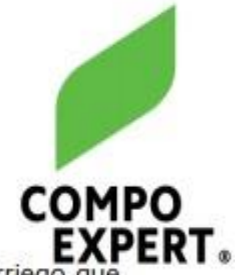

HAKAPHOS VIOLETA 13-40-13, es un fertilizante soluble para fertirriego que contiene una fórmula para la etapa inicial de los cultivos. Rico en Potasio con un equilibrio adecuado en Nitrógeno y Fósforo para fase de maduración y acabado del fruto. Enriquecido con microelementos quelatados EDTA como son Cobre, Hierro, Manganeso y Zinc, además contiene Boro y Molibdeno.

HAKAPHOS VIOLETA 13-40-13 suministra al cultivo todos los elementos nutritivos que requiere de forma equilibrada. Evita excesos y carencias, asegurando el máximo potencial y calidad productiva de la cosecha. Totalmente soluble en aqua, especial para fertirrigación en todos los sistemas de riego.

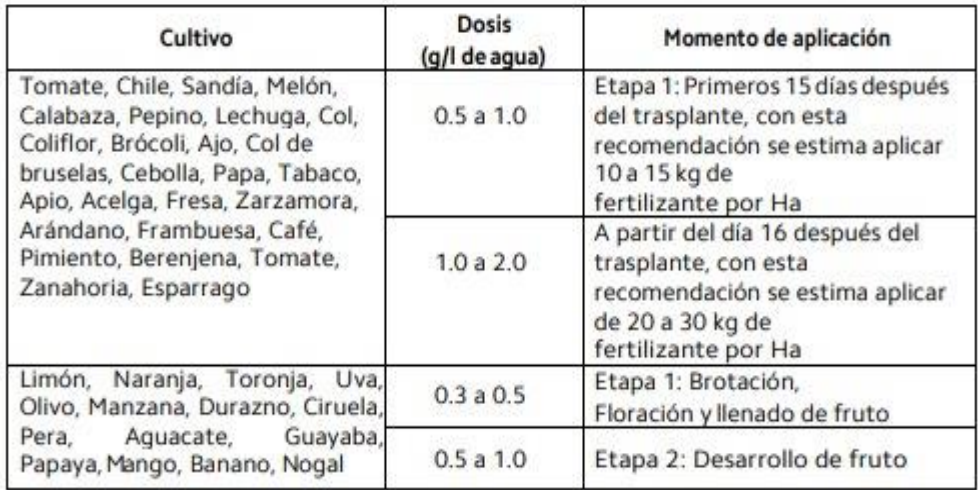

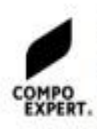

Importado y distribuido por: COMPO EXPERT México S. A. de C. V. Av. López Mateos Sur 5060 Int. 3A 45239, Zapopan, Jalisco, México. Tel. 3336121512

### **EXPERTS FOR GROWTH**

COMPO EXPERT México S. A. de C. V.

## **FICHA TÉCNICA** HAKAPHOS ROJO 18-18-18

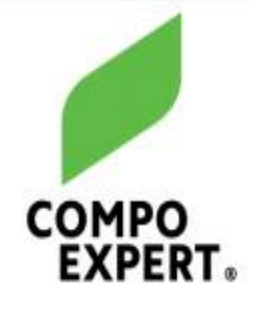

Fertilizante complejo soluble en agua, a base de NPK con micronutrientes. Libre de sodio y urea, pobre en cloruro (CI < 1%).

## Registro COFEPRIS: RSCO-061/IV/14

### **Datos técnicos**

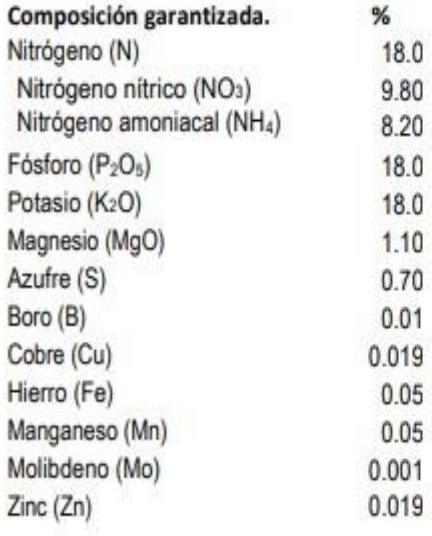

#### Propiedades físicas

#### Características físicas: Sal cristalina

## Peso cúbico:

Aprox. 980 g/l

#### Diámetro de las partículas:

 $0.1 - 1.4$  mm (80 - 90 %)

#### Color:

Rojo

#### Almacenamiento:

HAKAPHOS ROJO 18-18-18, puede ser almacenado en su empaque original sin ser abierto por varios años. Los productos abiertos deben usarse inmediatamente; el producto es ligeramente higroscópico

## **EXPERTS FOR GROWTH**

COMPO EXPERT México S. A. de C. V.

# FICHA TÉCNICA HAKAPHOS ROJO 18-18-18

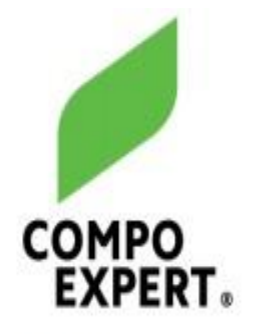

HAKAPHOS ROJO 18-18-18, es un fertilizante soluble para fertirriego que contiene una fórmula de floración y crecimiento. Abono completo rico en Potasio con un equilibrio adecuado en Nitrógeno y Fósforo para fase de maduración y acabado del fruto. Enriquecido con microelementos quelatados EDTA como son Cobre, Hierro, Manganeso y Zinc, además contiene Boro y Molibdeno.

HAKAPHOS ROJO 18-18-18 suministra al cultivo todos los elementos nutritivos que requiere de forma equilibrada. Evita excesos y carencias, asegurando el máximo potencial y calidad productiva de la cosecha. Totalmente soluble en agua, especial para fertirrigación en todos los sistemas de riego.

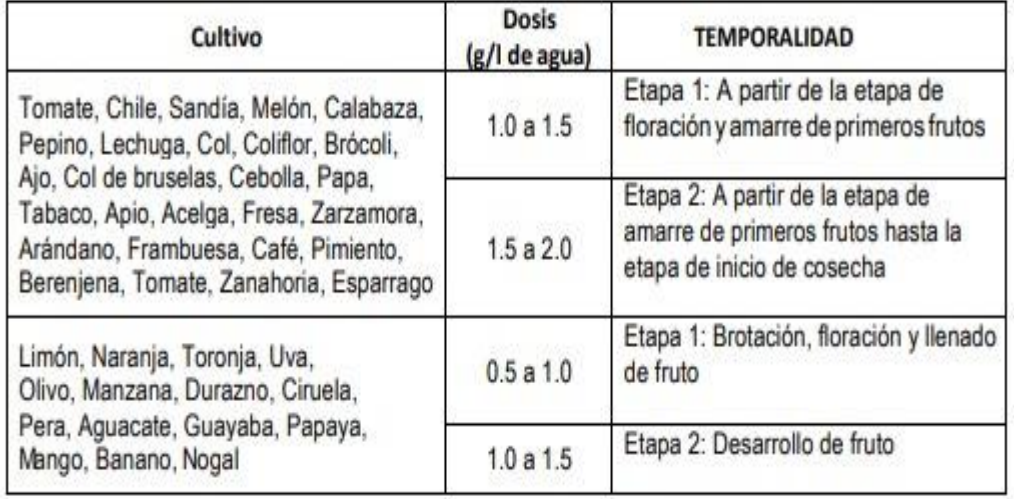

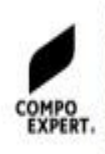

Importado y distribuido por: COMPO EXPERT México S. A. de C. V. Av. López Mateos Sur 5060 Int. 3A <sup>r.</sup> 45239, Zapopan, Jalisco, México. Tel. 3336121512